## Федеральное государственное автономное образовательное учреждение высшего образования «СИБИРСКИЙ ФЕДЕРАЛЬНЫЙ УНИВЕРСИТЕТ» Политехнический институт Кафедра «Робототехника и техническая кибернетика»

УТВЕРЖДАЮ

Заведующий кафедрой \_\_\_\_\_\_\_ А. Н. Сочнев подпись « \_\_ » \_\_\_\_\_ 2021 г

# **БАКАЛАВРСКАЯ РАБОТА**

15.03.06 «Мехатроника и робототехника» Проектирование мобильного робота и интеллектуальное управление мультиагентной робототехнической системой

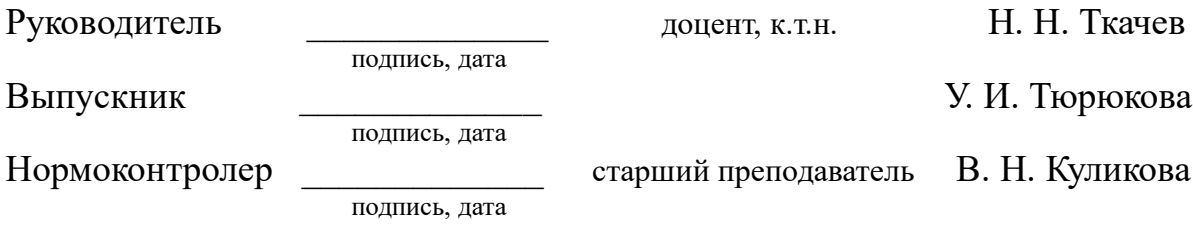

Красноярск 2021

#### **РЕФЕРАТ**

Выпускная квалификационная работа по теме «Проектирование мобильного робота и интеллектуальное управление мультиагентной робототехнической системой» содержит 124 страницы текстового документа, 7 приложений, 14 использованных источников, 9 листов графического материала.

МУЛЬТИАГЕНТНАЯ РОБОТОТЕХНИЧЕСКАЯ СИСТЕМА, МОБИЛЬНЫЙ РОБОТ, ПРОЕКТИРОВАНИЕ, ПЛАНИРОВАНИЕ ТРАЕКТОРИИ, ДИНАМИЧЕСКАЯ МОДЕЛЬ, СРЕДА С ПРЕПЯТСТВИЯМИ, ПОДВЕСКА «РОКЕР-ТЕЛЕЖКА», СИСТЕМА УПРАВЛЕНИЯ, АЛГОРИТМ МУРА.

Объект работы: мультиагентная робототехническая система взаимодействия мобильного робота высокой проходимости, манипулятора и квадрокоптера для ликвидации последствий чрезвычайных ситуаций.

Цель работы: спроектировать мобильного робота высокой проходимости и разработать систему интеллектуального управления мультиагентной робототехнической системой.

Задачи работы:

Toðn. u ðama

W ghn weeg

Ина. № дубл.

ama

- проанализировать существующие аналоги системы;

- сформулировать техническое задание проекта;

- разработать систему управления мультиагентной робототехнической системой (МАРС), рассчитать для нее электрические компоненты;

- спроектировать конструкцию мобильного робота;

- разработать алгоритм планирования оптимальной траектории в среде с препятствиями;

- реализовать систему управления мобильным роботом в среде Matlab.

Основная часть работы состоит из 6 глав. В первой главе рассматриваются общие вопросы теории МАРС и анализируются существующие аналоги системы. Во второй главе формулируется техническое задание проекта, цели и задачи работы. Третья глава приводит последовательный процесс разработки системы управления МАРС, рассчитываются для нее электрические компоненты, проектируется трехмерная панель электроники. В четвертой главе проектируется конструкция мобильного робота, выполняется весовой анализ конструкции. Пятая глава описывает алгоритм планирования оптимальной траектории в среде с препятствиями на основе алгоритма Мура. В шестой главе представлена система управления мобильным роботом в среде Matlab.

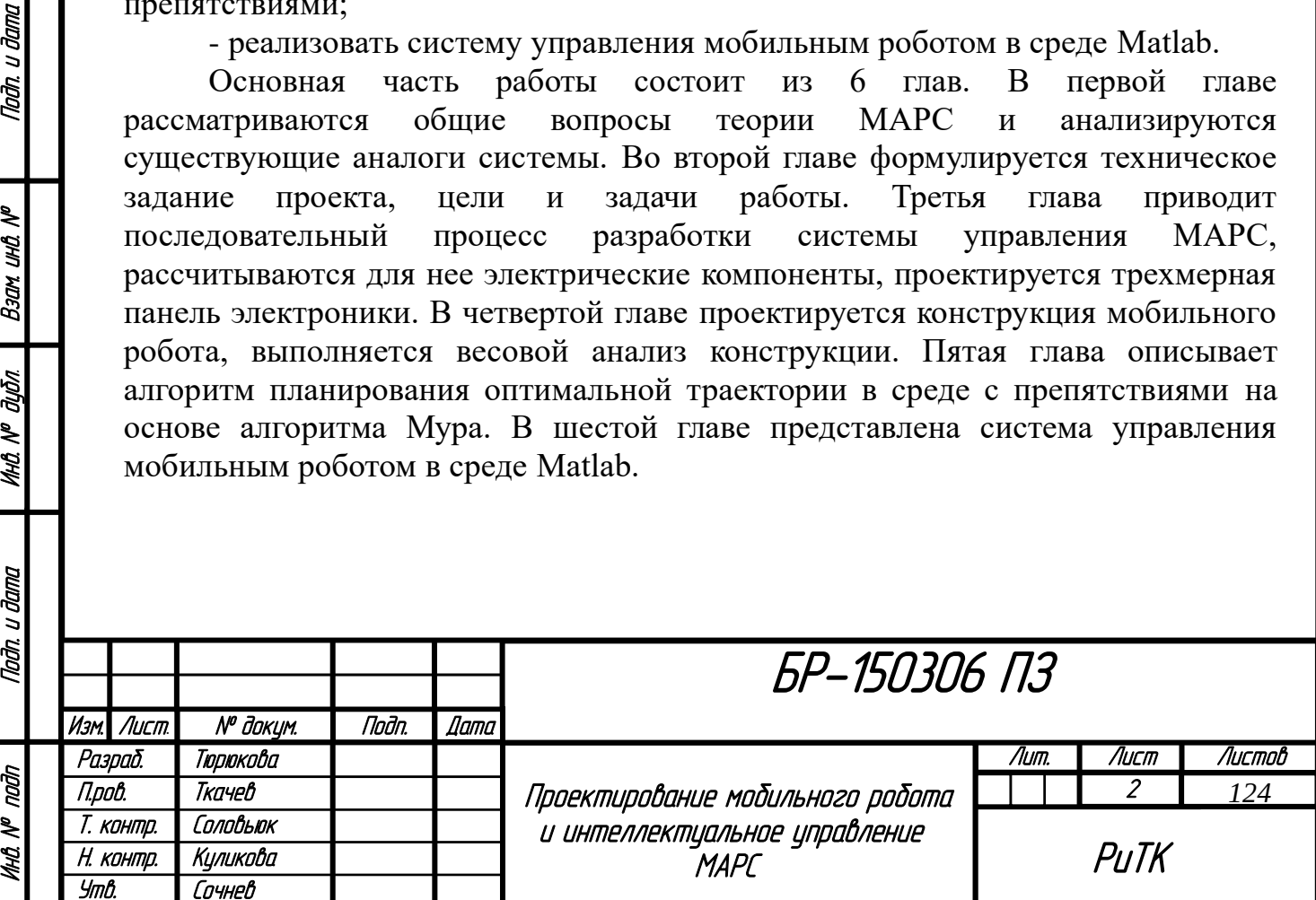

# **СОДЕРЖАНИЕ**

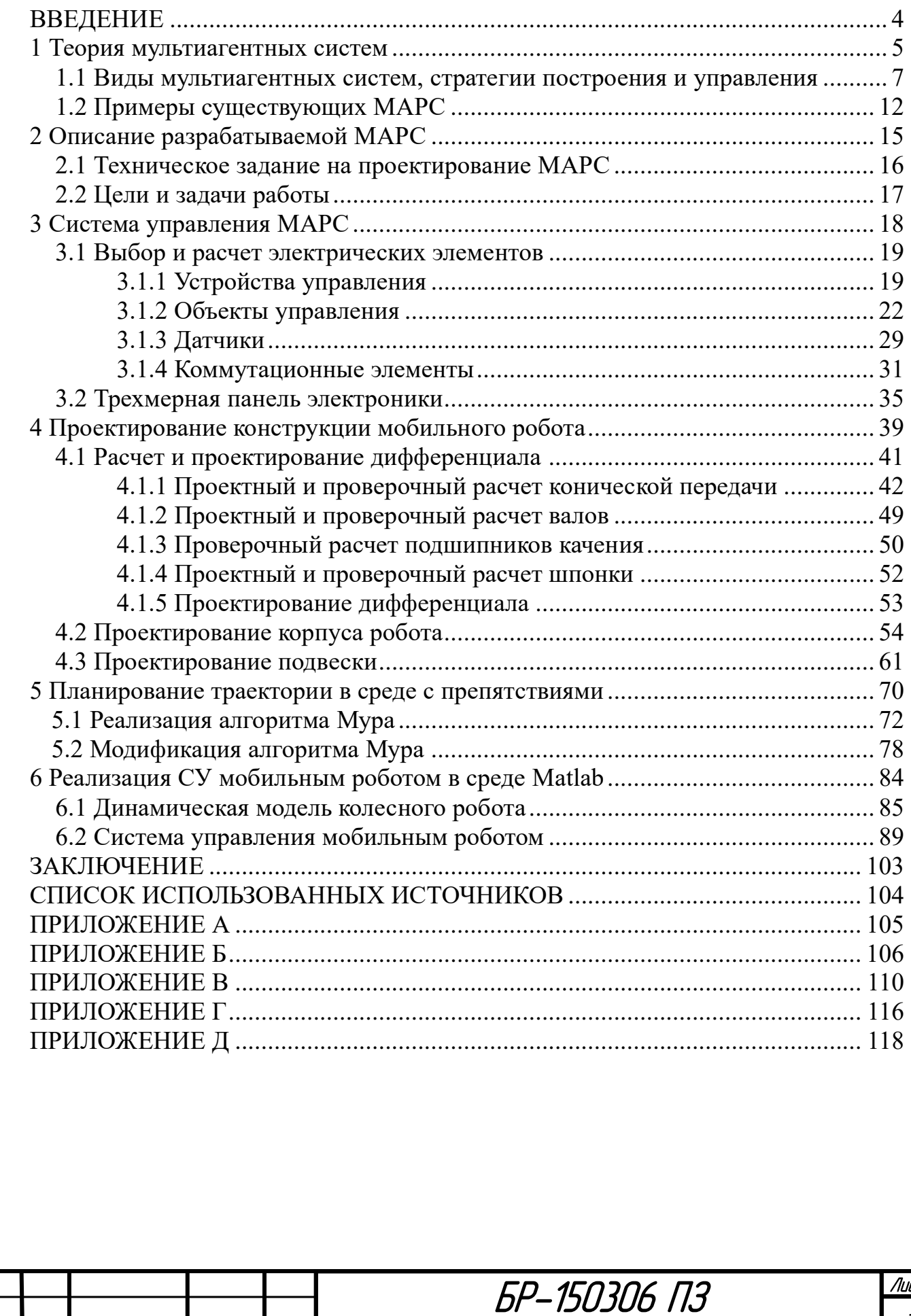

Инв. № подп | Подп. и дата | Инв. № дибл. | Взам. инв. № | Подп. и дата<br>.

**MHÔ Nº đườn** 

Noðn. u ðama

MHÔ. Nº noàn

<u>Naðn u ðama</u>

Взам инд Nº

Изм. Лист № докум. Подп. Дата

#### **ВВЕДЕНИЕ**

<span id="page-3-0"></span>Весьма перспективным направлением является использование автономных МАРС в условиях, где человеку сложно справляться с задачей или его участие в принципе невозможно по причине высокого риска здоровью. Реальным примером служит ликвидация последствий чрезвычайных ситуаций. Применение МАРС позволило бы уменьшить или полностью исключить участие человека в работах, опасных для его жизни.

В этой области уже существуют системы на основе квадрокоптера и мобильного робота, но задача организации взаимодействия между агентами еще не решена. Поэтому задача создания МАРС взаимодействия мобильного робота и квадрокоптера для ликвидации последствий чрезвычайных ситуаций является актуальной и востребованной.

Поэтому целью данной работы является выполнить первые шаги к разработке мультиагентной робототехнической системы взаимодействия мобильного робота высокой проходимости, квадрокоптера и манипулятора для ликвидации последствий чрезвычайных ситуаций. А именно: спроектировать мобильного робота высокой проходимости и разработать систему интеллектуального управления мультиагентной робототехнической системой.

Для этого необходимо решить следующие задачи:

- проанализировать существующие аналоги системы;

- сформулировать техническое задание проекта;

разработать систему управления МАРС, рассчитать для нее электрические компоненты;

- спроектировать конструкцию мобильного робота;

Nadh. u dama

Ban und Nº

**UHA Nº ALISTA** 

Tlaðn. u ðama

naan

MHA N<sup>o</sup>

- разработать алгоритм планирования оптимальной траектории в среде с препятствиями;

- реализовать систему управления мобильным роботом в среде Matlab.

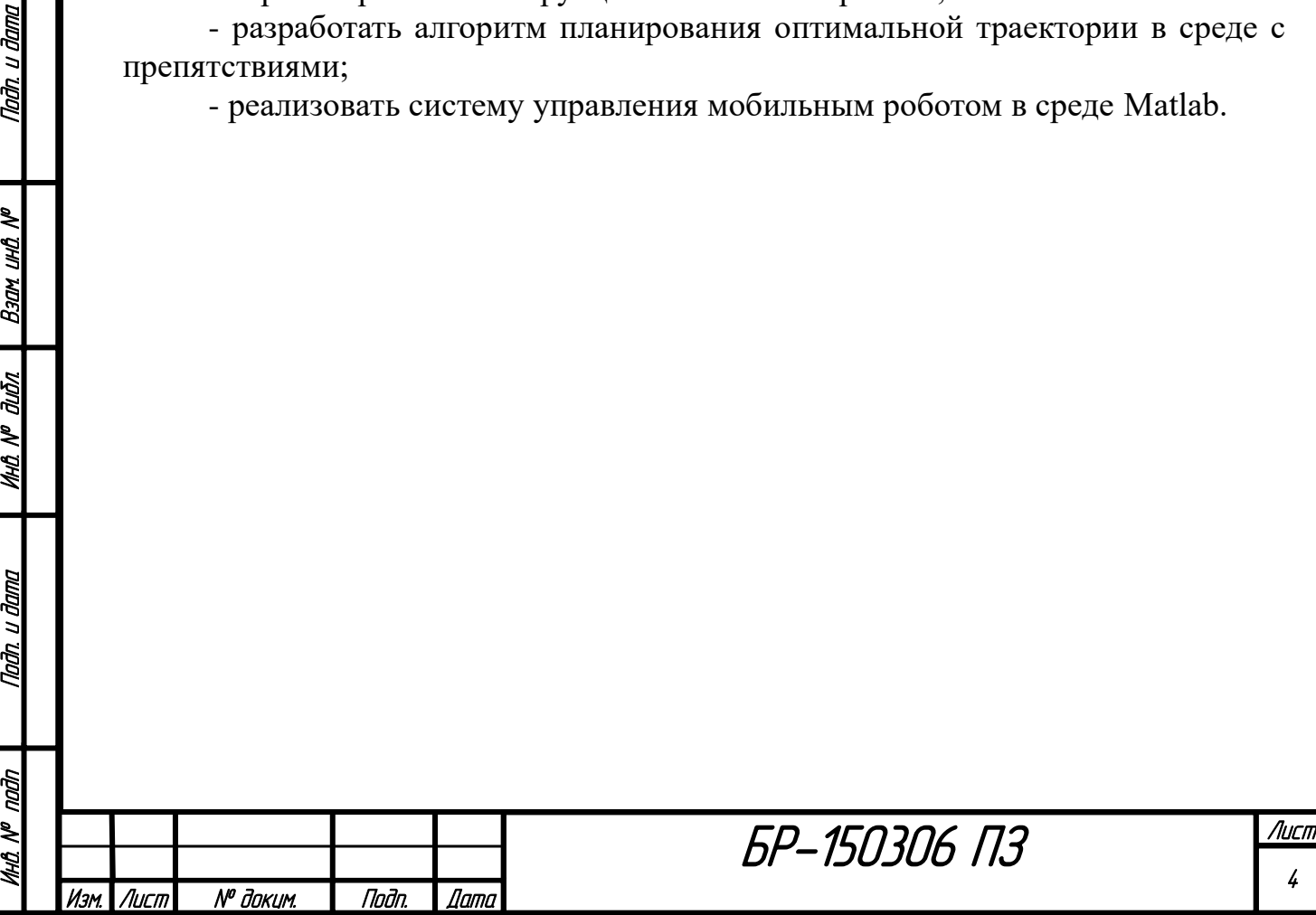

### **1 Теория мультиагентных систем**

<span id="page-4-0"></span>В классической теории искусственного интеллекта решение какой-либо задачи сводится к созданию некоторой одной интеллектуальной системы, называемой агентом, которая, обладая всеми необходимыми знаниями, способностями и вычислительными ресурсами, способна решить некоторую глобальную проблему [1].

Агент - это активный объект, инициирующий целенаправленную деятельность по восприятию среды и воздействию на нее. Структурная схема агента представлена на рисунке 1.

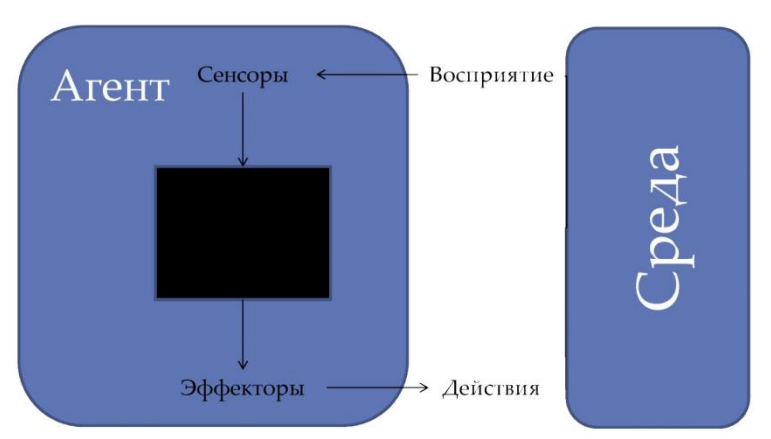

Рисунок 1 - Структурная схема агента

Агенты бывают различных видов. Их классификацию можно построить по схеме на рисунке 2.

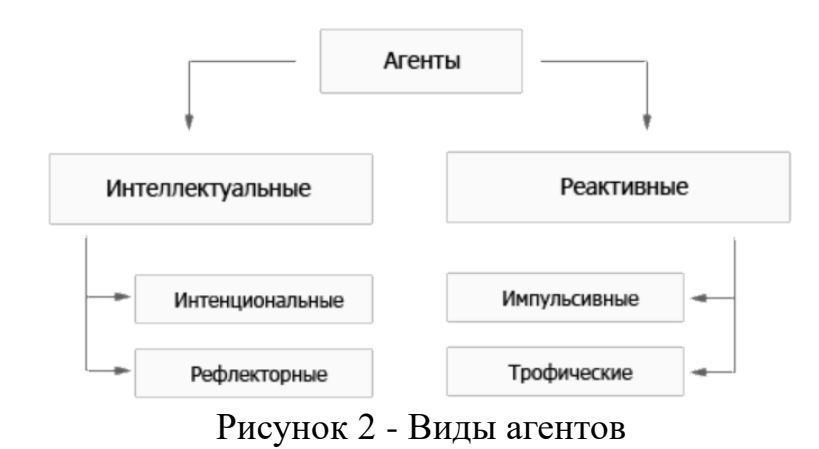

Наибольший интерес в современном мире вызывают интеллектуальные агенты. Интеллектуальный агент - это автономная сущность, получающая информацию через систему сенсоров о состоянии непредсказуемо меняющейся окружающей среды, обрабатывающая ее с помощью имеющихся и приобретенных знаний, осуществляющая влияние на среду через систему актуаторов (эффекторов), при этом реакция рациональна в том смысле, что процессы, выполняемые актуаторами, содействуют достижению определённой цели.

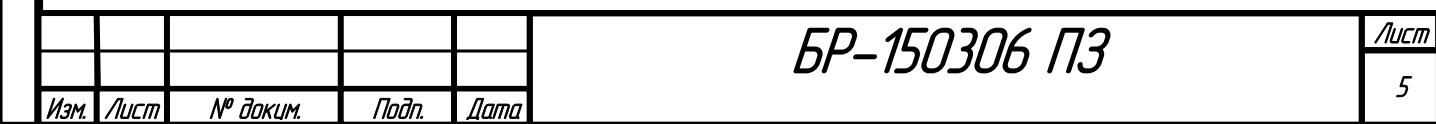

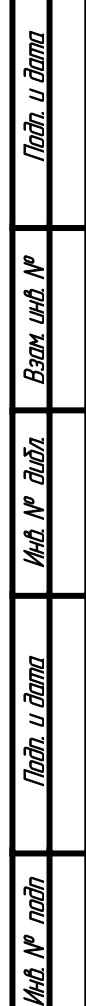

Из данного определения можно выделить ключевые свойства интеллектуального агента:

1) автономность - способность функционировать без прямого вмешательства людей или компьютерных средств и при этом осуществлять самоконтроль над своими действиями и внутренними состояниями;

2) взаимодействие - способность воспринимать информацию от других агентов, людей, окружающей среды и реагировать на нее;

3) рациональность - процессы, выполняемые актуаторами, содействуют достижению глобальной цели;

4) базовые знания - знания агента о себе, окружающей среде, других агентах, которые не меняются в рамках жизненного цикла агента.

5) интеллектуальность - способность запоминать и использовать новую информацию, полученную опытным путем.

Большинство интеллектуальных (когнитивных) агентов можно отнести к числу интенциональных. Подобные агенты наделены собственными механизмами мотивации. Это означает, что в них так или иначе моделируются внутренние убеждения, желания, намерения и мотивы, порождающие цели, которые и определяют их действия. В свою очередь, модульные или рефлекторные агенты не имеют внутренних источников мотивации и собственных целей, а их поведение характеризуется простейшими (одношаговыми) выводами или автоматизмами.

Реактивные агенты не имеют ни сколько-нибудь развитого представления внешней среды, ни механизма многошаговых рассуждений, ни достаточного количества собственных ресурсов. Отсюда вытекает еще одно существенное различие между интеллектуальными и реактивными агентами, связанное с возможностями прогнозирования изменений внешней среды и, как следствие, своего будущего. В силу вышеуказанных недостатков реактивные агенты обладают очень ограниченным диапазоном предвидения. Они практически не способны планировать свои действия, поскольку реактивность в чистом виде означает такую структуру обратной связи, которая не содержит механизмов прогноза. Тогда как интеллектуальные агенты, благодаря богатым внутренним представлениям внешней среды и возможностям рассуждений, могут запоминать и анализировать различные ситуации, предвидеть возможные реакции на свои действия, делать из этого выводы, полезные для дальнейших действий и, в результате, планировать свое поведение.

Реактивные агенты содержат как бы скомпилированные знания о требуемых действиях: им не надо строить подробное внутреннее представление внешней среды, поскольку вполне достаточными оказываются реакции на набор предъявляемых ситуаций, т.е. характер их реакций определяется только текущей информацией. По сложности этих реакций и происхождению источников мотивации реактивные агенты подразделяются на импульсивных и трофических агентов. В случае трофических агентов поведение определяется простейшими трофическими связями. Фактически оно сводится к ответу на стимулы, поступающие из внешней среды (собственных мотивов и целей нет),

БР-150306 ПЗ

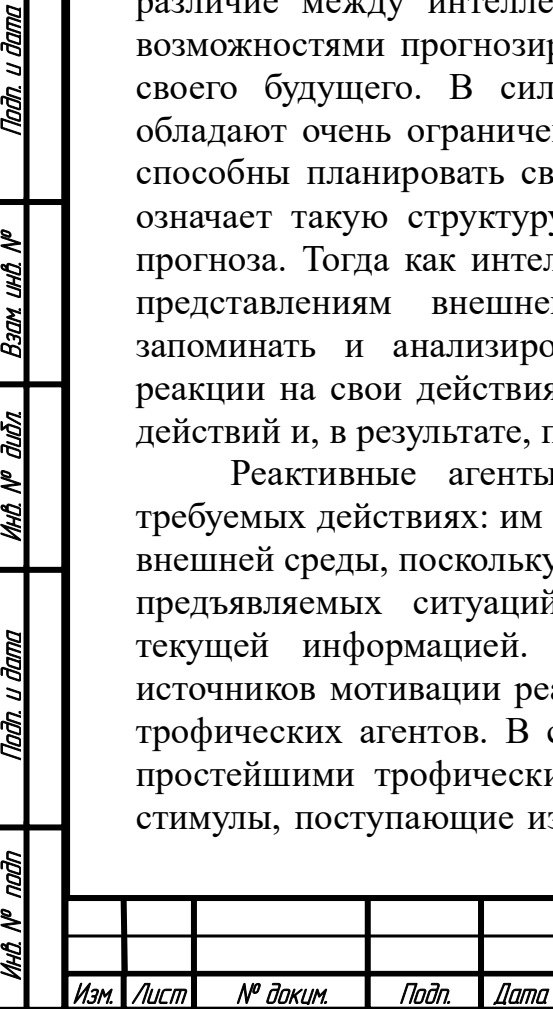

Taðn. u ðama

Bann und Nº

MHÔ N<sup>o</sup> đườn

Nadh. u dama

naān

MHQ N<sup>o</sup>

Лист 6

т.е. полностью определяется ее локальным состоянием. Между тем, реактивные агенты, называемые импульсивные, также могут иметь примитивный механизм мотивации, толкающий их на выполнение задачи, например, удовлетворение набора жизненных потребностей. Речь идет о поддержании энергетического баланса или, в более широком плане, об условиях выживания агента. Действие механизма самосохранения у агента характеризуется способностями определения и увеличения расстояния границ своего существования. Побуждению к какому-нибудь действию импульсивного агента основывается на таких факторах, как отклонение некоторой жизненно важной переменной (потребности) от нормы и веса (субъективная важность) этой потребности [2].

### <span id="page-6-0"></span>**1.1 Виды мультиагентных систем, стратегии построения и управления**

Для решения глобальных задач не обязательно ограничиваться лишь одним сложным агентом. Иногда целесообразнее разработать целую систему, включающую множество агентов, взаимодействующих между собой для достижения единой цели. Отсюда возникает понятие мультиагентной робототехнической системы.

Начало построения моделей и применения искусственных мультиагентных систем на практике было положено в 1960-х годах. В качестве основы были взяты достижения таких областей деятельности человека, как системы искусственного интеллекта (Artificial Intelligence), параллельные вычисления (Parallel Computing), распределенное решение задач (Distributed Problem Solving).

Мультиагентная или многоагентная система (МАС) - это система, образованная несколькими взаимодействующими агентами.

Следовательно, мультиагентная робототехническая система (МАРС) - это МАС, образованная несколькими взаимодействующими роботами.

В теории многоагентных систем считается, что один агент владеет всего лишь частичным представлением о глобальной проблеме, а значит, он может решить лишь некоторую часть общей задачи. В связи с этим для решения сложной задачи необходимо создать некоторое множество агентов и организовать между ними эффективное взаимодействие, что позволит построить единую многоагентную систему. В многоагентных системах весь спектр задач по определенным правилам распределяется между всеми агентами. Распределение заданий означает присвоение каждому агенту некоторой роли, сложность которой определяется исходя из возможностей агента [1]. Структура мультиагентной системы представлена на рисунке 3.

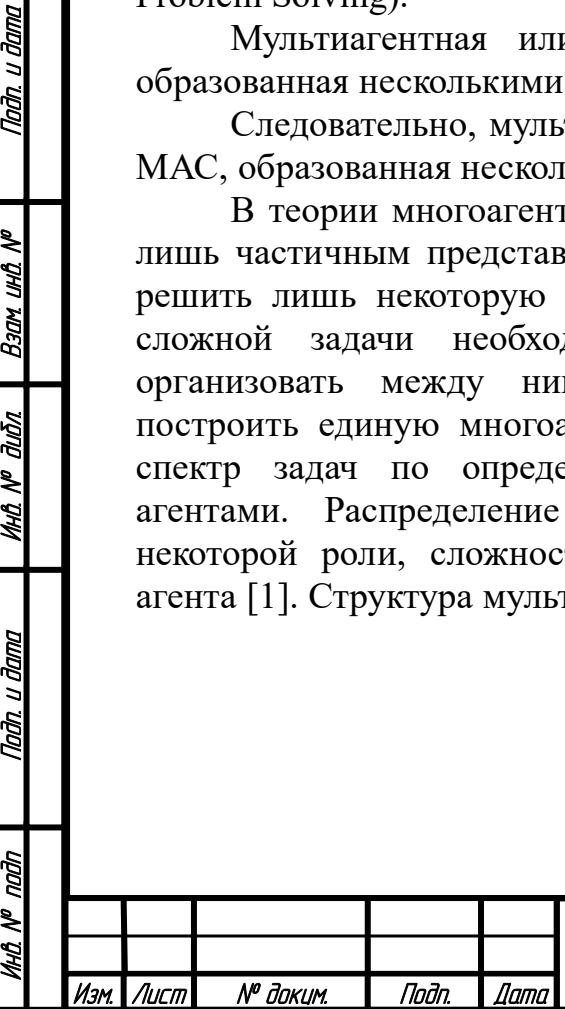

Taðn. u ðama

**Ban und Nº** 

MHÔ N<sup>o</sup> đườn

Tađn, u đama

Ā

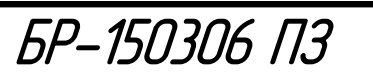

Лист 7

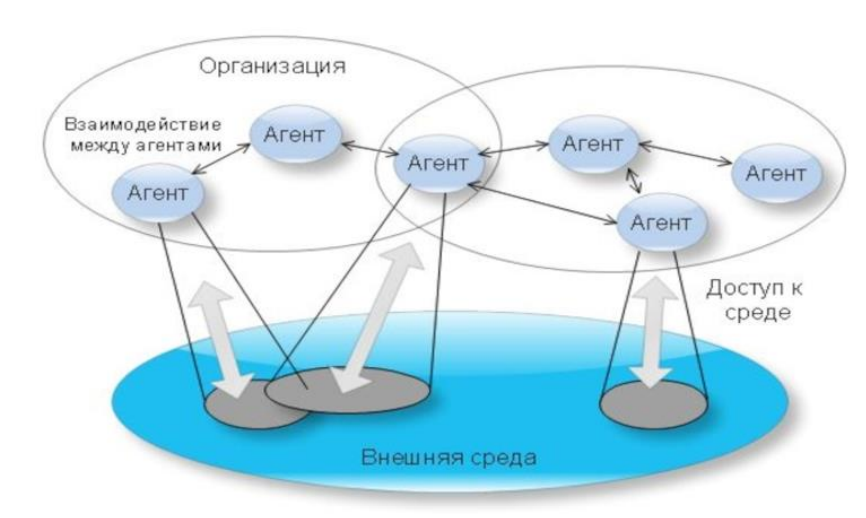

Рисунок 3 - Структура мультиагентной системы

## Стратегии группового управления.

u đana

Todn.

र्ष ию. Взам

дıбл

MHA N<sup>o</sup>

Tadh. u dama

สภ

Существуют различные стратегии группового управления, они представлены на рисунке ниже.

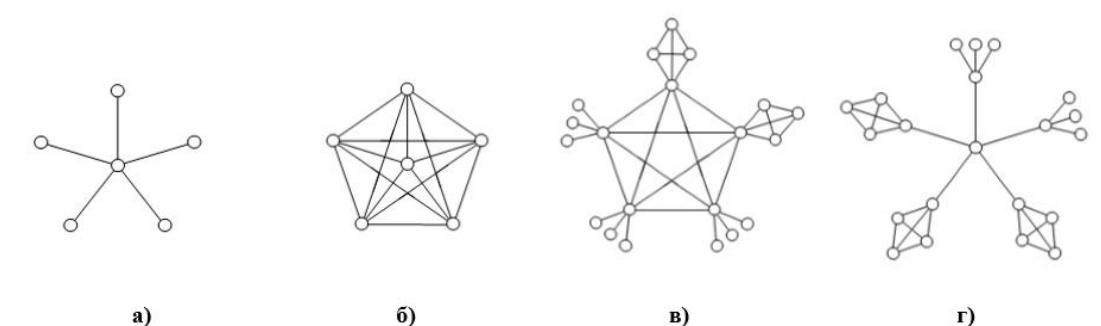

Рисунок 4 - Возможные варианты построения систем группового управления с централизованной (а), децентрализованной (б) и различными видами иерархической структуры (в), (г)

Так, стратегии централизованного управления предполагают сосредоточение всей совокупности командно-контролирующих функций в ведении некоторого единого органа, обеспечивающего планирование и координацию целесообразных действий членов группировки при решении общих прикладных задач. Структура системы централизованного управления (рисунок 4а) должна предусматривать наличие каналов связи между командноконтролирующим органом и каждым из членов группировки. Главный недостаток этой схемы заключается в ее потенциальной уязвимости, поскольку выход из строя командного узла приводит к потере работоспособности системы. К числу достоинств систем централизованного управления необходимо отнести существенное сокращение функциональной нагрузки на рядовых членов группировки, когда множество важнейших и сложнейших по своей сути вопросов, включая анализ поставленной прикладной задачи, сбор, комплексирование и интерпретацию данных об особенностях текущей ситуации

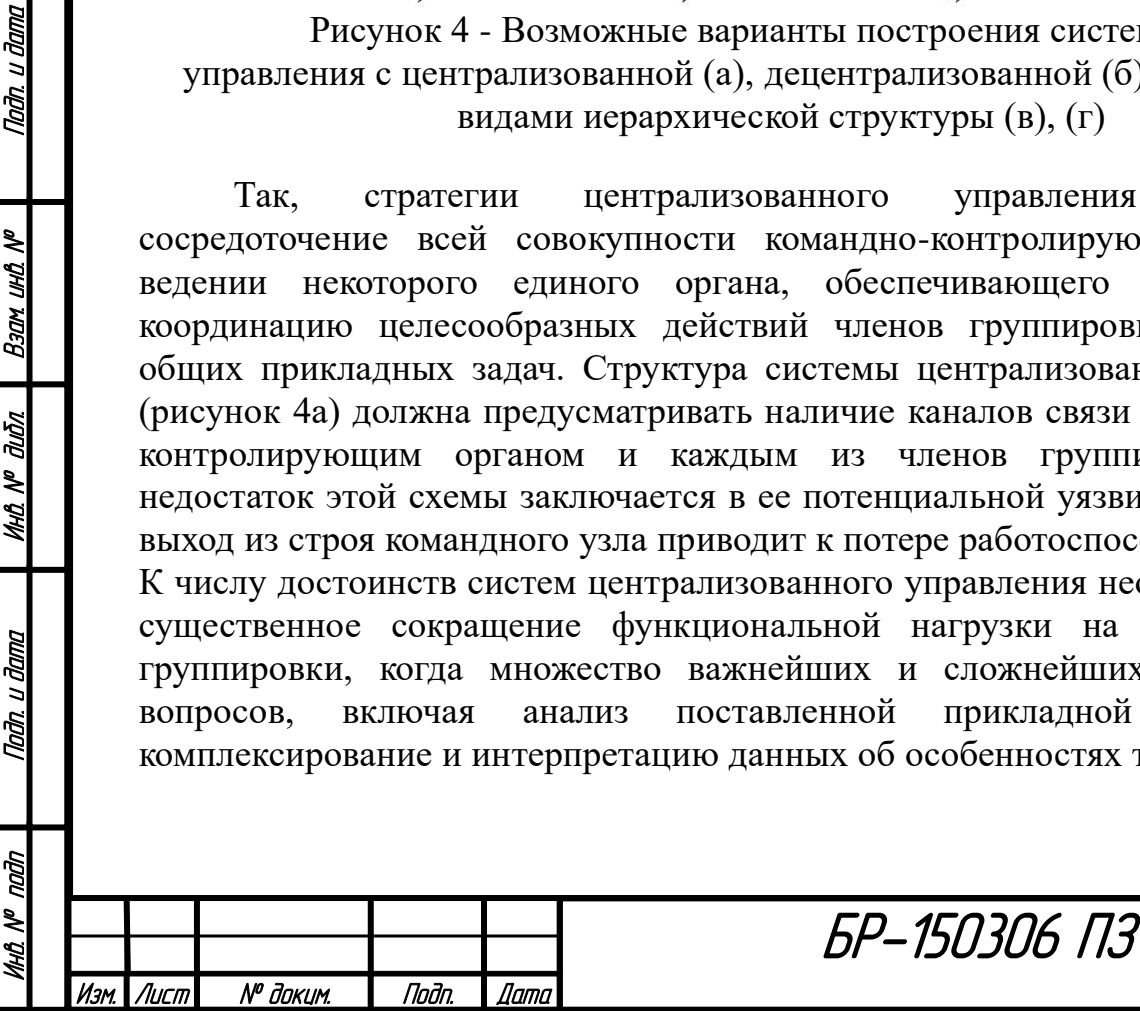

и состоянии внешней среды, а также планирование целесообразных действий, заведомо относится к компетенции командно-контролирующего органа.

В свою очередь стратегии децентрализованного управления предполагают, что планирование коллективных действий в группе производится каждым из ее членов самостоятельно исходя из условий достижения общих целей. Кроме того, в зависимости от возможности согласования индивидуально принимаемых решений, стратегии децентрализованного управления делятся на коллективные (с непосредственным обменом информацией между всеми членами группировки) и стайные (с опосредованной связью на основе анализа изменений среды и обстановки при отсутствии взаимной передачи данных).Таким образом, структура децентрализованной системы коллективного управления (рисунок 4б) должна предусматривать наличие каналов двусторонней связи между всеми членами группировки для координации выполняемых ими действий и обмена информацией о текущем состоянии среды. Главное достоинство подобного варианта построения системы заключается в сохранении ее работоспособности при выходе из строя одного или нескольких элементов. Основной недостаток децентрализованных систем управления связан со значительным объемом функций, возлагаемых на каждого члена группировки. Следует отметить, что в стайные стратегии группового управления занимают особое место среди прочих. При стайном управлении обеспечение групповых взаимодействий по существу ограничивается описанием постановки общей прикладной задачи и ее последующим доведением до сведения отдельных исполнителей, которые должны обладать достаточным уровнем интеллектуальных и функциональных возможностей для принятия и реализации решений о форме и доле своего участия в достижении поставленной цели.

В общем случае системы группового управления могут строиться не только в соответствии централизованной и децентрализованной, но и комбинированной структурой, формируемой по иерархическому принципу. Применение такого рода систем охватывает задачи управления группировками большой численности, все участники которых считаются априорно разделенными на ряд мелких формирований. При этом, для управления как самими формированиями, так и отдельными исполнителями в их составе могут использоваться различные стратегии (и соответственно организационные структуры группового управления). Комбинированная структура показана на рисунках 4в,г.

Целесообразность использования той или иной стратегии управления в каждом конкретном случае определяется условиями решения и особенностями прикладной задачи, стоящей перед группой исполнителей, необходимой и возможной степенью контроля за их действиями, а так же за изменением обстановки и текущего состояния внешней среды [3].

В таблице ниже представлен сравнительный анализ централизованного и децентрализованного подхода.

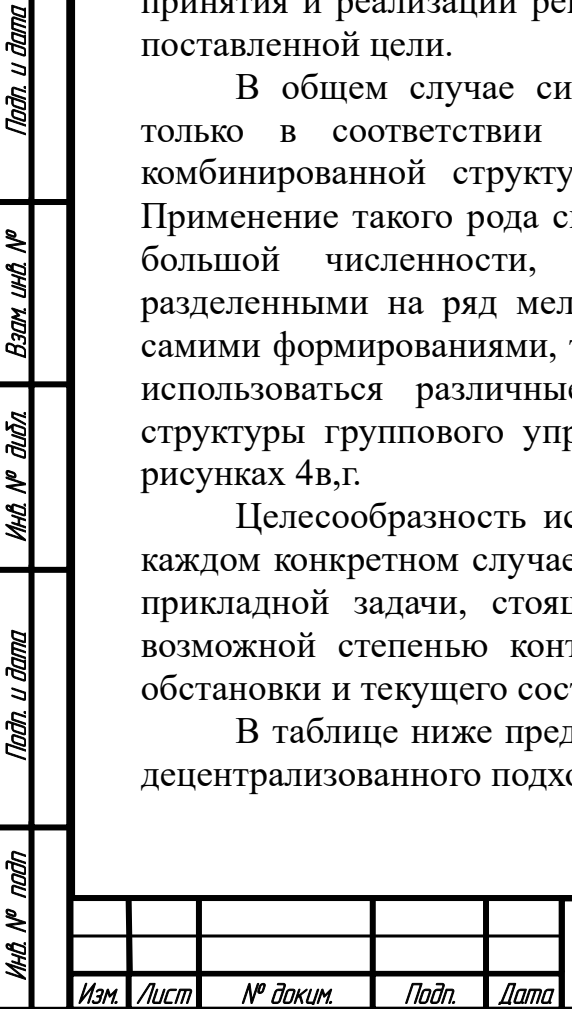

Taðn. u ðama

**Ban und Nº** 

**MHO. Nº OLIÓN** 

Nadh. u dama

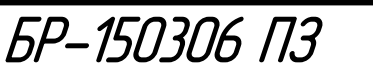

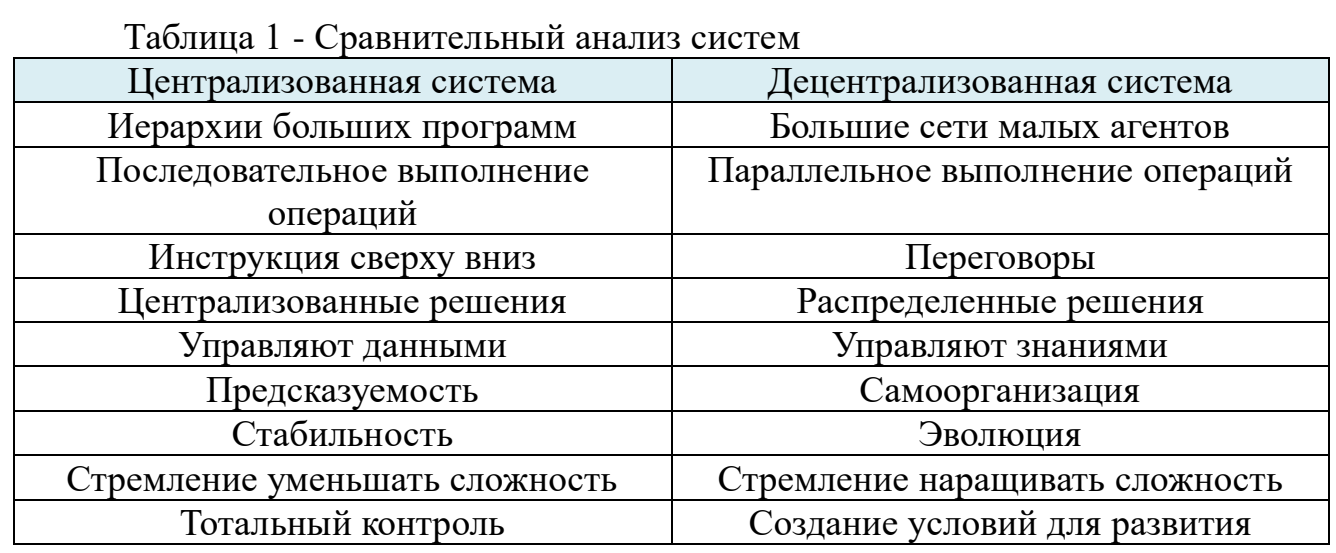

Принципы построения МАС.

u đana

Todn

र्ष

uHO.

Взам

дıбл ২ MHO.

u đana

Todn

Основные требования к функциональным возможностям МАРС связаны с необходимостью анализа поставленной прикладной задачи, ее декомпозиции на множество подзадач или составных технологических операций и их последующего выполнения в автономном режиме совместными усилиями отдельных исполнителей, координирующих свои действия. Создание таких систем, в полной мере отвечающих предъявляемым к ним требованием, сопряжено с решением следующих ключевых проблем (рисунок 5).

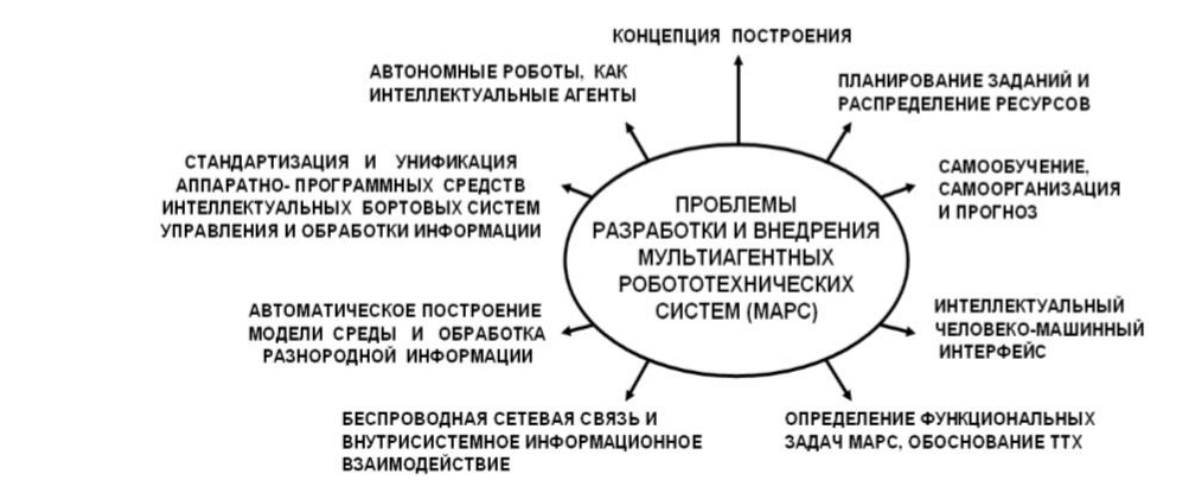

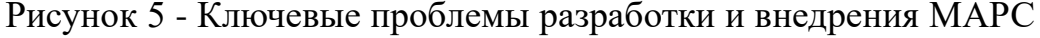

Обеспечение и информационно-логического, и физического взаимодействия агентов так или иначе сопряжено с необходимостью обобщения собираемых ими в процессе функционирования разнородных сенсорных данных, а также формирования единой модели внешней среды и рабочей обстановки.

Другая, не менее важная проблема построения МАРС связана с организацией развитого человеко-машинного интерфейса, позволяющего обеспечить оперативную постановку общей прикладной задачи.

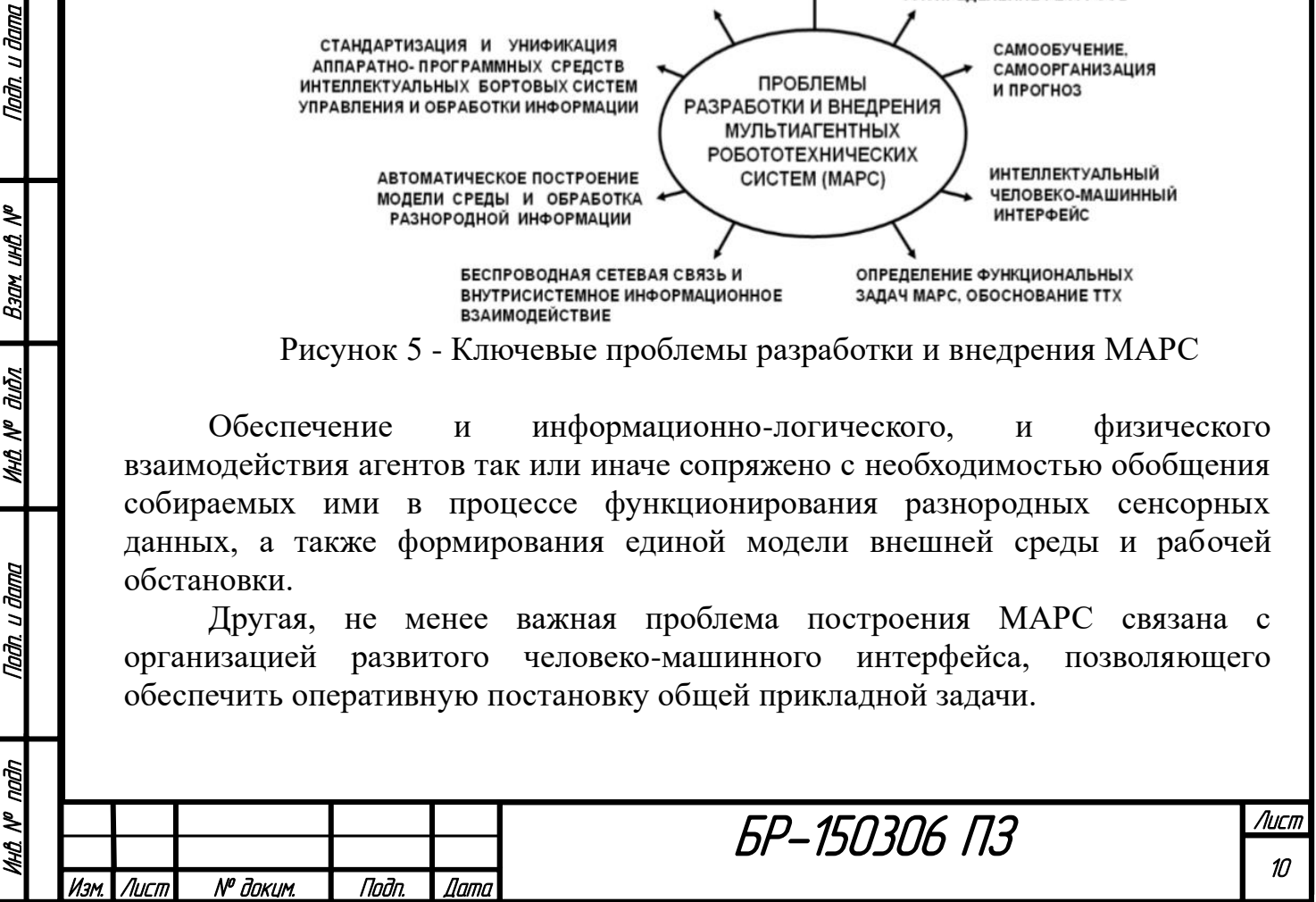

В свою очередь, обеспечение автономности робота (как самостоятельного элемента МАРС, априорно ориентируемого на работу в условиях неопределенности) предполагает наличие интеллектуальной бортовой системы управления, имеющей иерархическую структуру и реализующей весь спектр необходимых функций на основе комплексного применения современных технологий обработки знаний [3].

Анализ выявленных проблем позволяет перейти к поиску путей их решения и сформулировать те концептуальные положения, которые будут регламентировать архитектуру МАРС. Так, к фундаментальным основам построения МАРС необходимо отнести следующие ключевые принципы:

- единство целей функционирования агентов;

u đana

Todn

६ ию.

Взам

дıбл ৼ MHO.

u đana

**Tadn** 

ndin ৼ MHA I

- адекватность интеллектуальных и функциональных возможностей агентов в сложности решаемых задач;

- единство информационного пространства системы;

гибкоперестраиваемость сетевой архитектуры, обеспечивающей поддержку единого информационного пространства системы при реализации различных стратегий группового управления;

- взаимная информационно-логическая совместимость агентов.

Представленные принципы фактически предопределяют функциональную структуру МАРС (рисунок 6).

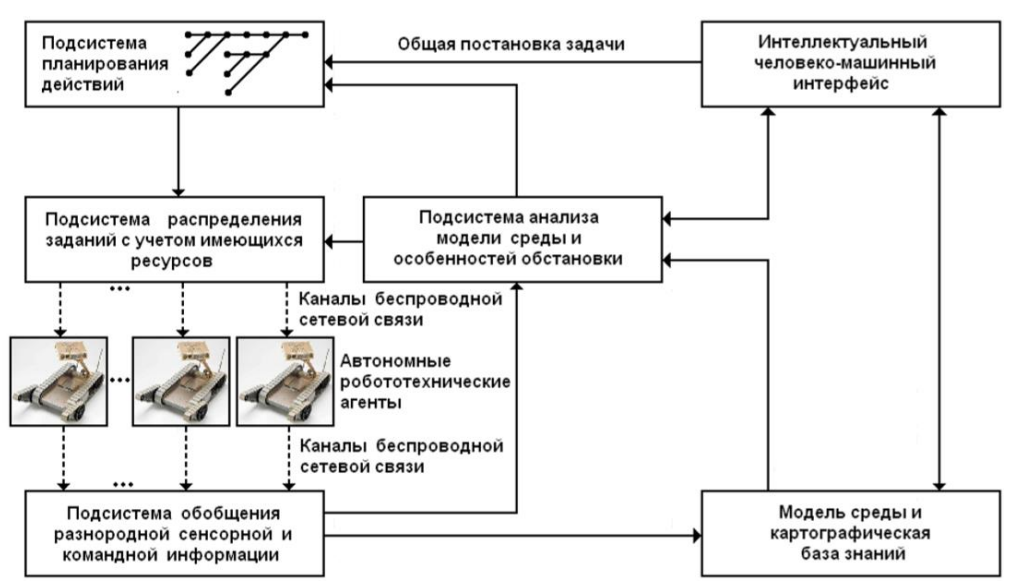

Рисунок 6 - Обобщенная функциональная структура МАРС

Функциональная структура включает в свой состав следующий набор основных модулей:

1) интеллектуального человеко-машинного интерфейса, который должен обеспечивать возможность оперативного описания общей прикладной задачи, оценки корректности ее постановки в режиме моделирования, спецификации среды предполагаемого функционирования и действующих в ней ограничений, а также отображения телеметрических и сенсорных данных о работе отдельных агентов и их взаимодействии;

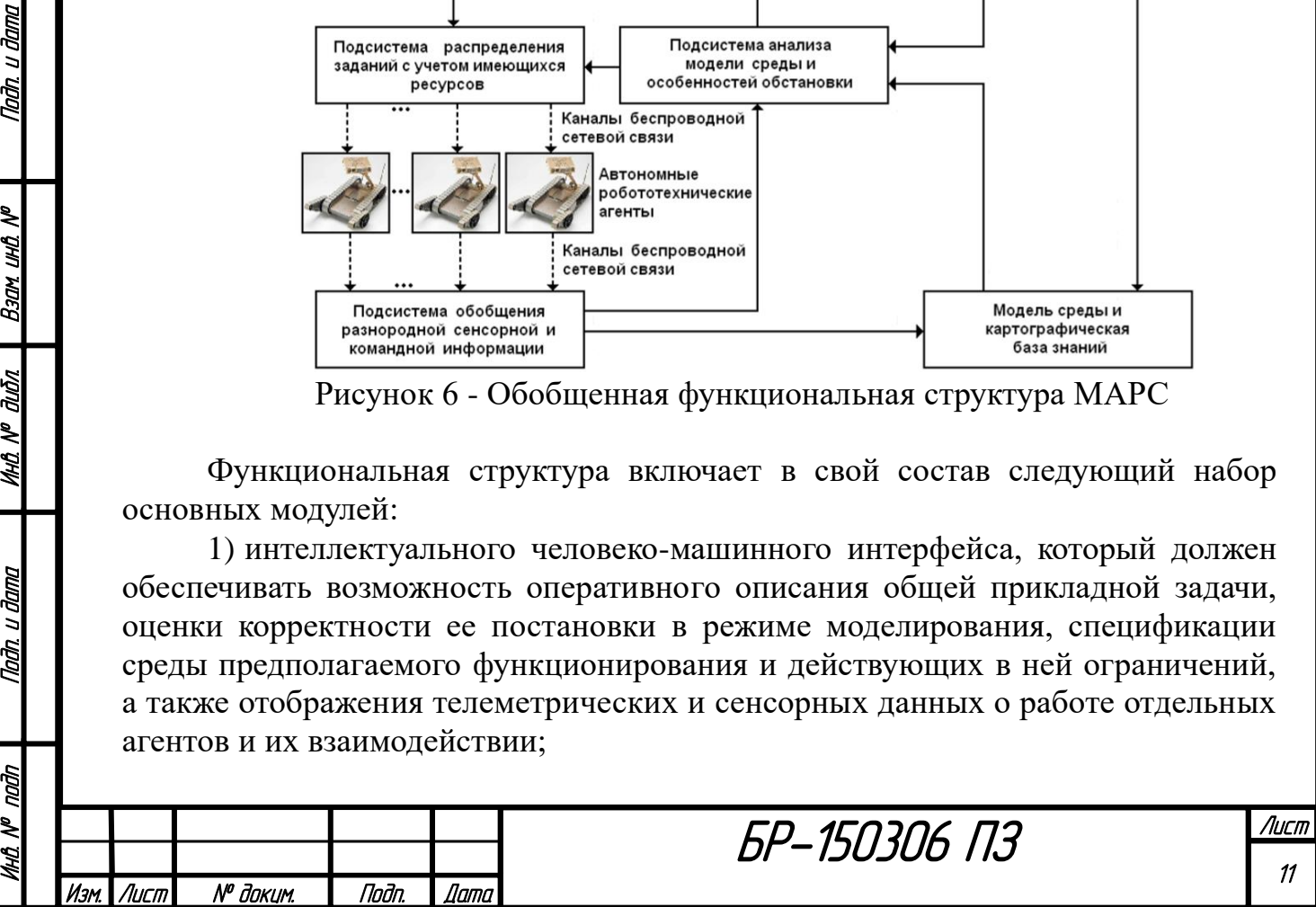

2) распределения текущих заданий между исполнителями исходя из имеющихся у них ресурсов с учетом особенностей сложившейся обстановки и специфики среды функционирования;

3) планирования действий и формирования заданий на основе анализа поставленной прикладной задачи и текущих результатов ее выполнения отдельными агентами;

4) сбора и обобщения разнородной сенсорной и командной информации отдельных агентов для построения модели среды, адекватной сложившейся обстановке;

5) построения модели среды на основе интерпретации обобщенной информации, поступающей от агентов;

6) анализа модели среды для выявления особенностей текущей обстановки.

Предложенная концепция построения МАРС имеет достаточно общий характер и определяет ключевые задачи их создания [3].

### **1.2 Примеры существующих МАРС**

<span id="page-11-0"></span>На данный момент различные МАРС активно применяются во многих отраслях. Благодаря тому, что структура мультиагентных систем очень близка структурам реального мира, область применения МАРС очень широка, начиная с медицины и заканчивая военной промышленностью. Но в рамках данной работы наибольший интерес представляют существующе МАРС взаимодействия мобильного робота и квадрокоптера, их текущее состояние и применение.

Рассмотрим несколько реальных проектов на основе МАРС взаимодействия мобильного робота и квадрокоптера для решения конкретных задач.

Обновленная версия внедорожника Land Rover Discovery.

Jaguar Land Rover представил специальную версию своего внедорожника Discovery с полностью интегрированной системой развертывания дронов в рамках своей инициативы Project Hero. Красный Крест Австрии планирует использовать автомобили во время поисково-спасательных операций.

Разработанный подразделением специальных транспортных средств компании Land Rover, внедорожник имеет возможность хранить и запускать дрон с помощью магнитной стартовой площадки, скрытой под крышей. На борту беспилотника будут как инфракрасные, так и RGB-датчики для захвата ландшафта с высоты птичьего полета и обнаружения тепловых сигнатур, а также передачи данных и отснятого материала обратно в автомобиль для проверки сотрудниками Красного Креста. Система также имеет возможность делать перекрестные ссылки на предыдущие сканирования окружающей среды для обнаружения потенциальных изменений ландшафта, вызванных лавинами или землетрясениями [4].

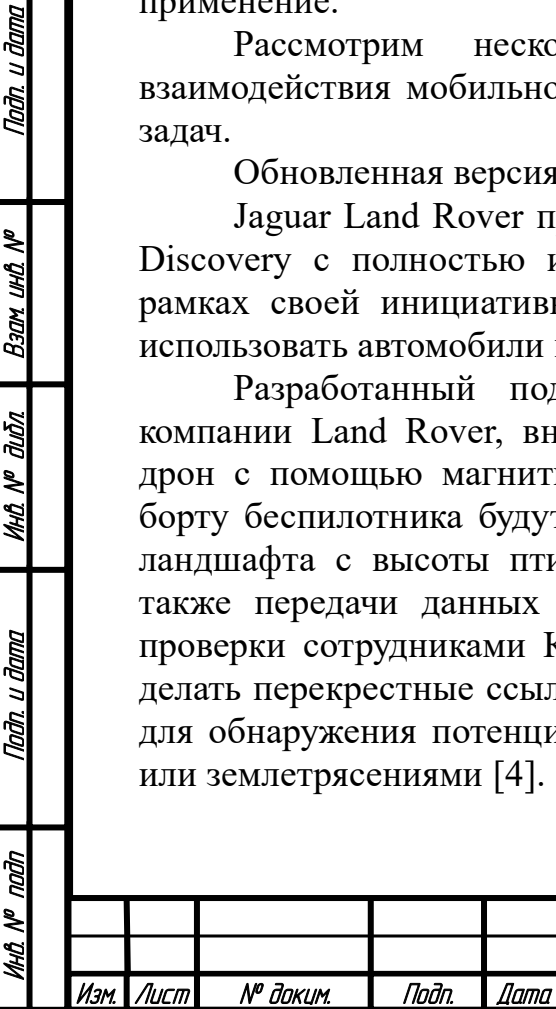

Taðn. u ðama

Взам ина №

**MHÔ Nº Quồn** 

Nadh. u dama

ndin

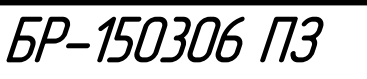

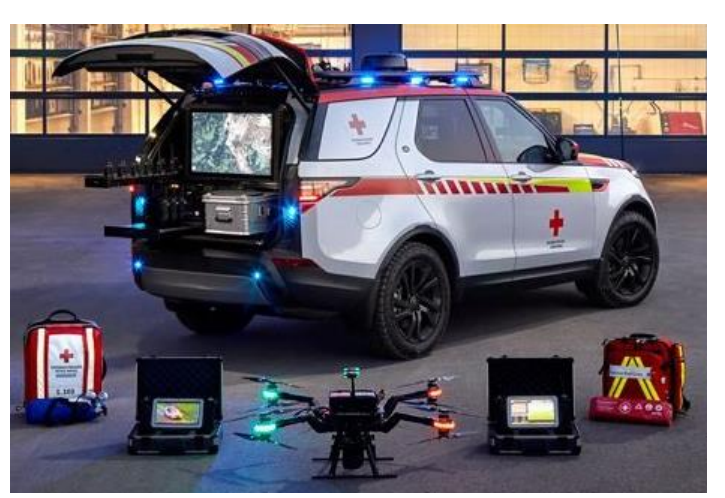

Рисунок 7 - Внедорожник Land Rover Discovery

Cистема роботов и дронов для подземно-спасательных работ от команды CMU.

Решение команды CMU включает в себя несколько роботов, четырехколесный ровер и небольшой самодельный беспилотник, занимающий центральное положение. Наземные роботы следят за местностью. Беспилотный летательный аппарат оснащен всеми приборами, которые понадобятся для исследования различных участков шахты. Ровер использует комбинацию 3Dкамер и лидара для навигации и картографирования окружающей среды, а также для поиска людей среди обломков. Если он окажется неспособным двигаться из-за обломков, небольших проходов или искусственного препятствия, такого как лестница, беспилотник должен взлететь сзади и продолжить поиск. Большая часть разработанного находится на ранних стадиях. Хотя команда CMU смогла продемонстрировать ровер и беспилотник в действии, она до сих пор не освоила метод, позволяющий заставить их работать в команде.

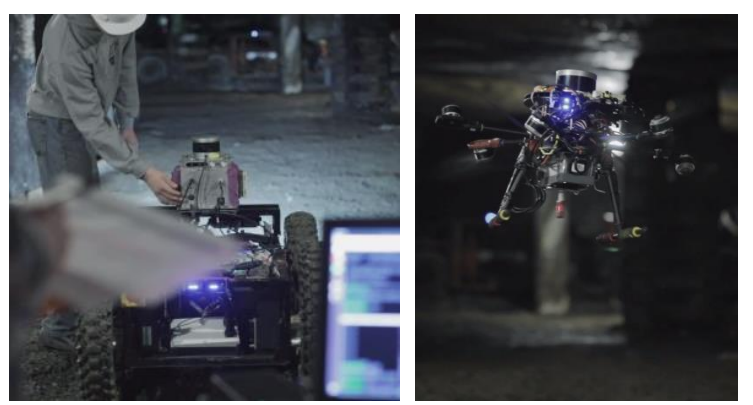

Рисунок 8 - Cистема роботов и дронов для подземно-спасательных работ от команды CMU

Автономный робот-охранник O-R3.

Сингапурская компания Otsaw Digital создала команду безопасности без необходимости бесконечного контроля - потому что она роботизирована. O-R3

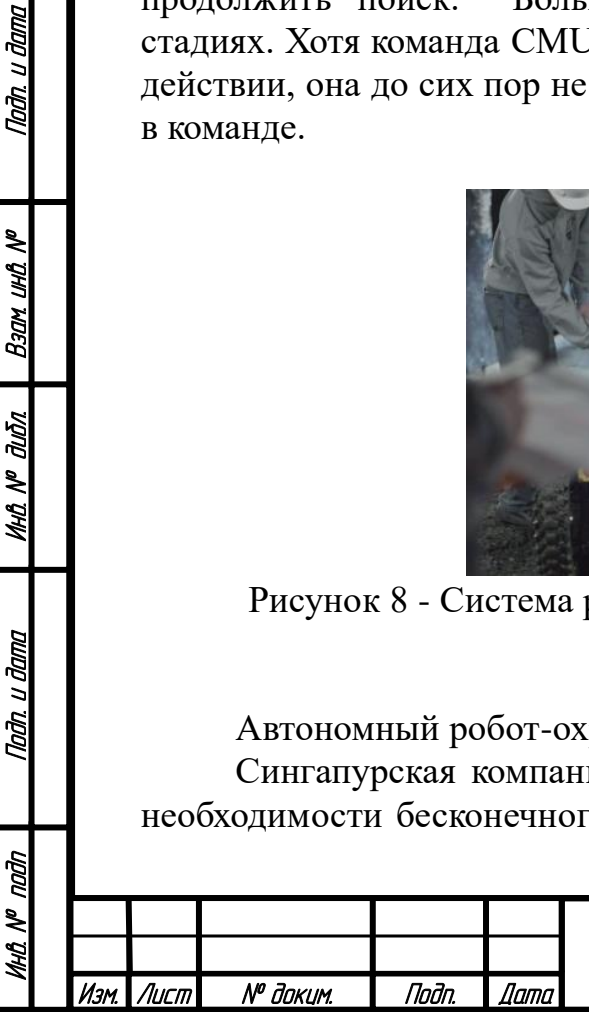

Tadh. u dama

uhti N<sup>o</sup>

Взам

дићл

MHQ Nº C

Tađn, u đama

состоит из автономного четырехколесного роботизированного мини-автомобиля и помощника - беспилотника наблюдения. Оснащенный передовым алгоритмом машинного обучения и технологией 3D SLAM, O-R3 ориентируется в окружающей среде с помощью встроенных реакций. O-R3 избегает препятствия и самостоятельно заряжается, когда его батарея разряжена.

Робот имеет несколько камер, каждая из которых выполняет определенную функцию, такую как тепловизионное изображение, распознавание лиц и номерных знаков, а также стереосъемка. Он оснащен несколькими 2D- и 3D-лазерными сканерами, ультразвуковыми датчиками, GPS и дальнодействующими передатчиками данных.

Беспилотник наблюдения захватывает данные, которые наземный робот не может захватить, и передает их обратно в центр управления. Благодаря оповещениям в режиме реального времени от O-R3, отображаемым визуально на приборной панели, сотрудники Службы безопасности могут мгновенно действовать, чтобы предотвратить или остановить преступление [5].

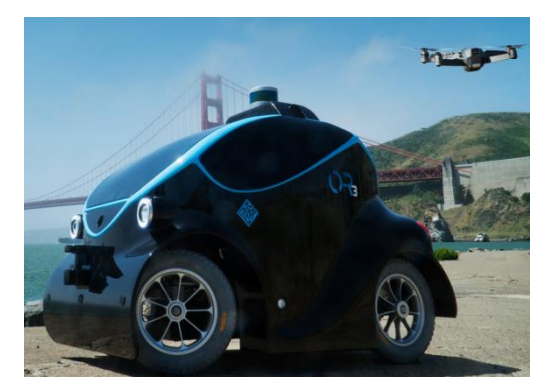

Рисунок 9 - Автономный робот-охранник O-R3

Марсоход «Персеверанс» и беспилотный аппарат Mars Helicopter.

«Марс 2020» - миссия НАСА в рамках исследования Марса, включающая марсоход «Персеверанс» и вертолётный дрон, запуск которой был осуществлён 30 июля 2020 года. Марсоход предназначен для астробиологических исследований древней среды на Марсе, поверхности планеты, геологических процессов и истории, в том числе оценки прошлой обитаемости планеты и поиска доказательств жизни в пределах доступных геологических материалов, а также сбора образцов марсианского грунта для последующей доставки их на Землю в рамках миссии Mars Sample Return. Беспилотный аппарат Mars Helicopter предназначен для исследования труднодоступных мест на Красной планете и проведения разведки [6].

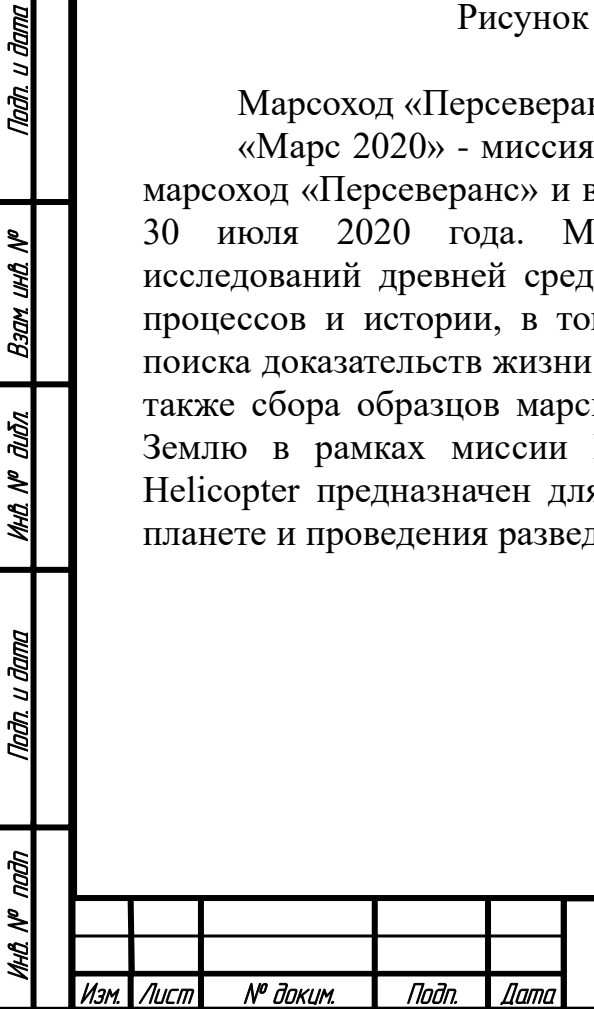

Nadh, u dama

Bank und Nº

дићл

MHÔ Nº

ानेतः । तेवाण

БР-150306 ПЗ

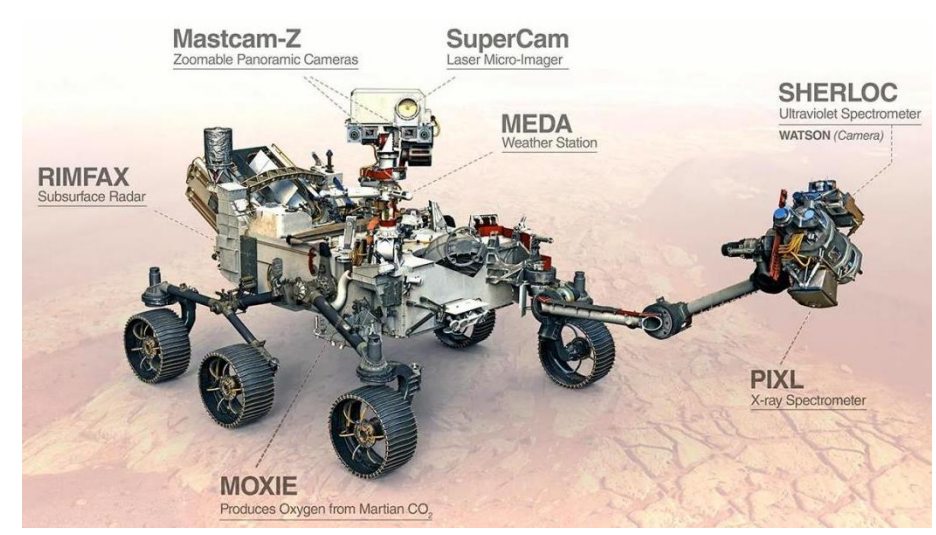

Рисунок 10 - Марсоход «Персеверанс» и беспилотный аппарат Mars Helicopter

#### **2 Описание разрабатываемой МАРС**

<span id="page-14-0"></span>На основе анализа существующих МАРС взаимодействия мобильного робота и квадрокоптера были сделаны следующие два вывода.

1. Использование МАРС взаимодействия мобильного робота квадрокоптера является весьма перспективным. Такой союз обладает значительными преимуществами. Компактность, широта кругозора квадрокоптера в сочетании с многозадачностью, высокой грузоподъемностью мобильного робота дают возможность быстро и эффективно решать сложные задачи в неопределенных внешних условиях.

 2. МАРС взаимодействия мобильного робота и квадрокоптера уже достигли высокой ступени развития в некоторых областях. Но в области поисково-спасательных операций и ликвидации последствий чрезвычайных ситуаций задача организации взаимодействия между агентами еще не решена (что доказывают обновленная версия внедорожника Land Rover Discovery и система роботов и дронов для подземно-спасательных работ от команды CMU, описанные ранее).

На основе этого можно заключить, что задача создания МАРС взаимодействия мобильного робота и квадрокоптера для поисковоспасательных операций и ликвидации последствий чрезвычайных ситуаций является актуальной и востребованной. Применение таких МАРС позволило бы уменьшить или полностью исключить участие человека в работах, опасных для его здоровья и жизни, и сократить количество рутинного труда.

Поэтому целью самого проекта является разработать мультиагентную робототехническую систему взаимодействия мобильного робота высокой проходимости, квадрокоптера и манипулятора для ликвидации последствий чрезвычайных ситуаций. Подробное описание проекта приведено техническом задании на проектирование МАРС.

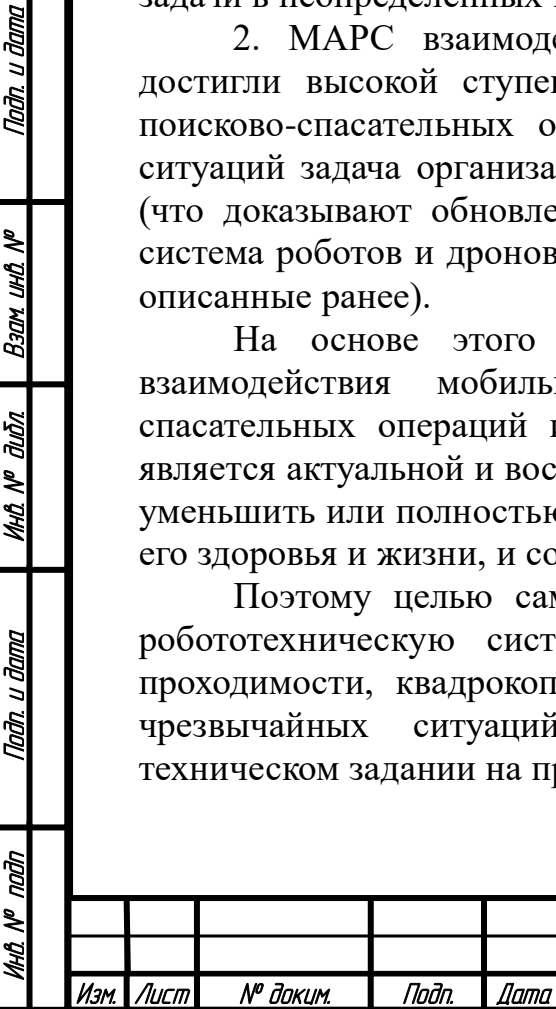

u đana

Tadh.

ৼ ию. Взам

duðn

MHA N<sup>o</sup>

Tadh, u dama

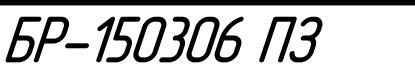

Лист 15

## **2.1 Техническое задание на проектирование МАРС**

<span id="page-15-0"></span>1. Наименование проектируемого объекта: мультиагентная робототехническая система взаимодействия мобильного робота высокой проходимости, квадрокоптера и манипулятора.

2. Компоненты объекта: мобильный робот, квадрокоптер, манипулятор.

3. Основное назначение объекта: автономная работа во внешних условиях пересеченной местности при ликвидации последствий чрезвычайных ситуаций.

4. Возможные области применения объекта: строительные работы, исследовательские работы, военные действия, сельскохозяйственные работы и др.

5. Цель проектирования: автоматизация работ при чрезвычайных ситуациях с целью частичного или полного замещения человеческой деятельности в условиях, опасных для жизни, а также уменьшения рутинного человеческого труда.

6. Исходные данные для проектирования: характеристики условий работы, перечень выполняемых работ.

7. Стадии проектирования:

- разработка системы управления МАС;

- проектирование мобильного робота высокой проходимости;

- анализ конструкции мобильного робота;

- разработка динамических моделей робота и манипулятора;

- создание алгоритма планирования траектории в среде с препятствиями;

- создание алгоритмов управления манипулятором, роботом и коптером;

- обработка изображений и распознавание;

- организация согласованной работы объектов;

- моделирование работы системы;

- сборка системы и испытание;

Tiadh. u dama

Взам ина №

**MHÔ Nº OLIÔN** 

Nadh. u dama

MHÔ N<sup>o</sup> nagh

- экономический анализ проекта;

- составление документации.

8. Задача объекта: доехать из стартовой точки последовательно до нескольких точек, указанных оператором на изображении, в которых находятся небольшие радиоактивные элементы, по оптимальному маршруту (минимум времени и расстояния) в условиях неровного рельефа и выполнить утилизацию элементов в контейнеры, положение которых также задано оператором.

8.1. Задача квадрокоптера: снять карту местности и передать ее мобильному роботу.

8.2. Задача мобильного робота: вычислить по карте оптимальный маршрут до заданной точки и пройти его.

8.3. Задача манипулятора: выполнить захват и выгрузку радиоактивных элементов.

9. Условия работы объекта: внешние условия, пересеченная местность.

9.1. Характеристики рельефа: рыхлый грунт (песок, земля, снег), жесткий грунт (скалистый рельеф, препятствия).

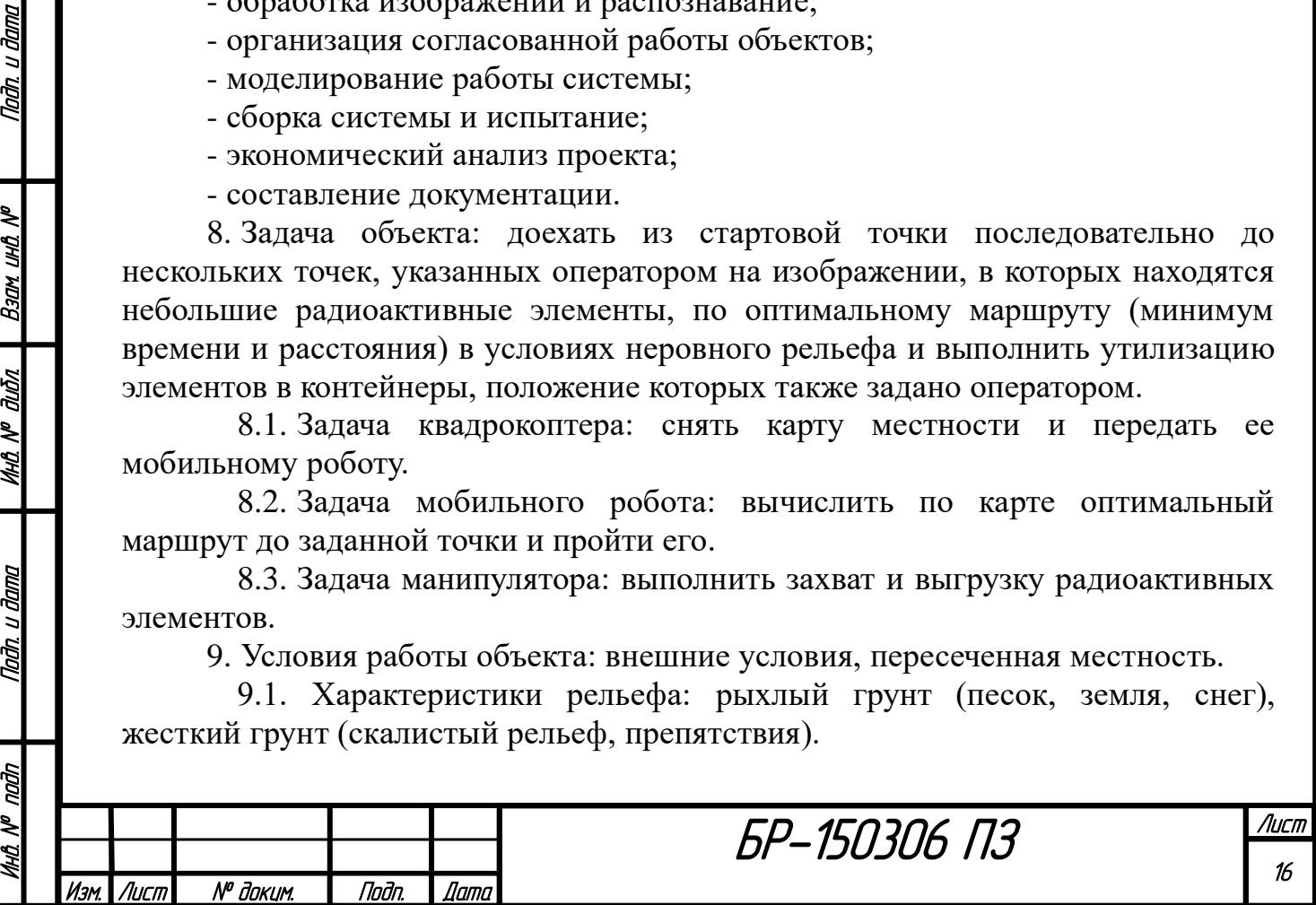

9.2. Конфигурация препятствий: «Плато», «Долина», «Ловушка» (их вид и размеры даны отдельно).

10. Общие требования к объекту:

- выполнение задачи оптимальным способом;

- небольшая стоимость.

10.1. Требования к заказываемому квадрокоптеру:

- наличие RGB камеры;

- наличие удобных функций, упрощающих его программирование (полет по траектории, возврат на точку взлета);

- долгое время полета около 20 мин;

- способность передачи данных о изображении в реальном времени роботу через Wi-Fi или Bluetooth;

- грузоподъемность около 100 г (для возможности замены камеры);

- расстояние полета от робота около 200м.

10.2. Требования к проектируемому мобильному роботу:

- обладание техническим зрением, системой распознавания;

- обладание интеллектуальными алгоритмами принятия решений;

- обладание проходимостью на заданном рельефе;

- долгое время работы около 3 ч;

- достаточная скорость работы;

- наличие системы связи с коптером.

10.3. Требования к заказываемому манипулятору:

- грузоподъемность 600 г (вес радиоактивного элемента);

- наличие 5 степеней свободы;

- соответствие веса, размеров и рабочей зоны манипулятора конструкции мобильного робота.

По данному техническому заданию необходимо спроектировать мобильного робота, подобрать квадрокоптер и манипулятор. К МАС не предъявляются ограничения по размеру и весу.

## **2.2 Цели и задачи работы**

Tiadh. u dama

Back und Nº

**MHA Nº duān** 

Nadh. u dama

<span id="page-16-0"></span>На основе сформулированного технического задания (ТЗ) была определена цель данной работы. Целью является выполнить часть из представленных в техническом задании пунктов. А именно, спроектировать мобильного робота высокой проходимости и разработать систему интеллектуального управления мультиагентной робототехнической системой.

Для этого необходимо решить следующие задачи:

1) на основе созданного ТЗ МАРС разработать систему управления (СУ) МАРС, рассчитать для нее электрические компоненты;

2) спроектировать конструкцию мобильного робота;

3) разработать алгоритм планирования оптимальной траектории в среде с препятствиями;

4) реализовать СУ мобильным роботом в среде Matlab.

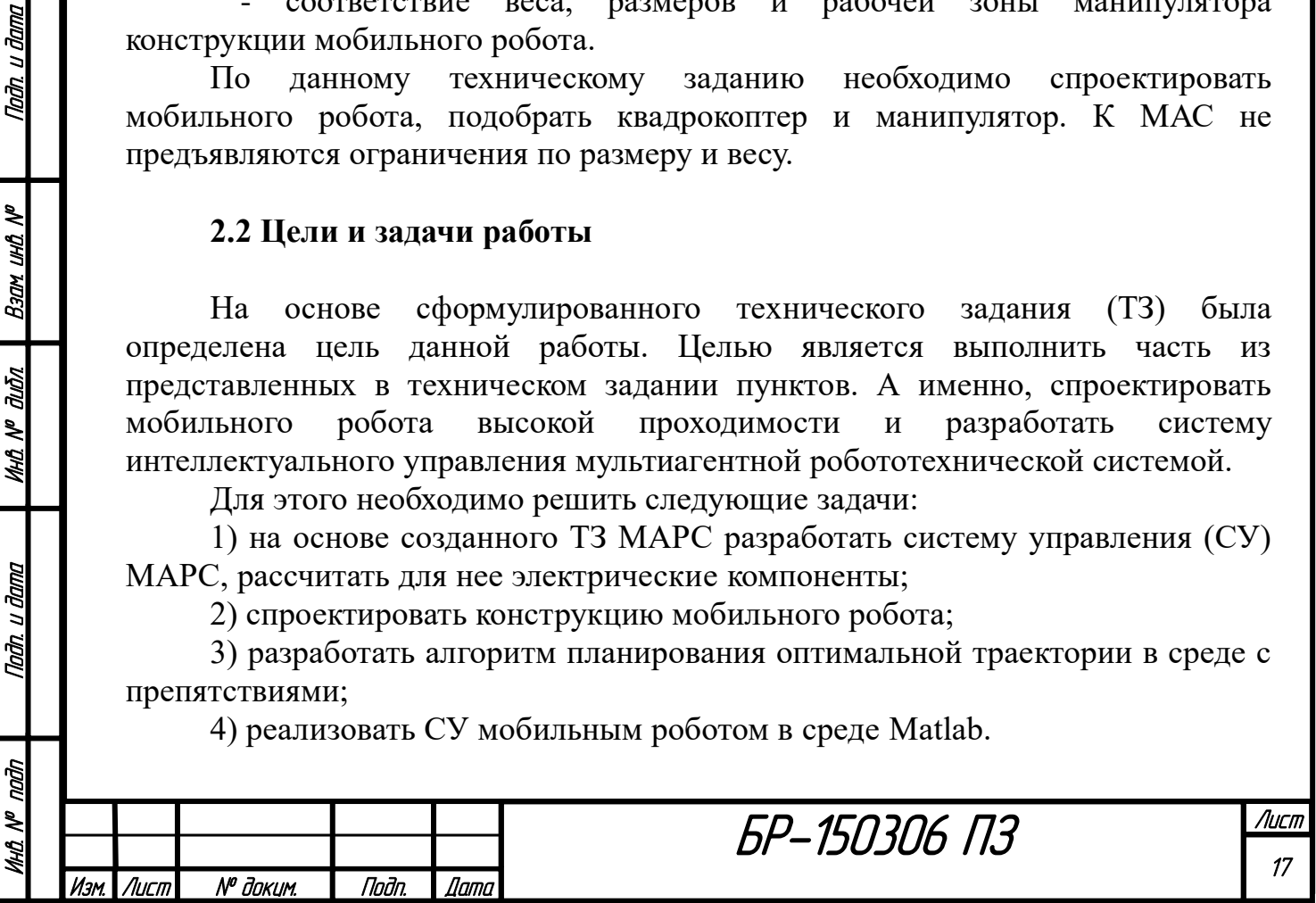

#### **3 Система управления МАРС**

u đana

Todn.

ৼ ию. Взам

duðn

MAA N<sup>o</sup>

Tađn, u đama

<span id="page-17-0"></span>Автономная МАРС состоит из трех интеллектуальных агентов: мобильного робота с подвеской «рокер-тележка», квадрокоптера и манипулятора. Каждый агент выполняет собственную задачу независимо от другого и имеет свое устройство управления (УУ). По структуре СУ МАРС является централизованной, что демонстрирует рисунок 11.

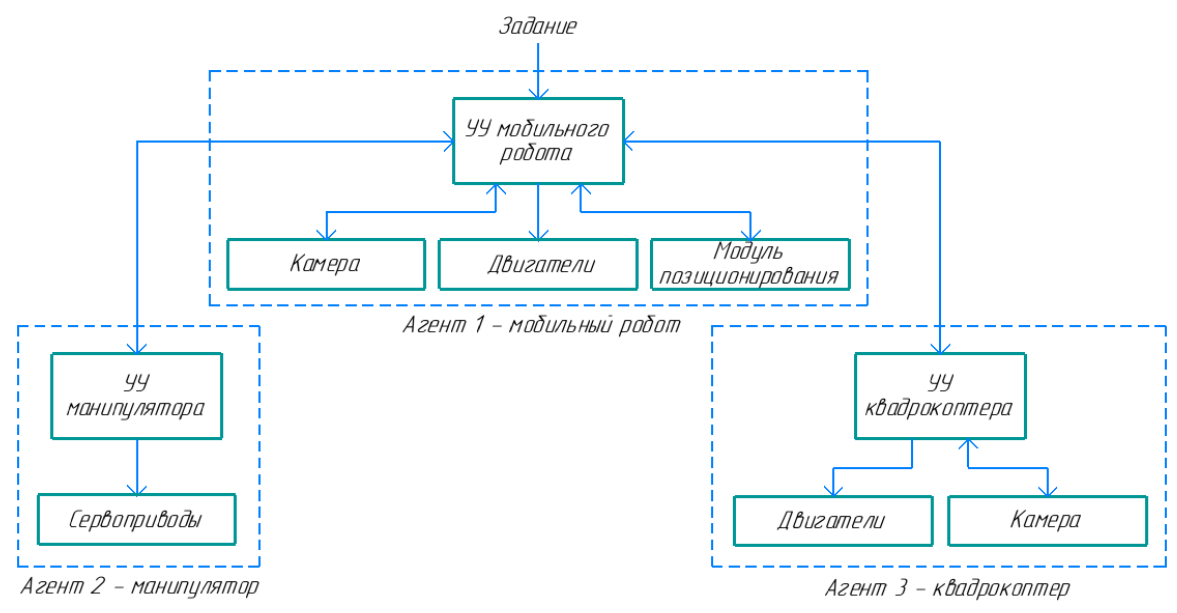

Рисунок 11 - Структурная схема СУ МАРС

Принцип работы МАРС следующий. Пользователь формирует задание в виде начальных данных (области поиска и цели) и отправляет его главному УУ мобильного робота. На основе задания УУ мобильного робота формирует набор управляющих команд для УУ коптера, которое передает посредством беспроводной связи команды коптеру. В результате коптер снимает карту местности и отправляет ее УУ мобильного робота. На основе карты УУ мобильного робота определяет оптимальную траекторию и формирует набор управляющих команд для робота. Затем робот движется по траектории до места назначения. После достижения конечной точки УУ мобильного робота отправляет команду УУ манипулятора. Далее манипулятор выполняет свою работу, указанную оператором. После выполнения всех работ мобильный робот возвращается на базу.

Из представленного алгоритма следует, что централизованность СУ заключается в том, что именно УУ мобильного робота решает, когда начать работу каждому агенту.

Для реализации СУ необходимо выбрать и рассчитать электрические элементы, разработать принципиальную электрическую схему и создать трехмерную панель электроники.

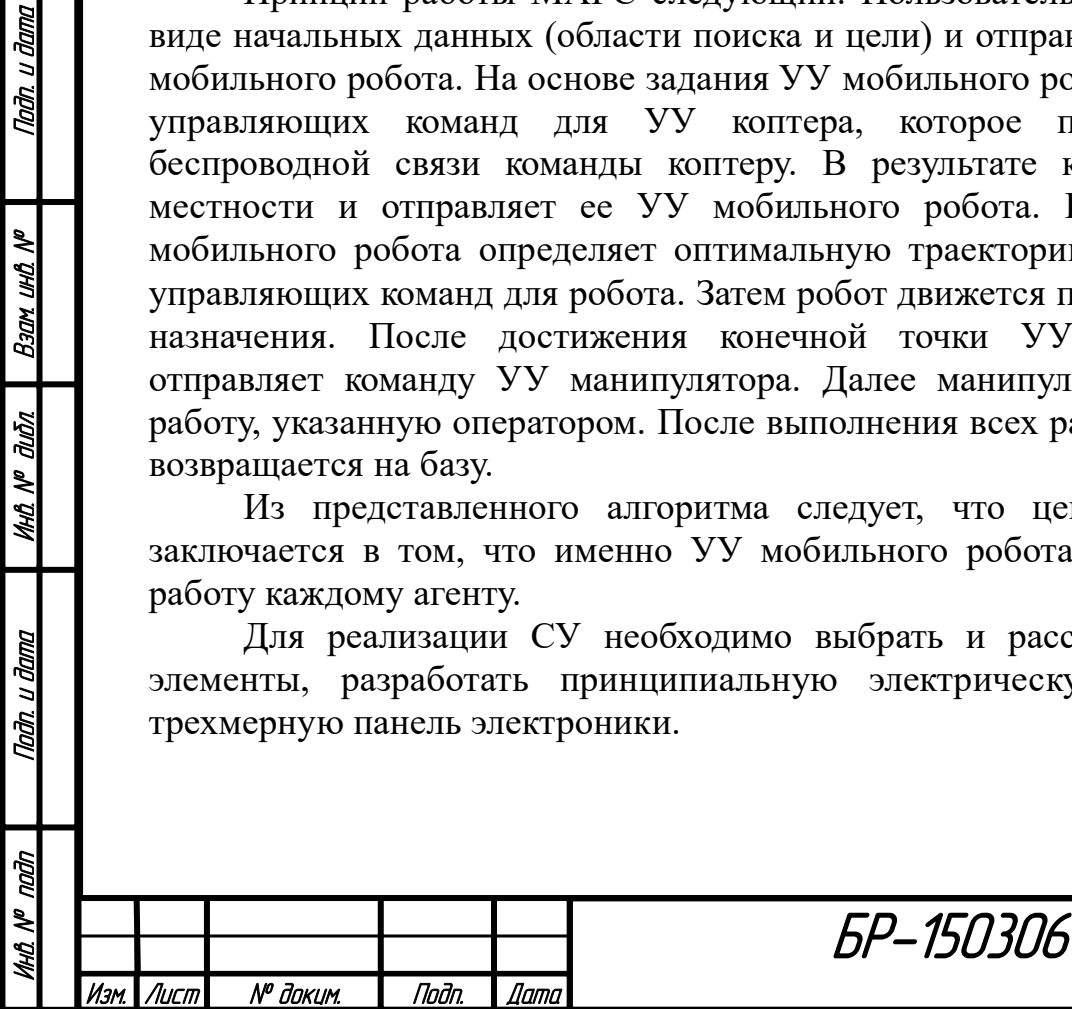

113

## <span id="page-18-0"></span>**3.1 Выбор и расчет электрических элементов**

СУ состоит из следующих элементов:

1) устройства управления:

- УУ мобильного робота;

- УУ коптера;

- УУ манипулятора;

2) объекты управления:

- мобильный робот (двигатели);

- квадрокоптер (двигатели);

- манипулятор (двигатели);

3) датчики:

u đana

nam.

**UHD. Nº** 

Bann

duðn

MHA N<sup>o</sup> i

Tadh, u dama

- камера коптера;

- камера мобильного робота;

- гиродатчик мобильного робота;

- GPS-модуль мобильного робота;

4) коммутационные элементы.

Рассмотрим последовательно выбор элементов электрической схемы.

## <span id="page-18-1"></span>**3.1.1 Устройства управления**

УУ мобильного робота.

В качестве главного УУ необходим контроллер, имеющий большое число пинов для соединения 6 двигателей мобильного робота с подвеской «рокертележка», поддержку Wi-Fi и Bluetooth соединения для взаимодействия с коптером. Помимо этого контроллер должен быть достаточно мощным, чтобы справляться с видеопотоком от камер. Из всех вариантов был выбран микрокомпьютер Raspberry Pi 4 Model B 2GB RAM. Технические характеристики Raspberry Pi 4 и внешний вид представлены далее.

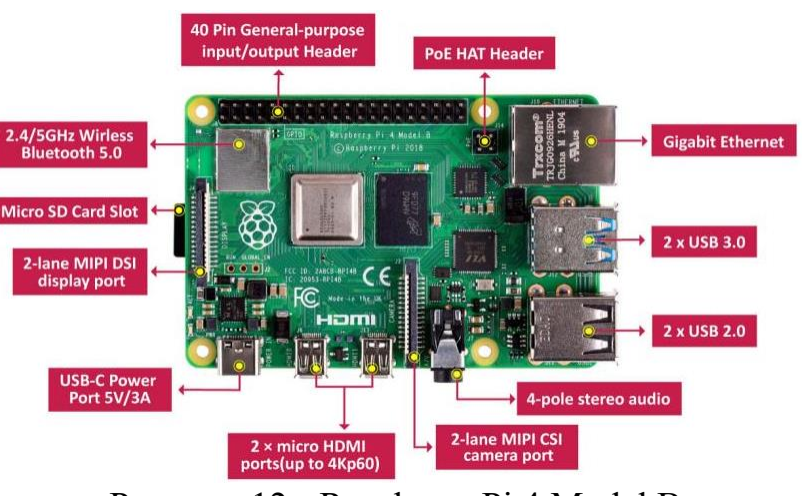

Рисунок 12 - Raspberry Pi 4 Model B

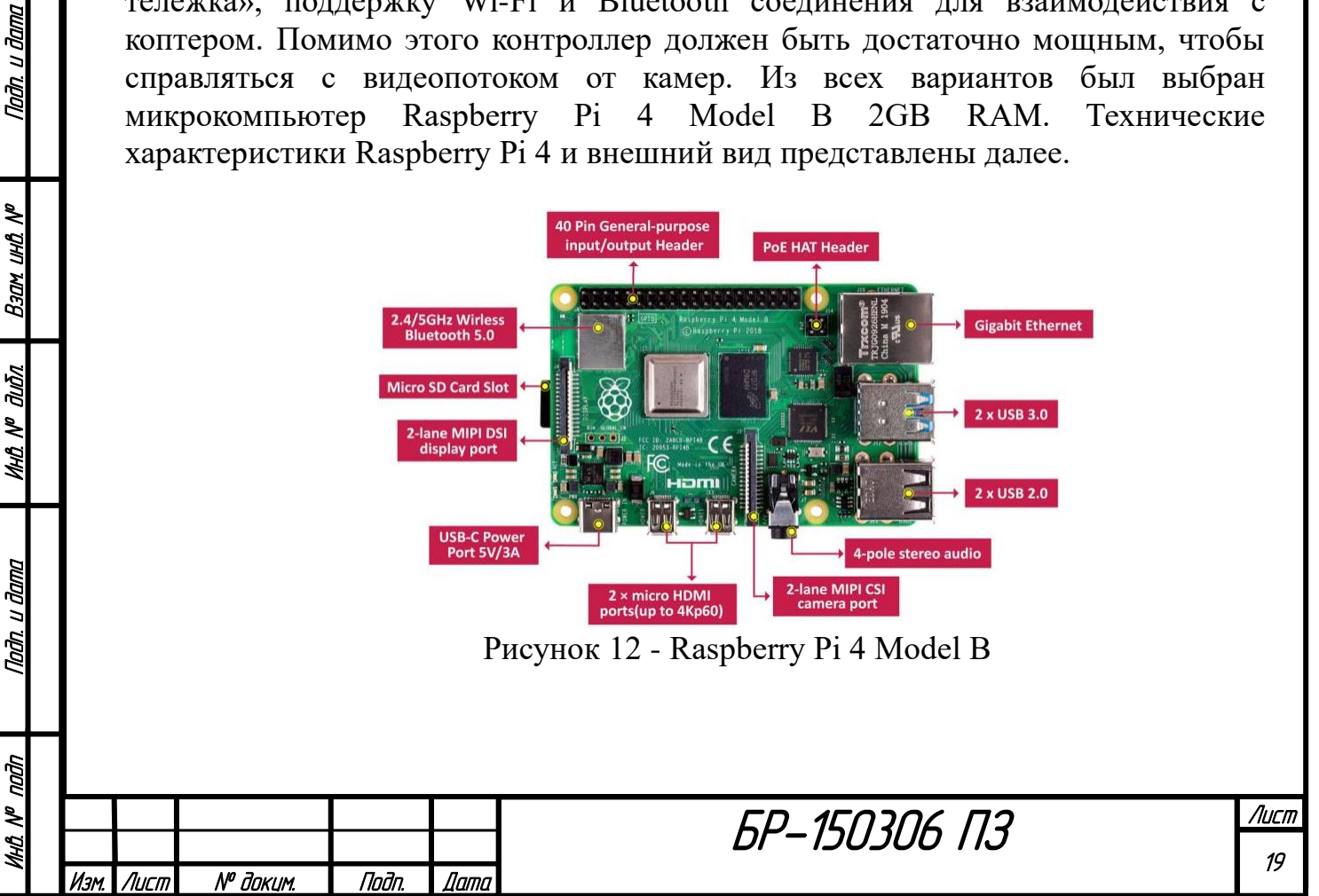

| Процессор: | Broadcom BCM2711, четырехъядерный процессор Cortex-A72 (ARM v8), 64-разрядная<br>SoC, 1.5 Ггц                       |
|------------|----------------------------------------------------------------------------------------------------|
| Память:    | 2 F6 LPDDR4-2400 SDRAM                                                                                              |
| Сеть:      | 2.4 ГГц и 5.0 ГГц IEEE 802.11b / g / n / ас беспроводная локальная сеть. Bluetooth 5.0.<br>BLE, гигабитный Ethernet |
| USB:       | 2 порта USB 3.0, 2 порта USB 2.0                                                                                    |
|            | Полностью обратно совместимый 40-контактный разъем GPIO                                                             |
|            | 2 порта micro HDMI, поддерживающие разрешение видео до 4Кр60                                                        |
| ж.         | 2-полосные порты MIPI DSI / CSI для камеры и дисплея                                                                |
|            | 4-полюсный стерео аудио и композитный видео порт                                                                    |
|            | Слот для карты Micro SD для загрузки операционной системы и хранения данных                                         |
|            | Требуется питание 5,1 В, 3 А через USB Туре С или GPIO                                                              |
|            | PoE (питание через Ethernet) включено (требуется РоЕ НАТ)                                                           |
|            |                                                                                                    |

Рисунок 13 - Технические характеристики Raspberry Pi 4

Микрокомпьютер Raspberry Pi 4 отлично справляется с обработкой видеопотока и многозадачностью, поддерживает соединение Wi-Fi и Bluetooth, имеет большое количество разъемов. Также преимуществом является совместимость микрокомпьютера со многими устройствами от Raspberry.

Raspberry Pi 4 поддерживает языки программирования Python, JavaScript, Bash и десяткии других: любые доступные в ОС. Недостатком микрокомпьютера служит только потребление большого тока. Дополнительно с Raspberry используется Micro SD на 32GB.

УУ квадрокоптера.

Инв. № подп | Подп. и дата | Инв. № дибл. | Взам. инв. № | Подп. и дата<br>.

Tadh. u dama

**Bank und Nº** 

duðn

MHÔ Nº

Taðn. u ðama

naān

M MM

На основе заданного ТЗ был подобран готовый квадрокоптер HDRC. Его подробные характеристики даны в разделе 3.1.2.

В данном случае УУ служит плата пульта коптера. Пульт коптера представлен на рисунке 14. Его плата с двух сторон изображена на рисунке 15.

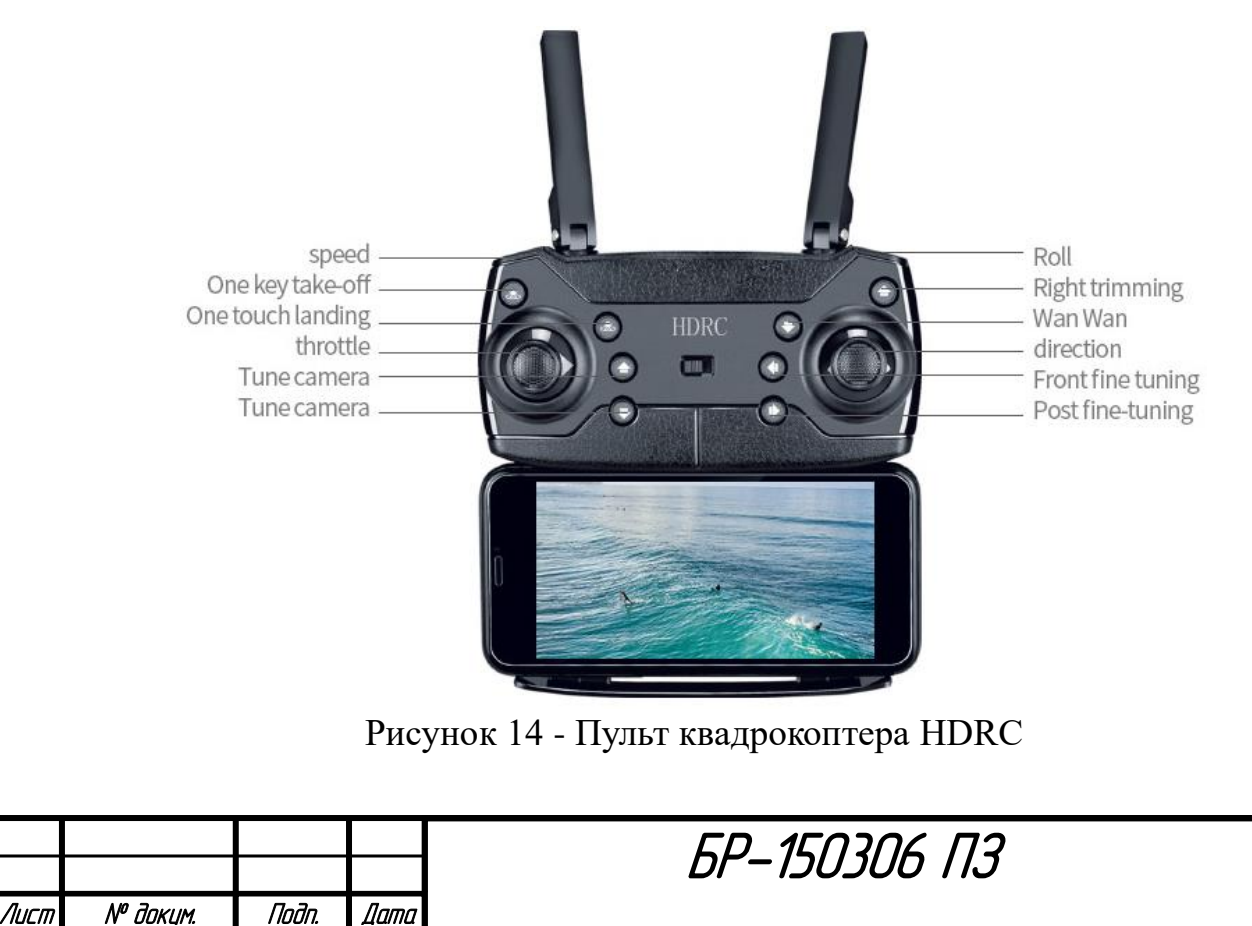

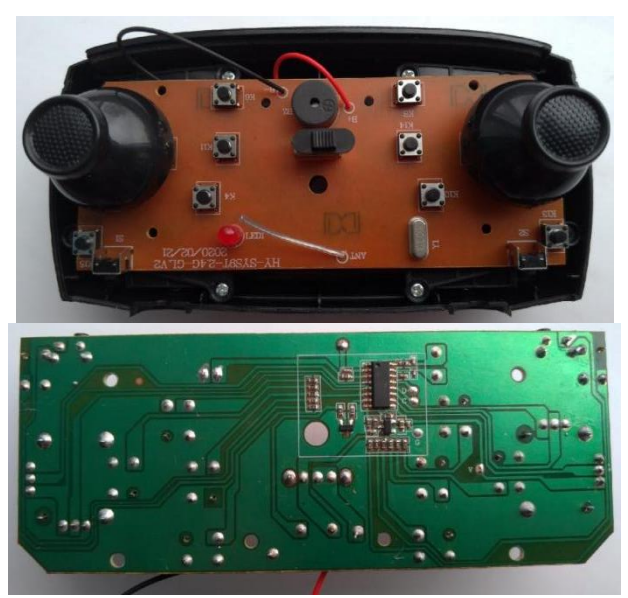

Рисунок 15 - Плата пульта квадрокоптера HDRC

Согласно рисунку 15 без учета джойстиков плата пульта имеет 10 цифровых входов (кнопок), один двухпозиционный движковый переключатель (цифровой вход). Электрическая схема аналогового джойстика представлена на рисунке 16.

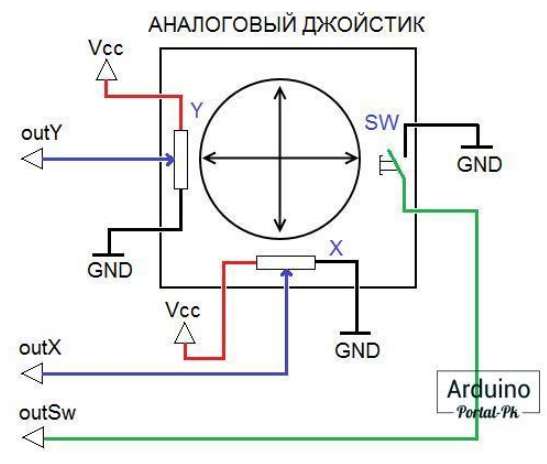

Рисунок 16 - Аналоговый джойстик

Аналоговый джойстик представляет собой ручку, которая крепится на шарнире с двумя потенциометрами, определяющими положение джойстика по оси X и Y, и кнопкой Z. Наклон ручки вращает потенциометры и изменяет выходное напряжение, позволяя отследить степень отклонения ручки от центральной точки. При отпускании ручки джойстика, она плавно возвращается в центральное положение. Таким образом, джойстик имеет 3 выхода: 2 аналоговых и 1 цифровой.

В сумме для управления коптером на плату потребуется подавать сигналы на 13 цифровых пинов и 4 аналоговых. Этого можно достичь, если заменить все кнопки платы и переключатель на транзисторы, убрать аналоговые джойстики и подавать сигналы напрямую на аналоговые входы платы.

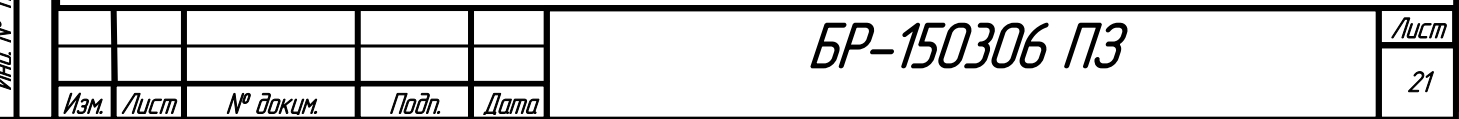

УУ манипулятора.

В качестве УУ манипулятора используется микроконтроллер Arduino Nano. Его внешний вид и характеристики представлены ниже.

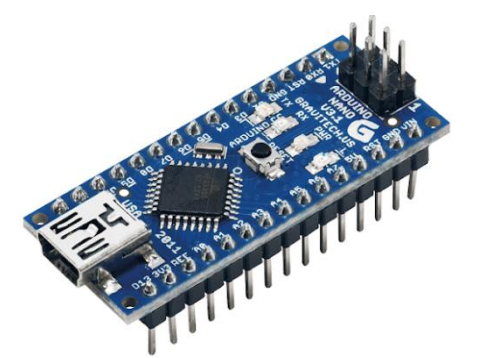

Рисунок 17 - Arduino Nano

| Микроконтроллер                         | Atmel ATmega168 или ATmega328                                                        |  |  |  |  |  |  |
|-----------------------------------------|--------------------------------------------------------------------------------------|--|--|--|--|--|--|
| Рабочее напряжение (логическая уровень) | 5 B                                                                                  |  |  |  |  |  |  |
| Входное напряжение (рекомендуемое)      | $7-12B$                                                                              |  |  |  |  |  |  |
| Входное напряжение (предельное)         | $6-20B$                                                                              |  |  |  |  |  |  |
| Цифровые Входы/Выходы                   | 14 (6 из которых могут использоваться как<br>выходы ШИМ)                             |  |  |  |  |  |  |
| Аналоговые входы                        | 8                                                                                    |  |  |  |  |  |  |
| Постоянный ток через вход/выход         | 40 MA                                                                                |  |  |  |  |  |  |
| Флеш-память                             | 16 Кб (ATmega168) или 32 Кб (ATmega328) при<br>этом 2 Кб используются для загрузчика |  |  |  |  |  |  |
| O <sub>3</sub> y                        | 1 Кб (ATmega168) или 2 Кб (ATmega328)                                                |  |  |  |  |  |  |
| <b>EEPROM</b>                           | 512 байт (ATmega168) или 1 Кб (ATmega328)                                            |  |  |  |  |  |  |
| Тактовая частота                        | 16 МГц                                                                               |  |  |  |  |  |  |
| Размеры                                 | 1.85 см х 4.2 см                                                                     |  |  |  |  |  |  |

Рисунок 18 - Технические характеристики Arduino Nano

#### <span id="page-21-0"></span>**3.1.2 Объекты управления**

Инв. № подп | Подп. и дата | Инв. № дибл. | Взам. инв. № | Подп. и дата<br>.

**MHA Nº dubn** 

Nadh, u dama

naān

MHQ N<sup>o</sup>

Nadh, u dama

Ban und Nº

Двигатели мобильного робота.

Так как необходимо управлять скоростью, а не положением двигателя, лучше всего для робота подойдет двигатель постоянного тока. Для выбора двигателя нужно рассчитать желаемые скорость и мощность. В данном случае важной характеристикой двигателя является мощность, так как роботу нужно уметь преодолевать пересеченную местность, здесь скорость является второстепенной. К тому же, помимо воздействия внешних сил сопротивления на двигатели будет постоянно воздействовать вес конструкции и груза.

Приведем расчет желаемых параметров двигателя по [7]. Положим, суммарная масса робота и груза, воздействующая на двигатели, *<sup>m</sup>* <sup>=</sup>10*кг* . Примем максимальную скорость движения робота  $V_{\text{max}} = 1.5 \frac{\lambda}{c}$  $V_{\text{max}} = 1.5 \frac{M}{m}$ . Радиусы 6 колес  $r = 0.0675M$ . При движении по прямой на расстояние  $S = 1M$ , рассчитаем ускорение, необходимое для достижения желаемой скорости:

$$
a = \frac{V_{\text{max}}^2}{2 \cdot S} = \frac{1.5^2}{2 \cdot 1} = 1.125 \frac{M}{c^2}.
$$
\n(3.1)

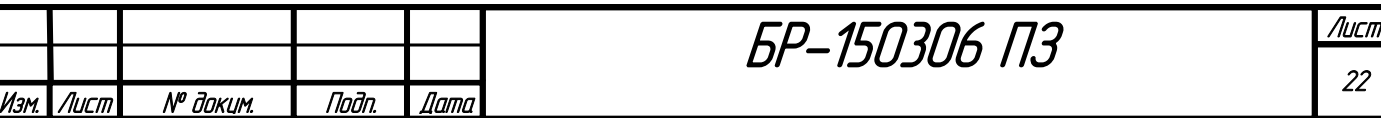

Вращающий момент, который необходим для перемещения робота и получения им ускорения, необходимого для достижения максимальной скорости, рассчитывается следующим образом:

$$
M = J \cdot \varepsilon = \frac{m \cdot g \cdot r \cdot a}{2} = \frac{10 \cdot 9.81 \cdot 0.0675 \cdot 1.125}{2} = 3.725 H \cdot M. \tag{3.2}
$$

Полученный крутящий момент распределяется между 6 двигателями робота. Тогда момент на 1 двигателе:

$$
M_1 = \frac{M}{6} = \frac{3.725}{6} = 0.621H \cdot M \,. \tag{3.3}
$$

Для расчета максимальной мощности двигателей понадобится частота вращения, которая выражается в оборотах в минуту или в радианах в секунду:

$$
\omega = \frac{V_{\text{max}}}{r} = \frac{1.5}{0.0675} = 22.222 \frac{p a \partial}{c},\tag{3.4}
$$

$$
n = \frac{60 \cdot \omega}{2 \cdot \pi} = \frac{60 \cdot 22.222}{2 \cdot \pi} = 212.207 \frac{\omega}{m u}
$$
 (3.5)

Мощность двигателей пропорциональна крутящему моменту и частоте вращения:

$$
P = M \cdot \omega = 3.725 \cdot 22.222 = 82.772 Bm. \tag{3.6}
$$

Получена суммарная мощность для всех двигателей. Двигателей 6, поэтому необходимо разделить результат на 6:

Tiadh. u diama

Взам инд №

**VIND Nº DUDN** 

$$
P_1 = \frac{P}{6} = \frac{82.772}{6} = 13.795 Bm. \tag{3.7}
$$

Тогда параметры для выбора двигателя: *мин*  $n = 212.207 \frac{06}{n}$ ,  $M_1 = 0.621 H \cdot M$ , *P*<sub>1</sub> = 13.795*Bm*. Необходим двигатель с запасом по мощности.

Был выбран двигатель постоянного тока на постоянных магнитах RS-775244500. Характеристики и внешний вид двигателя приведены ниже.

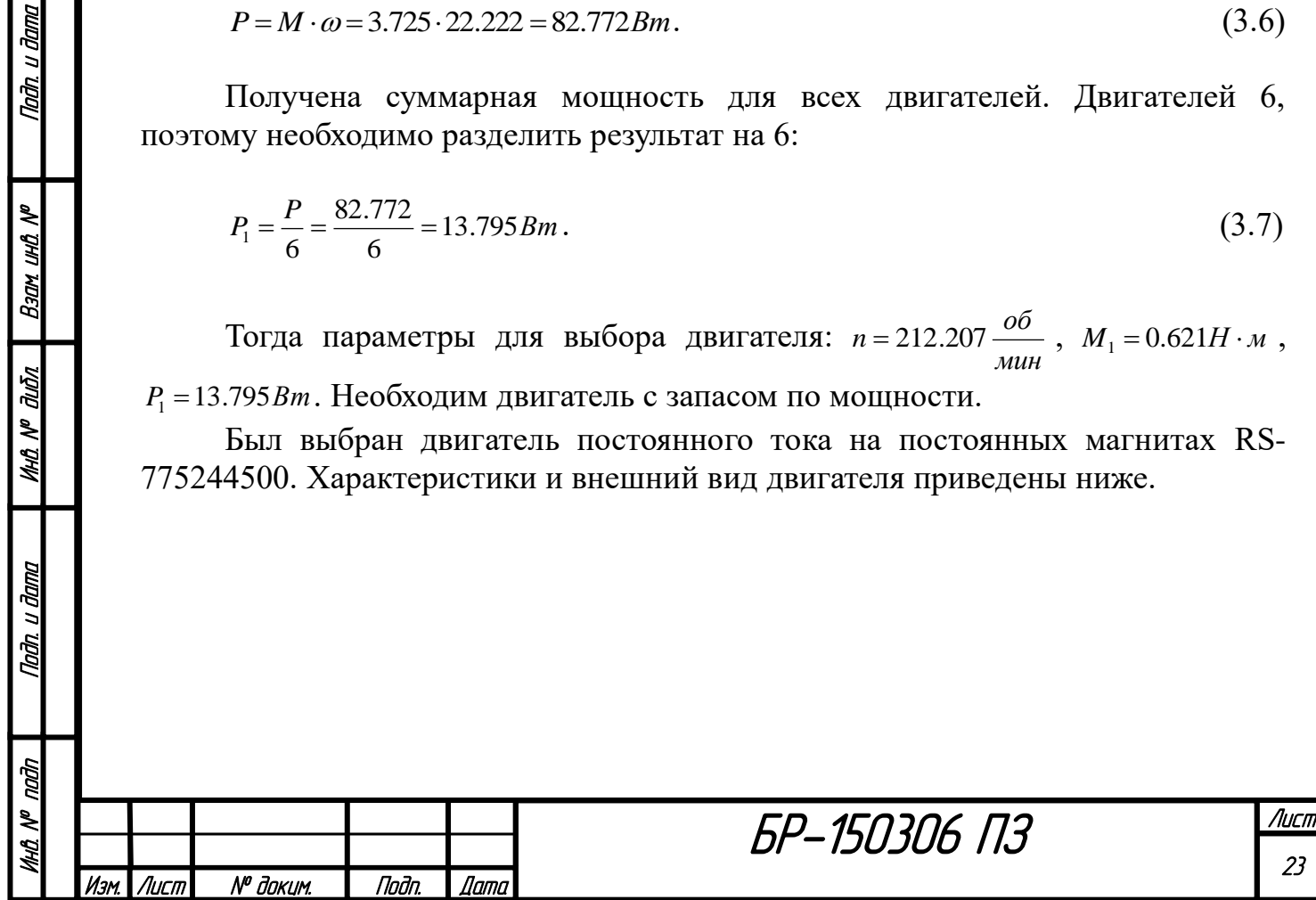

| Simm        | 马达清单/Motor data:                  |                             |          |          |                 |       |        |                 |                     |         |
|-------------|-----------------------------------|-----------------------------|----------|----------|-----------------|-------|--------|-----------------|---------------------|---------|
|             |                                   | 额定电压<br>Rated<br>Volt.<br>v | 级No load |          | 负载扭矩Load torque |       |        |                 | 堵转扭矩Stall<br>torque |         |
| 8060        | 马达型号<br>Motor name<br><b>16mm</b> |                             | Current  | Speed    | Current         | Speed | Torque | Output<br>power | Torque              | Current |
| <b>66mm</b> |                                   |                             | mA       | $r/m$ in | mA              | r/min | gt.cm  | W               | laf.cm              | JA      |
| Smm<br>Smm  | RS-775244500                      | 24                          | ≤280     | 4500     | ≤1300           | 3850  | 482    | 18.5            | 3335                | 5.3     |

Рисунок 19 - Двигатель постоянного тока RS-775244500

Номинальное напряжение двигателя - 24В, номинальный ток - 1.3А. Запас по мощности около 1.3. Для конструкции робота необходимо 6 таких двигателей. Для уменьшения скорости и повышения момента двигателя понадобится редуктор.

Квадрокоптер.

Внешний вид квадрокоптера HDRC показан на рисунке 20.

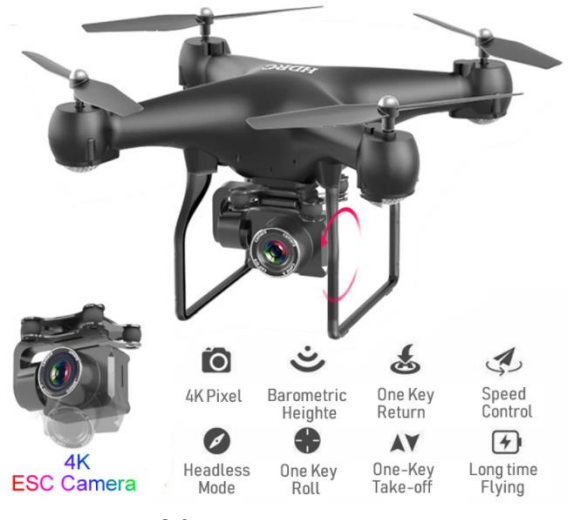

Рисунок 20 - Квадрокоптер HDRC

Данный коптер способен поднять груз в пределах 100 г и имеет удобный дизайн, благодаря чему внизу можно прикрепить трехмерную камеру вместо обычной встроенной RGB камеры. Камера может поворачиваться благодаря специальному креплению. Присутствуют удобные функции, упрощающие его программирование: полет по траектории, возврат в начальную точку. Время полета составляет 25 минут. Данные с коптера и команды управления подаются через Wi-Fi. Технические характеристики дрона представлены ниже.

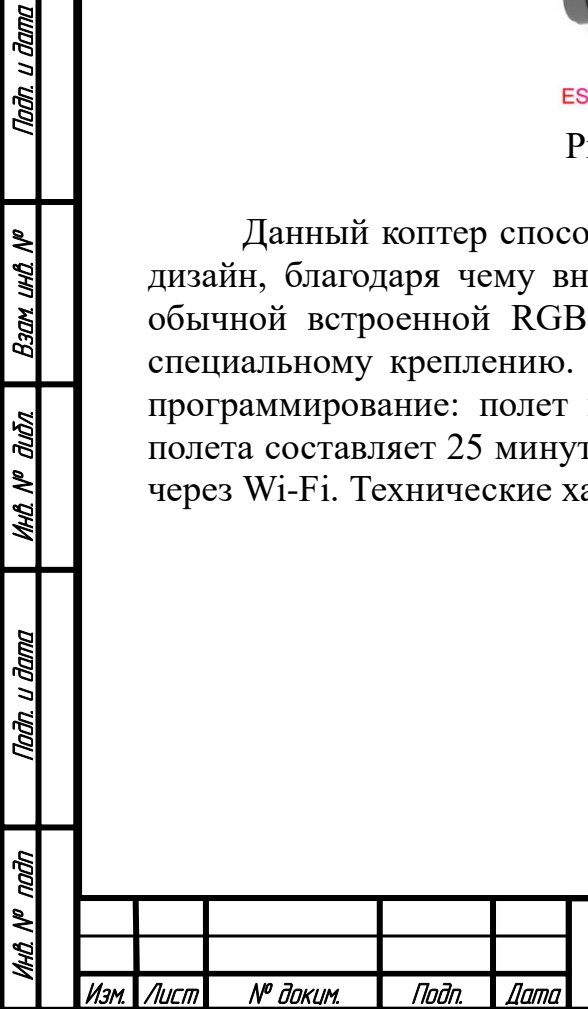

Nadh, u dama

Bank und Nº

дићл

MHÔ Nº

han u dama

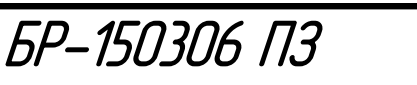

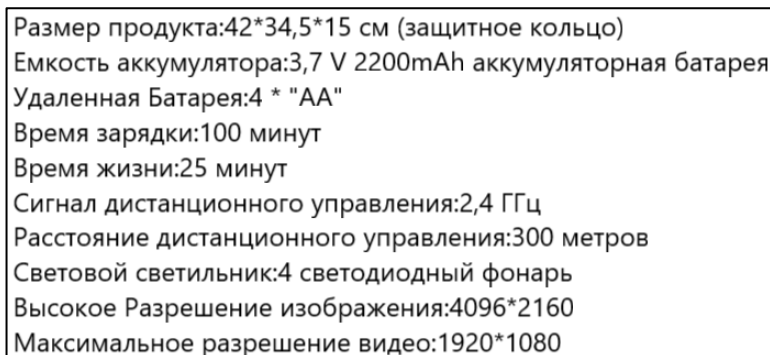

Рисунок 21 - Технические характеристики квадрокоптера HDRC

Манипулятор.

Была выбрана готовая стандартная алюминиевая конструкция манипулятора с 5 степенями свободы, представленная на рисунке 22.

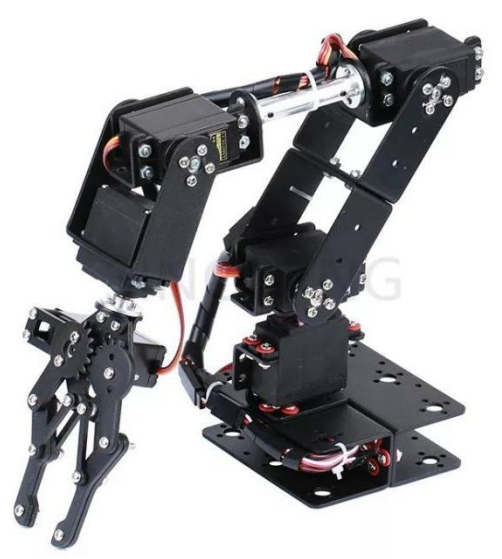

Рисунок 22 - Конструкция манипулятора

Для данной конструкции необходимо подобрать сервоприводы определенной грузоподъемности. Выполним статический силовой расчет манипулятора для определения требуемых моментов в сочленениях. Размеры, массы звеньев манипулятора и центры масс берутся по готовой 3D модели из [8].

1. Определение статического момента сопротивления 4-го сервопривода. Схема для расчета представлена на рисунке 23.

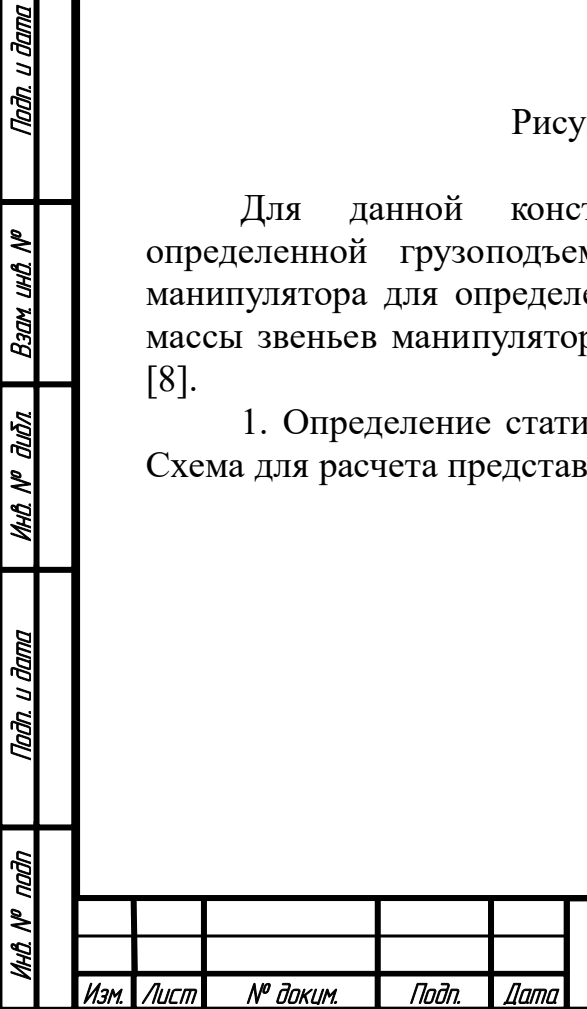

Nadh, u dama

Ban und Nº

MHQ N<sup>o</sup> dubn

han u dama

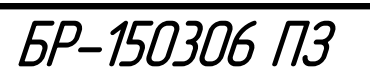

Лист 25

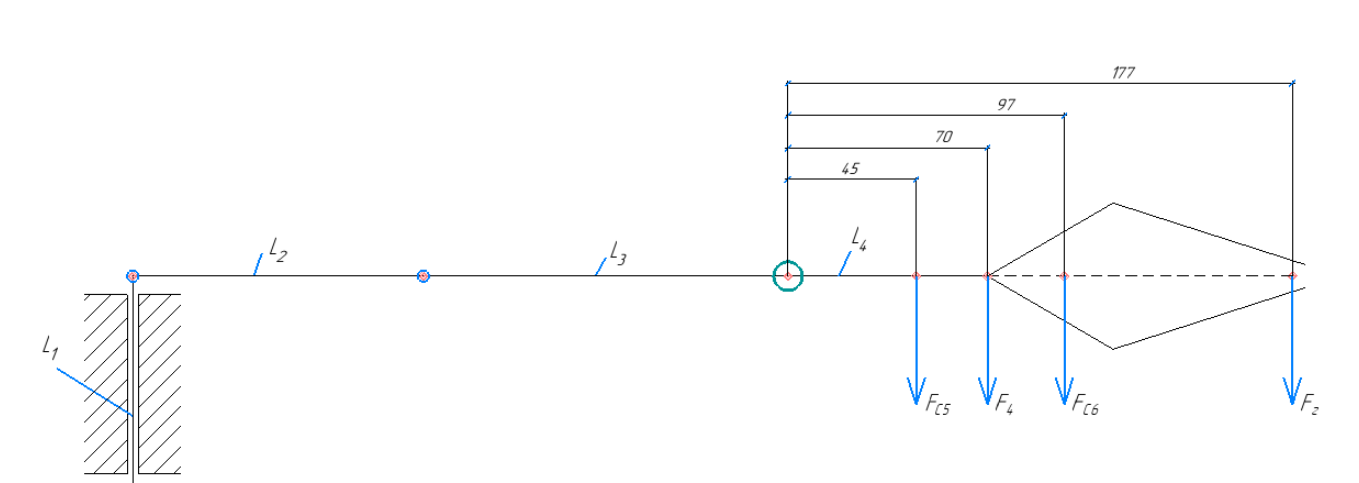

Рисунок 23 - Схема для определения требуемого момента 4-го сервопривода

Расчет моментов производится по наихудшему возможному положению робота, когда нагрузка на сервоприводы максимальна. На рисунке 23  $l_i(i=1 \div 4)$  условные звенья манипулятора;  $F_{cj}(j=1 \div 6)$  - веса сервоприводов;  $F_i$  - веса звеньев;  $F_{\scriptscriptstyle{z}}$  - вес груза. Для сжатия и вращения схвата (сервоприводы 6 и 5) принимаем цифровой сервопривод S0900M с моментом 9 кгс\*см. Сервопривод представлен на рисунке 24.

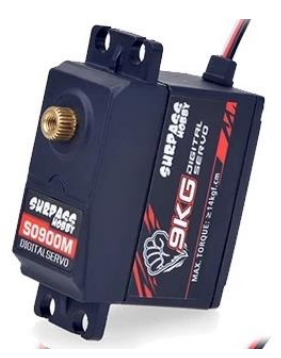

Рисунок 24 - Сервопривод 9 кгс\*см, 7.4В, 52г

По  $m_z = 0.6 \kappa z$ ,  $m_4 = 0.057 \kappa z$ ,  $m_{c56} = 0.052 \kappa z$  находим момент сопротивления 4го сервопривода:

$$
M_{c4} = (m_{c56} \cdot 45 + m_4 \cdot 70 + m_{c56} \cdot 97 + m_2 \cdot 177) \cdot g \cdot 10^{-3} =
$$
  
= 1.153H \cdot M = 11.763kzc \cdot c.M. (3.8)

Принимаем цифровой сервопривод S1500M с моментом 15 кгс\*см. Сервопривод представлен на рисунке 25.

Инв. № подп | Подп. и дата | Инв. № дибл. | Взам. инв. № | Подп. и дата<br>.

дићл

MHA N<sup>o</sup> i

Nadh, u dama

nadn ২

Nadh, u dama

Ban und Nº

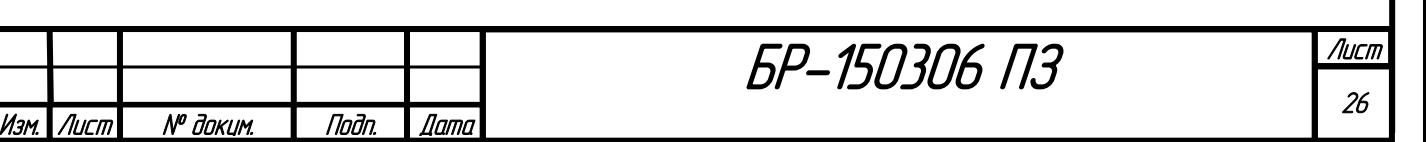

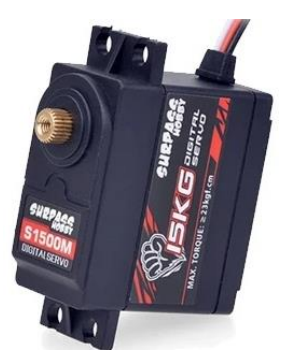

Рисунок 25 - Сервопривод 15 кгс\*см, 7.4В, 62г

2. Определение статического момента сопротивления 3-го сервопривода. Схема для расчета представлена на рисунке 26.

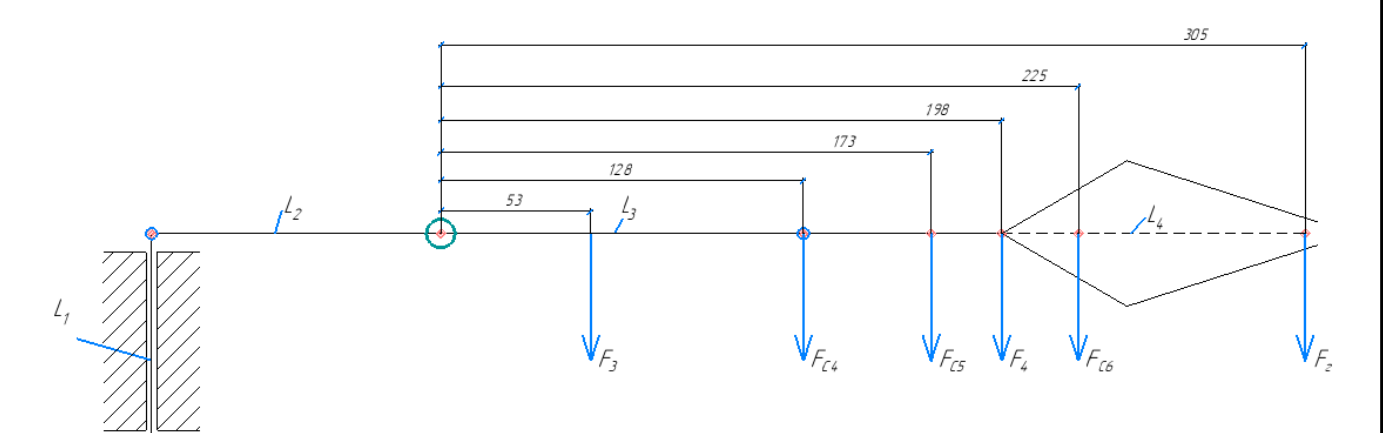

Рисунок 26 - Схема для определения требуемого момента 3-го сервопривода

По  $m_3 = 0.065$ кг,  $m_{c4} = 0.062$ кг находим момент сопротивления 3-го сервопривода:

 $M_{c3} = (m_3 \cdot 53 + m_{c4} \cdot 128 + m_{c56} \cdot 173 + m_4 \cdot 198 + m_{c56} \cdot 225 + m_2 \cdot 305) \cdot g \cdot 10^{-3} =$  $= 2.22H \cdot u = 22.645 \kappa z c \cdot c \cdot u.$  (3.9)

Принимаем цифровой сервопривод с моментом 25 кгс\*см. Сервопривод представлен на рисунке 27.

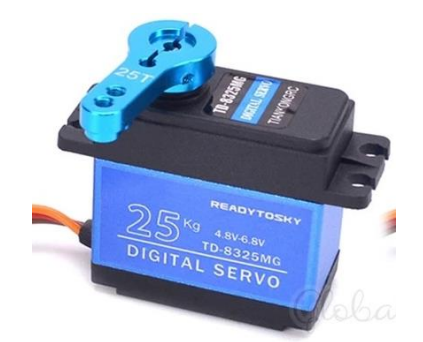

Рисунок 27 - Сервопривод 25 кгс\*см, 7.2В, 58г

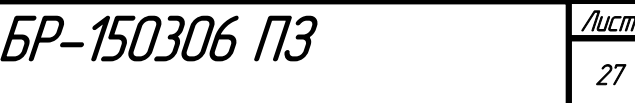

27

Изм. Лист № докум. Подп. Дата

3. Определение статического момента сопротивления 2-го сервопривода. Схема для расчета представлена на рисунке 28.

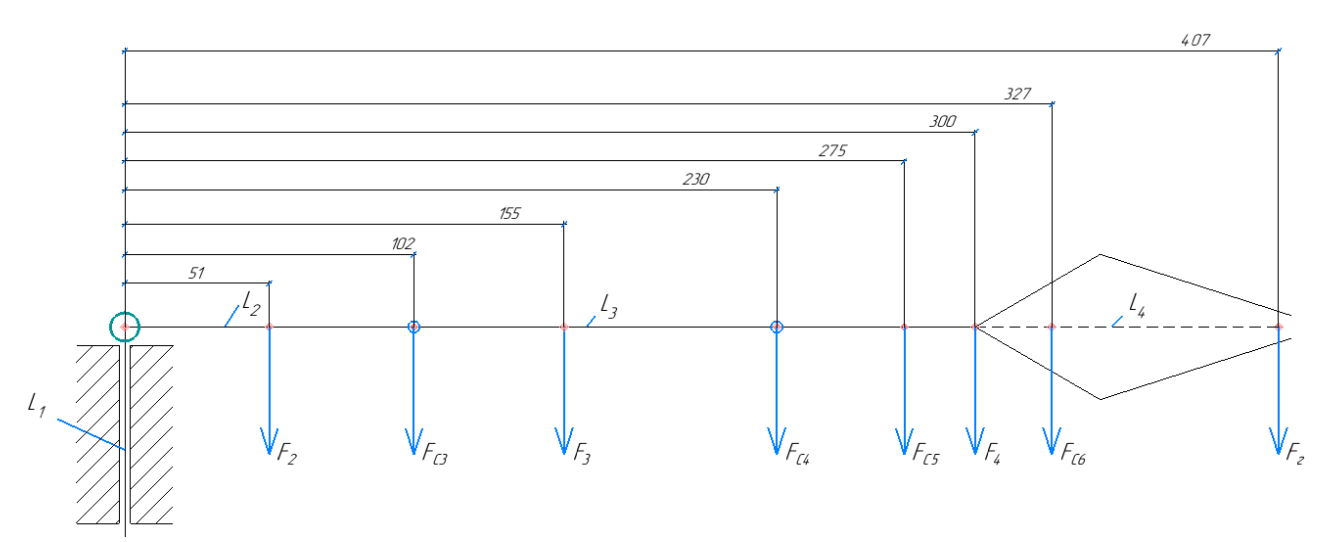

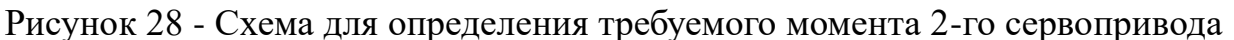

По  $m_2 = 0.05$ кг,  $m_{c3} = 0.058$ кг находим момент сопротивления 2-го сервопривода:

 $M_{c2} = (m_2 \cdot 51 + m_{c3} \cdot 102 + m_3 \cdot 155 + m_{c4} \cdot 230 + m_{c56} \cdot 275 + m_4 \cdot 300 + m_{c56} \cdot 327 +$  $+m<sub>z</sub> \cdot 407 \cdot g \cdot 10^{-3} = 3.191 H \cdot M = 32.552 \kappa$ *zc*·*cm*  $(3.10)$ 

Принимаем цифровой сервопривод с моментом 35 кгс\*см. Сервопривод представлен на рисунке 29.

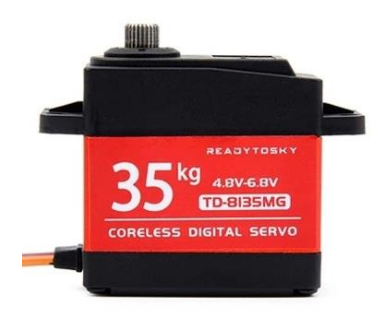

Рисунок 29 - Сервопривод 35 кгс\*см, 7.2В, 58г

На вращение манипулятора принимаем сервопривод S1500M с моментом 15 кгс\*см.

Общая масса конструкции, измеренная по 3D модели, равна  $m_K = 0.253 \kappa$ г. Тогда масса манипулятора равна:

$$
m_M = m_K + m_{c1} + m_{c2} + m_{c3} + m_{c4} + 2 \cdot m_{c56} =
$$
  
= 0.253 + 0.062 + 0.058 + 0.058 + 0.062 + 2 \cdot 0.052 = 0.597 $\kappa$  (3.11)

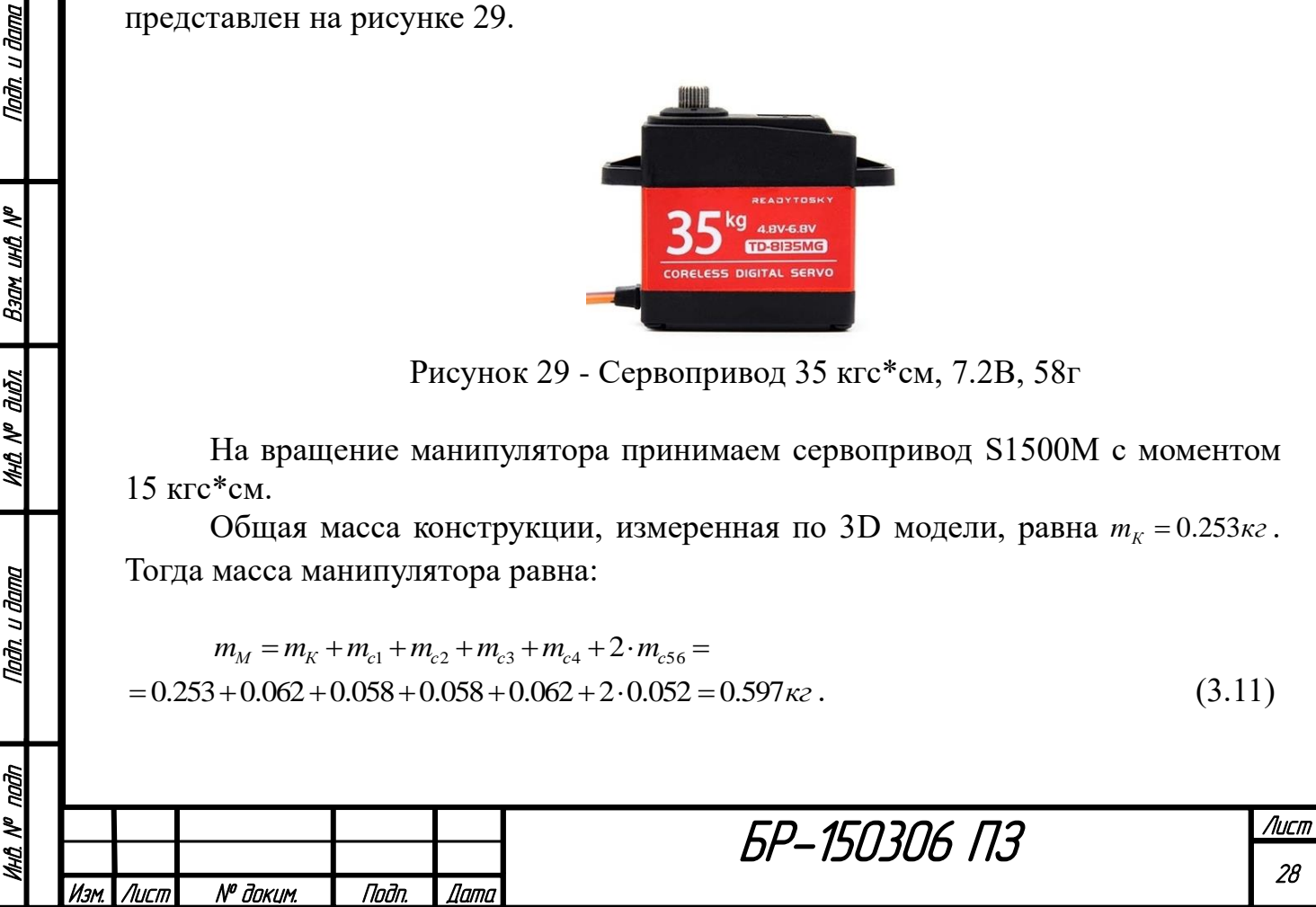

=

Nadh. u dama

**M** BHI NDEB

duðn

MAA N<sup>o</sup>

Tadh, u dama

फै

## <span id="page-28-0"></span>**3.1.3 Датчики**

#### Стереокамера.

u đana

Todn

र्ष

uHD.

Взам

дıбл

MHQ N<sup>o</sup> L

Nadh. u dama

Для создания системы технического зрения мобильного робота и снятия карты местности с коптера необходимо иметь RGB камеру и дальномер. Таким образом можно получить довольно точную картинку пространства. В качестве единого устройства технического зрения была выбрана камера Intel RealSense D415. Внешний вид камеры и ее характеристики представлены ниже.

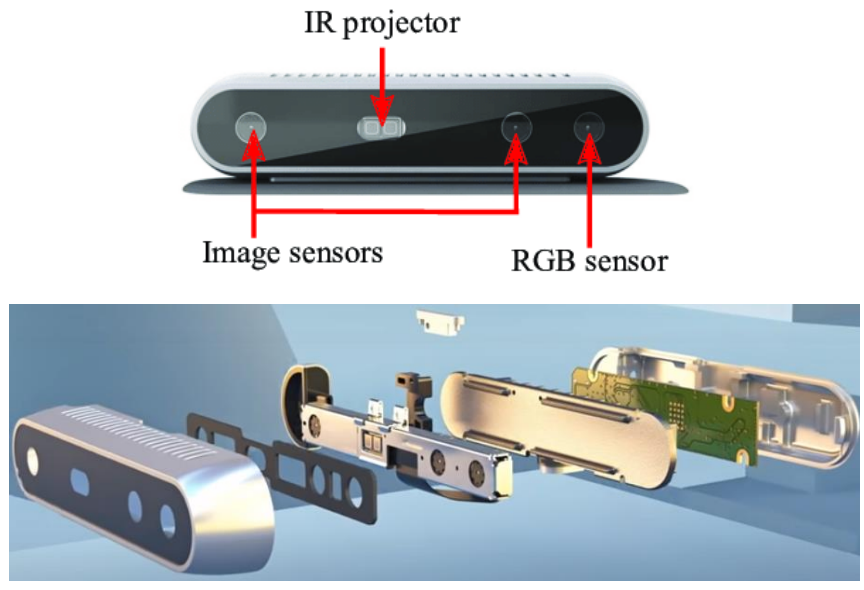

Рисунок 30 - Камера Intel RealSense D415

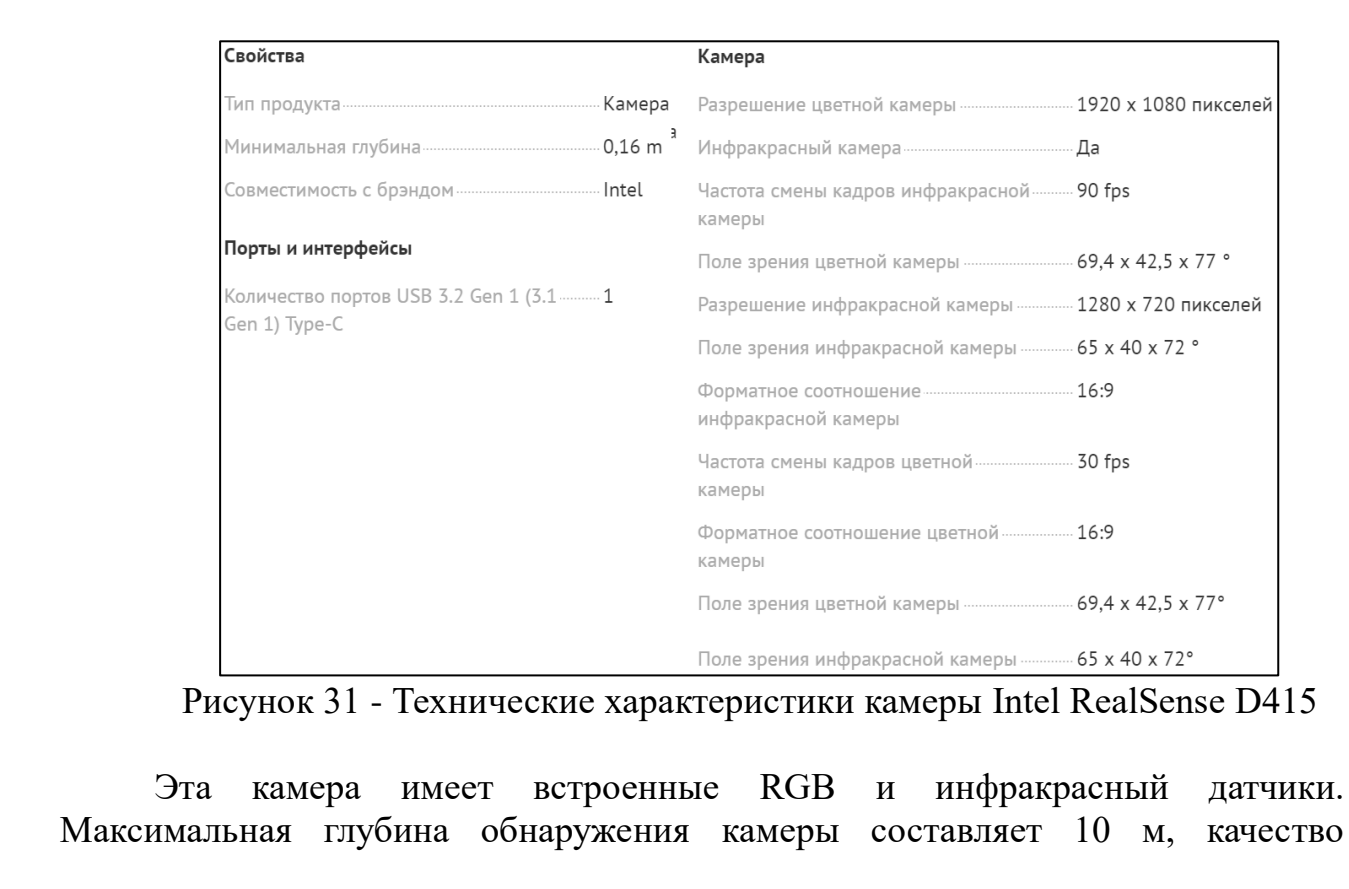

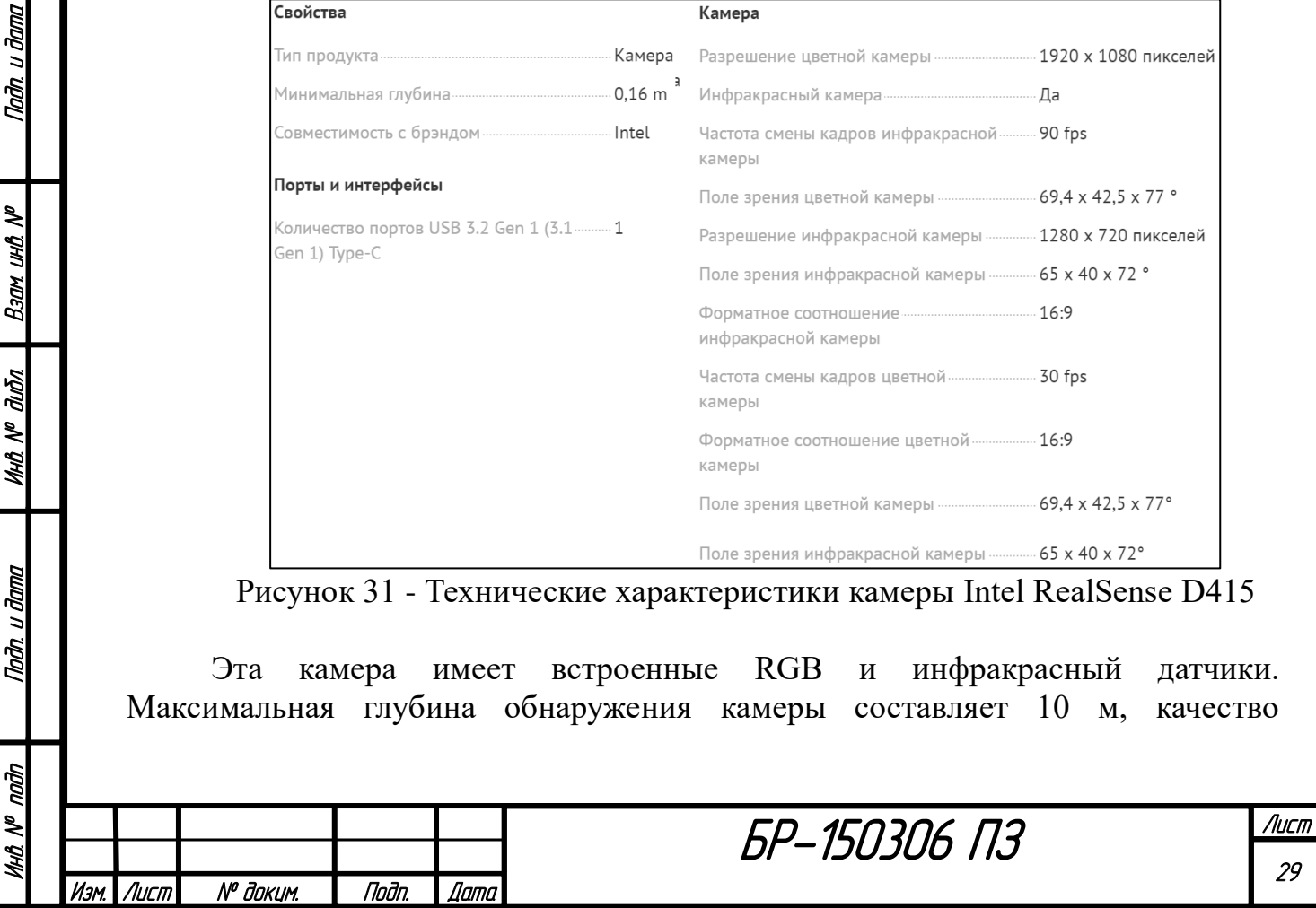

изображения зависит от освещенности, калибровки и места работы. Она пригодна для применения как внутри помещений, так и во внешних условиях.

Модуль GY-85.

Для того, чтобы в каждый момент времени отслеживать локальное положение робота, нужен модуль GY-85. Это девятиосный модуль, позволяющий определить положение устройства в пространстве.

Этот модуль содержит в себе 3 датчика:

- акселерометр ADXL345;

- магнитометр HMC5883L;

- гироскоп ITG3205.

Модуль подключаются по интерфейсу I²C к Raspberry Pi 4.

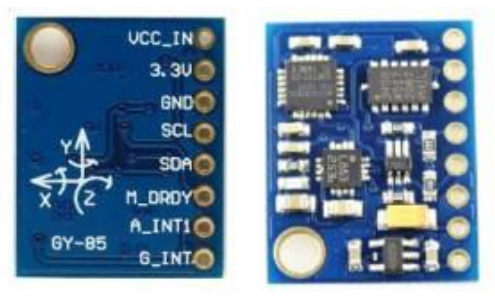

Рисунок 32 - Модуль GY-85

Акселерометр ADXL345 обладает разрешением в 13 бит и может делать измерения в диапазоне  $\pm$  16 g. Точно определяет динамическое и статическое ускорение в трёх осях (x,y,z). Обладает высоким разрешением, благодаря чему изменение наклона определяется с точностью в 1 и менее градус.

Магнитометр HMC5883L (или электронный компас) имеет цифровой интерфейс. Аналого-цифровой преобразователь имеет 12 бит. Погрешность измерений составляет всего 1-2 градуса.

Гироскоп ITG3205 имеет цифровой выход и определяет угловую скорость по трём своим осям. В модуль встроены 3 аналого-цифровых преобразователя по 16 бит – на каждую ось по одному преобразователю, за счёт чего скорость передачи данных может достигать 400 кГц.

GPS-модуль GT-U7.

Nadh. u dama

**Back UHD NDEB** 

**MHÔ Nº đườn** 

Tadh, u dama

Чтобы в каждый момент времени отслеживать глобальное положение робота (его координаты в пространстве, угол ориентации и скорость) для управления движением, необходим GPS-модуль. GPS-модуль позволяет определять широту, долготу и высоту объекта, а также его скорость и курс. На основе этих данных можно организовать обратную связь. Был выбран GPSмодуль GT-U7, характеристики которого приведены на рисунке 33.

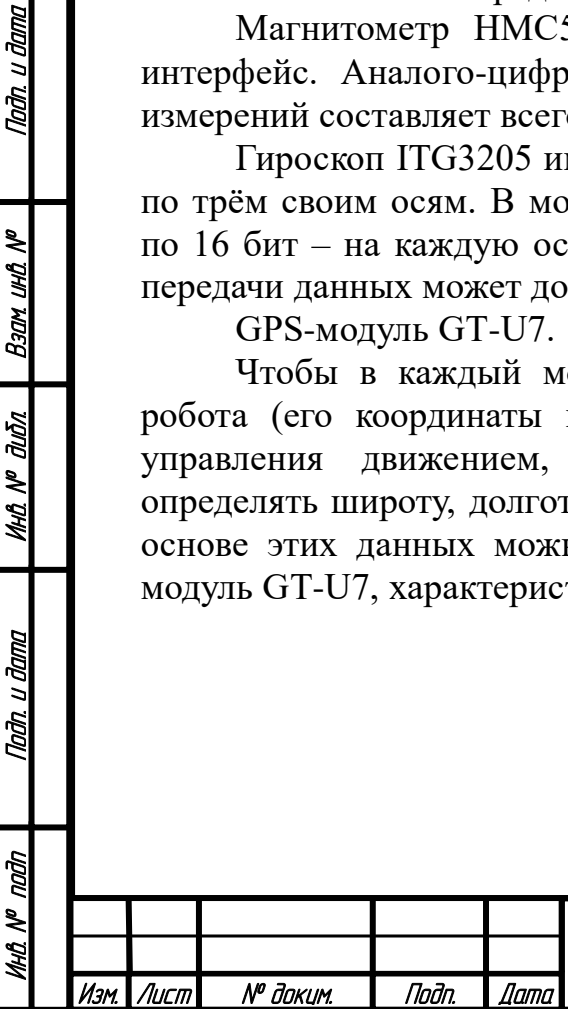

БР-150306 ПЗ

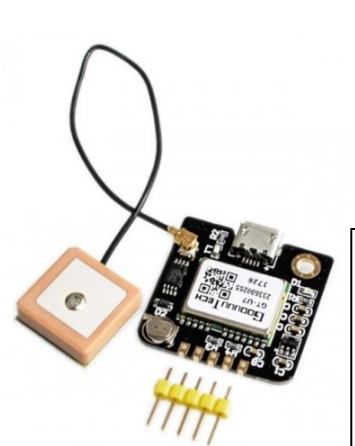

- USB-порт для подключения к компьютеру;
- Рабочее напряжение: 3.6 В 5 В (поддержка питания от USB);
- Скорость передачи данных по умолчанию: 9600 (можно изменить);
	- Антенный разъем: IPEX;
- На плате имеется дополнительная EEPROM:
- Формат вывода данных: NEMA (совместимые NEO-6M);

• Размер модуля: 27.5 х 26.5 мм.

#### Рисунок 33 - GPS-модуль GT-U7

Точность позиционирования датчика составляет до 5м. Это довольно большая погрешность для мобильного робота. Поэтому для точного позиционирования робота необходимо анализировать данные с этого модуля в сочетании с данными камеры от квадрокоптера или мобильного робота.

#### <span id="page-30-0"></span>**3.1.4 Коммутационные элементы**

Аккумулятор.

Инв. № подп | Подп. и дата | Инв. № дибл. | Взам. инв. № | Подп. и дата<br>.

u đana

Todn,

uhti N<sup>o</sup>

Взам

duðn

MHQ N<sup>o</sup> L

Taðn. u ðama

ndin

Необходимо рассчитать желаемые параметры единого аккумулятора для питания следующих устройств:

- микрокомпьютера (5В, 3А);

- 6 двигателей робота(каждый по 24В, 1.3А);

- платы пульта (6В, примерно 0.5А);

- 6 сервоприводов манипулятора (7.4В, 3.4А).

Остальные вспомогательные устройства будут запитаны от этих компонентов. Необходим аккумулятор напряжением *U* = 24*В* .

Произведем расчет требуемой емкости аккумулятора по [9]. Рассчитаем энергию, требуемую для питания 6 двигателей мобильного робота в течение 2.3 часов (энергию, затрачиваемую на робота):

$$
A_p = 24B \cdot 1.3A \cdot 2.3y \cdot 6 = 430.56Bm \cdot y \tag{3.12}
$$

Энергия, требуемая для питания платы пульта коптера в течение 20 минут (энергия, затрачиваемая на коптер):

$$
A_K = 6B \cdot 0.5A \cdot 0.3y = 0.9Bm \cdot y. \tag{3.13}
$$

Энергия, требуемая для питания 6 сервоприводов в течение 20 минут (энергия, затрачиваемая на манипулятор):

$$
A_M = 7.4B \cdot 3.4A \cdot 0.3y \cdot 6 = 45.288Bm \cdot y \tag{3.14}
$$

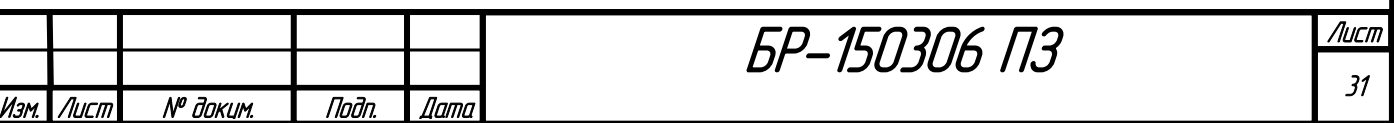

Энергия, требуемая для питания главного УУ в течение всего времени работы МАС - 3часа (энергия, затрачиваемая на УУ):

$$
A_y = 5B \cdot 3A \cdot 3y = 45Bm \cdot y. \tag{3.15}
$$

Коэффициент использования емкости аккумулятора (количества электрической энергии, допустимой к использованию потребителями) примем  $k = 0.6$ . Это значит, что аккумулятор будет разряжаться максимум на 60%. Для работы автономной системы значение коэффициента *k* должно составлять 0.4- 0.6. Чем меньше *k* , тем больше циклов разряда-заряда сможет выдержать аккумулятор, что увеличивает срок его службы.

Итого, получаем, что аккумулятор напряжением 24В сможет отдавать энергию на питание указанных нагрузок (суммируем значения выражений (3.12)-(3.15)), при этом разряжаясь на  $60\%$ , если его емкость равна:

$$
Q = \frac{A_p + A_K + A_M + A_V}{U \cdot k} = \frac{430.56 + 0.9 + 45.288 + 45}{24 \cdot 0.6} = 36.23 A \cdot u \,. \tag{3.16}
$$

Желаемые параметры аккумулятора  $Q = 36.23A \cdot y$ ,  $U = 24B$ . Выбираем литий-ионный аккумулятор на 24В, 36Ач.

Литий-ионный аккумулятор предпочтителен для использования в системах полной автономии. Его КПД в автономных системах 96-99%. Диапазон рабочих температур от -40 до +60°С. В диапазоне от 0 до +35°С без существенного снижения ёмкости и ресурса. Хорошо держит глубокий разряд. Циклический заряд-разряд до 60-80% от номинальной ёмкости абсолютно нормальное явление для литиевых АКБ. 100%-й разряд не убивает литиевую АКБ, а только незначительно (менее 0,1%) снижает её общий ресурс. Количество глубоких циклов заряда-разряда достигает 5-8 тысяч. Необязательно заряжать АКБ на 100%, для литиевых батарей это несущественно. А ведь именно в режиме неполного заряда очень часто работает система автономного энергоснабжения.

Подытожим основные преимущества литий-ионного аккумулятора:

- долгий срок службы;

Taðn. u ðama

Back und Nº

**MHÔ Nº OLIÔN** 

Nadh. u dama

ต่ก

- полностью необслуживаемый аккумулятор;
- сверхбыстрый заряд;
- подзарядка в любое время;
- безвредность и безопасность;
- удобство использования;
- безотказная работа при любой температуре;
- отсутствие падения напряжения;
- сохранение ёмкости.

С таким аккумулятором МАС сможет работать в сумме 3часа, из которых:

- 2.3 часа работает мобильный робот;
- 20 минут работает коптер;

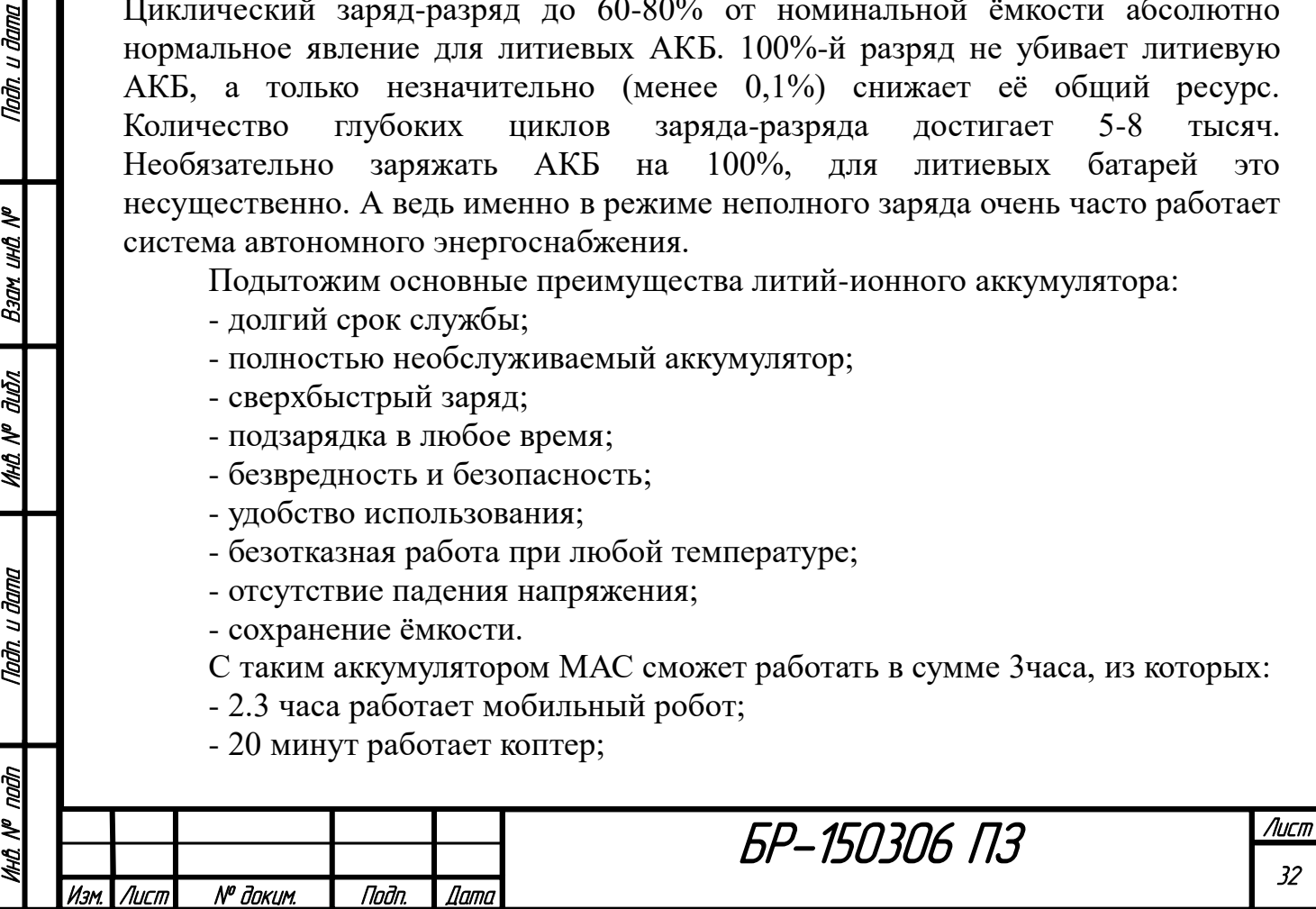

- 20 минут работает манипулятор.

Емкость рассчитана с запасом. Время работы системы может быть и больше, если изменить *k* . Также соотношение времени этих работ можно менять.

Модуль понижения питания.

Напряжение аккумулятора соответствует напряжению питания двигателей мобильного робота. Для питания микрокомпьютера и микросхемы пульта необходимо около 5В, а для питания сервоприводов - 7.4В. В этом случае используется модуль понижения питания LM2596HVS. Его характеристики даны далее.

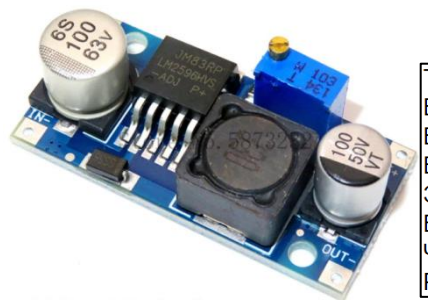

.<br>Тип/Название: LM2596HVS DC-DC понижающий модуль Вход Напряжение: 4,5 V ~ 53V Выходное напряжение: 3 В ~ 40 в Выходной ток: ЗА (макс.) Эффективность преобразования: 92% (самый высокий) Выходная пульсация: < 30 мВ Частота переключения: 150 кГц Рабочая температура: - 45 ° ~ + 85 °

Рисунок 34 - Технические характеристики модуля понижения питания

Плата для зарядки.

u đana

nan.

২ uHL. Вэам

āићл.

MHA N<sup>o</sup>

Tađn, u đama

าววิท

Так как Raspberry Pi 4 питается через USB-C, а аккумулятор имеет только положительную и отрицательную клемму, необходима переходная плата. Плата расширения для зарядки RP1 Power Pack U1.2 представлена ниже.

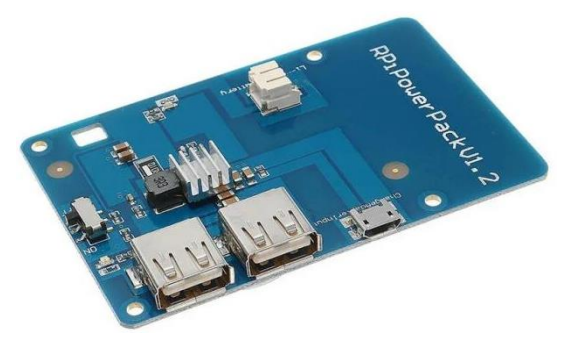

Рисунок 35 - Плата для зарядки Raspberry Pi 4

Платы расширения GPIO портов.

Для управления 6 двигателями и микросхемой пульта необходимы аналоговые выходы контроллера. Недостатком платы Raspberry Pi 4 является то, что у нее нет аналоговых портов. Поэтому необходимы 2 расширителя GPIOпортов Troyka. Их характеристики приведены ниже.

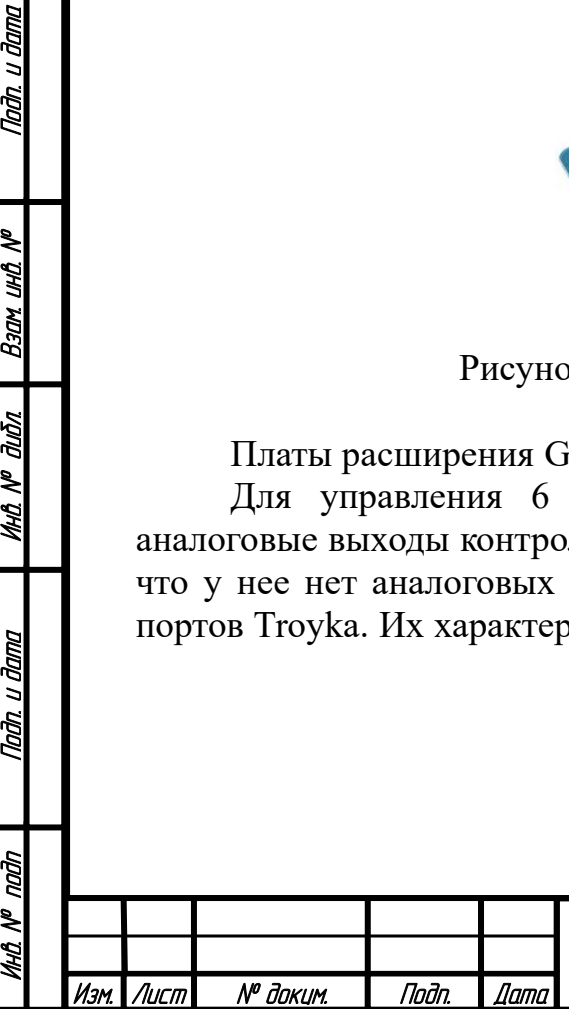

БР-150306 ПЗ

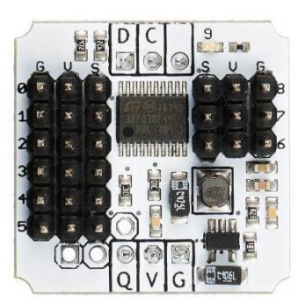

Рисунок 36 - Расширитель GPIO-портов Troyka

Расширитель добавляет контроллеру девять дополнительных портов GPIO. Любой из них можно использовать как цифровой или аналоговый вход или выход. Назначение и функции пинов задаются программно. Модуль построен на 32-х битном микропроцессоре ARM Cortex M0. Он преобразовывает команды управляющей платы и переадресовывает их на виртуальные порты вывода, получает информацию со внешних модулей и передаёт её на микроконтроллер. Для работы с аналоговыми модулями предусмотрены двенадцатиразрядная АЦП и шестнадцатиразрядный PWM. Плата подключается по шине I²C.

Так как подключить по I²C к Raspberry Pi 4 можно только 1 устройство (а расширителей GPIO-портов Troyka нужно 2, чтобы хватило аналоговых портов), необходимо еще увеличить количество самих GPIO портов. Для этого берем плату расширения GPIO от 1 до 3, она представлена на рисунке 37.

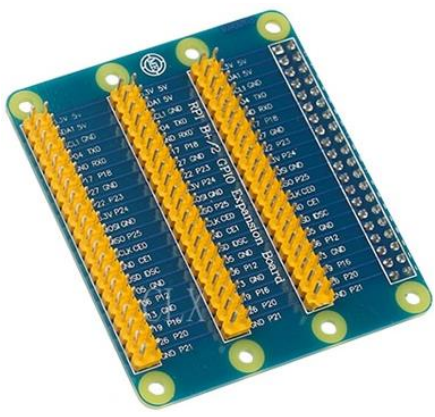

Рисунок 37 - Расширитель GPIO от 1 до 3

Драйверы для двигателей.

Двигатели постоянного тока нельзя подключать напрямую к микрокомпьютеру, для этого предусмотрены драйверы L298N. Драйвер и его характеристики представлены далее.

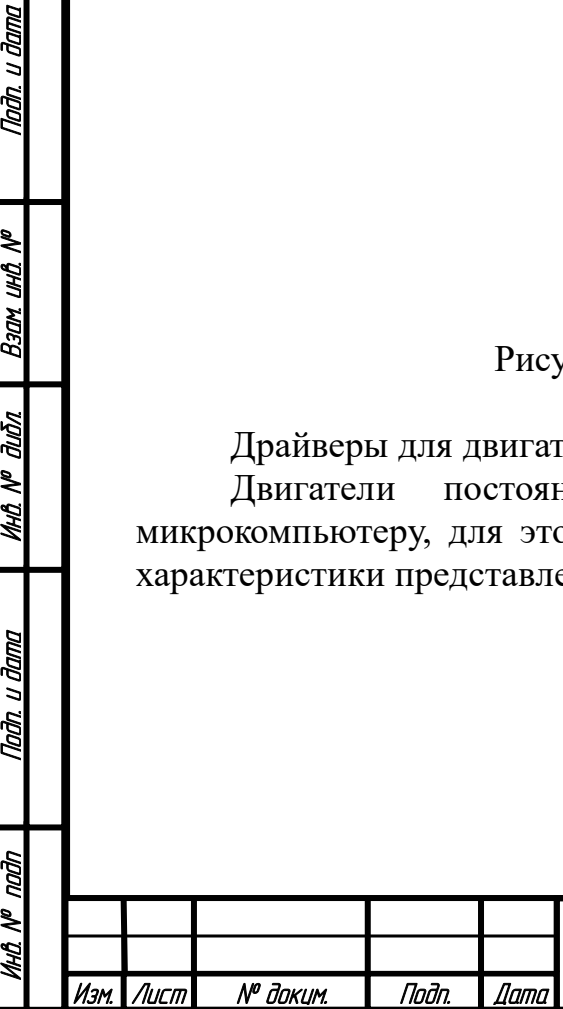

Nadh, u dama

Bann uwa N<sup>o</sup>

**MHA Nº dubn** 

Tadh. u dama

ГÃ,

БР-150306 ПЗ

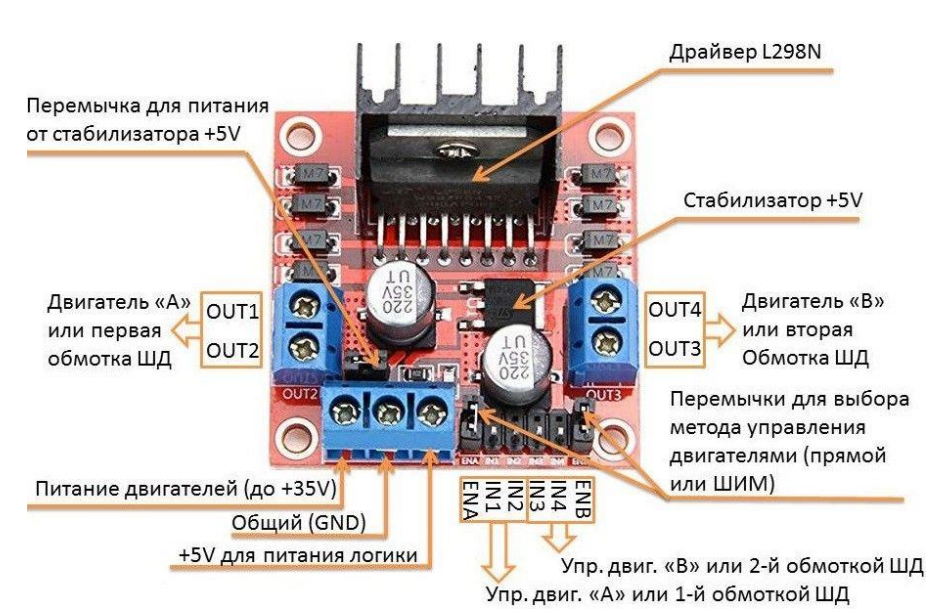

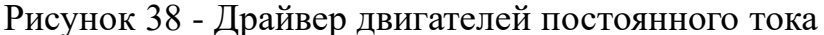

- Напряжение питания логики: 5V; • Потребляемый логикой ток: 36mA;
- Напряжение питания моторов: от 5V до 35V;
- Рабочий ток драйвера: 2 А;
- Пиковый ток драйвера 3 А;
- Максимальная мощность: 20 Вт (при температуре 75°С)
- Диапазон рабочих температур: 25°С... +135°С;

Рисунок 39 - Технические характеристики драйвера двигателей постоянного тока

Один драйвер позволяет управлять 2 двигателями постоянного тока. Для управления одним двигателем нужно 3 выхода: 2 цифровых (IN), разрешающих прямой или обратный ход; 1 аналоговый (EN), отвечающий за величину скорости двигателя. При напряжении питания двигателей свыше 12В необходимо отключить стабилизатор от питания и подать на него отдельно 5В. Так как у робота 6 двигателей, нужно 3 таких драйвера.

#### **3.2 Трехмерная панель электроники**

<span id="page-34-0"></span>Все выбранные устройства были соединены в единую электрическую схему, представленную в конце работы.

Следующим этапом является разработка трехмерной панели мобильного робота, в которой будет заключаться почти вся электроника (камера, сервоприводы, двигатели постоянного тока, аккумулятор и антенна GPS-модуля будут отдельно). На основе полученных размеров панели и аккумулятора будут частично определены габариты корпуса мобильного робота, а на основе их веса можно рассчитать расположение главной оси робота так, чтобы сохранялся баланс в конструкции мобильного робота.

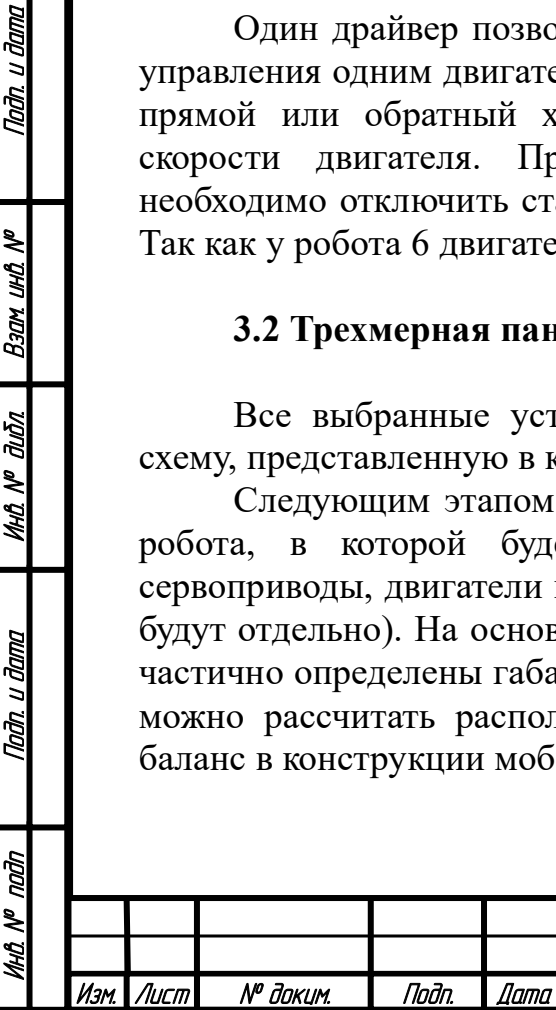

u đana

Todn

र्ष **UHL** Взам

дıбл ৼ MHO.

u đana

**Tadn** 

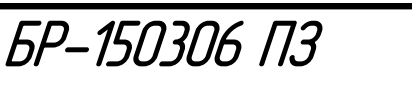

Трехмерная панель разрабатывалась с применением готовых 3D моделей подобранных компонентов, которые имеются в открытом доступе в [8]. Трехмерные модели ненайденных в [8] элементов создавались на основе их известных размеров.

Элементы в панели располагались оптимальным образом с учетом следующих ограничений:

- габариты панели должны примерно соотносится с габаритами аккумулятора;

- центр масс панели должен находится в центре;

- необходимо рационально учесть свободное место для проводов и креплений;

- элементы должны располагаться обоснованно по своему функциональному назначению.

Готовая панель в несобранном виде представлена на рисунке 40.

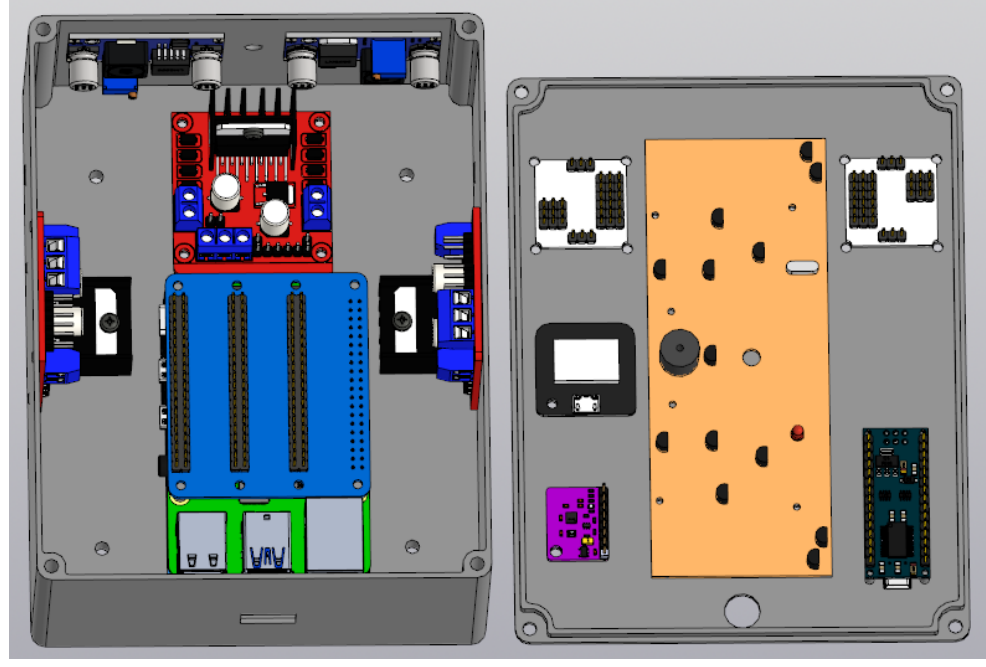

Рисунок 40 - Трехмерная панель электроники в несобранном виде

Панель состоит из 2 частей: основы и крышки. Часть компонентов крепится на крышке болтами, другая часть крепится на дне и по сторонам основы так, как показано на рисунке 40. Плата расширения GPIO портов, плата для зарядки и Raspberry объединены в один блок, представленный на рисунке 41.

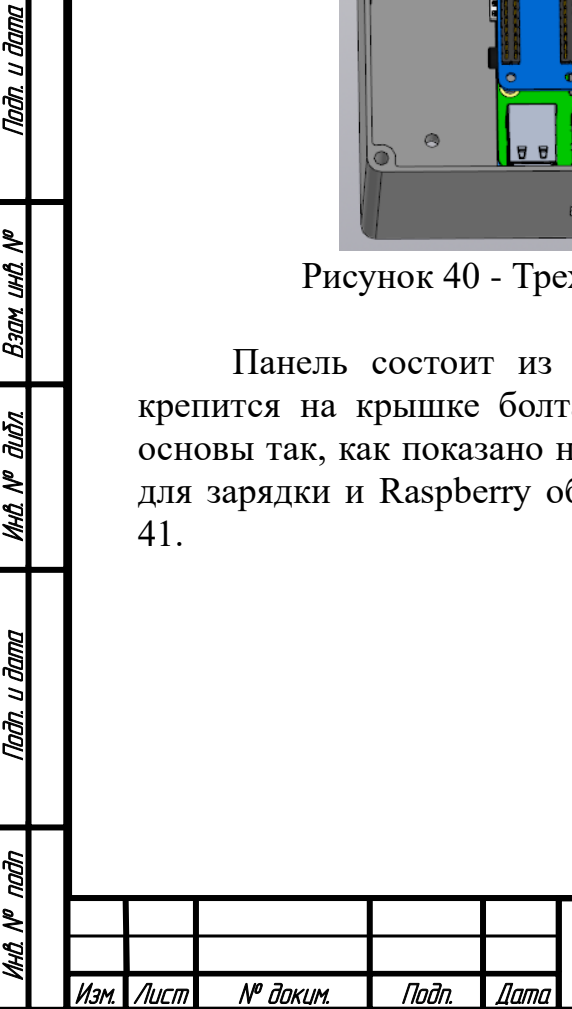

Nadh, u dama

Взам инд №

дићл

MHÔ Nº

Tadh. u dama

БР-150306 ПЗ
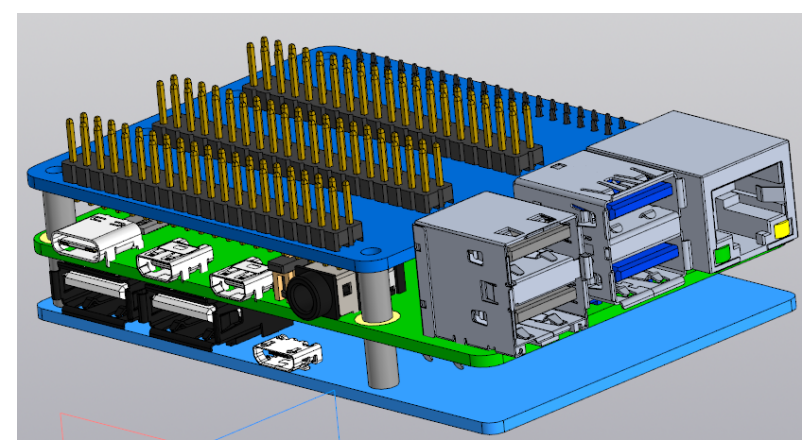

Рисунок 41 - Плата расширения GPIO портов, плата для зарядки и Raspberry, объединенные в один блок

Трехмерная модель платы пульта коптера представлена на рисунке 40 в итоговом виде (после удаления кнопок, джойстиков, переключателя и добавления транзисторов).

Панель в собранном виде представлена на рисунке 42.

Nadh, u dama

B30M UHD Nº

MHÔ N<sup>o</sup> đườn

Tadh, u dama

Ğ

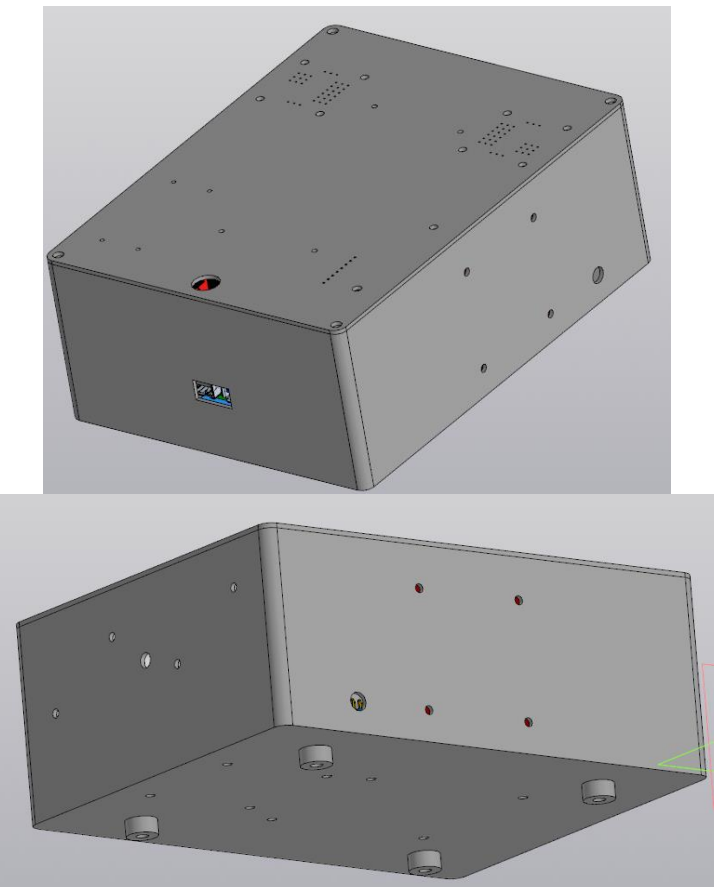

Рисунок 42 - Трехмерная панель электроники в собранном виде

На рисунке 42 продемонстрированы все грани панели. По сторонам основы и на крышке расположены 4 большие отверстия для подвода проводов: - на задней стороне основы - от аккумулятора;

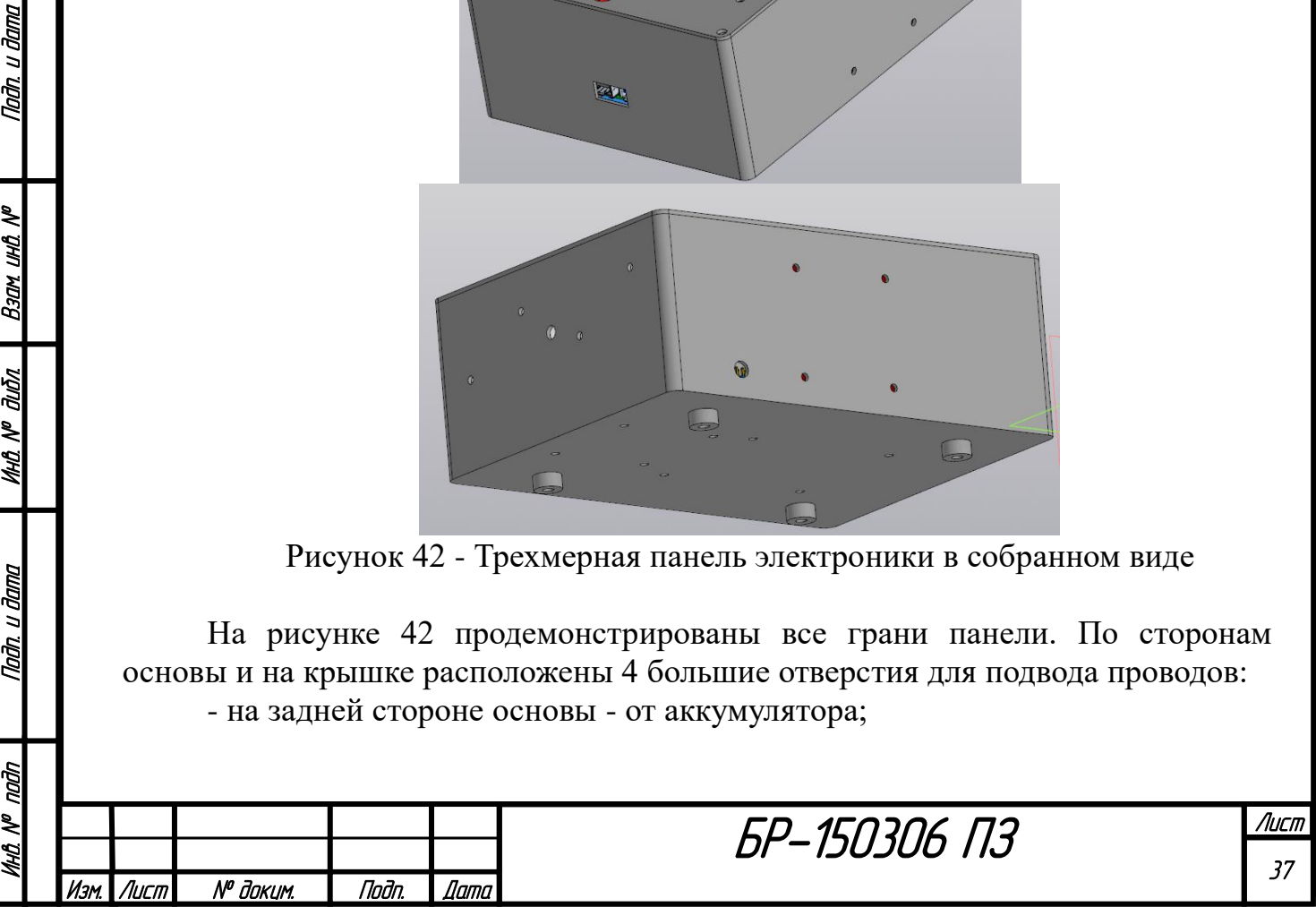

- по бокам основы от двигателей постоянного тока;
- на передней стороне основы от камеры (прямоугольное отверстие);
- на крышке от сервоприводов и антенны GPS-модуля.

Остальные отверстия служат для монтажа. Среди которых имеются отверстия для соединения основы и крышки панели винтами, отверстия в виде ножек для крепления панели к корпусу робота, маленькие отверстия для крепления электроники. Для однозначной фиксации крышки на основу предусмотрены выступы на крышке в качестве вертикальной поверхности посадки. Собранная панель в разных разрезах представлена на рисунке 43.

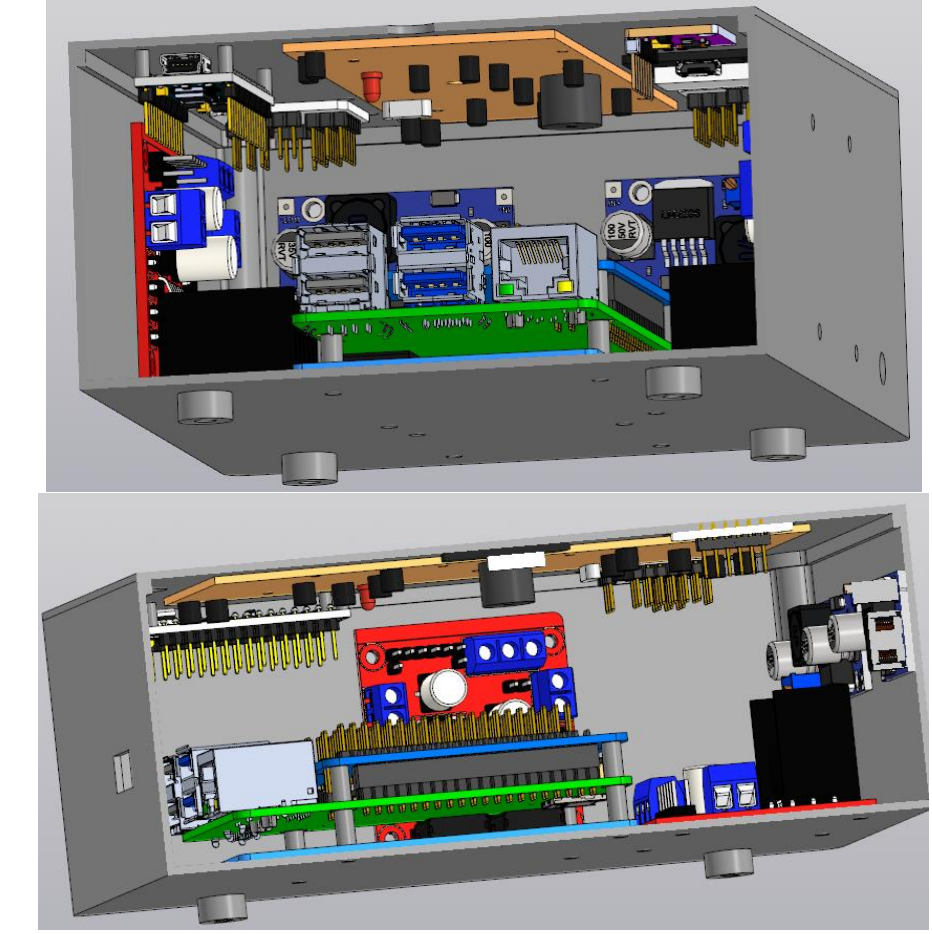

Рисунок 43 - Трехмерная панель электроники в собранном виде (в разрезах)

По рисунку 43 видно, что электроника расположена компактно и в центре панели есть свободное пространство для проводов. Габаритные размеры панели представлены на рисунке 44. Панель будет выполнена из пластика.

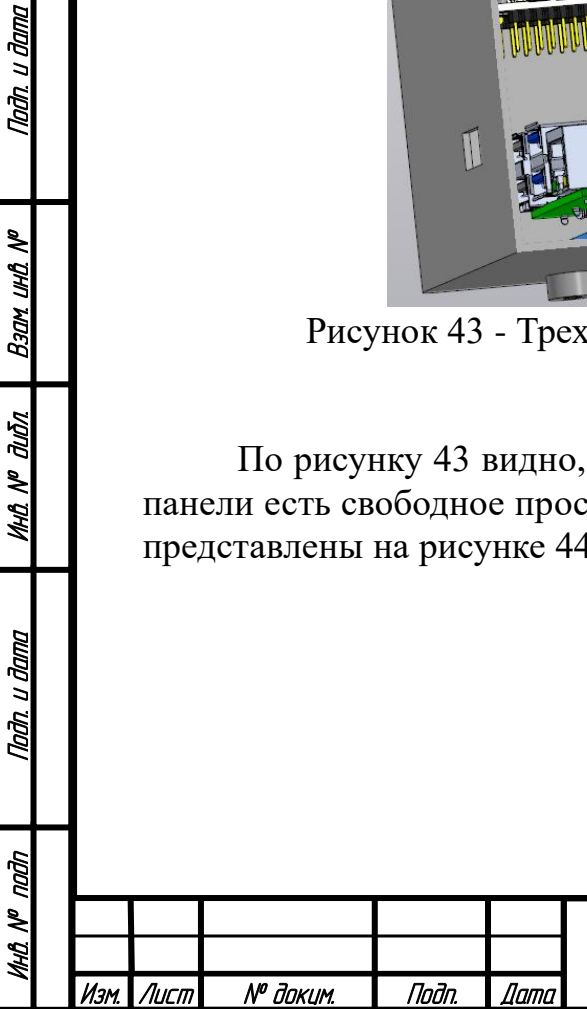

Nadh, u dama

Ban und Nº

MHQ N<sup>o</sup> Quốn

ानेतः । तेवाण

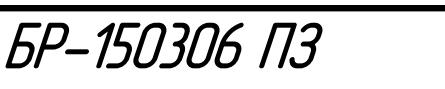

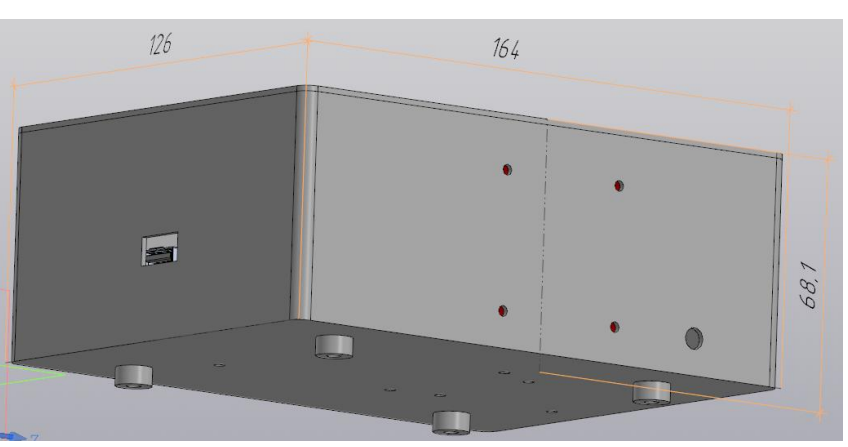

Рисунок 44 - Габаритные размеры панели

Выполним весовой анализ подобранных устройств.

Таблица 2 - Весовой анализ устройств

Падп. и дата

Взам инд №

**MHA Nº duān** 

Nadh. u dama

naðn

MHA N<sup>o</sup>

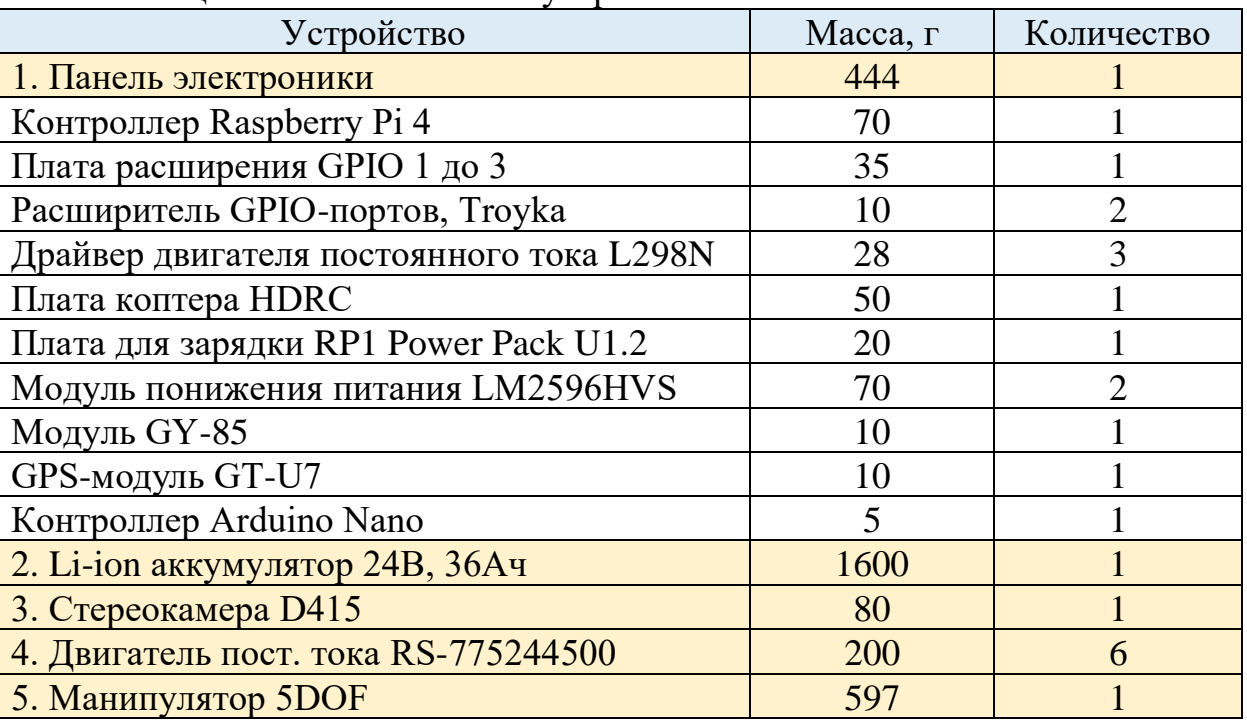

В дальнейших расчетах панель электроники будет рассматриваться как цельный компонент.

## **4 Проектирование конструкции мобильного робота**

Существует множество конфигураций вездеходов. Но учитывая, что необходима высокая проходимость при условии высокой скорости, гусеничный робот и шагоход не подходят для такой задачи. Нужна колесная платформа высокой мобильности.

Поэтому была выбрана конструкция мобильного робота на основе подвески «рокер-тележка». Эта подвеска получила широкое распространение

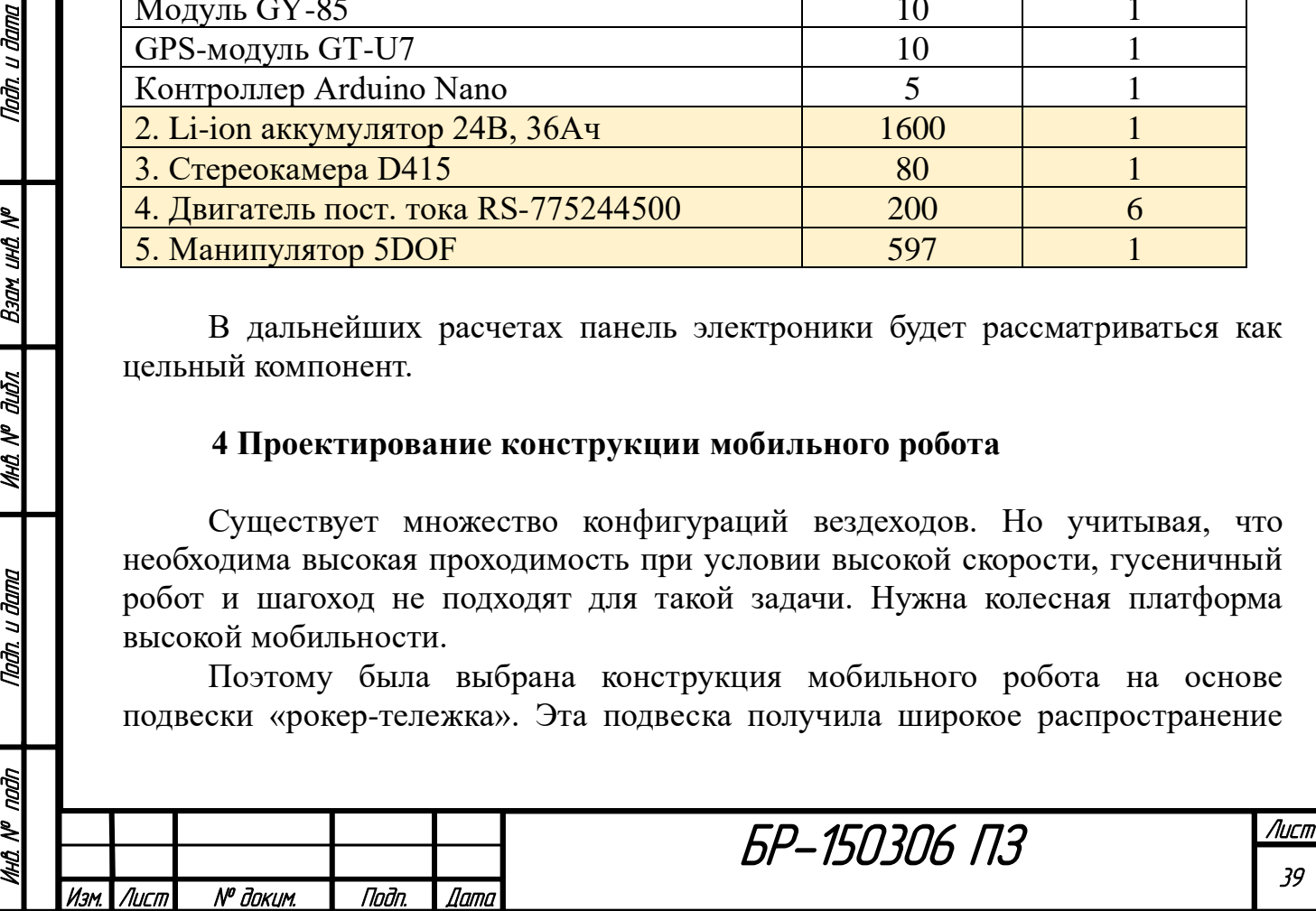

среди планетоходов и использовалась впервые в марсоходах «Соджорнер», «Спирит», «Оппортьюнити» и «Кьюриосити». Также она используется в современном марсоходе «Персеверанс», представленном ранее на рисунке 10.

Подвеска «рокер-тележка» представлена на рисунке 45.

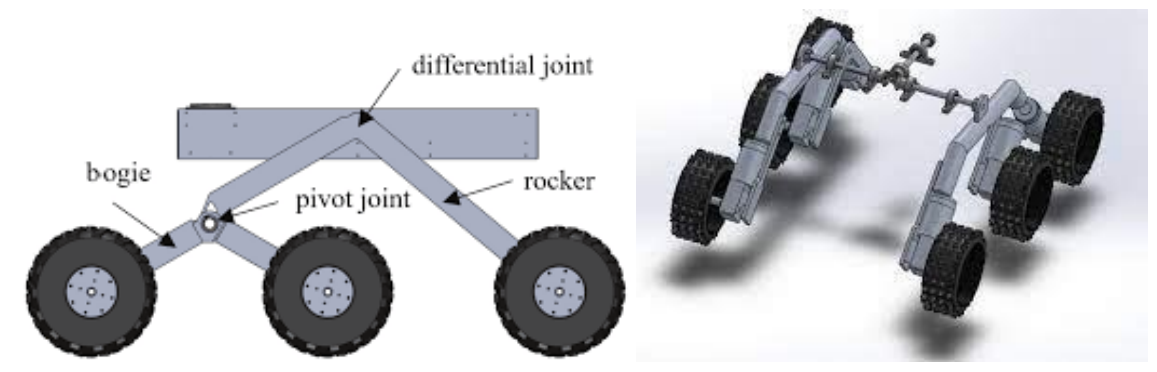

Рисунок 45 - Подвеска «рокер-тележка»

Подвеска состоит из тележки (bogie), которая крепится через свободный шарнир к рокеру (rocker). Таким образом, тележка свободно вращается относительно рокера, что позволяет шасси легко подстраиваться под препятствия. К тележке крепятся 2 колеса, 1 находится на рокере. В сумме такая конструкция имеет 6 независимых колес, для каждого из которых необходим свой двигатель. Две стороны подвески являются независимыми и соединяются друг с другом и с корпусом с помощью дифференциала.

Именно дифференциал позволяет двум сторонам подвески двигаться независимо. Он представлен на рисунке 46.

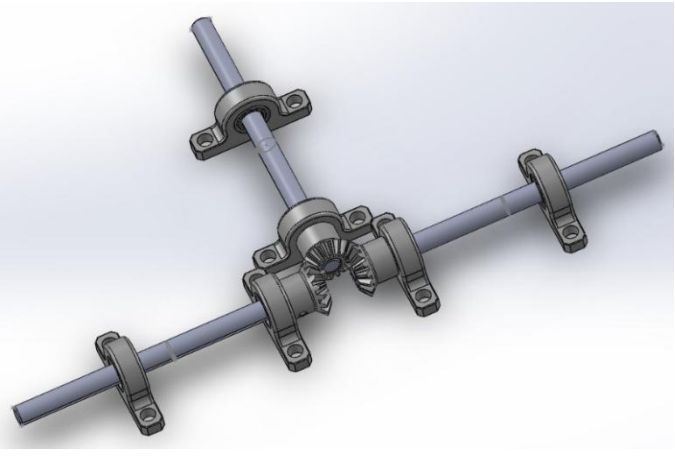

Рисунок 46 - Дифференциал

Дифференциал представляет собой две конические передачи. Две шестерни соединены напрямую со сторонами подвески, а одна является свободной. Корпус робота крепится к валам дифференциала через опорные подшипники. Задача дифференциала заключается в реверсе момента. Когда одна сторона подвески проезжает через препятствие и поднимается, вторая сторона вместо того, чтобы тоже подняться, наоборот заземляется, пытаясь

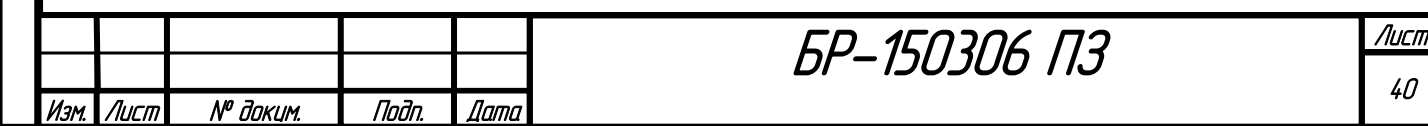

повернуться в противоположном направлении. Таким образом, каждая сторона пытается следовать своему рельефу, а корпус пытается сохранить горизонтальное положение. Этот эффект продемонстрирован на рисунке 47.

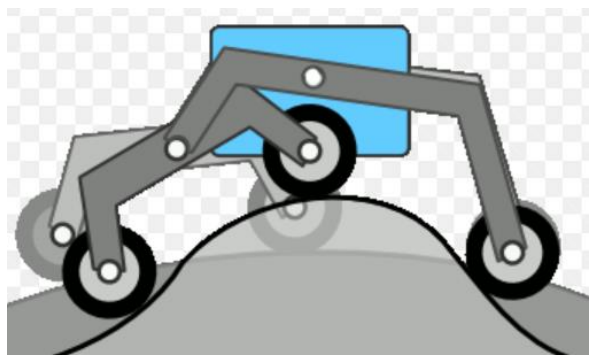

Рисунок 47 - Принцип работы подвески «рокер-тележка»

За счет такой конструкции получается адаптивная подвеска высокой проходимости. Она имеет следующие преимущества:

- высокое сцепление с поверхностью;

- адаптация под рельеф;

- высокая мобильность.

u đana

nan

**Ban und Nº** 

дићл

MHA N<sup>o</sup> i

Nadh. u dama

naðn ২

Подвеска способная преодолевать критические препятствия, представленные на рисунке 48.

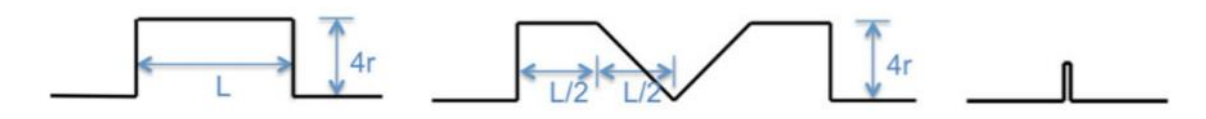

Plateau Valley Trap Рисунок 48 - Критические препятствия для подвески «рокер-тележка» (L длина робота, r - радиус колеса робота)

Роботу могут встретится типовые препятствия вида «Плато», «Долина» и «Ловушка». Преодоление рыхлого грунта достигается путем применения широких колес большого радиуса для распределения массы.

На основе вышесказанного проектирование конструкции мобильного робота можно разделить на 3 этапа:

- расчет и проектирование дифференциала;
- проектирование корпуса;
- проектирование шасси.

## **4.1 Расчет и проектирование дифференциала**

Расчет дифференциала является важным этапом, так как это ответственный узел. Если дифференциал выйдет из строя, то мобильный робот не сможет работать. Во избежание такого исхода необходимо правильно

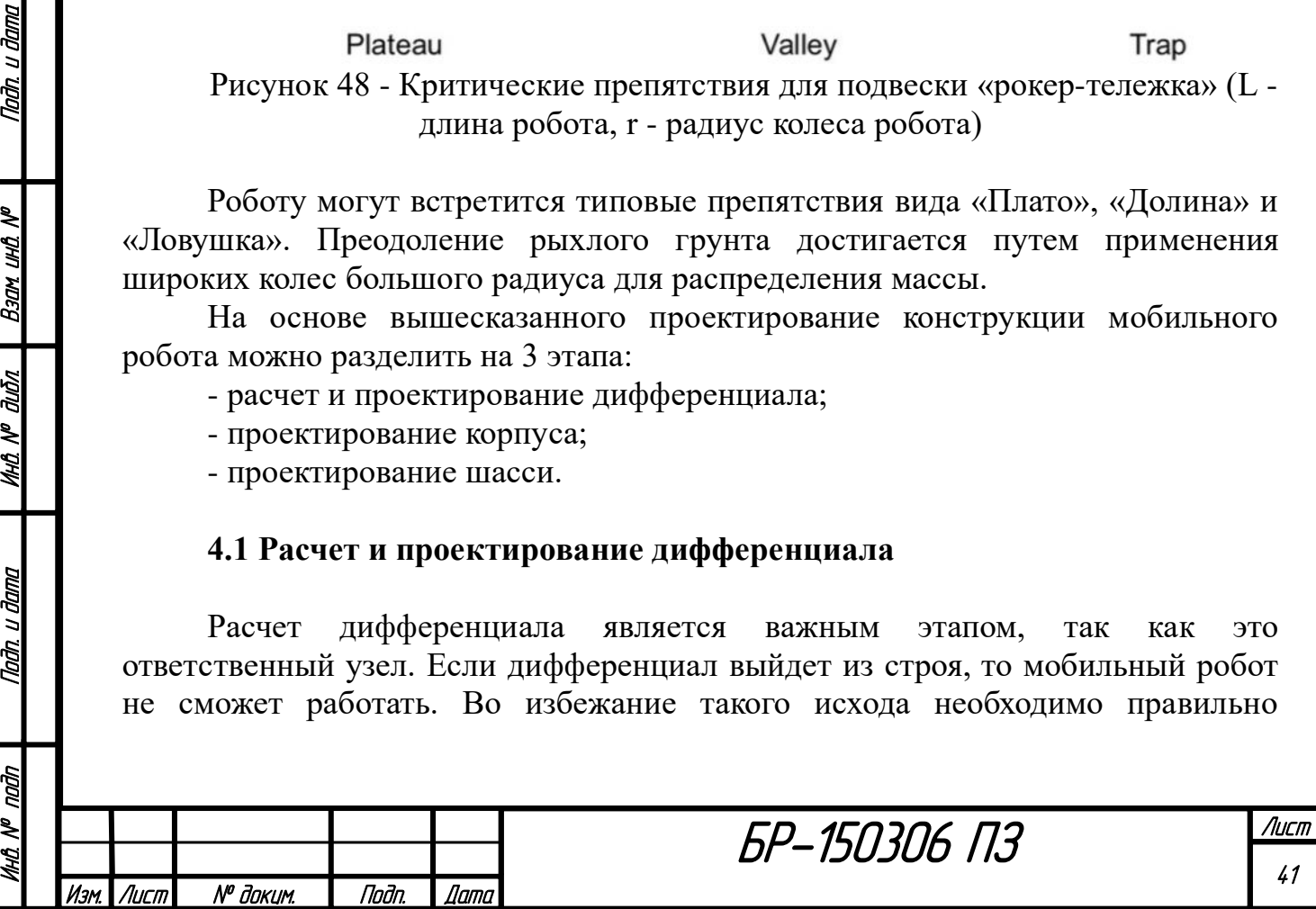

спроектировать передачу, чтобы она выдерживала требуемые моменты и нагрузки.

Расчет дифференциала делится на несколько этапов:

- проектный и проверочный расчет конической передачи;

- проектный и проверочный расчет валов;

- проверочный расчет подшипников качения;

- проектный и проверочный расчет шпонки.

На основе данных расчетов проектируется дифференциал.

# **4.1.1 Проектный и проверочный расчет конической передачи**

Определение материала и допускаемых напряжений.

Расчет выполнен по [10]. С целью упрощения процесса изготовления всех зубчатых колес дифференциала принят один материал - сталь 40Х с термообработкой - улучшение. Твердость стали 40Х по таблице 6 [10] равна: поверхности - 269HB; сердцевины - 302HB. Средняя твердость составляет  $HB = 286.$ 

По таблице 5 [10] при условии, что НВ<350, берем формулу для нахождения предела контактной выносливости материала на активных поверхностях зубьев, соответствующего базовому числу циклов перемены напряжений:

$$
[\sigma_{H0}] = 1.8 \cdot HB + 67 = 1.8 \cdot 286 + 67 = 581.8 M \text{T}a. \tag{4.1}
$$

Определяем срок службы передачи. Принимаем срок службы робота *<sup>L</sup><sup>Г</sup>* <sup>=</sup> <sup>5</sup>*лет* . Коэффициент годового использования примем  $K_T = 0.6$ .  $\Pi$ родолжительность смены примем  $t_c = 4$ ч. Число смен равно  $L_c = 1$ . Коэффициент сменного использования  $K_c = 0.9$ . Тогда срок службы передачи равен:

$$
L_h = 365 \cdot L_r \cdot K_r \cdot t_c \cdot L_c \cdot K_c = 365 \cdot 5 \cdot 0.6 \cdot 4 \cdot 1 \cdot 0.9 = 3942 \cdot u \tag{4.2}
$$

Базовое число циклов перемены напряжений, соответствующее длительному пределу выносливости выбираем по таблице 7 [10]:  $N_{_{H0}}$  = 20·10 $^{\rm 6}$ .

Определим число циклов перемены напряжений за весь срок службы *<sup>N</sup>* . Тогда, принимая частоту вращения сторон подвески *с*  $\omega = 10 \frac{pa\partial}{\partial \omega}$ , находим  $N_{\delta}$  для боковых шестерен и *<sup>N</sup><sup>ц</sup>* для центральной:

$$
N_6 = 573 \cdot \omega \cdot L_h = 573 \cdot 10 \cdot 3942 = 2.26 \cdot 10^7,
$$
\n(4.3)

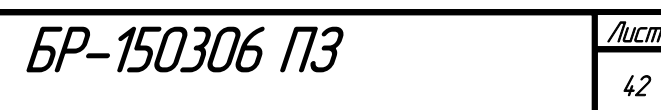

Изм. Лист № докум. Подп. Дата

$$
N_u = 573 \cdot \omega \cdot L_h \cdot 2 = 573 \cdot 10 \cdot 3942 \cdot 2 = 4.52 \cdot 10^7. \tag{4.4}
$$

Коэффициент долговечности:

Tiadh. u dama

Взам ина №

**UHA Nº ALISA** 

Nadh. u diama

$$
K_{HL6} = \sqrt[6]{\frac{N_{H0}}{N_6}} = \sqrt[6]{\frac{20 \cdot 10^6}{2.26 \cdot 10^7}} = 0.98,
$$
\n(4.5)

$$
K_{HLu} = \sqrt[6]{\frac{N_{H0}}{N_u}} = \sqrt[6]{\frac{20 \cdot 10^6}{4.52 \cdot 10^7}} = 0.87.
$$
 (4.6)

Примем  $K_{HL} = 1$ . Находим допускаемое контактное напряжение при коэффициенте безопасности  $[S_H] = 1.2$ :

$$
[\sigma_{H}] = \frac{[\sigma_{H0}] \cdot K_{HL}}{[S_{H}]} = \frac{581.8 \cdot 1}{1.2} = 484.83 M \text{Hz}. \qquad (4.7)
$$

Находим коэффициент безопасности при заготовке, полученной прокатом:

$$
[SF] = [SF]'[SF]' = 1.75 \cdot 1.15 = 2.0125.
$$
\n(4.8)

Базовое число циклов напряжений для всех сталей, соответствующее пределу выносливости  $N_{F0} = N_{H0} = 20 \cdot 10^6$ .

Коэффициент долговечности колес:  $K_{FLO} = K_{HLO} = 0.98$ ;  $K_{FLU} = K_{HLU} = 0.87$ .

Окончательно принимаем общий *KFL* =1 . Предел выносливости материала зубьев при изгибе:

$$
[\sigma_{F0}] = 1.03 \cdot HB = 1.03 \cdot 286 = 294.58 M \text{ (a)} \tag{4.9}
$$

Допускаемое изгибное напряжение для всех колес равно:

$$
[\sigma_F] = \frac{[\sigma_{F0}] \cdot K_{FL}}{[S_F]} = \frac{294.58 \cdot 1}{2.0125} = 146.38 M \text{Hz}.
$$
 (4.10)

Определение момента, действующего на дифференциал.

Габариты тела мобильного робота в одной плоскости определяются размером панели электроники и аккумулятора. Поэтому уже можно оценить моменты, действующие на дифференциал, без учета веса самого корпуса. Рассмотрим два случая.

1. На дифференциал почти не действуют нагрузки, когда моменты по обе стороны от главной оси дифференциала уравновешиваются. Такой случай представлен на рисунке 49.

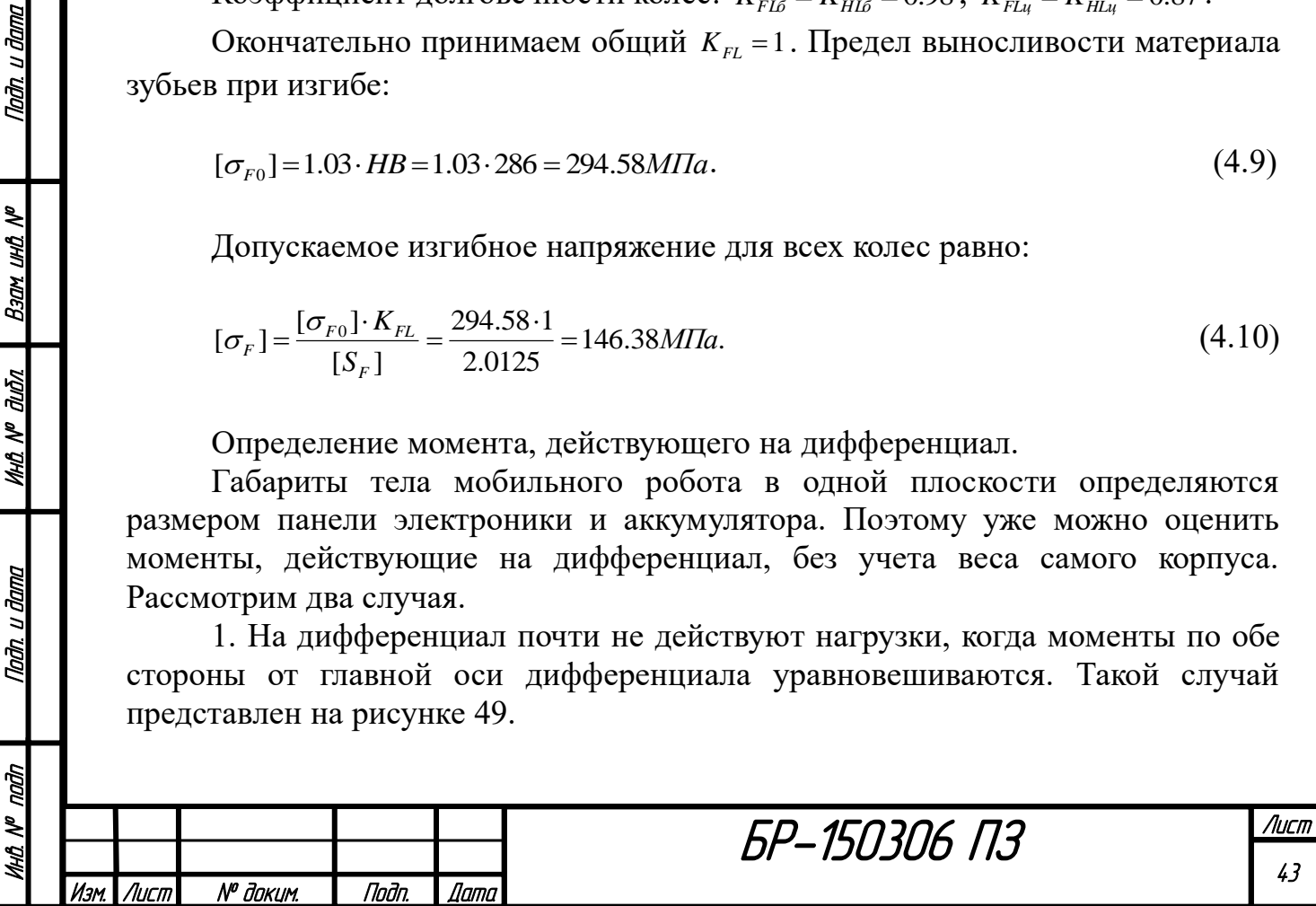

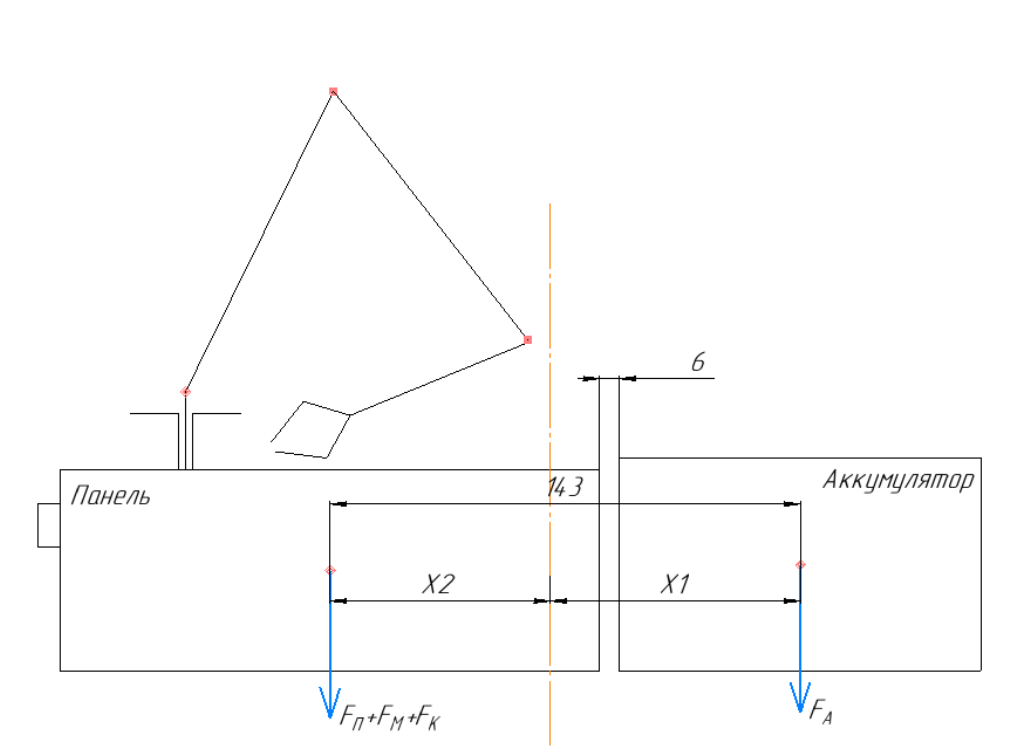

Рисунок 49 - Равновесие моментов тела робота

На рисунке 49 показано планируемое расположение основных элементов мобильного робота. Манипулятор и камера изображены условно, остальные компоненты показаны в реальной пропорции. Учтен зазор в 6 мм на стенку корпуса и свободное пространство.

Большую часть времени манипулятор находится в сложенном состоянии. В таком случае центры масс панели, манипулятора и камеры условно совпадают. В противовес им действует центр масс аккумулятора. Считаем, что центры масс совпадают с геометрическими центрами. Тогда, зная расстояние между противоположными центрами масс, можно составить систему:

$$
\begin{cases}\nx_1 + x_2 = 143, \\
F_A \cdot x_1 = (F_B + F_M + F_K) \cdot x_2.\n\end{cases}
$$
\n(4.11)

В таблице 2 отображены массы данных компонентов. Сила тяжести манипулятора берется с учетом возможного груза 600г, к силе тяжести панели добавляется 90г (условный учет массы корпуса панели). Тогда находим:  $x_1 = 76$ *мм*,  $x_2 = 67$ *мм*. Чтобы система находилась в равновесии, необходимо расположить главную ось дифференциала на таком расстоянии.

2. Равновесие моментов нарушается и действует максимальная нагрузка на передачу, когда манипулятор работает и находится в его критическом положении. Этот случай представлен на рисунке 50.

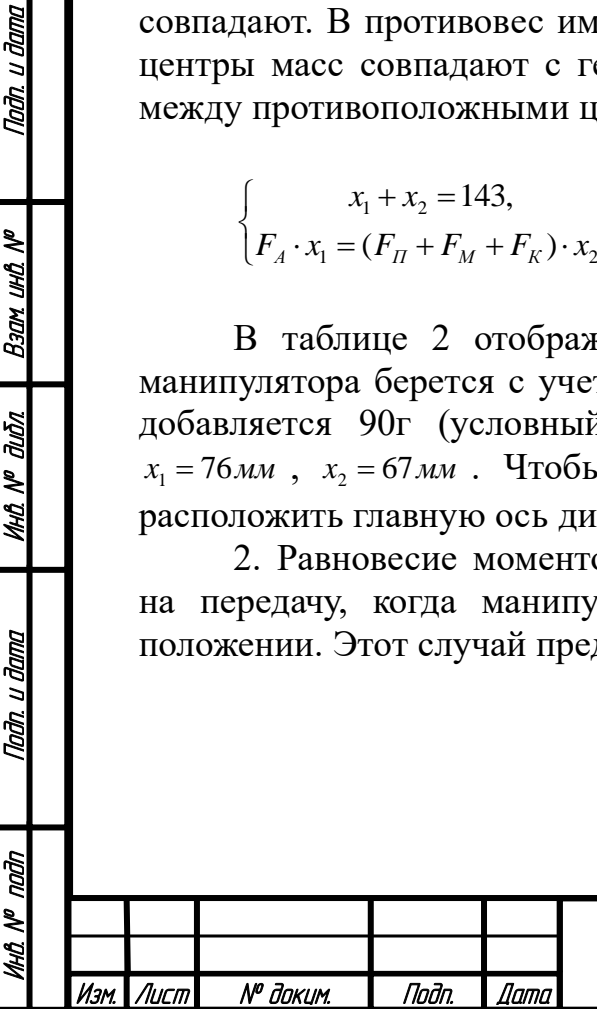

Tadh. u dama

Ban und Nº

MHQ N<sup>o</sup> Quốn

Tađn, u đama

# БР-150306 ПЗ

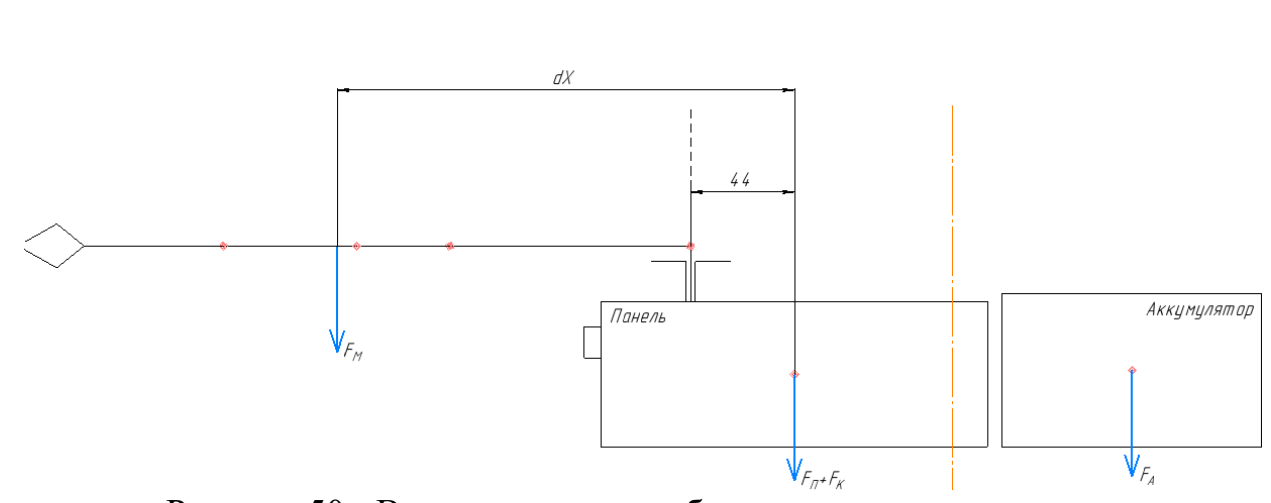

Рисунок 50 - Возникновение несбалансированного момента

Все несбалансированные моменты действуют на зубчатую передачу. Случай, изображенный на рисунке 50, является критическим, когда на передачу действует максимальный момент. Необходимо его оценить.

Теперь моменты в левой части рисунка 50 описываются следующим образом:

$$
(F_{\Pi} + F_{\kappa} + F_{\mu}) \cdot x_2 + F_{\mu} \cdot dx. \tag{4.12}
$$

Второе слагаемое  $F_M \cdot dx$  не уравновешивается. Выразим этот момент через рассчитанный ранее момент, действующий на 2 сервопривод манипулятора:

$$
T = F_M \cdot dx = M_{c2} + F_M \cdot 0.044 = 3.2 + F_M \cdot 0.044 \approx 3.3H \cdot M. \tag{4.13}
$$

Таким образом, на передачу действует максимальный момент 3.3 Н\*м. Проектный расчет конической передачи.

Выполним стандартный проектный расчет конической передачи. Передаточное число конической передачи *<sup>u</sup>* <sup>=</sup>1 , поэтому все 3 шестерни будут одинаковыми. Мощность  $P = T \cdot \omega = 3.3 \cdot 10 = 33Bm$ . Твердость стали  $40X$   $HB \le 350$ . Передача коническая прямозубая, закрытая, шестерни расположены консольно, вращение валов происходит в шарикоподшипниках.

По [11] выбираем коэффициенты. Коэффициент ширины венца колеса по делительному диаметру при консольном расположение шестерни:  $\psi_{bd} = 0.3$ .

Коэффициенты неравномерности распределения нагрузки при шарикоподшипниках и консольном расположении шестерни относительно опор  $K_{H\beta} = 1.17$ ,  $K_{F\beta} = 1.37$ .

БР-150306 ПЗ

Тогда средний делительный диаметр шестерни:

$$
d = 7700 \cdot 10^3 \cdot \sqrt[3]{\frac{T \cdot \sqrt{u^2 + 1} \cdot K_{H\beta}}{0.85 \cdot \psi_{bd} \cdot ((\sigma_H)^2 \cdot 10^6)^2 \cdot u}} =
$$

Инв. № подп | Подп. и дата | Инв. № дибл. | Взам. инв. № | Подп. и дата<br>.

дићл

MHA N<sup>o</sup> i

Nadh, u dama

naān

M MM

Nadh, u dama

**Ban und Nº** 

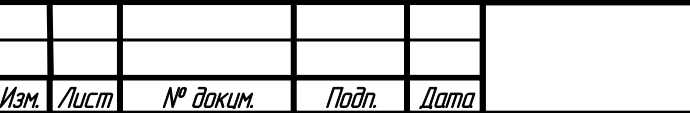

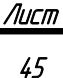

$$
=7700 \cdot 10^{3} \cdot \sqrt[3]{\frac{3.3 \cdot \sqrt{1+1} \cdot 1.17}{0.85 \cdot 0.3 \cdot (484.83 \cdot 10^{6})^{2} \cdot 1}} = 34.65 \text{mm}.
$$
\n(4.14)

Принимаем: *d* <sup>=</sup> 34*мм* . Ширина зубчатого венца:

$$
b = \psi_{bd} \cdot d = 0.3 \cdot 34 = 10.2 \mu \tag{4.15}
$$

Принимаем *b* =8.9*мм* . Определим внешний делительный диаметр шестерни:

$$
d_e = u \cdot \left( d + \frac{b}{\sqrt{u^2 + 1}} \right) = 1 \cdot \left( 34 + \frac{8.9}{\sqrt{1^2 + 1}} \right) = 40.29 \text{mm}.
$$
 (4.16)

Принимаем *de* = <sup>41</sup>*мм*. Определяем допустимые диапазоны модуля:

$$
m_e = \frac{d_e}{(18 \div 28) \cdot u} = \frac{41}{(18 \div 28) \cdot 1} = (2.28 \div 1.46) \cdot u \tag{4.17}
$$

Принимаем стандартный  $m_e = 2$ мм по ГОСТ 9563-60. Определяем число зубьев шестерни:

$$
z = \frac{d_e}{m_e} = \frac{41}{2} = 20.5\,. \tag{4.18}
$$

Принимаем  $z = 21$ . Пересчитываем фактическое значение  $d_e$ :

$$
d_e = m_e \cdot z = 2 \cdot 21 = 42 \mu \mu. \tag{4.19}
$$

Так как передаточное число равно 1, углы делительных конусов шестерни и колеса  $\delta_1 = \delta_2 = 45^\circ$ .

Определяем основные геометрические размеры передачи. Внешний делительный диаметр шестерни:  $d_e$ '=42мм. Внешний делительный диаметр вершин зубьев:

$$
d_{ae} = d_e + 2 \cdot m_e \cdot \cos \delta_1 = 42 + 2 \cdot 2 \cdot \cos 45^\circ = 44.83 \mu \mu. \tag{4.20}
$$

Внешнее конусное расстояние:

Падп. и дата

Back und Nº

**UHA Nº ALISA** 

Nadh. u dama

$$
R_e = \frac{m_e \cdot z}{2 \cdot \sin \delta_1} = \frac{2 \cdot 21}{2 \cdot \sin 45^\circ} = 29.7 \,\text{mm} \,. \tag{4.21}
$$

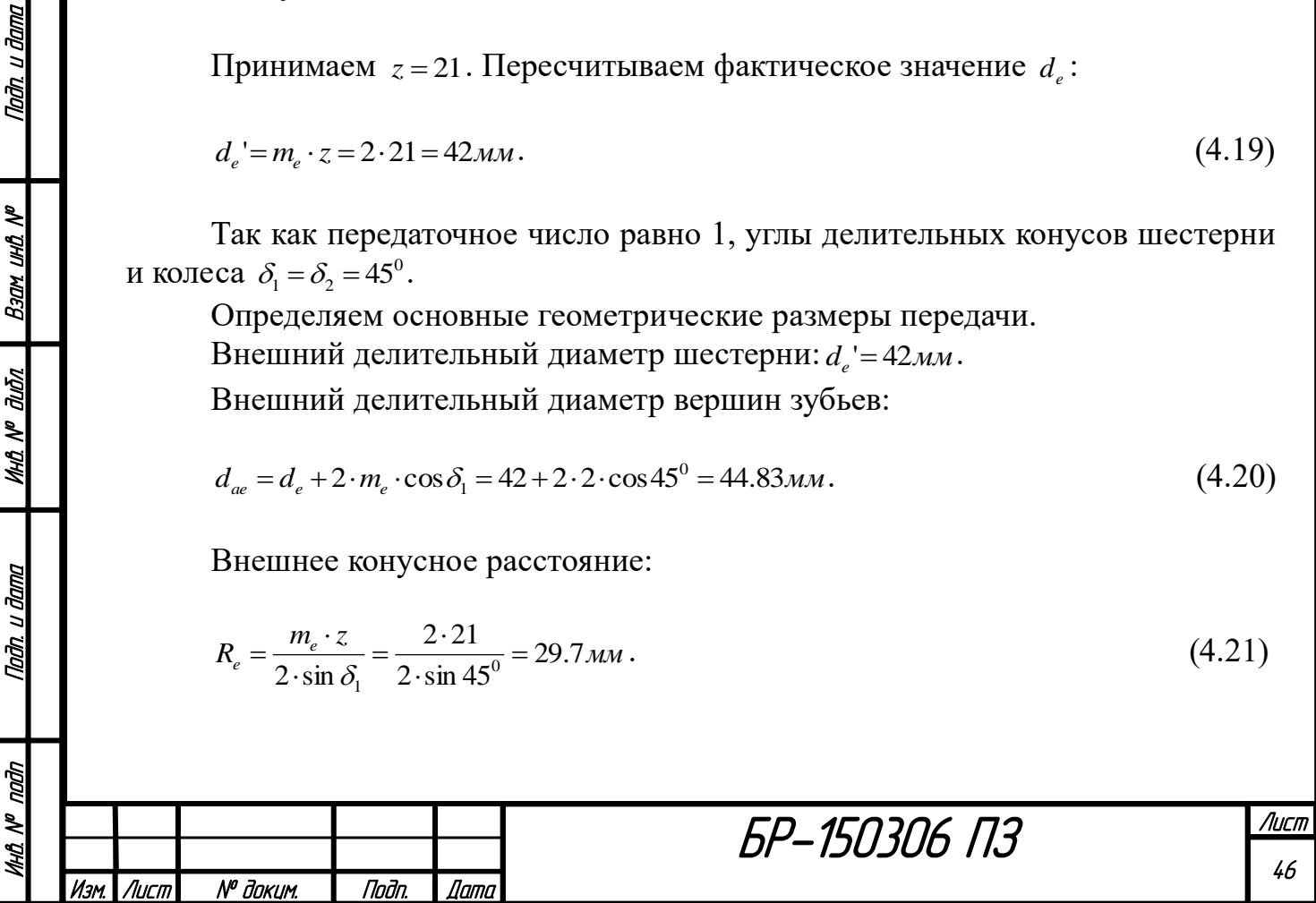

Среднее конусное расстояние:

$$
R = Re - 0.5 \cdot b = 29.7 - 0.5 \cdot 8.9 = 25.25 \text{mm}.
$$
\n(4.22)

Проверочный расчет конической передачи. Проверяем условия:

$$
\frac{b}{R_e} = \frac{8.9}{29.7} = 0.29 < 0.3\tag{4.23}
$$

$$
10 \cdot m_e = 10 \cdot 2 = 20 > b = 8.9. \tag{4.24}
$$

Условия относительно геометрии (4.23), (4.24) соблюдаются. Средний модуль зацепления:

$$
m = m_e - \frac{b \cdot \sin \delta_1}{z} = 2 - \frac{8.9 \cdot \sin 45^\circ}{21} = 1.7 \, \text{M}.
$$
\n(4.25)

Фактический средний делительный диаметр шестерни:

$$
d_{\phi} = m \cdot z = 1.7 \cdot 21 = 35.71 \text{mm}.
$$
\n(4.26)

Средняя окружная скорость зубчатых колес:

$$
V = \frac{\omega \cdot d_{\phi}}{2} = \frac{10 \cdot 35.71 \cdot 10^{-3}}{2} = 0.18 \frac{\mu}{c}.
$$
 (4.27)

Принимаем 7 степень точности. Окружная сила:

$$
F_t = \frac{2 \cdot T}{d_{\phi}} = \frac{2 \cdot 3.3}{35.71 \cdot 10^{-3}} = 184.84H.
$$
\n(4.28)

Определяем коэффициенты динамической нагрузки:  $K_{\text{HV}} = 1.05$ ,  $K_{\text{FV}} = 1.13$ . Вычисляем расчетное контактное напряжение:

$$
\sigma_{H} = 436 \cdot 10^{3} \cdot \sqrt{\frac{F_{t} \cdot \sqrt{u^{2} + 1} \cdot K_{HV} \cdot K_{FV}}{d_{\phi} \cdot b \cdot u_{\text{non}}} } = 436 \cdot 10^{3} \cdot \sqrt{\frac{184.84 \cdot \sqrt{1^{2} + 1} \cdot 1.05 \cdot 1.13}{35.71 \cdot 8.9 \cdot 1 \cdot 0.85 \cdot 10^{-6}}} =
$$
\n
$$
= 450.35 M \text{Pi}a < [\sigma_{H}] \ (\ [\sigma_{H}] = 484.83 M \text{Pi}a \ ). \tag{4.29}
$$

Эквивалентное число зубьев:

Nadh. u dama

 $B$ зам ин $B$  №

**UHB. Nº BLIBA** 

Taðn. u ðama

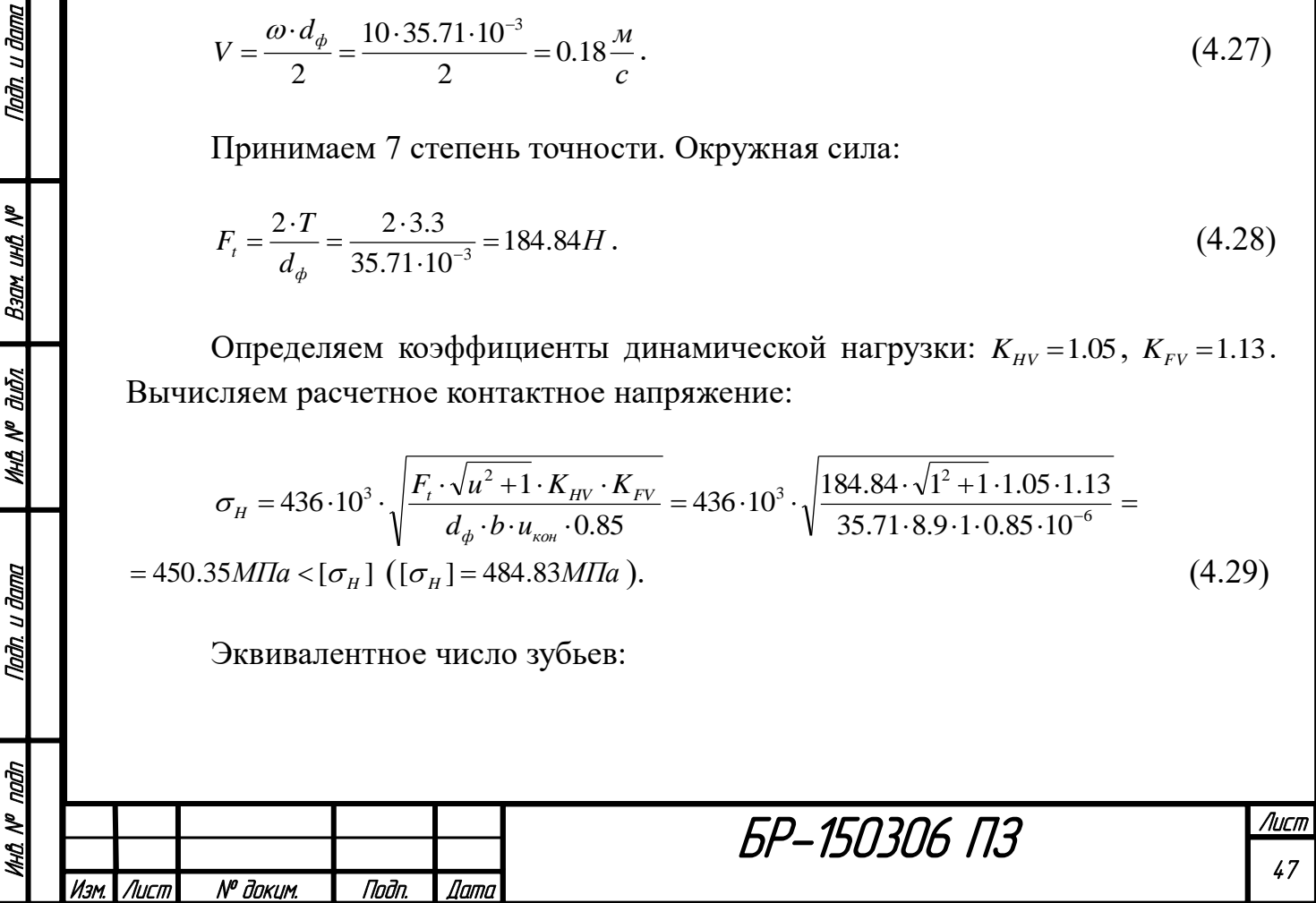

$$
z_v = \frac{z}{\cos \delta_1} = \frac{21}{\cos 45^\circ} = 29.7 \,. \tag{4.30}
$$

*YF* - коэффициент формы зуба шестерни. Определяем его с помощью эквивалентного числа зубьев:  $Y_F = 3.92$ . Тогда напряжение изгиба в основании зубьев шестерни равно:

$$
\sigma_F = Y_F \cdot \frac{F_t}{0.85 \cdot b \cdot m} \cdot K_{HV} \cdot K_{FV} = 3.92 \cdot \frac{184.84}{0.85 \cdot 8.9 \cdot 1.7 \cdot 10^{-6}} \cdot 1.05 \cdot 1.13 =
$$
  
= 87.2*M*IIa  $\leq [\sigma_F]$  ( $[\sigma_F]$  = 146.38*M*IIa). (4.31)

Выполнение условий (4.29) и (4.31) гарантирует то, что спроектированная шестерня выдержит момент 3.3Н\*м.

Проектирование шестерни дифференциала.

Для создания 3D модели шестерни воспользуемся специальным приложением КОМПАС. Введем рассчитанные параметры шестерни, окно ввода представлено на рисунке 51.

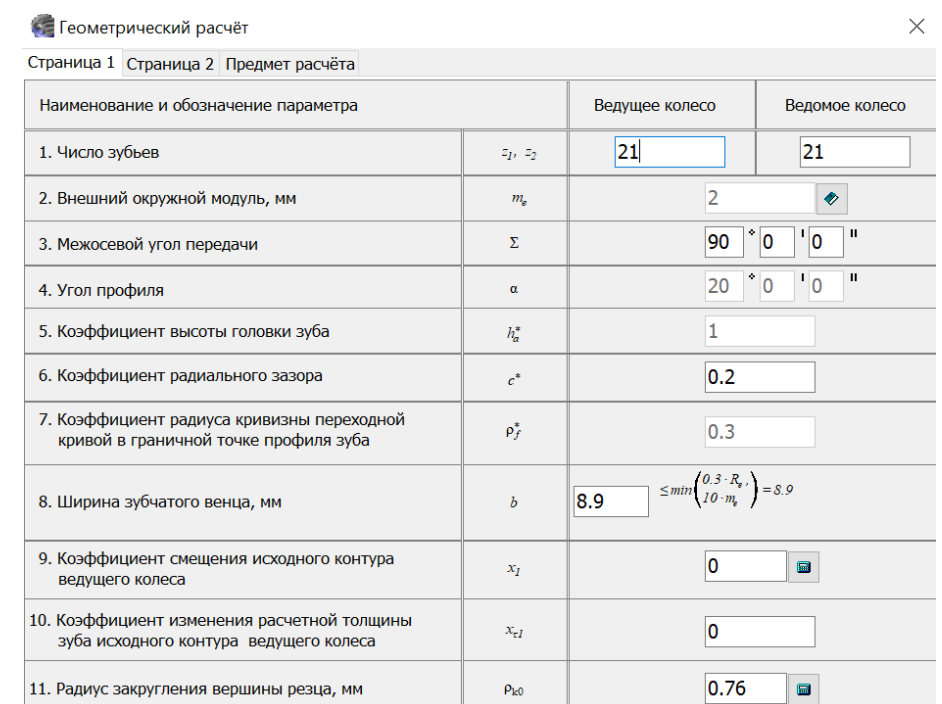

Рисунок 51 - Окно ввода данных в КОМПАС для построения конической шестерни

На основе введенных данных программа выполняет проверку на выполнение различных условий. Результаты проверки представлены на рисунке 52.

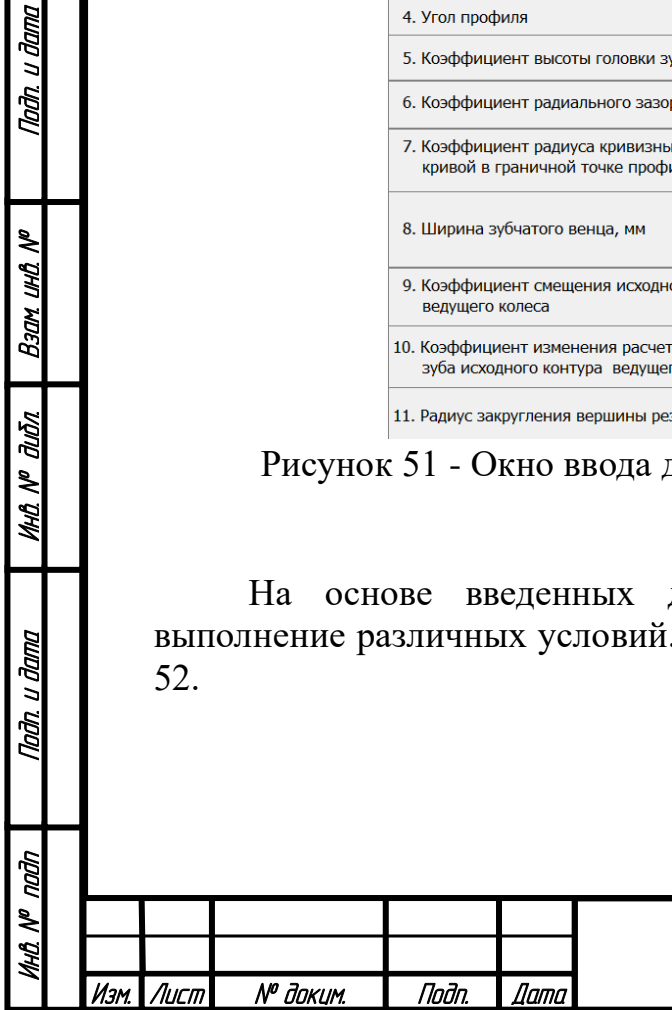

Nadh, u dama

Ban und Nº

**MHÔ Nº OLIÔN** 

Падп. и дата

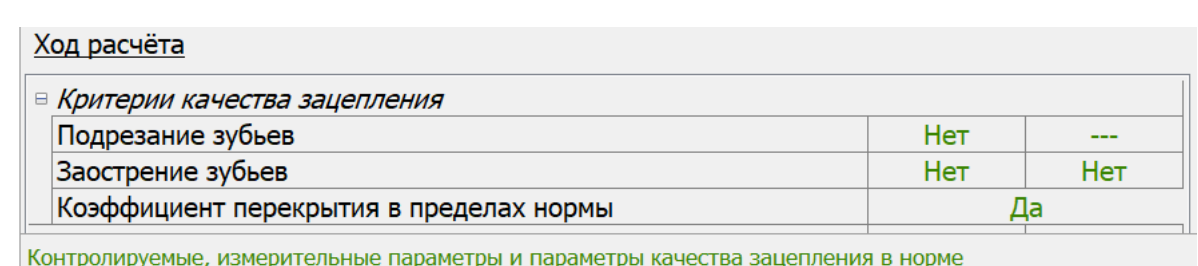

Рисунок 52 - Результаты проверки качества зацепления в КОМПАС

После проверки программа выдает подробный перечень параметров конической передачи и создает 3D модель. Перечень параметров конической передачи представлен в конце работы. Построенная 3D модель показана на рисунке 53.

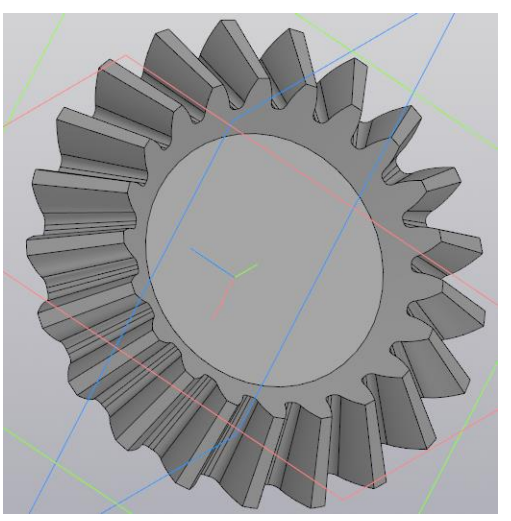

Рисунок 53 - Коническая шестерня, полученная с помощью приложения КОМПАС

### **4.1.2 Проектный и проверочный расчет валов**

Проектный расчет валов.

Ориентировочное определение диаметра вала производится приближенно, расчетом его только на кручение по [11].

Примем коэффициент  $k = 0.16$  . Тогда допускаемое значение  $[\tau] = [\sigma_F] \cdot k = 146.38 \cdot 0.16 = 23.42 \, M \pi$ а. И минимально допустимый диаметр вала:

$$
d_B = \sqrt[3]{\frac{T}{0.2 \cdot [\tau] \cdot 10^6}} \cdot 1000 = \sqrt[3]{\frac{3.3}{0.2 \cdot 23.42 \cdot 10^6}} \cdot 1000 = 8.9 \text{ nm} \,. \tag{4.32}
$$

Примем диаметр валов дифференциала  $d_B = 12$ *мм* под стандартный внутренний диаметр подшипников качения. Валы изготавливаются из стали 45, так как они должны быть достаточно прочными, чтобы выдержать на себе вес тела мобильного робота.

Проектный и проверочный расчет шлица.

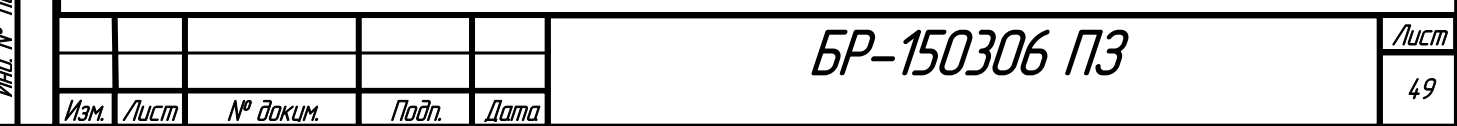

Для жесткого соединения двух валов дифференциала со сторонами шасси предусмотрено шлицевое соединение с винтами. Шлиц будет выполнен на конце данных валов.

Принимаем стандартный шлиц средней серии 6\*23\*28 по ГОСТ 1139-80 с параметрами: *<sup>z</sup>* <sup>=</sup> 6 ; *d* = 23*мм* ; *D* = 28*мм* ; *<sup>c</sup>* <sup>=</sup> 0.3*мм* ; *r* = 0.2*мм* ; *b* = 6*мм*.

Выполним проверочный расчет шлица по [12]. Средний диаметр соединения и рабочая высота шлицев с учетом вычета размеров фасок:

$$
d_{cp} = \frac{d+D}{2} = \frac{23+28}{2} = 25.5 \text{ nm},\tag{4.33}
$$

$$
h = \frac{D - d}{2} - c - r = \frac{28 - 23}{2} - 0.3 - 0.2 = 2 \mu \mu \tag{4.34}
$$

Коэффициент  $\psi$  = 0.7 учитывает неравномерность распределения нагрузки между шлицами. Рабочая длина соединения *L* <sup>=</sup>10*мм* . Предел текучести стали 45 составляет  $\sigma_m = 355 M T a$ . Тогда допустимое напряжение смятия:

$$
[\sigma_{c_M}] = \frac{\sigma_T}{2} = \frac{355}{2} = 177.5 M \text{Ra} \,. \tag{4.35}
$$

Проверим выполнение условия:

Падп. и дата

Back und Nº

**MHÔ Nº OLIÔN** 

Tadh. u dama

$$
\sigma_{_{\mathcal{C}M}} = \frac{2 \cdot T \cdot 10^3}{d_{_{\mathcal{C}p} \cdot z \cdot L \cdot h \cdot \psi}} = \frac{2 \cdot 3.3 \cdot 10^3}{25.5 \cdot 6 \cdot 10 \cdot 2 \cdot 0.7} = 3.08 \text{ M} \text{ and } \leq [\sigma_{_{\mathcal{C}M}}]. \tag{4.36}
$$

Условие выполняется, значит смятия рабочих поверхностей не произойдет.

#### **4.1.3 Проверочный расчет подшипников качения**

Валы дифференциала вращаются в опорных подшипниках качения. Радиальная нагрузка, действующая на подшипники, определяется весом тела мобильного робота.

Определим ориентировочный вес тела мобильного робота по данным таблицы 1 с поправкой *dm* на вес конструкции и с учетом груза:

$$
m_T = m_M + m_K + m_{\Pi} + m_A + m_{\Gamma} + dm =
$$
  
= 597 + 80 + 444 + 1600 + 600 + 1000  $\approx$  5000*z* = 5*kc*. (4.37)

Данная масса распределяется на 4 подшипника, находящихся на главной оси робота и держащих 2 вала подвески. Тогда можно определить с запасом радиальную силу, действующую на 1 подшипник:

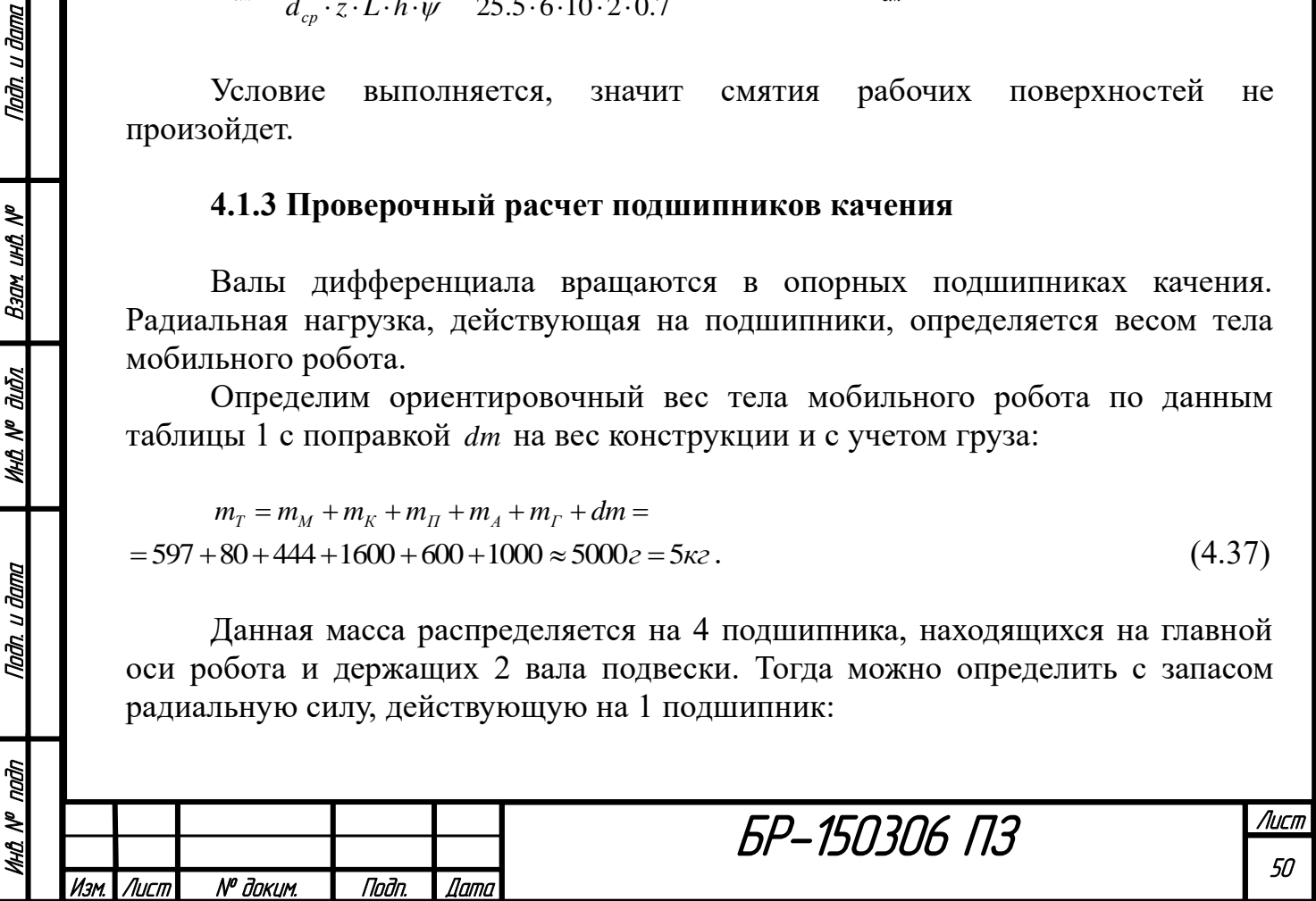

$$
R = \frac{m_T \cdot g}{4} = \frac{5 \cdot 10}{4} = 12.5H \,. \tag{4.38}
$$

Был выбран алюминиевый подшипниковый узел UP001 ISB легкой серии с внутренним диаметром 12 мм. Его характеристики и размеры представлены ниже.

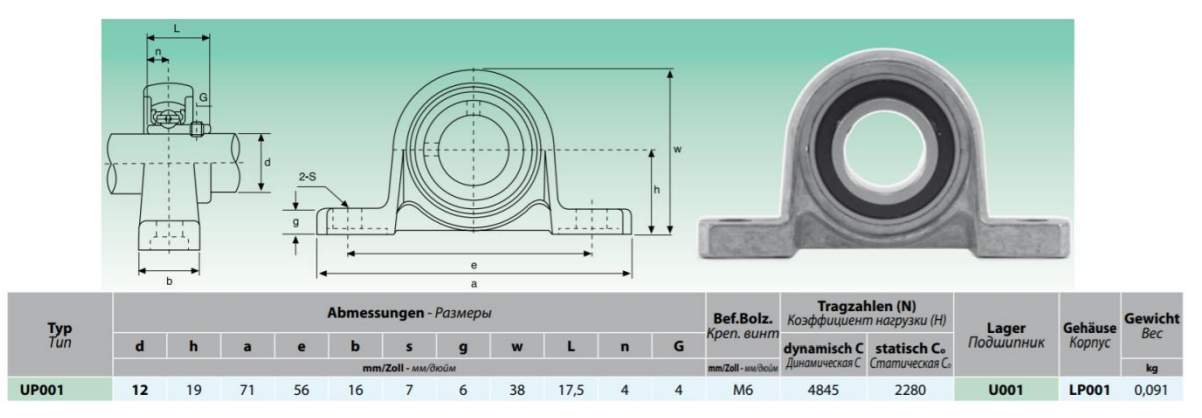

Рисунок 54 - Характеристики подшипника UP001 ISB

Выполним стандартный проверочный расчет данного подшипника. Статическая и динамическая грузоподъемность подшипника равны  $\text{coorrect}$ венно  $C_0 = 2280H, C = 4845H$ .

Так как осевые силы малы по сравнению с радиальными, ими пренебрегаем  $F_0 = 0$ . Тогда принимаем  $X = 1$ ,  $Y = 0$ . По ГОСТ 18855-2013 находим эквивалентную нагрузку:

$$
P_r = X \cdot R + Y \cdot F_0 = 1.12.5 = 12.5H \tag{4.39}
$$

Переведем скорость вращения валов в об/мин:

Nadh, u dama

Взам инд №

дıбл

MHA N<sup>o</sup> i

Tadh. u dama

Ğ,

$$
n = \frac{60 \cdot \omega}{2 \cdot \pi} = \frac{60 \cdot 10}{2 \cdot \pi} = 95.5 \frac{\omega}{m u} \tag{4.40}
$$

По [11] определим ресурс выбранного подшипника и выполним проверку по нагрузке:

$$
L_{h} = \left(\frac{10^6}{60 \cdot n}\right) \cdot \left(\frac{C}{P_r}\right)^3 = \left(\frac{10^6}{60 \cdot 95.5}\right) \cdot \left(\frac{4845}{12.5}\right)^3 = 102 \cdot 10^8 \cdot u > L_h = 3942 \cdot u \,. \tag{4.41}
$$

$$
C_t = P_r \cdot \sqrt[3]{\frac{60 \cdot n \cdot L_h}{10^6}} = 12.5 \cdot \sqrt[3]{\frac{60 \cdot 95.5 \cdot 3942}{10^6}} = 35.33H \le C = 4845H.
$$
 (4.42)

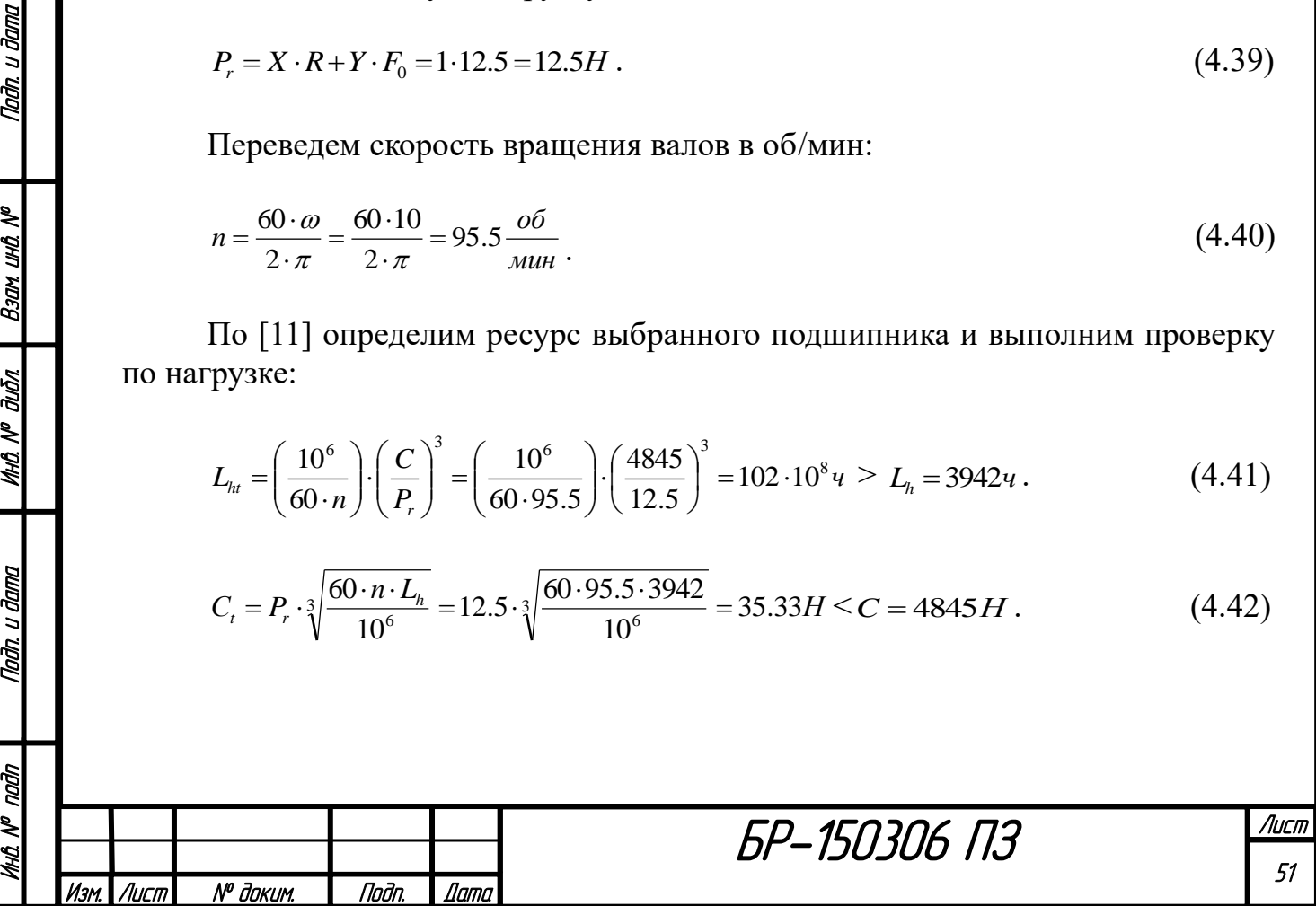

Так как ресурс подшипника во много превосходит ресурс дифференциала и динамическая грузоподъемность во много выше действующей нагрузки, подшипник проходит проверочный расчет.

На основе размеров, представленных на рисунке 54, была создана условная модель подшипника. Она приведена на рисунке 55.

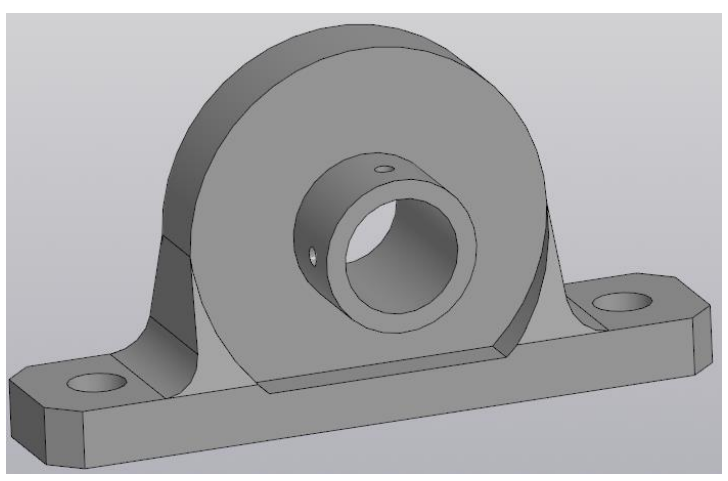

Рисунок 55 - Условная 3D модель опорного подшипника

#### **4.1.4 Проектный и проверочный расчет шпонки**

Шестерня будет крепиться на валу с помощью шпонки и установочного винта, погруженного в шпонку. Принимаем по ГОСТ 23360-78 стандартную шпонку со скругленными торцами:  $b = 4m$ ,  $h = 4m$ ,  $s = 0.25$ *мм*.

Расчет шпонки выполним по [11]. Примем длину шпонки *<sup>l</sup>* <sup>=</sup>14*мм* . Глубина паза на валу *t* <sup>1</sup> <sup>=</sup> <sup>2</sup>*мм* . Тогда расчетная длина шпонки  $l_p = l - b = 14 - 4 = 10$ *мм*.

При стальной ступице шестерни  $[\sigma_{cM}] = 100M\Pi a$ ,  $[\tau_{cp}] = 60M\Pi a$ . Проверим прочность соединения на смятие:

$$
\sigma_{_{\mathcal{C}M}} = \frac{2 \cdot T \cdot 10^3}{d_{\mathcal{B}} \cdot (h - t_1) \cdot l_{\mathcal{P}}} = \frac{2 \cdot 3.3 \cdot 10^3}{12 \cdot (4 - 2) \cdot 10} = 27.5 M \text{ and } \epsilon \cdot [\sigma_{_{\mathcal{C}M}}] = 100 M \text{ and } \epsilon \tag{4.43}
$$

Проверка на срез:

Tadh. u dama

Взам инд №

**VHQ Nº dubn** 

Nadh. u dama

nadn

MHA N<sup>o</sup>

$$
\tau_{cp} = \frac{2 \cdot T \cdot 10^3}{d_B \cdot b \cdot l_p} = \frac{2 \cdot 3.3 \cdot 10^3}{12 \cdot 4 \cdot 10} = 13.75 M \Pi a < [\tau_{cp}] = 60 M \Pi a.
$$
\n(4.44)

Проверка шпонки на смятие и срез выполнена. Напряжения не превышают допускаемых. Выбран стандартный материал шпонки - сталь 45. На основе выбранных размеров была создана 3D модель шпонки, представленная далее. Так как шпонка стандартная, она будет приобретаться.

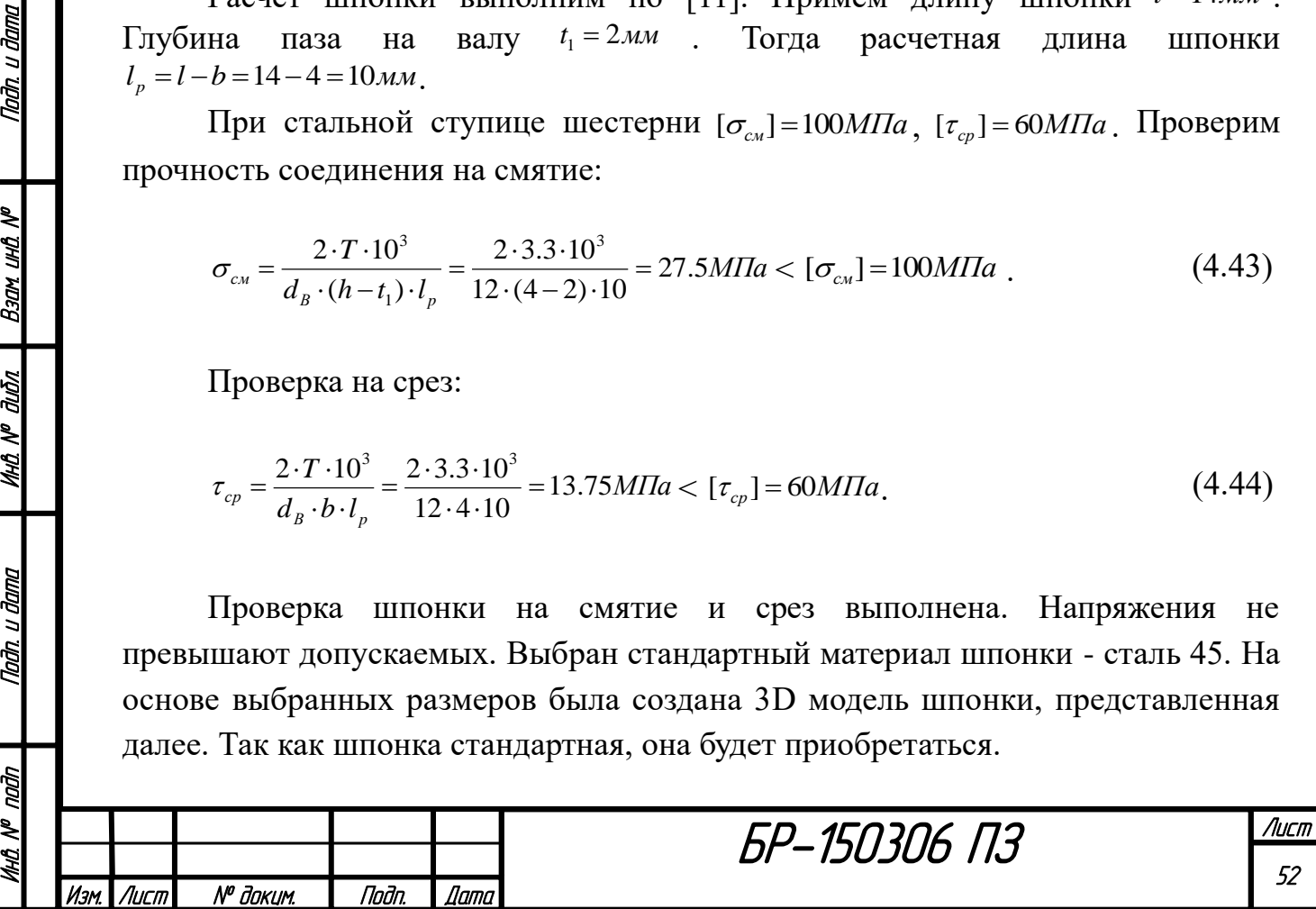

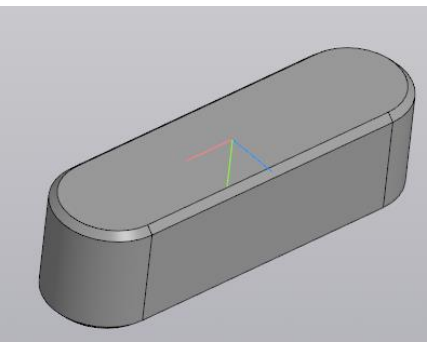

Рисунок 56 - 3D модель шпонки

## **4.1.5 Проектирование дифференциала**

На основе приведенных расчетов составных элементов был спроектирован дифференциал, представленный на рисунке 57.

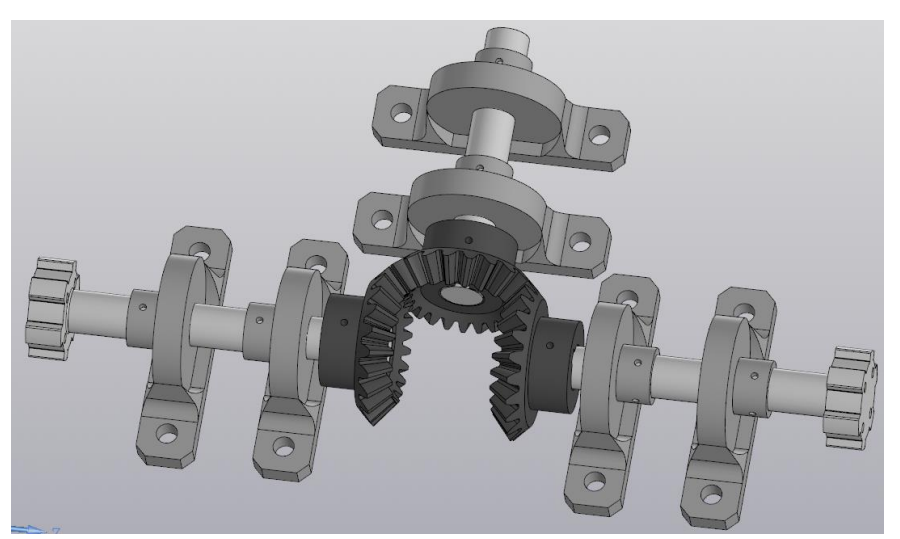

Рисунок 57 - Дифференциал

Как видно по рисунку 57, форма шестерней была уточнена: к готовой модели рисунка 53 была добавлена ступица, отверстие под вал и паз под шпонку, а также отверстие под винт и фаски для удобной установки вала. Готовые шестерня и вал подвески представлены отдельно на рисунке 58.

Вал шасси спроектирован в соответствие с выбранным шлицом, диаметром. На нем выполнен паз под шпонку и отверстия для крепления шасси. Свободный вал отличается от данного только отсутствием шлица и меньшей длиной.

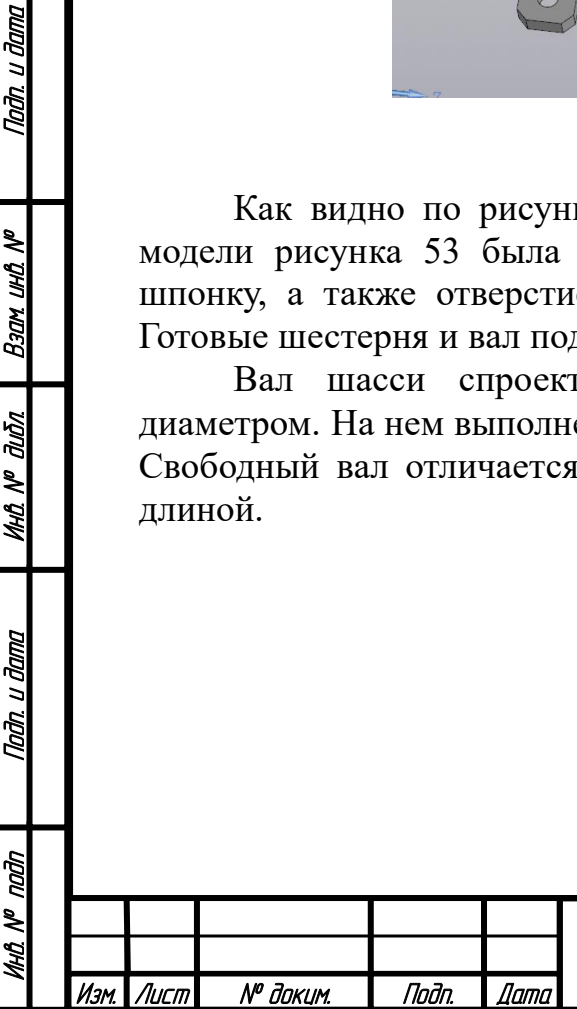

Nadh, u dama

B30M UHD Nº

MHQ N<sup>o</sup> dubn

Падп. и дата

БР-150306 ПЗ

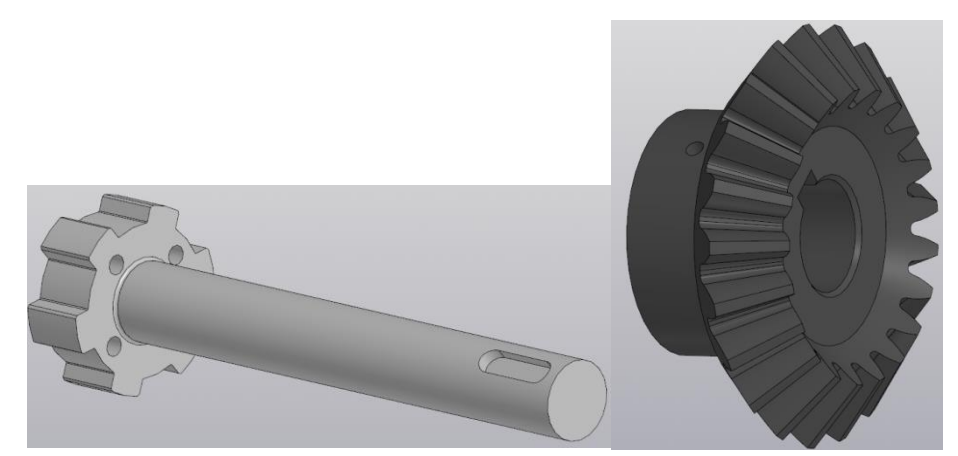

Рисунок 58 - Шестерня и вал от шасси

Валы устанавливаются в подшипники и фиксируются винтами, предотвращающими осевое перемещение. Корпус мобильного робота будет крепиться болтами к основаниям подшипников.

## **4.2 Проектирование корпуса робота**

После того, как были спроектированы и подобраны все компоненты тела робота, важной задачей является скомпоновать их и создать для них оптимальную оболочку - корпус робота. Требования к проектируемому корпусу выглядят следующим образом:

- минимум свободного пространства;
- минимум материала;
- надежная фиксация компонентов;
- изоляция механической части от электрики;
- изоляция от воздействия внешних веществ (воды, пыли);
- прочность конструкции.

Проектируемый корпус будет собираться последовательно из 3 частей:

- корпуса дифференциала;
- корпуса электроники;
- крышки корпуса.

Nadh, u dama

B30M UHD Nº

MHÔ N<sup>o</sup> đườn

Tadh, u dama

Описание данных частей приведено далее.

Проектирование корпуса дифференциала.

Проектирование корпуса дифференциала выполнялось на основе готовой модели самого дифференциала, а также моделей панели электроники и аккумулятора. Панель и аккумулятор являются самыми габаритными элементами мобильного робота, поэтому габариты всего корпуса автоматически определяются их размерами. Дифференциал меньше панели и аккумулятора, поэтому главная задача при проектировании корпуса дифференциала заключается в уменьшении неиспользуемого пространства. Готовое решение: сборка дифференциала и его корпуса, представлено на рисунке 59.

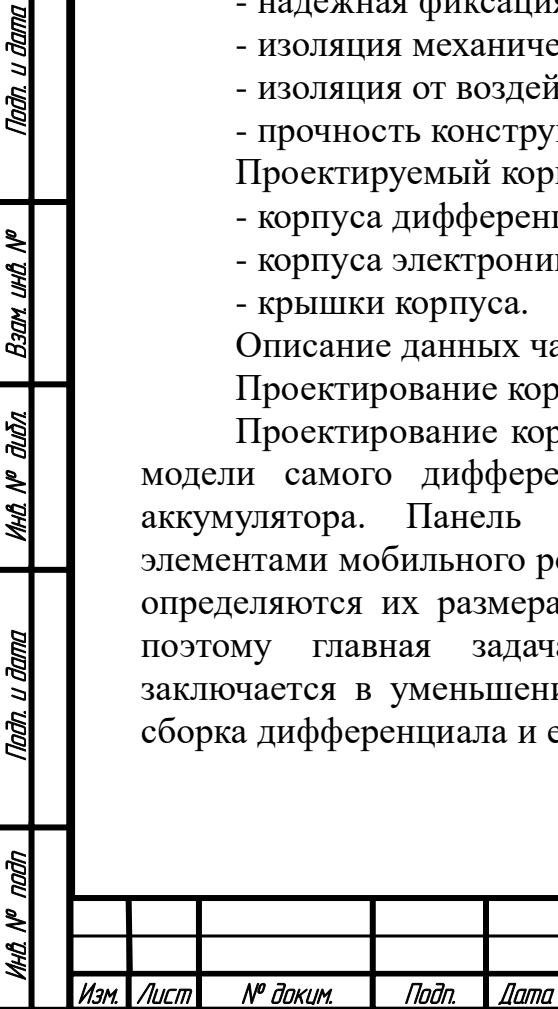

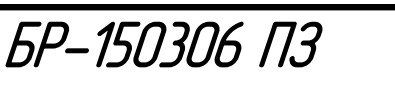

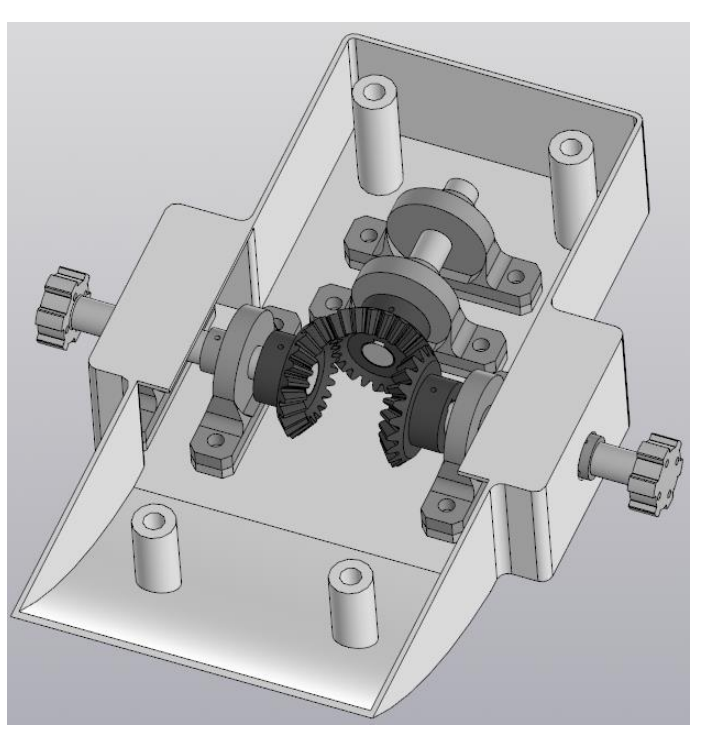

Рисунок 59 - Сборка дифференциала и его корпуса

Границы данного корпуса были отрисованы по длине и ширине аккумулятора и панели с поправкой на выступающие размеры дифференциала. Дифференциал был расположен так, чтобы его главная ось находилась на рассчитанных ранее расстояниях от центров масс (рисунок 49, расчет состояния баланса моментов).

Для установки подшипников использовались алюминиевые подкладки (АД0), так как их собственной высоты не хватало для того, чтобы шестерни не касались дна конструкции. Алюминиевая подкладка высотой 4.5 мм повторяет форму основания подшипника и представлена на рисунке 60.

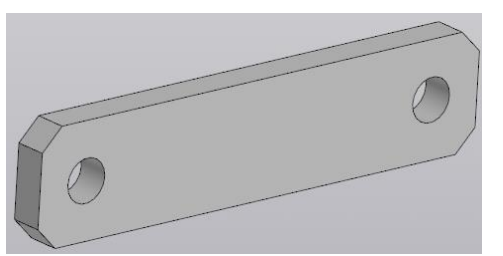

Рисунок 60 - Подкладка подшипника

Сам корпус дифференциала представлен на рисунке 61.

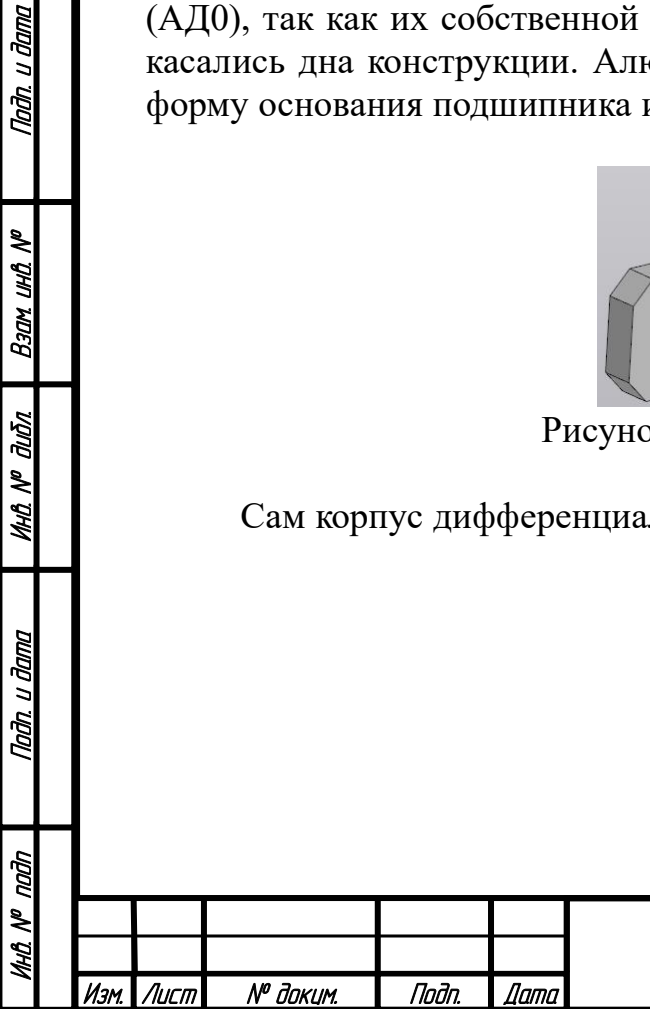

Nadh. u dama

B30M UHD Nº

MHQ N<sup>o</sup> Quốn

Tadh. u dama

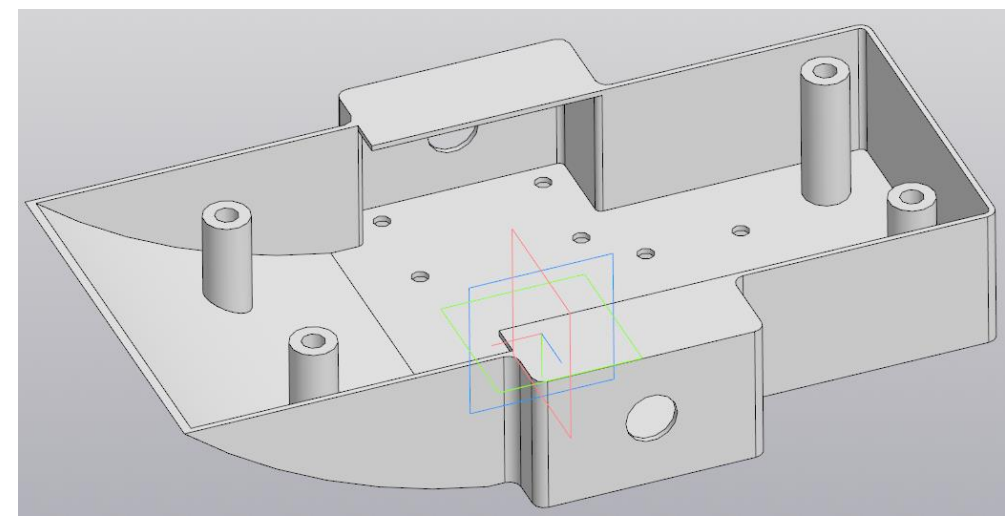

Рисунок 61 - Корпус дифференциала

Корпус имеет установочные отверстия под болты для крепления подшипников и отверстия по бокам для выхода валов к шасси. Отдельные цилиндры выполнены для крепления данного корпуса к корпусу электроники.

Корпус в передней части имеет выгиб для экономии пространства. Кроме того, это позволяет не цеплять в случае чего препятствия. Выступающие части корпуса выполнены с крышкой, так как верхний корпус электроники не будет иметь подобные выступы.

Корпус изготавливается из алюминия АД0, толщина стенки - 2 мм.

Сборку дифференциала в корпусе следует выполнять последовательно следующим образом:

- провести вал шасси через отверстие в корпус;

- надеть на вал подшипники, но не фиксировать, а сдвинуть максимально к боковой стороне корпуса;

- закрепить на валу шпонку и шестерню;

- закрепить вал в подшипниках, затем прикрепить подшипники к корпусу в случае, если не нужно крепить следующую шестерню (иначе не делать данный пункт, чтобы в конструкции оставался ход для возможности установки следующих компонентов).

То есть для возможности установки дифференциала подшипники нужно крепить к корпусу в последний момент, когда остальное собрано.

Проектирование корпуса электроники.

Корпус электроники представлен на рисунке 62.

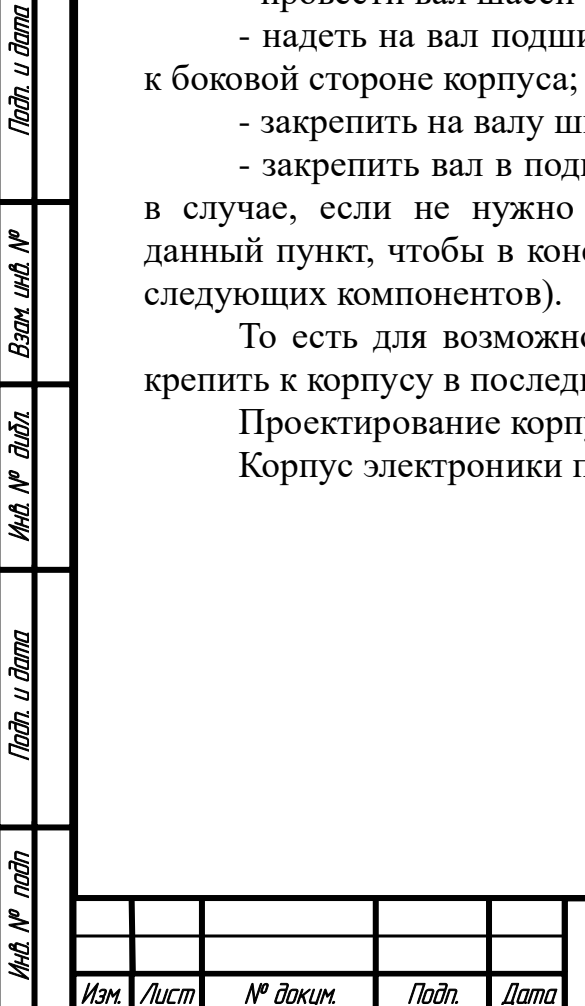

Nadh. u dama

B30M UHD Nº

**MHA Nº dubn** 

Падп. и дата

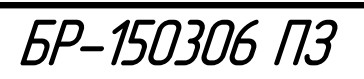

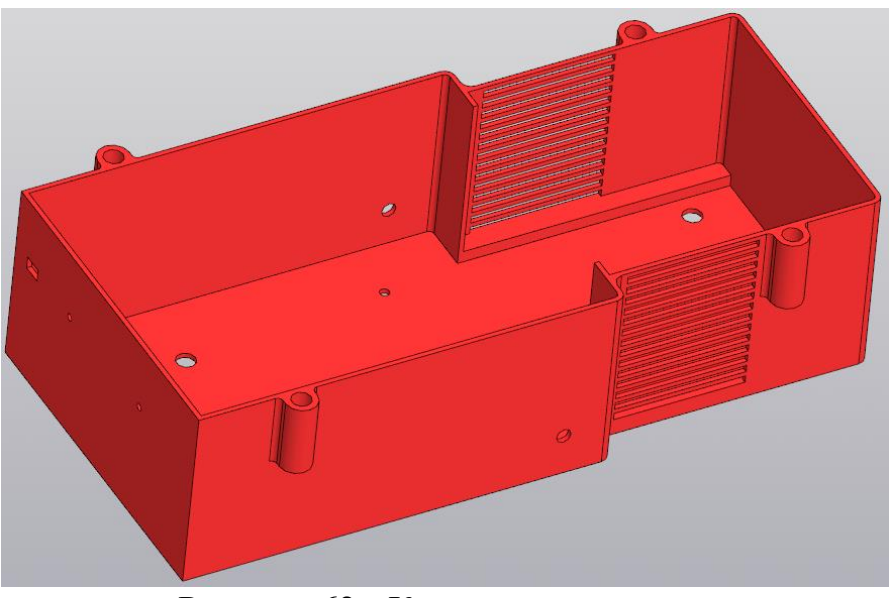

Рисунок 62 - Корпус электроники

Корпус электроники повторяет размеры панели и аккумулятора. Он имеет монтажные отверстия спереди для крепления камеры, снизу - маленькие для крепления панели электроники и большие для присоединения винтами к корпусу дифференциала.

Внешние цилиндры по бокам предназначены для крепления крышки корпуса. Они вынесены наружу, так как внутри корпуса нет места. Внутри корпуса имеются также выступы. Боковые предназначены для отделения аккумулятора от панели, нижние - для установки аккумулятора, так как на дне необходимо пространство для головок винтов.

Спереди есть отверстие для подвода провода от панели к камере. Круглые отверстия по бокам нужны для подвода проводов от двигателей колес к панели.

Решетки по бокам корпуса обеспечивают отвод тепла от аккумулятора.

Сборка электроники и ее корпуса представлена на рисунке 63.

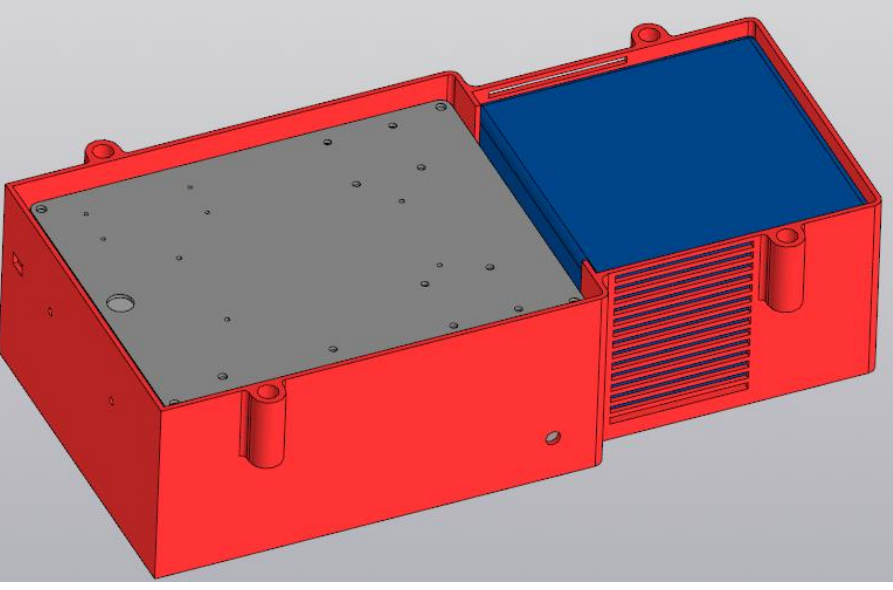

Рисунок 63 - Сборка электроники и ее корпуса

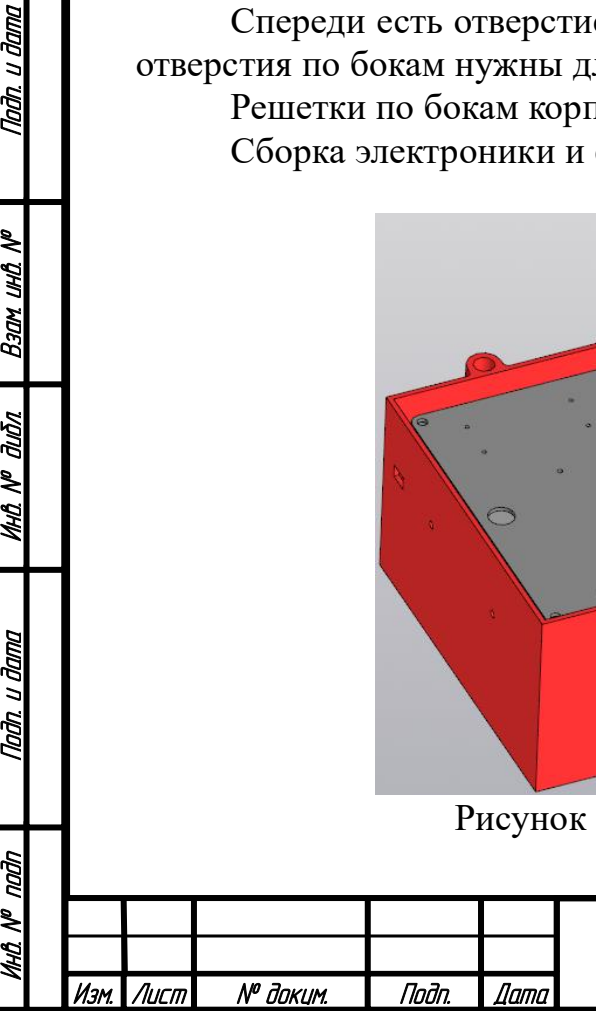

Nadh, u dama

Bann und Nº

**MHA Nº AIÑA** 

Tađn, u đama

ГÃ,

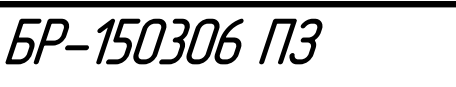

Лист 57

Проектирование крышки корпуса. Крышка корпуса представлена на рисунке 64.

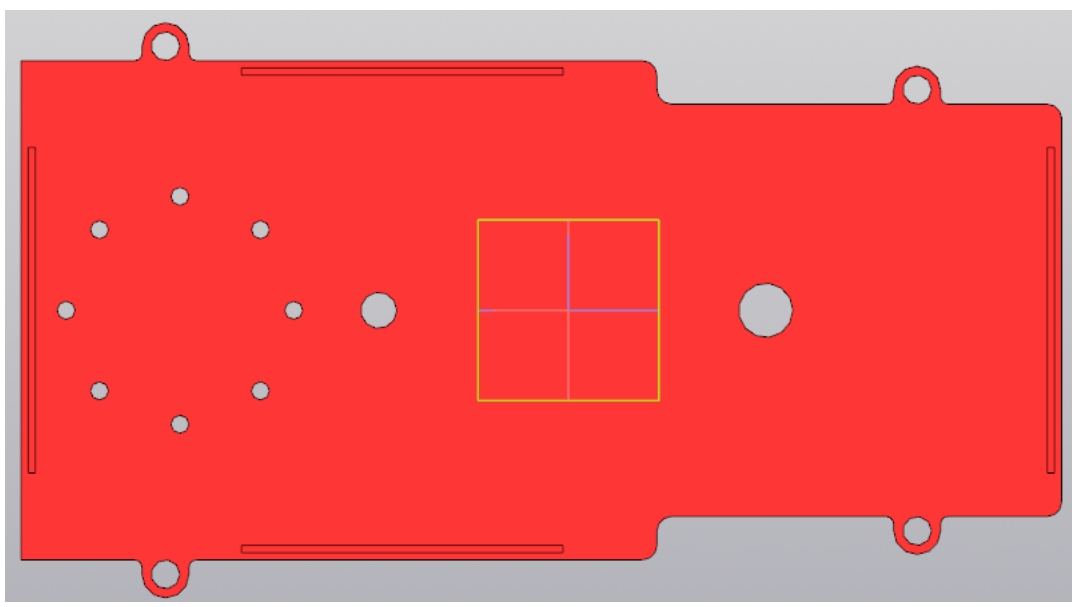

Рисунок 64 - Крышка корпуса

Крышка на рисунке 55 представлена с нижней стороны. По бокам выступают установочные отверстия для прикрепления к корпусу электроники. Отверстия по окружности предназначены для крепления основания манипулятора, а то, что рядом с ними, нужно для подвода к нему проводов от панели электроники. Правое отверстие служит для зарядки аккумулятора, оно закрывается заслонкой. Выступы в крышке нужны для ее точного позиционирования на корпусе электроники.

Заслонка представлена на рисунке 65.

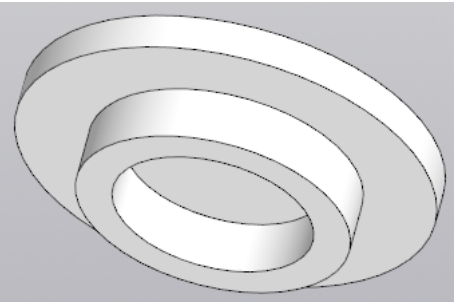

Рисунок 65 - Алюминиевая заслонка

Сборка крышки представлена на рисунке 66.

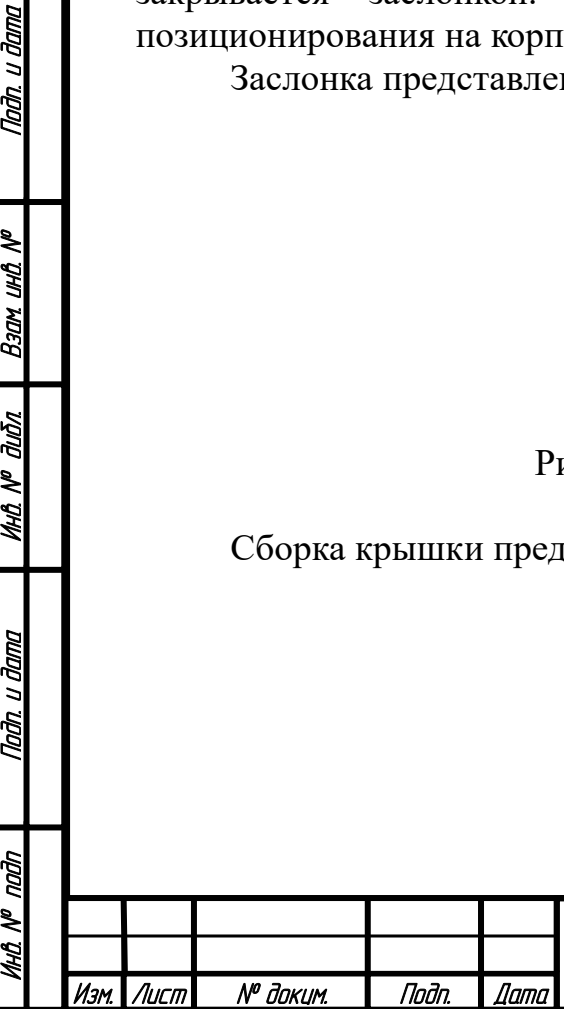

Tadn. u dama

Ban und Nº

**MHO. Nº OLIÓN** 

Nadh. u dama

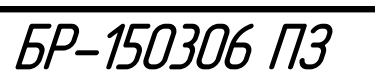

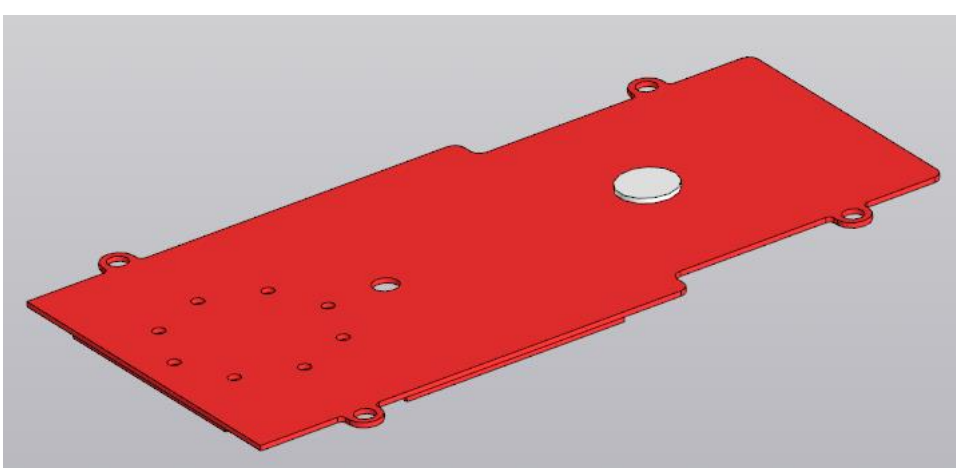

Рисунок 66 - Сборка крышки

Сборка корпуса робота.

Tadn. u dama

B30M UHD Nº

**MHO. Nº OLIGN** 

Nadh. u dama

क्री

Полученная в результате последовательной сборки конструкция тела робота представлена на рисунке 67.

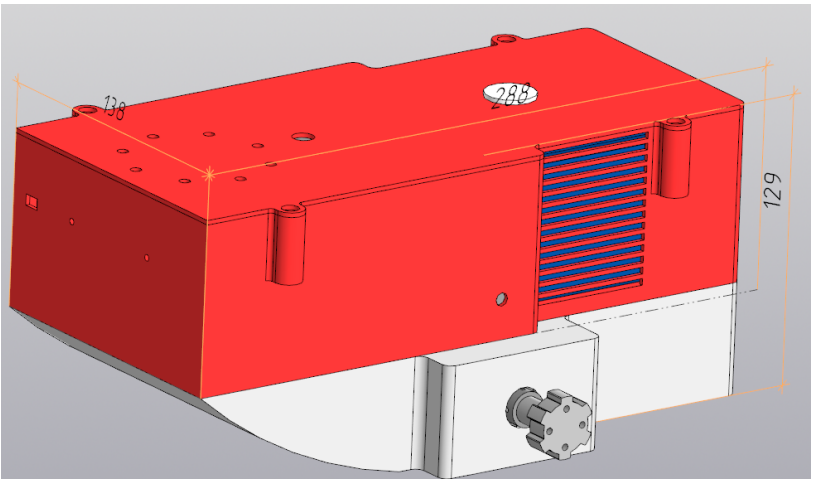

Рисунок 67 - Корпус мобильного робота

Корпус в разрезе показан на рисунке 68.

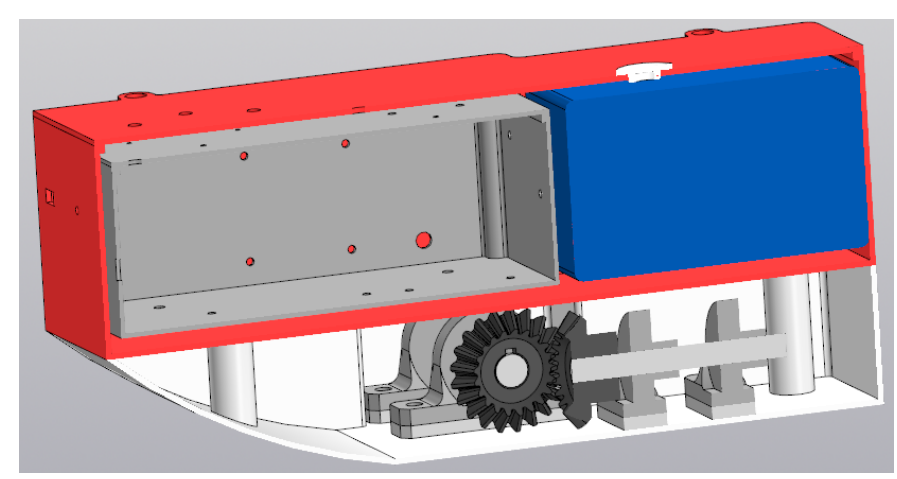

Рисунок 68 - Корпус мобильного робота в разрезе

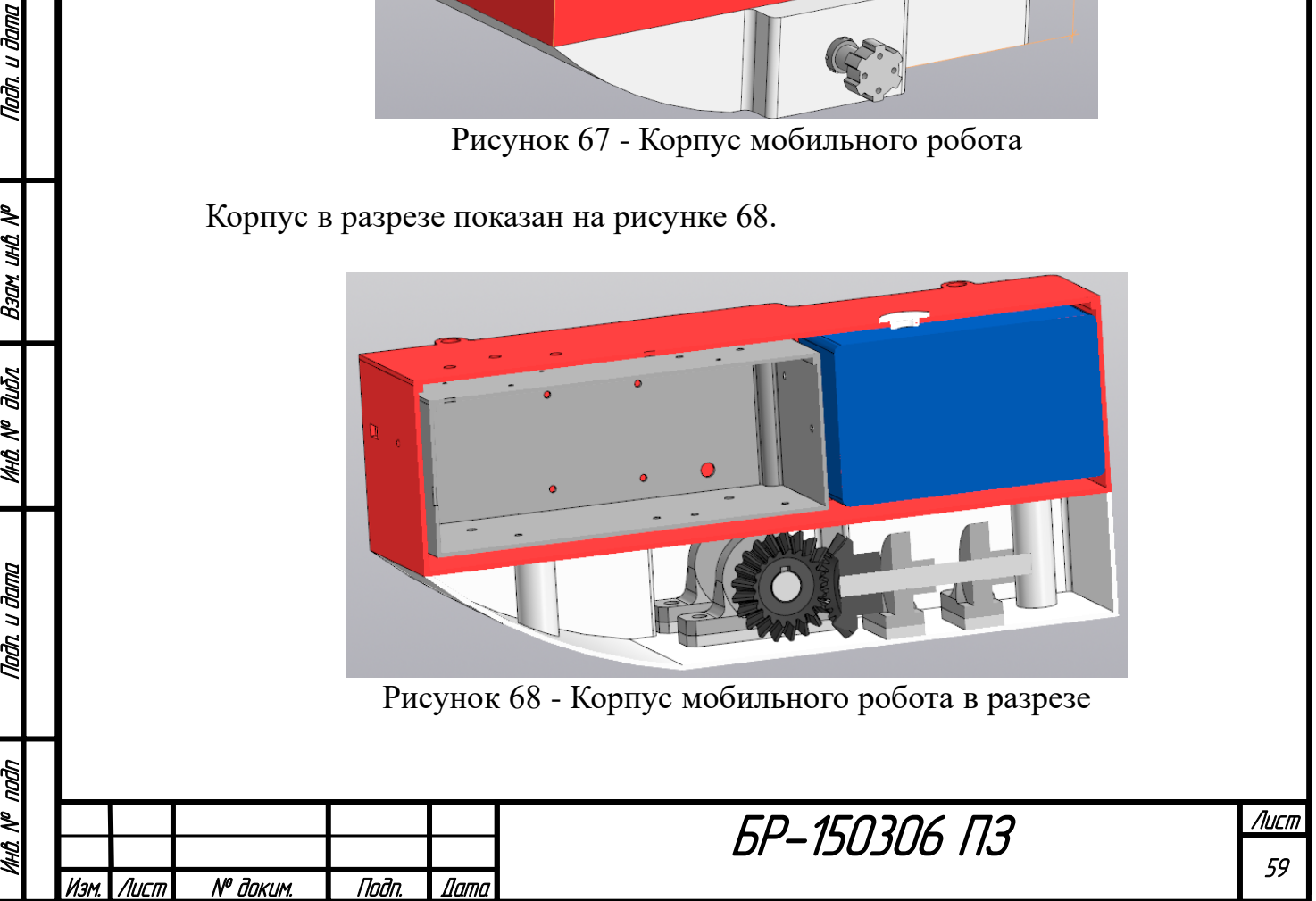

Панель в основной сборке используется без электроники. Все корпуса изготавливаются из АД0 и имеют стенку в 2 мм.

На основе рисунков 67 и 68 можно сделать вывод, что конструкция имеет минимум свободного пространства; минимум материала; надежную фиксацию компонентов; изоляцию механической части от электрики; изоляцию от воздействия внешних веществ (воды, пыли); прочность конструкции.

Представим тело мобильного робота с учетом манипулятора и камеры. Найденная 3D модель манипулятора и созданная 3D модель камеры представлены далее.

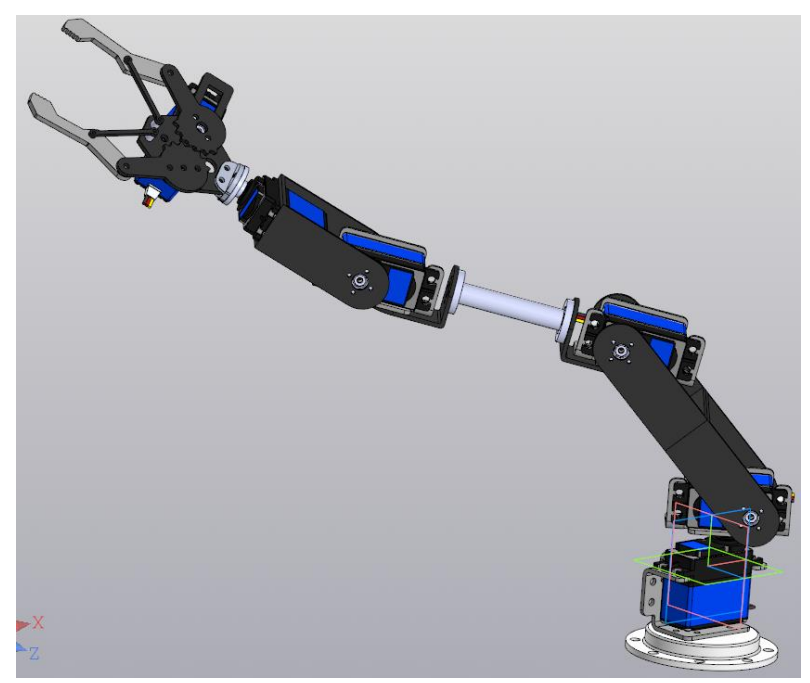

Рисунок 69 - Манипулятор

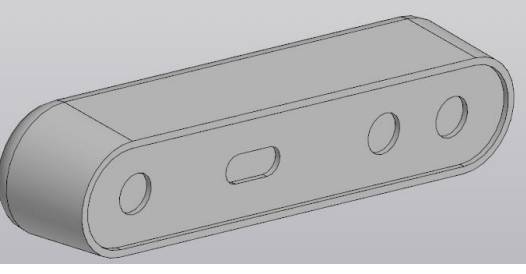

Рисунок 70 - Камера

В конструкции манипулятора было изменено только основание (которое будет изготовлено из алюминия), оно представлено на рисунке 71.

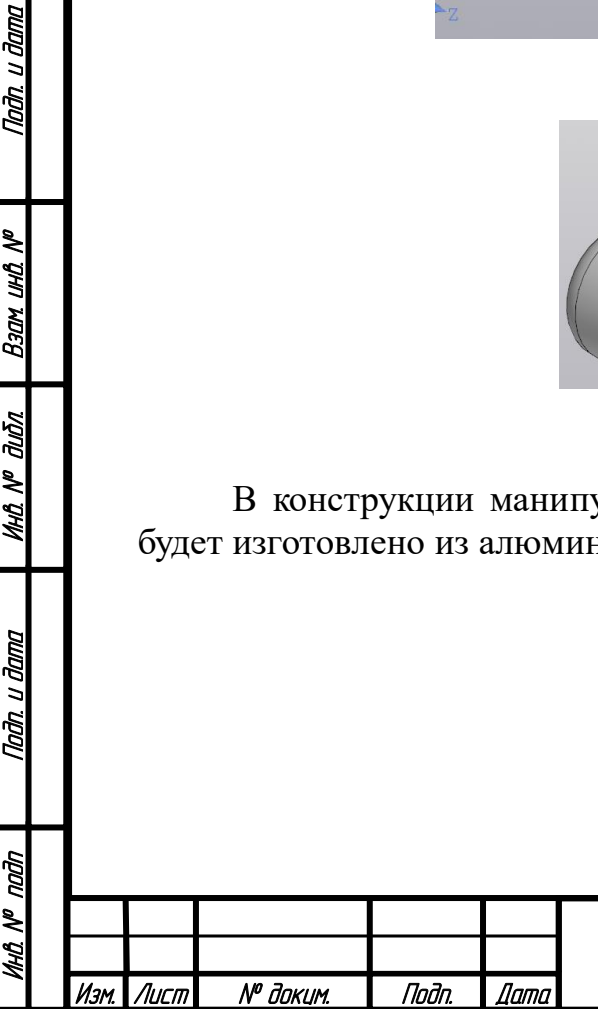

Nadh, u dama

Ban und Nº

**MHA Nº dubn** 

Tadh. u dama

d,

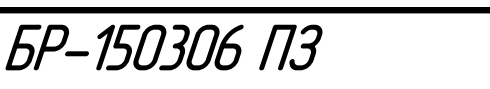

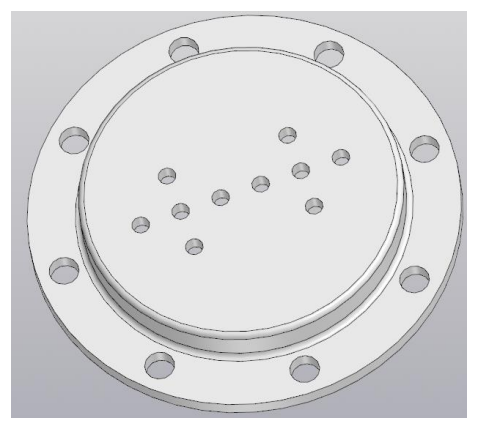

Рисунок 71 - Основание манипулятора

Итоговое тело системы мобильного робота и манипулятора представлено на рисунке 72.

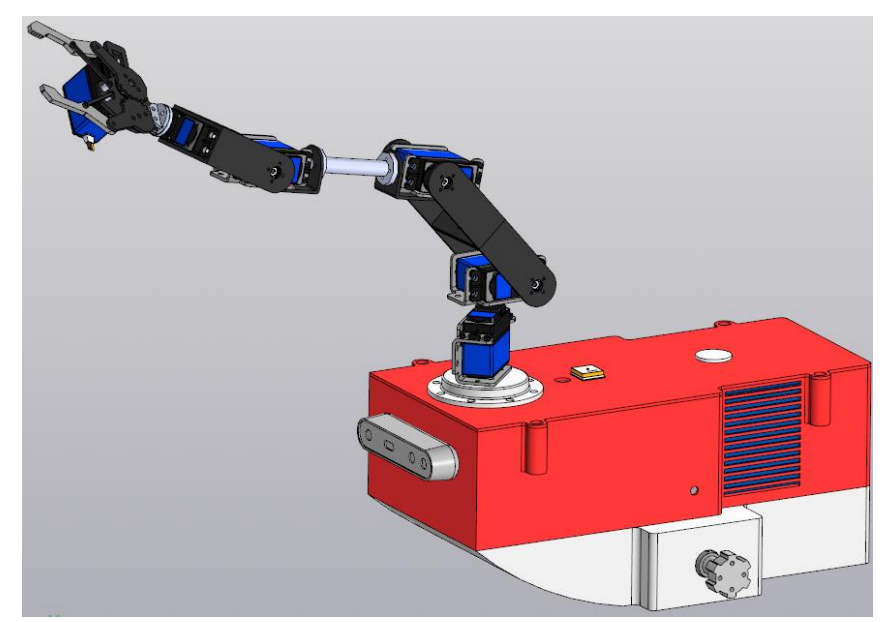

Рисунок 72 - Итоговое тело системы мобильного робота и манипулятора

# **4.3 Проектирование подвески**

Проектирование подвески делится на 2 этапа:

- проектирование тележки;
- проектирование рокера.

Nadh, u dama

Bann uwa N<sup>o</sup>

**MHA Nº dubn** 

Tadh, u dama

naān

MHO. N<sup>o</sup>

Размеры подвески мобильного робота выбираются в соответствии с размером готового тела, из условия высокой проходимости и устойчивости робота (распределение массы). Конструкция шасси состоит из алюминиевых трубок и пластиковых соединительных элементов.

Проектирование тележки.

Для мобильного робота были подобраны широкие колеса большого диаметра для свободного движения по рыхлому грунту. Колеса представлены на рисунке 73.

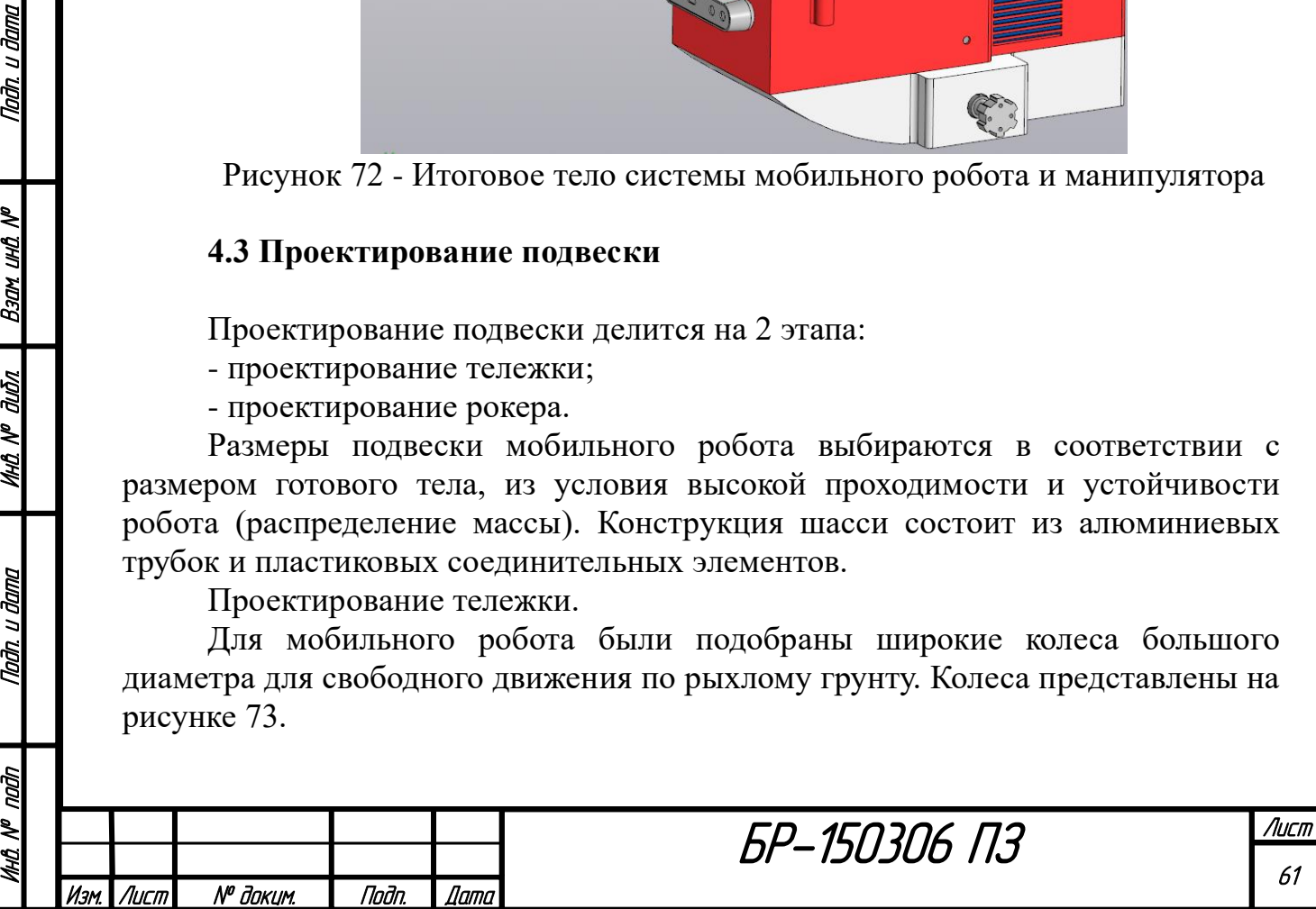

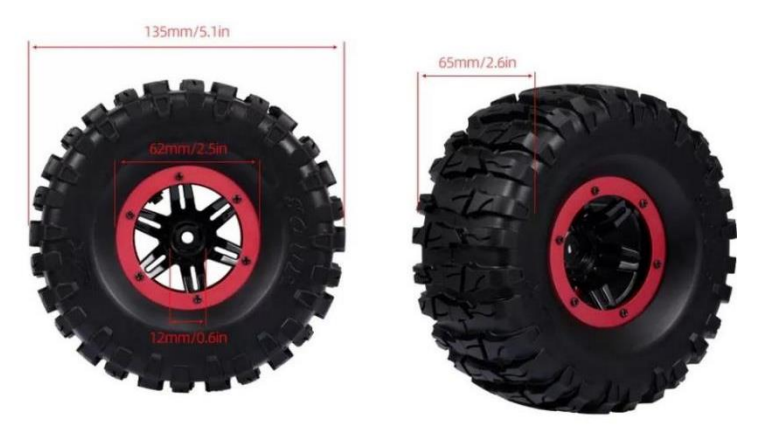

Рисунок 73 - Колеса мобильного робота

Для крепления данных колес к двигателю существует стандартная шестигранная муфта. Необходима муфта с шестигранником на 12 мм и отверстием на 5 мм (так как диаметр вала двигателя 5 мм). Такая муфта представлена на рисунке 74.

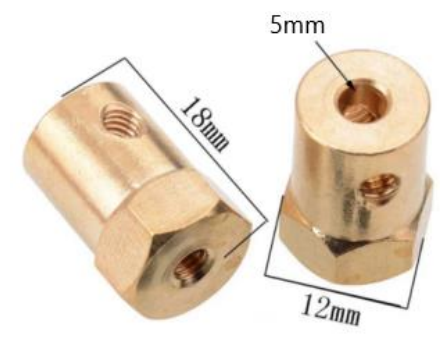

Рисунок 74 - Муфта для двигателя

На основе представленных размеров колеса, муфты и двигателя постоянного тока были созданы их 3D модели. Они приведены далее.

Nadh, u dama

Ban und Nº

**MHA Nº dubn** 

Nadh, u dama

naan

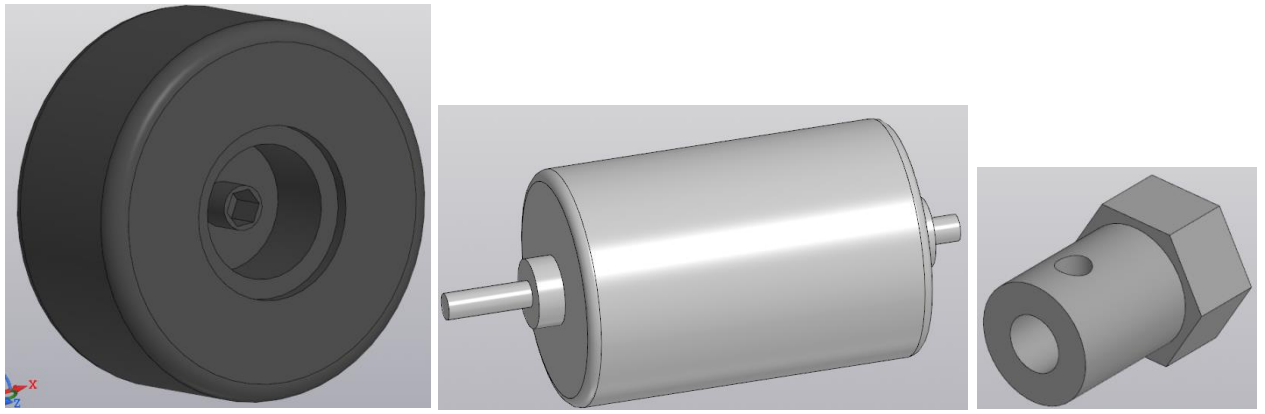

Рисунок 75 - 3D модели колеса, двигателя и муфты

Для соединения двигателей с конструкцией был спроектирован крепеж двигателя, представленный на рисунке 76.

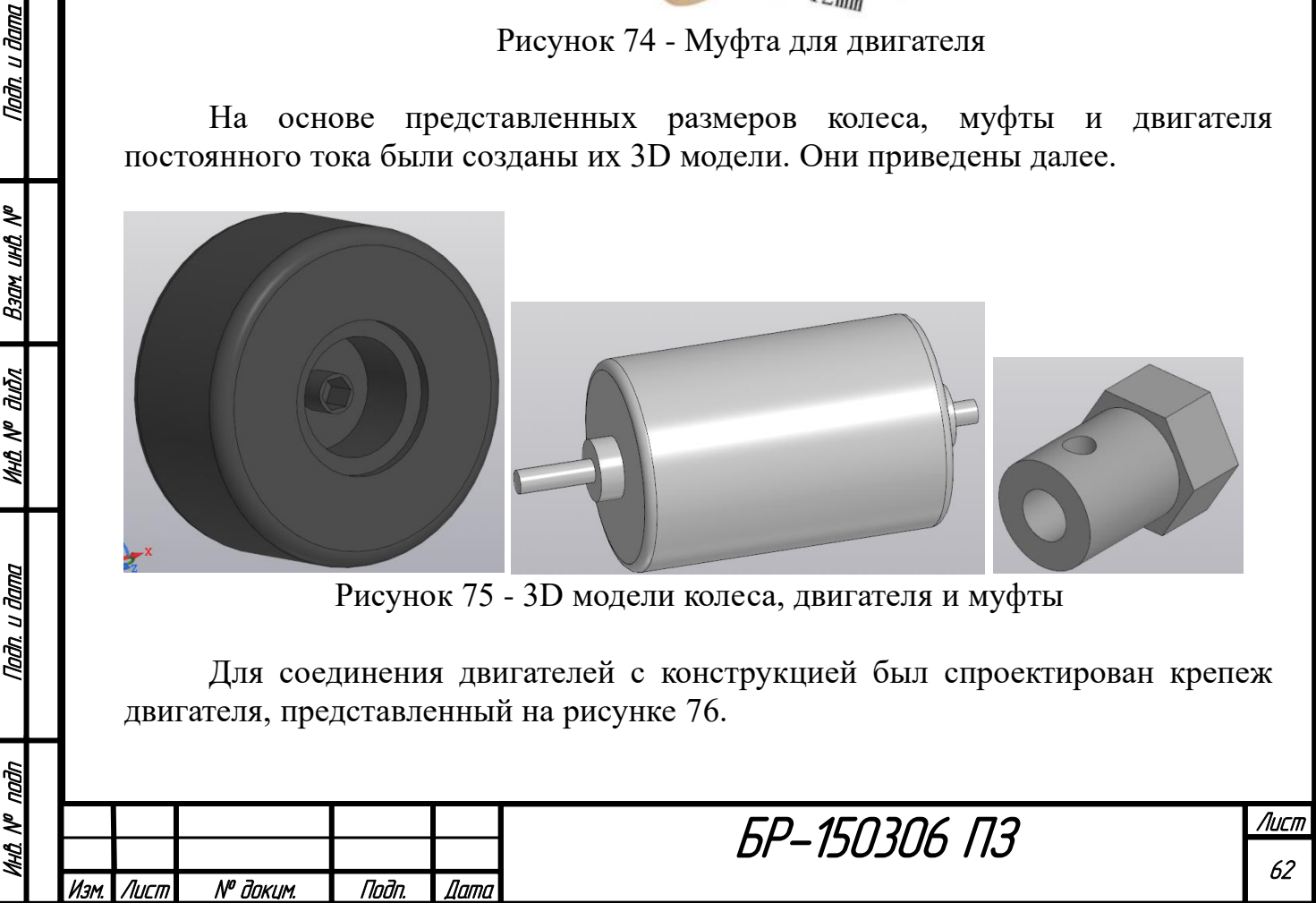

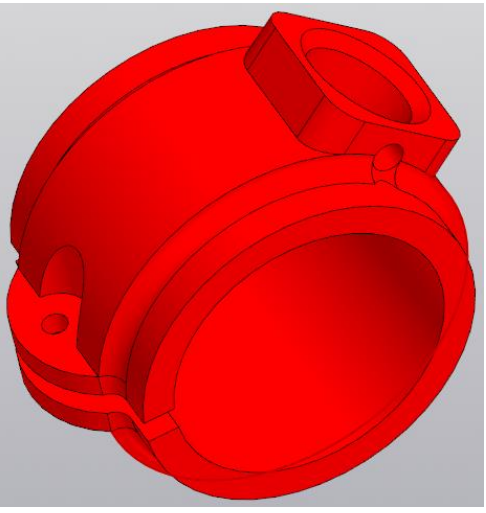

Рисунок 76 - Крепеж для удержания двигателя

Все крепежи выполнены достаточно массивными, так как они будут изготавливаться из пластика. Внутренний диаметр данного крепежа соответствует диаметру двигателя. У крепежа предусмотрен зазор, который стягивается болтом после установки двигателя. Такое исполнение позволяет легко вставить двигатель и затем жестко его зафиксировать. Крепеж имеет отверстие для соединения с трубкой. Также предусмотрены два отверстия для фиксации трубки винтами и одно для подвода проводов к двигателю.

Две части тележки соединяются между собой с помощью вращающейся детали свободного шарнира, представленной на рисунке 77.

Nadh, u dama

B30M UHD Nº

MHÔ N<sup>o</sup> đườn

Tadh, u dama

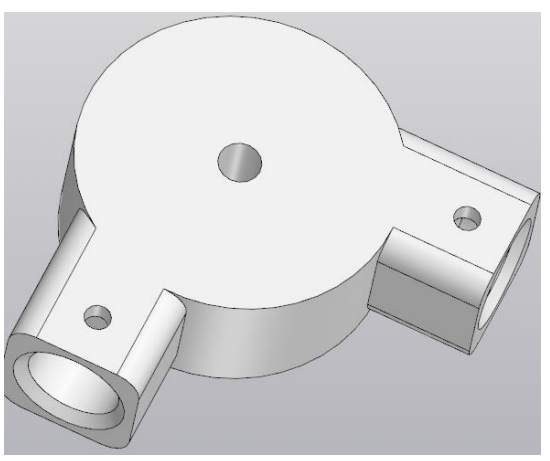

Рисунок 77 - Вращающаяся деталь свободного шарнира

Входы для трубок данной детали выполнены аналогично предыдущей и совпадают у всех крепежей. Вращающаяся деталь свободного шарнира имеет в центре отверстие с зазором для установки болта. Болт должен свободно вращаться в отверстии, так как на нем основано шарнирное соединение. Для легкости вращения болта можно добавить втулку или смазку в отверстие.

Соединив алюминиевыми трубками с внешним диаметром 18 мм и внутренним - 12 мм описанные крепежи, получим тележку (рисунок 78).

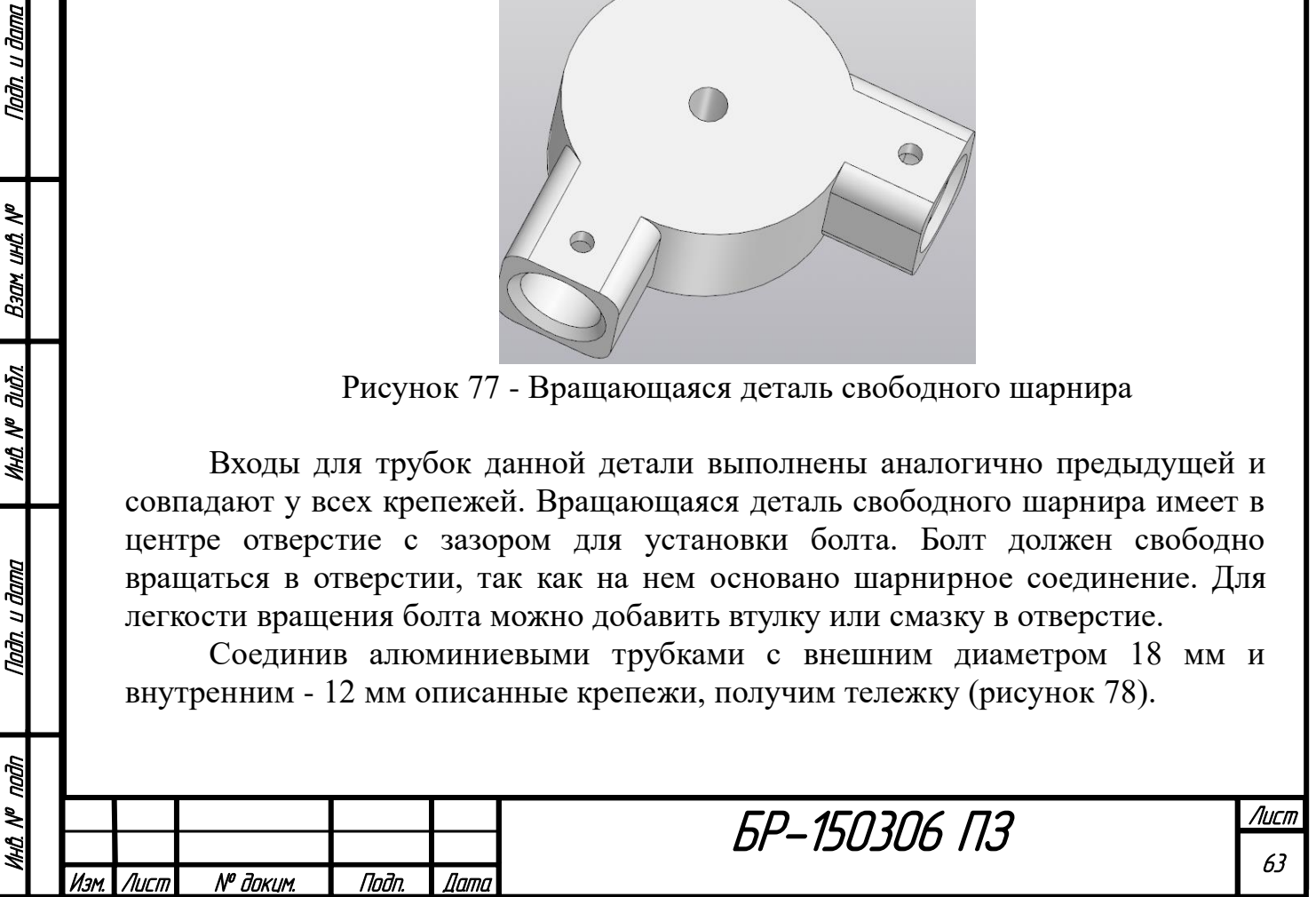

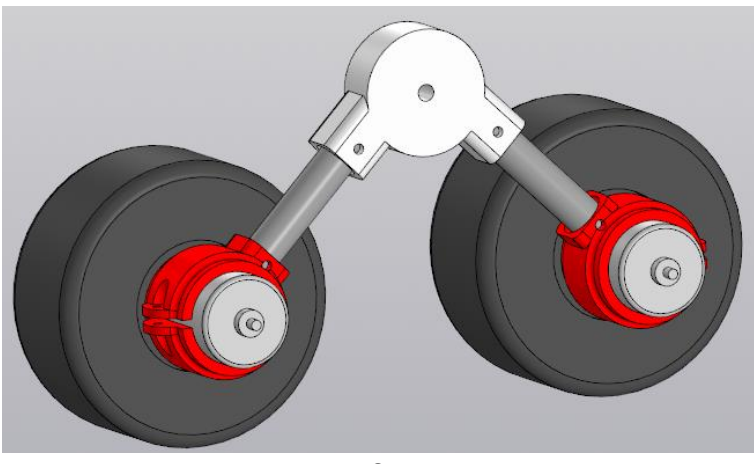

Рисунок 78 - Тележка

Проектирование рокера.

Nadh, u dama

Back und Nº

**MHA Nº dubn** 

Nadh. u dama

Āл

Для придания формы рокеру используются 2 одинаковых уголка на 120 градусов, один из них представлен на рисунке 79.

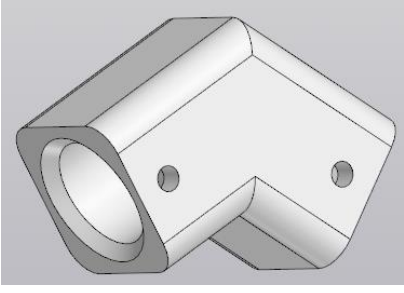

Рисунок 79 - Уголок

Фиксированная деталь свободного шарнира показана на рисунке 80.

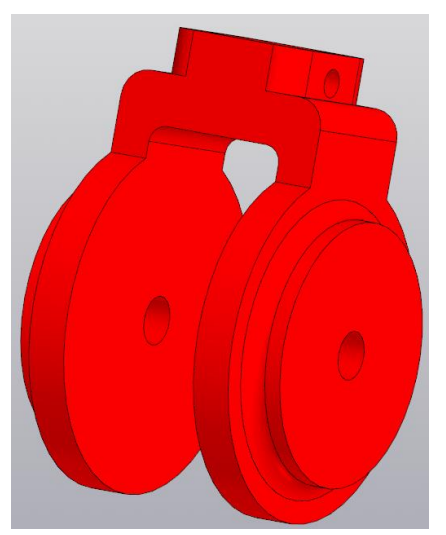

Рисунок 80 - Фиксированная деталь свободного шарнира

Для соединения рокера с валом дифференциала используется специальный крепеж, представленный на рисунке 81.

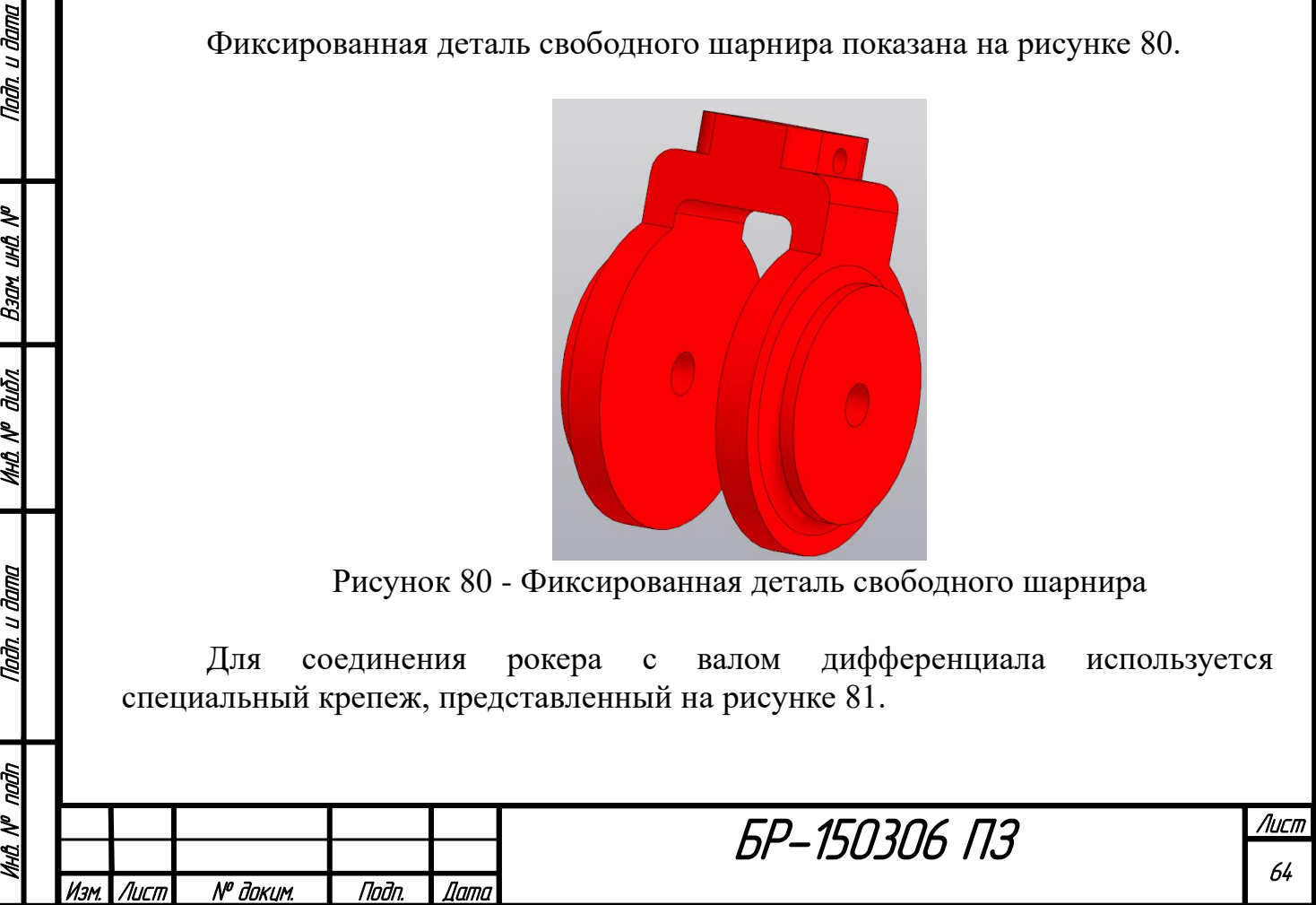

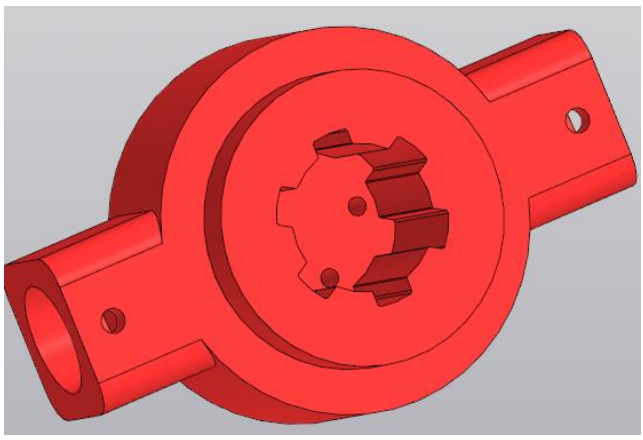

Рисунок 81 - Крепеж дифференциала

Данный крепеж имеет шлицевую втулку и отверстия под винты для установки шлица вала. Собранная модель рокера представлена на рисунке 82.

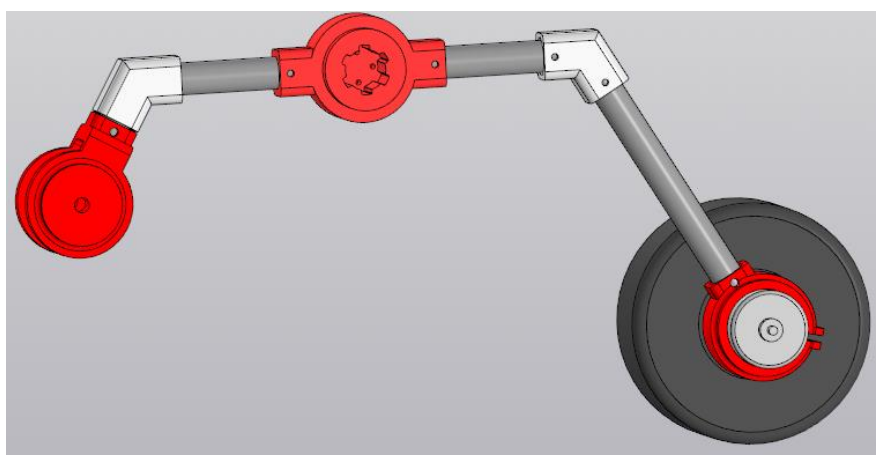

Рисунок 82 - Рокер

Сборка подвески.

Nadh. u dama

 $B$ зам ин $B$  №

**UHA Nº ALISTA** 

hàn u àama

Рокер и тележка соединяются с помощью свободного шарнира. Роль которого выполняет болт. Параметры болта представлены на рисунке 83.

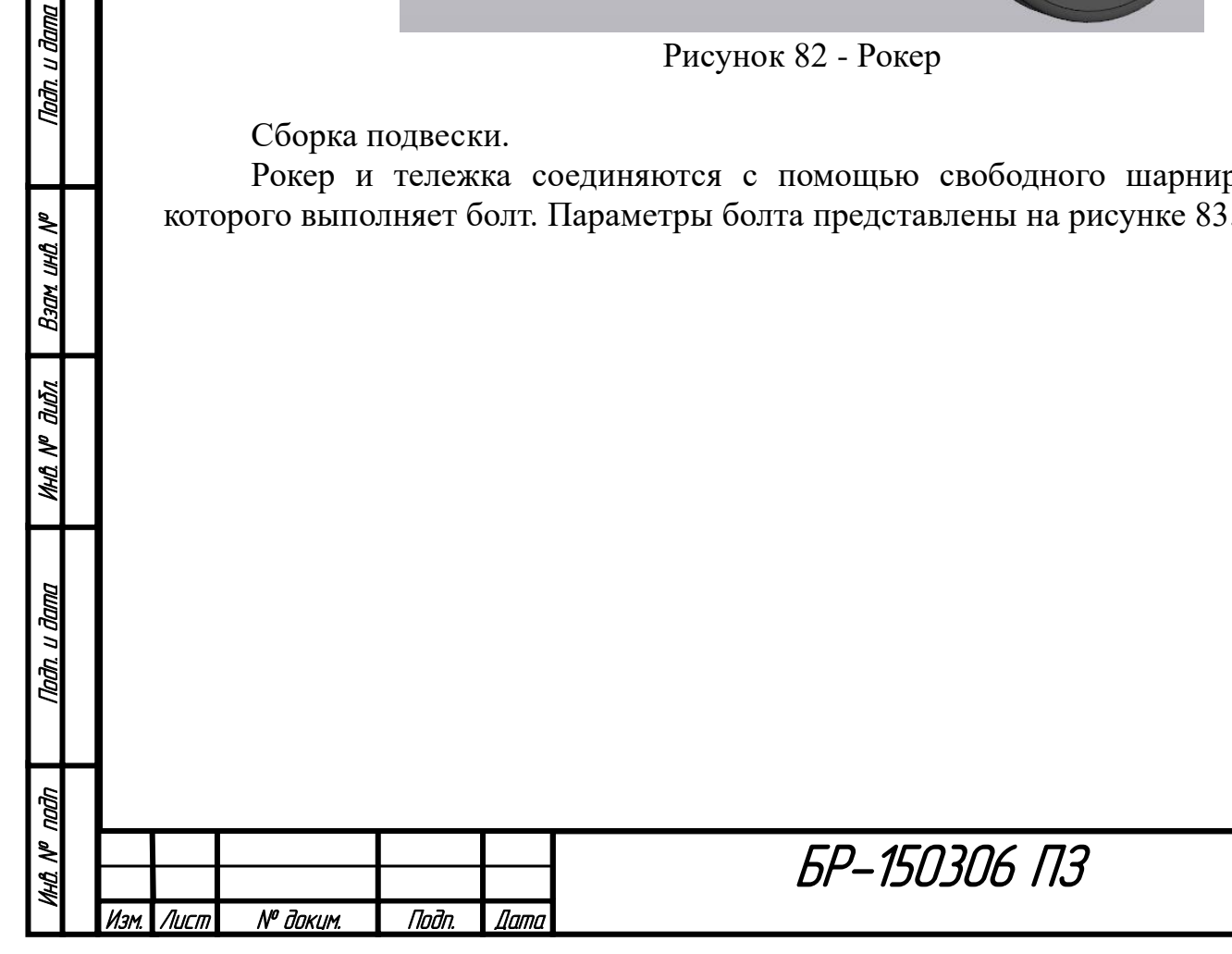

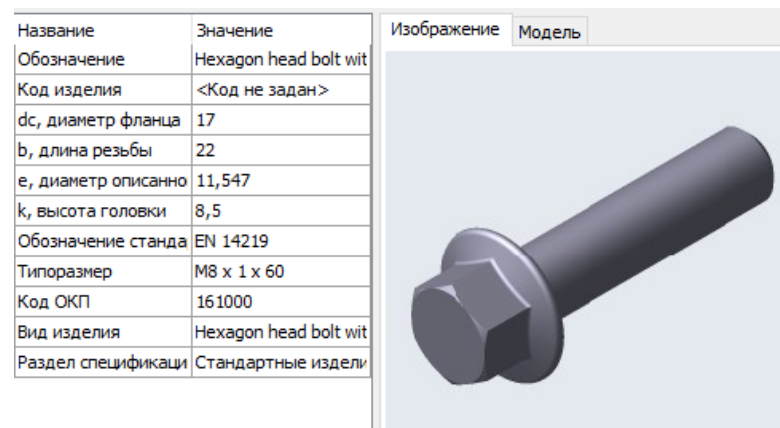

| Название                    | Значение                              | Изображение | Модель |  |  |  |
|-----------------------------|---------------------------------------|-------------|--------|--|--|--|
| Обозначение                 | Hexagon thin nut ISO                  |             |        |  |  |  |
| Код изделия                 | <Код не задан>                        |             |        |  |  |  |
| m, высота гайки             | 4                                     |             |        |  |  |  |
| е, диаметр описанно 15,0111 |                                       |             |        |  |  |  |
| Обозначение станда ISO 8675 |                                       |             |        |  |  |  |
| Типоразмер                  | M8x1                                  |             |        |  |  |  |
| Код ОКП                     | 168000                                |             |        |  |  |  |
| Вид изделия                 | Hexagon thin nut                      |             |        |  |  |  |
|                             | Раздел спецификаци Стандартные издели |             |        |  |  |  |
|                             |                                       |             |        |  |  |  |

Рисунок 83 - Болт шарнира

Готовая одна сторона подвески представлена на рисунке 84.

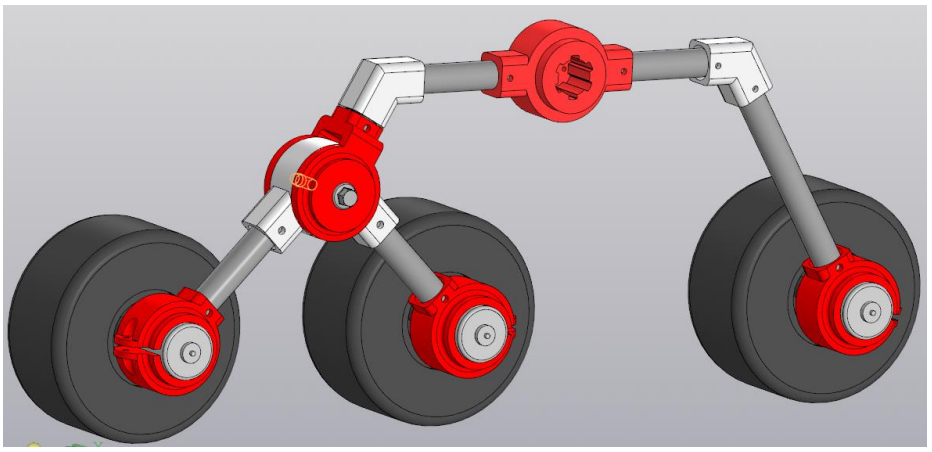

Рисунок 84 - Одна сторона шасси робота

Шарнирное соединение выполнено таким образом, чтобы вся сторона шасси находилась в одной плоскости и вес, действующий на болт, уравновешивался. Итоговая подвеска мобильного робота представлена на рисунке 85.

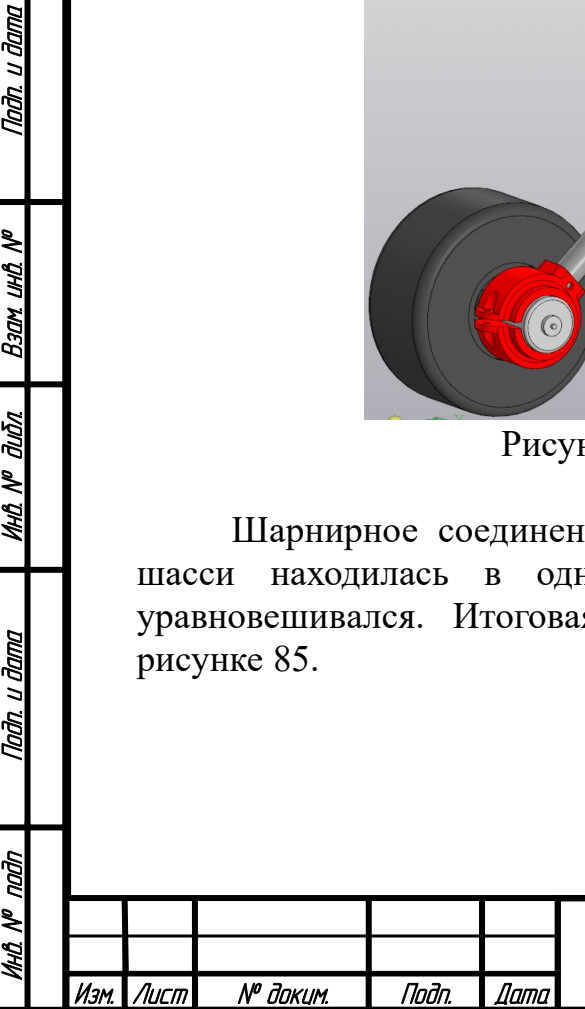

Nadh. u dama

Взам ина №

**MHA Nº duān** 

Nadh. u dama

đл

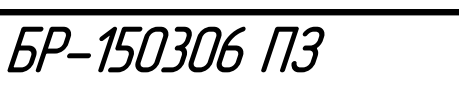

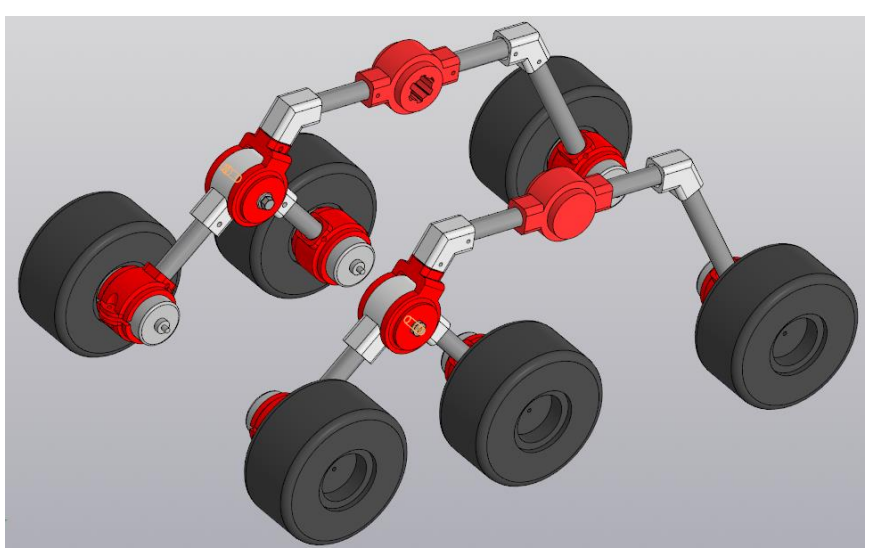

Рисунок 85 - Подвеска «рокер-тележка»

Габаритные размеры подвески приведены на рисунке 86.

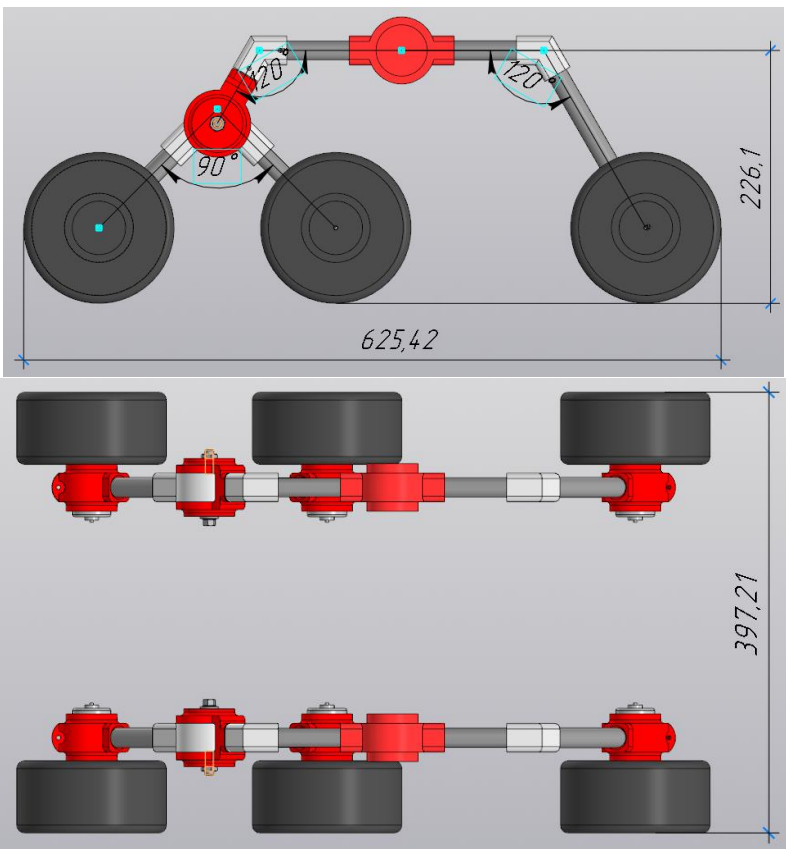

Рисунок 86 - Проекции подвески «рокер-тележка»

Анализ конструкции мобильного робота.

Соединив корпус, дифференциал и подвеску вместе, получим итоговую конструкцию системы мобильного робота и манипулятора. Она представлена на рисунке 87.

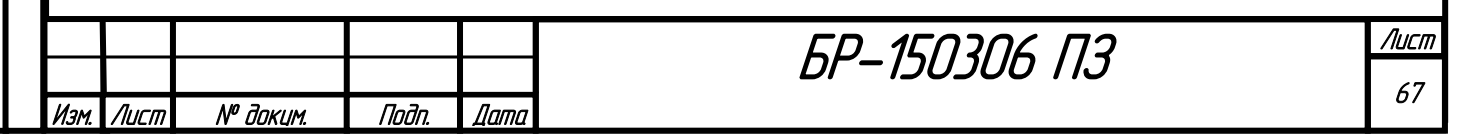

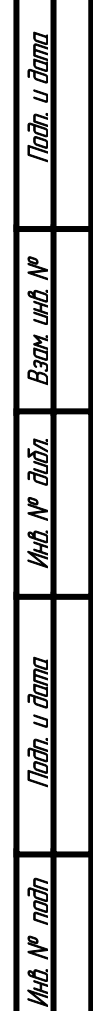

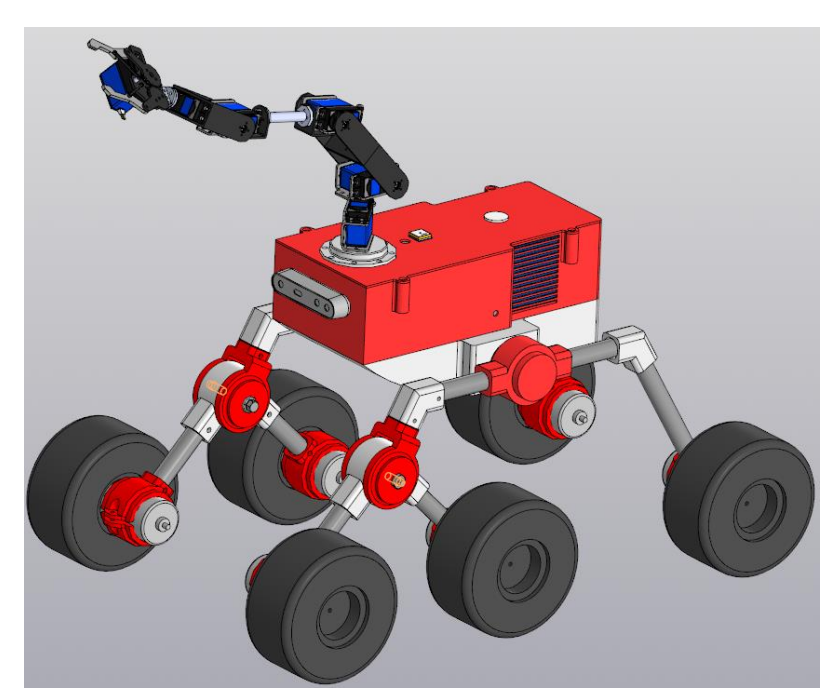

Рисунок 87 - Система мобильного робота и манипулятора

Полученная система удовлетворяет конструктивным требованиям ТЗ. Виды и габаритные размеры системы представлены на рисунке 88.

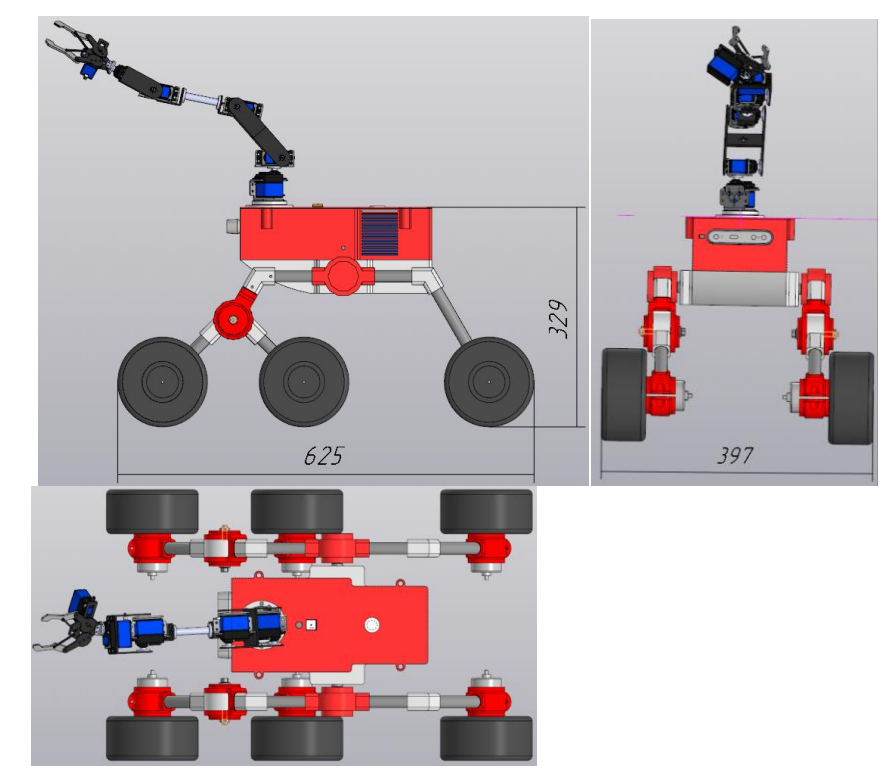

Nadh, u dama

Ban und Nº

**MHÔ Nº OLIÔN** 

Nadh, u dama

Рисунок 88 - Проекции системы мобильного робота и манипулятора

Выполним весовой анализ конструкции для определения итоговой массы системы и массы, действующей на двигатели колес. Весовой анализ представлен в таблице 3.

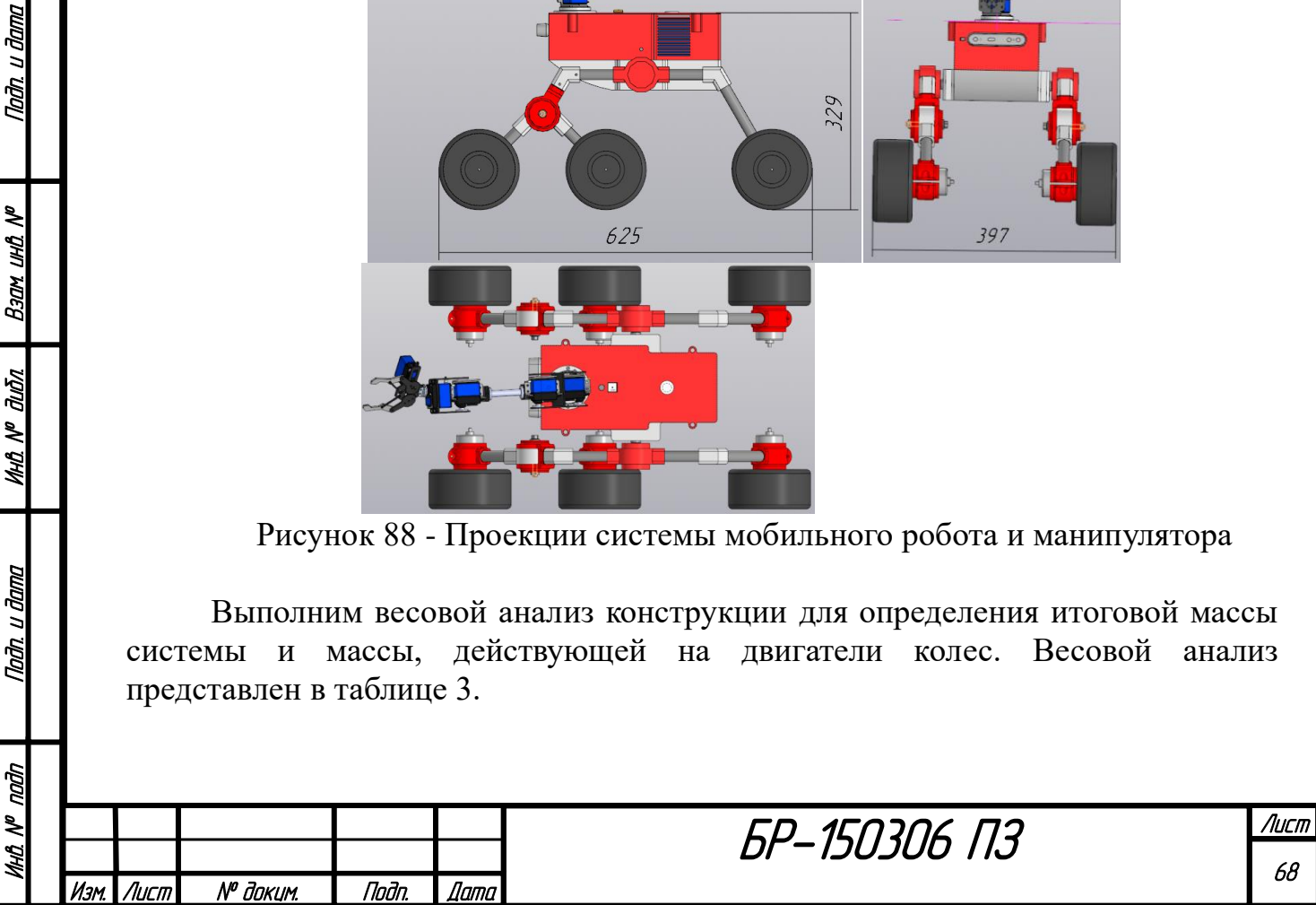

| Деталь        | Материал                  | Плотность,<br>$\Gamma/MM$ 3 | Объем,<br>MM <sup>3</sup> | Масса, г | Кол-во         |
|---------------|---------------------------|-----------------------------|---------------------------|----------|----------------|
|               | 1211.61                   | $\mathbf{1}$                |                           |          |                |
| Шестерня      | Дифференциал<br>Сталь 40Х | 0.00785                     | 11937                     | 93.71    | 3              |
| Подшипник     | Алюминий                  |                             |                           | 91.00    | 6              |
| Подкладка     | АД0                       | 0.00271                     | 4777                      | 12.95    | 6              |
| Вал диф.      | Сталь 45                  | 0.00781                     | 14856                     | 116.03   | $\overline{2}$ |
| Вал своб.     | Сталь 45                  | 0.00781                     | 8949                      | 69.89    | $\mathbf{1}$   |
| Шпонка        | Сталь 45                  | 0.00781                     | 208                       | 1.62     | $\overline{3}$ |
|               | 1430.05                   | $\overline{1}$              |                           |          |                |
| Корпус диф.   | АД0                       | 0.00271                     | 182457                    | 494.46   | $\mathbf{1}$   |
| Корпус эл.    | АД0                       | 0.00271                     | 219286                    | 594.27   | $\mathbf{1}$   |
| Крышка корп.  | АД0                       | 0.00271                     | 75980                     | 205.91   | $\mathbf{1}$   |
| Заслонка      | АД0                       | 0.00271                     | 1076                      | 2.92     | $\mathbf{1}$   |
| Панель эл.    | Пластик ABS               | 0.00108                     | 89510                     | 96.67    | $\mathbf{1}$   |
| Крышка пан.   | Пластик ABS               | 0.00108                     | 33182                     | 35.84    | $\mathbf{1}$   |
|               | 1449.53                   | $\overline{1}$              |                           |          |                |
| Крепеж дв.    | Пластик ABS               | 0.00108                     | 57772                     | 62.39    | 6              |
| Шарнир тел.   | Пластик ABS               | 0.00108                     | 95210                     | 102.83   | $\overline{2}$ |
| Шарнир рок.   | Пластик ABS               | 0.00108                     | 71231                     | 76.93    | $\overline{2}$ |
| Крепеж шасси  | Пластик ABS               | 0.00108                     | 105352                    | 113.78   | $\overline{2}$ |
| Уголок        | Пластик ABS               | 0.00108                     | 25629                     | 27.68    | $\overline{4}$ |
| Труба сред.   | АД0                       | 0.00271                     | 11310                     | 30.65    | 8              |
| Труба бол.    | АД0                       | 0.00271                     | 20852                     | 56.51    | $\overline{2}$ |
| Труба мал.    | АД0                       | 0.00271                     | 3534                      | 9.58     | $\overline{2}$ |
|               | 1226.04                   | $\overline{1}$              |                           |          |                |
| Колесо        | Резина                    |                             |                           | 200.00   | 6              |
| Муфта         | Латунь                    |                             | $\overline{\phantom{0}}$  | 4.34     | 6              |
|               | 3921.00                   | $\mathbf{1}$                |                           |          |                |
| Масса системы | 9238.22                   |                             |                           |          |                |
| Масса груза   | 600                       |                             |                           |          |                |

Таблица 3 - Весовой анализ МАРС

Согласно таблице 3 суммарная масса робота и груза, воздействующая на двигатели, *<sup>m</sup>* <sup>=</sup> 9.84*кг* . Предварительная масса робота и груза, принятая для расчета требуемой мощности двигателей постоянного тока, составляла *<sup>m</sup>* <sup>=</sup>10*кг*. Реальная масса меньше принятой в расчете, значит, двигатели точно выдержат вес робота.

На основе выбранных и спроектированных компонентов была составлена смета затрат на создание МАРС, представленная в конце работы. Общая стоимость реализации проекта составила 162190,22р.

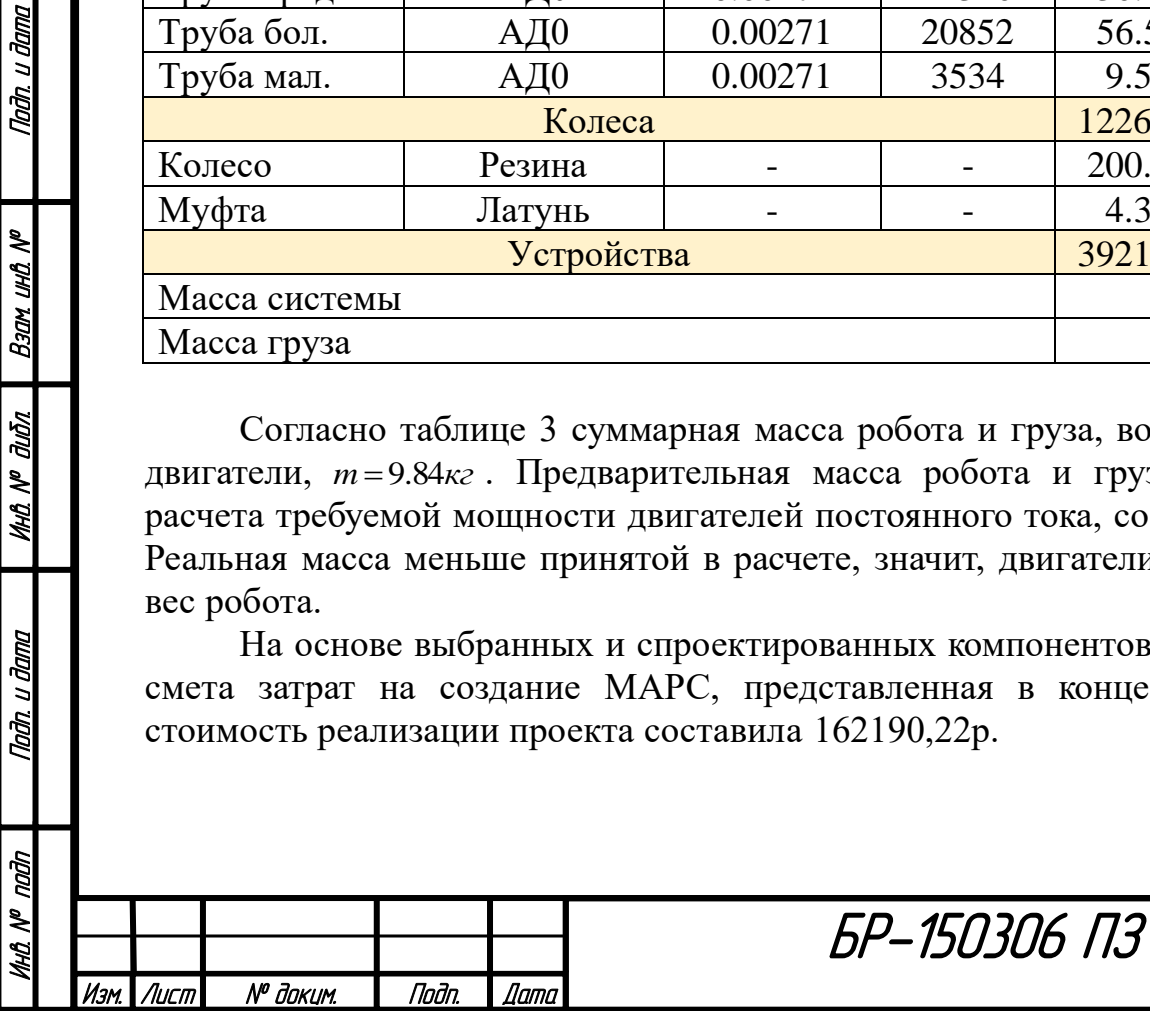

Nadh. u dama

Взам инд №

**MHA Nº dubn** 

Tadn. u dama

ลัก

#### **5 Планирование траектории в среде с препятствиями**

После ряда исследований в качестве алгоритма планирования оптимальной траектории в среде с препятствиями был выбран алгоритм Мура. Алгоритм Мура принимает на вход матрицу высот, а не изображение. Что позволяет работать не в двумерном, а в трехмерном пространстве и учитывать состояние поверхности.

Алгоритм отлично оптимизирует путь не только с точки зрения кратчайшего расстояния, но и других факторов. Он имеет гибкие критерии предпочтения, благодаря чему в любой момент их можно изменить или заменить. Из-за того, что алгоритм Мура учитывает очень много факторов, его реализация достаточно сложна.

Далее приведена теория алгоритма Мура в соответствии с [13].

Предположим, что с помощью какой-либо системы робот снимает план местности. Этот план представляет собой матрицу  $A = \left\| a_{i,j} \right\|_{m,n}$ , где элементы  $a_{i,j}$  -, высота участка поверхности с координатами (*i*, *j*) по отношению к некоторой нулевой плоскости. Пусть  $a_{i0,j0}$  - позиция, в которой робот находится в начальный момент времени;  $a_{ik, jk}$  - позиция, в которую робот должен попасть. Задача заключается в построении пути (в некотором смысле оптимального), ведущего из начальной позиции в конечную.

Представим матрицу *А* в виде графа: *G*(*X*,*U*) , где *<sup>X</sup>* - множество вершин, число которых не больше количества элементов матрицы *А* , причем центр тяжести (середина) площадки  $(a_{i,j})$  изображается вершиной  $x_{i,j} \in G(X,U)$  . Множество *U* есть множество ребер графа *G*(*X*,*U*) , определяется следующим образом. Если для двух соседних элементов матрицы *А* справедливо соотношение:

$$
|a_{i,j} - a_{k,l}| < \varepsilon \,, \tag{5.1}
$$

где  $\varepsilon$  - минимальная высота, которую робот не может преодолеть, то вершины  $x_{i,j}, x_{k,l} \in X$  соединены ребром, в противном случае ребро между вершинами отсутствует. При этом следует иметь в виду, что соседними элементами считаются элементы матрицы *А* , расположенные либо в одной строке, либо в одном столбце.

Таким образом, граф *G*(*X*,*U*) определяет множество движений, допустимых для робота. Предположим, что искомая траектория должна удовлетворять следующим требованиям:

a) иметь минимальную длину;

б) иметь минимум спусков и подъемов;

в) иметь минимум поворотов.

Taðn. u ðama

Взам инд №

**MHÔ Nº OLIÔN** 

Nadh. u dama

Ŕц

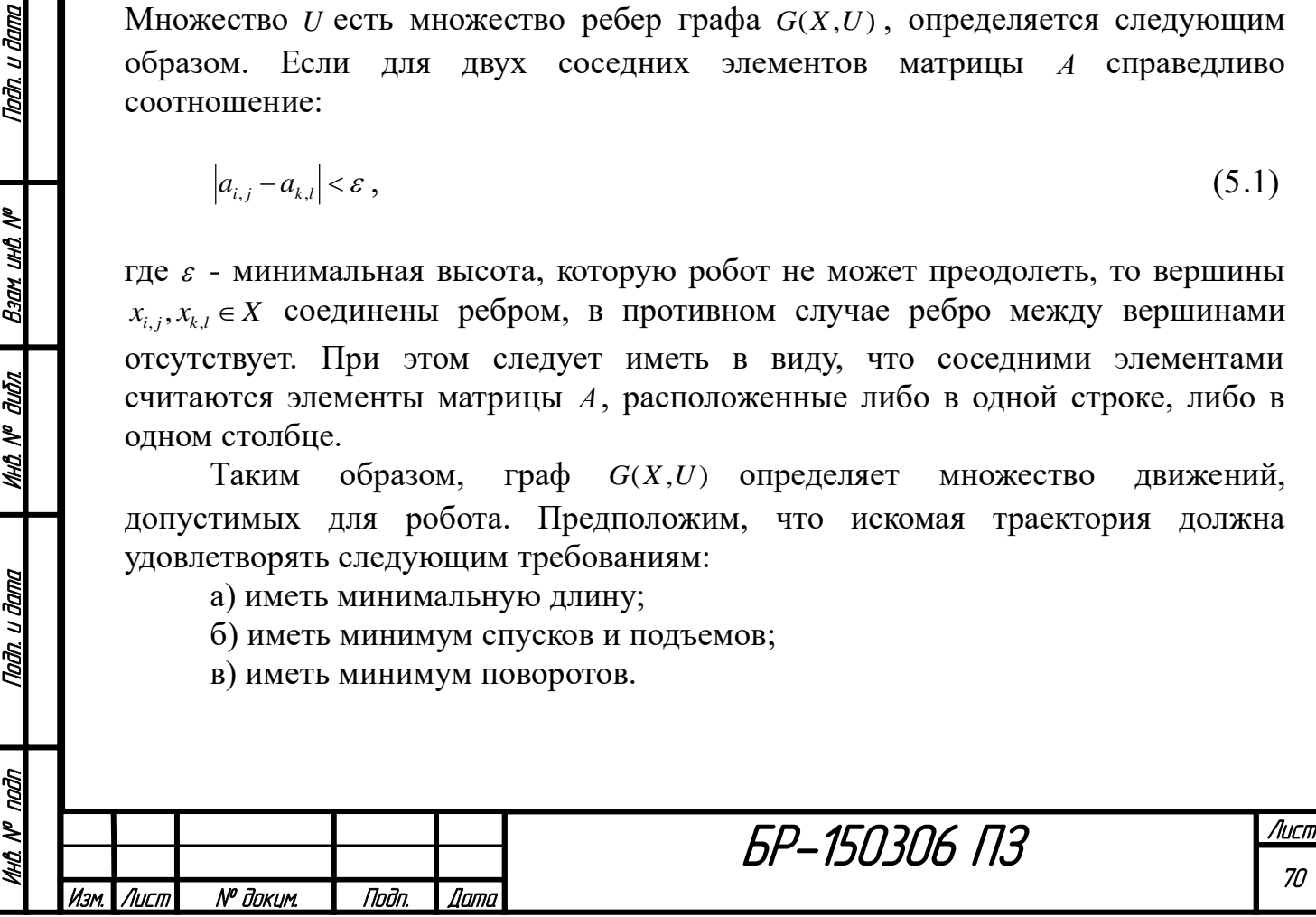

Вершины  $x_{i,j}, x_{k,l} \in X$  назовем 1-соседями, если они соединены одним ребром *<sup>x</sup>i*, *<sup>j</sup>* , *<sup>x</sup>k*,*<sup>l</sup> <sup>U</sup>* ; 2-соседями - если они соединены двумя ребрами; n-соседями - если они соединены n ребрами.

 $\overline{\mathcal{A}}$ ля каждой вершины  $x_i \in G(X,U)$  вводим понятие массы:

$$
m_i = \min\{1 + m_{i-1} + |\gamma(x_i, x_{i-1})| + \delta_i + \theta_i\},\tag{5.2}
$$

где  $m_0 = 0$  - масса начальной вершины;  $m_{i-1}$ - масса вершины  $x_{i-1}$ , являющейся 1соседом вершины  $x_i$ ;  $\gamma(x_i, x_{i-1})$  определяется следующим образом: пусть вершина  $x_{i-1}$  соответствует элементу матрицы  $a_{i-1}$ , а вершина  $x_i$ - элементу  $a_i$ матрицы *A* . Тогда:

$$
\gamma(x_i, x_{i-1}) = a_i - a_{i-1}.\tag{5.3}
$$

Элементы матрицы *A* могут быть положительными или отрицательными, поскольку местность может иметь как возвышения, так и впадины. Для определения знака  $\gamma(x_i, x_{i-1})$  выберем за положительное положение столбцов и строк матрицы *A* следующие направления: для строк - вправо, для столбцов вверх, приняв за начало системы координат элемент матрицы, расположенный в ее левом нижнем углу. Коэффициент:

Nađn, u đama

B30M UHD Nº

**MHA Nº dubn** 

Taðn. u ðama

$$
\delta_{i} = \begin{cases}\n0, e\text{cm}\n\begin{cases}\ni = 1, \\
0, e\text{cm}\n\end{cases}\n\text{ and } \text{sign}\gamma(x_{i}, x_{i-1}) = sign\gamma(x_{i-1}, x_{i-2}), \\
0, e\text{cm}\n\begin{cases}\nu\text{cm}\n\end{cases}\n\text{ and } \text{sign}\gamma(x_{i-1}, x_{i-1}) = 0, \\
0, e\text{cm}\n\begin{cases}\nu\text{cm}\n\end{cases}\n\text{ and } \text{sign}\gamma(x_{i-1}, x_{i-1}) = 0, \\
0, e\text{cm}\n\begin{cases}\nu\text{cm}\n\end{cases}\n\text{ and } \text{sign}\gamma(x_{i-1}, x_{i-1}) = 0, \\
0, e\text{cm}\n\end{cases}\n\text{ and } \text{sign}\gamma(x_{i-1}, x_{i-2}).\n\end{cases}\n\tag{5.4}
$$

Коэффициенты  $\delta_i = 0$ , если на участке, соответствующем элементам  $a_{i-2}, a_{i-1}, a_i$  матрицы А местность либо горизонтальна, либо только повышается, либо понижается; в противном случае  $\delta_i$  =1. Коэффициент:

 $\big\downarrow_{1,\,6}$  *\_ противном \_ случае*. I I I  $\left\{ \begin{array}{c} 0 & \text{if } \\ \text{if } \\ \text$ ſ I ∤  $\int i =$ =  $\mu = \mu_i - \mu_{i-2} - \mu p$  and  $\mu$  . The content  $\mu$  can be contently  $\mu = 11$ ,  $\mu = \mu_i - \mu_{i-2} - \mu_p$  in a concentration  $\mu = \mu_i$  .  $\mu_p$  once  $\mu_p$ 1, 0, 2 2 *или <sup>a</sup> <sup>и</sup> <sup>a</sup> принадлежат одному столбцу А*  $e$ сли $\{$ или \_ a<sub>i −</sub> и \_ a<sub>i−2</sub> \_ принадлежат \_ одной \_ строке \_ A *i*  $i =$ <sup> $u$ </sup>  $=$   $u$ <sub>*i*</sub>  $\theta_i = \left\{ \begin{matrix} 0, \text{const} & \text{const} & \text{0} \\ 0, \text{const} & \text{0} & \text{0} \\ 0, \text{const} & \text{0} & \text{0} \end{matrix} \right\}$  $(5.5)$ 

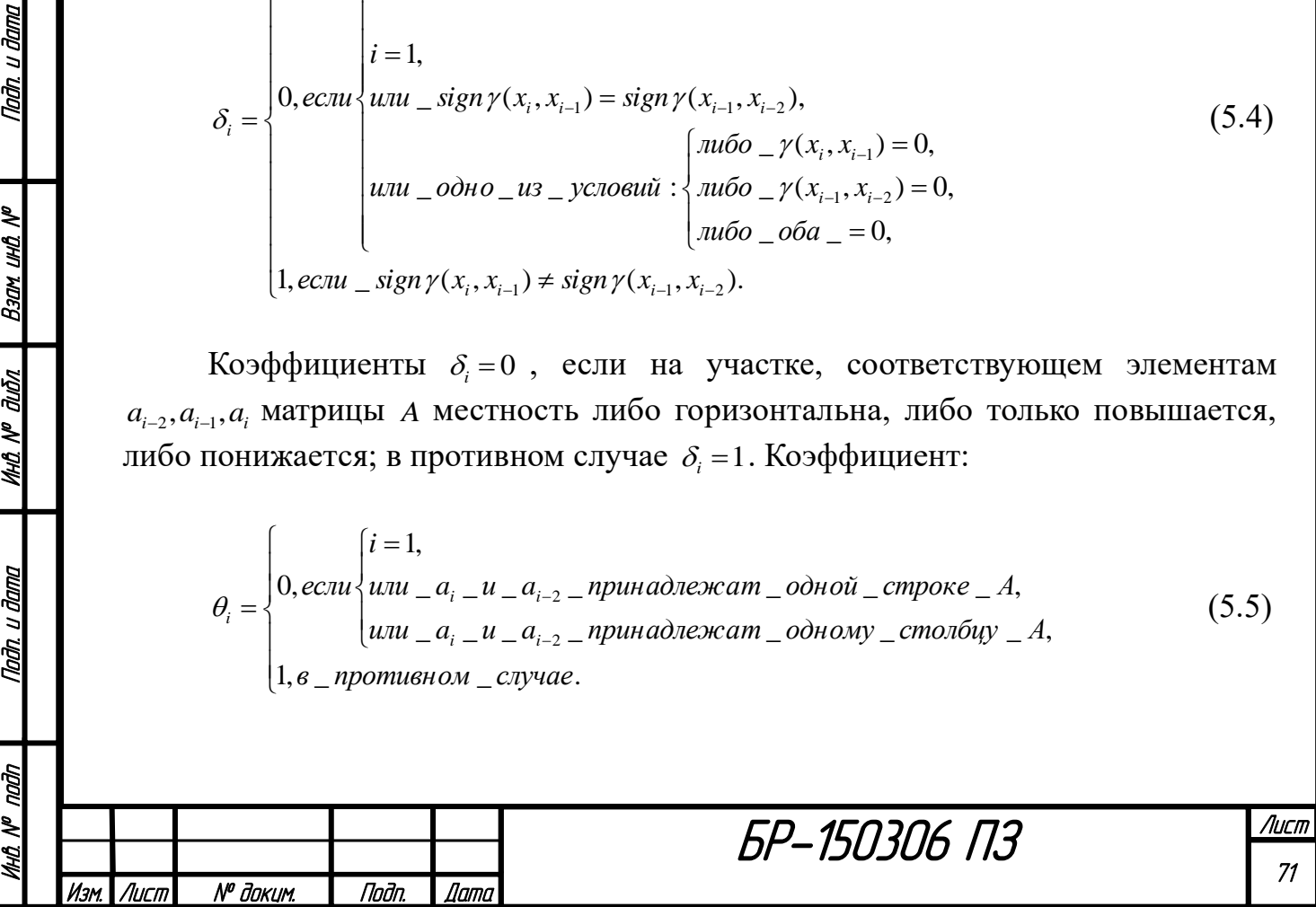

Коэффициенты  $\theta_i = 0$ , если траектория, проходящая через элементы матрицы  $a_{i-2}, a_{i-1}, a_i$  - прямолинейна;  $\theta_i = 1$  - в противном случае.

 $I^1$ есть подмножество вершин графа  $G(X, U)$ , являющихся (i-1)-соседом начальной вершины. Вершины подмножества 1 *I* в свою очередь являются первым соседом вершины *i x* . Если в последнюю ведут пути из нескольких вершин *xi*−1*X* , то за массу вершины выбирается меньшая из вычисленных масс.

И, наконец, поясним понятие путевой координаты. Если масса *<sup>m</sup><sup>i</sup>* вершины  $x_i$ вычислена по отношению к вершине  $x_{i-1}$ , то путевая координата для вершины *i x* равна *i*−1 *x* . Таким образом, если следовать по путевым координатам  $x_i, x_{i-1}, x_{i-2}, \ldots, x_0$ , то мы попадем в конце концов в начальную вершину  $x_0$ , при этом стоимость всего пути будет минимальна.

Алгоритм распространения волны в графе  $G(X, U)$  (*X* - вершины, *U* ребра) происходит следующим образом. В качестве начальной вершины берем 0 *x* , рассматриваем 1-соседи вершины и вычисляем их массы. Этим 1-соседям присваиваем путевые координаты равные 0 *x* , затем аналогичным образом рассматриваем их 1-соседи. Процесс продолжается до тех пор, пока фронт волны не захватит вершины  $x_k$ , являющейся целью. Затем осуществляется этап проведения пути. Начав с вершины *k x* и следуя по путевым координатам, прокладываем путь до вершины  $x_0$ .

Очевидно, что в каждом частном случае решения задачи глобальной ориентации к искомому пути можно предъявлять различных требования - будет меняться лишь формула для определения массы *<sup>m</sup><sup>i</sup>* , сам же алгоритм останется прежним.

#### **5.1 Реализация алгоритма Мура**

На основе теории, описанной в предыдущем разделе, была разработана программа в среде Matlab, реализующая алгоритм Мура c ортогональнодиагональным движением.

Согласно теории в качестве входных данных выступают координаты точек «А» и «Б», матрица высот и граничная высота  $\varepsilon$ . Однако помимо этого учитывается еще и изображение местности для получения максимально точной модели среды. На работу самого алгоритма это не влияет, но вносит некоторую коррекцию в матрицу высот.

Cчитаем, что изображения, полученные с камеры квадрокоптера, уже прошли стадии обработки и не содержат ошибок распознавания. Матрица высот имеет ту же размерность, что и матрица фотографии, и ставит в соответствие каждому пикселю значение высоты в этой точке. Так как измерить «высоту каждого пикселя» довольно сложно, возможны некоторые помехи. Для чего и используется изображение, помогающее выделить «лабиринт» в среде.

БР-150306 ПЗ

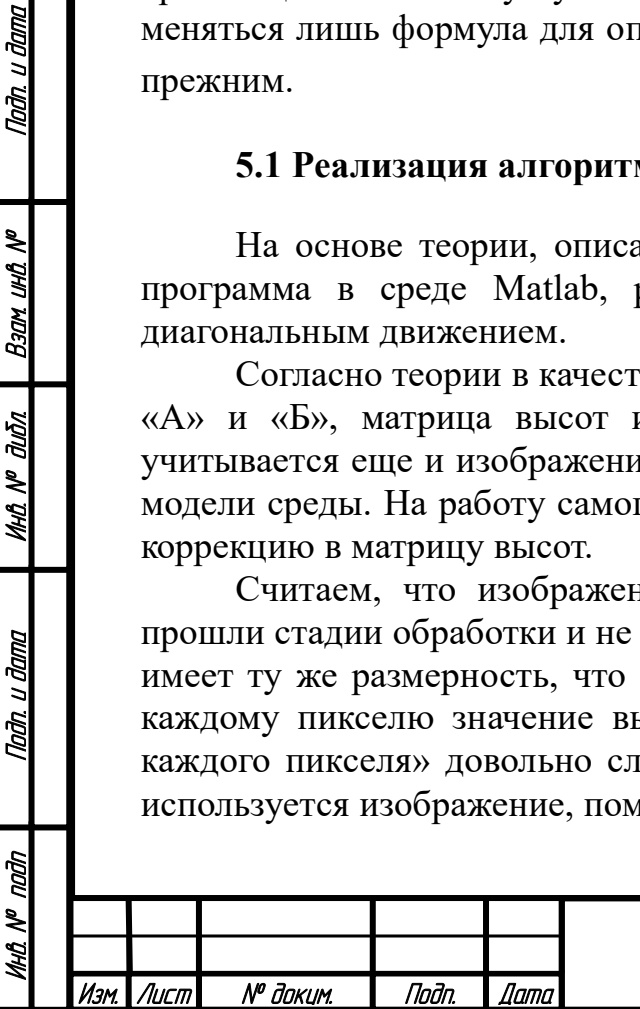

Tadn. u dama

 $M$  UHD

Bann

дибл

MHO Nº C

Nadh. u dama

Лист 72
Программа алгоритма Мура состоит из двух файлов: «Algorithm\_Mura.m» и «Generator.m». Последний файл является функцией начальных данных. Его код приведен ниже:

```
function [JPG, HIG, h, E, ia, ja, ib, jb]=Generator
%% Получение экспериментальных данных
% 1. Отфильтрованное изображение
JPG1 = \text{imread}(\text{uigetfile}(\text{''}^{\star}));Razm=fspecial('Gaussian',[3 3],5);
JPG=im2bw(JPG1,0.4);
figure, imshow(JPG), title('bw');
[q1 q2 q3]=size(JPG);82. Веденные точки А,
ia=16; ja=132;
ib=356; jb=776;
% 3. Корректируемые данные
E=5; %Максимальная высота
% 4. Генерация матрицы высот
HIG=ceil(normrnd(0,1,g1,g2));
for i=1:g1
    for j=1:q2if JPG(i, j) == 0HIG(i,i)=ceil(normrnd(8,0.7));
         end
     end
end
HIG(ia, ja)=0; точка отсчета высоты
%% Сравнение массивов и определение препятствий
h=max(max(HIG))+E;% Высота препятствия
% Выделение лабиринта
for i=1:g1
    for j=1:g2if JPG(i, j) == 0HIG(i, j) = h; end
     end
end
end
```
u đana

nodn.

 $\mathbb{M}$ UHD. Взам

дибл  $\tilde{\mathbf{z}}$ MHQ.

Tadh. u dama

naan ২ MHA I

Элементы матрицы высот представляют собой целые числа и генерируются из нормального распределения с математическим ожиданием, равным 8, и дисперсией, равной 0.7. Такая комбинация создает слегка неровную поверхность. Там, где на изображении показано препятствие, матрица высот имеет большие значения. Вид поверхности при желании можно менять, задавая в функции normrnd другие значения математического ожидания и дисперсии.

В точке «А» высота всегда равна 0. Так как эта точка берется за начало отсчета. Значение граничной высоты взято для примера (реальное значение  $\varepsilon$ будет определено при испытании готовой конструкции).

Далее происходит выделение «лабиринта». Поступившие матрицы изображения и высот сравниваются, и элементы высот, соответствующие препятствиям, получают большие значения «h». Таким образом алгоритм ни при каких условиях не пойдет через данную точку.

Далее рассмотрим ключевые моменты кода «Algorithm\_Mura.m» последовательно:

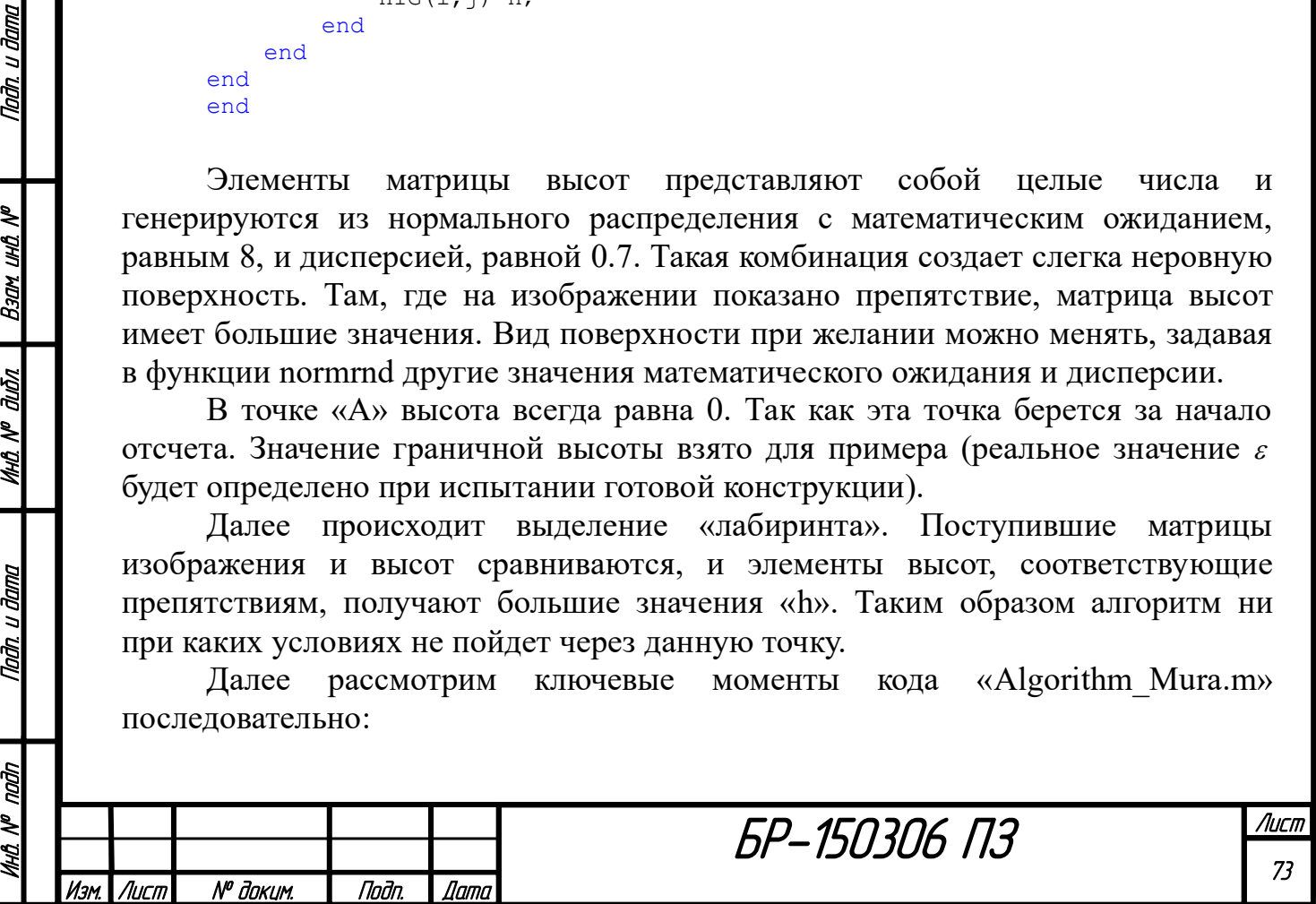

```
%% Начальные данные от робота
clc; clear;
global HIG ia ja C g1 g2 h
[JPG,HIG,h,E,ia,ja,ib,jb]=Generator;
%% Подготовка данных
[g1, g2 g3]=size(JPG);
V=ones(g1,g2)*-1; %Матрица соседей
M=ones(g1,g2)*-1; %Матрица весов
C=zeros(g1,g2,2); %Матрица координат (i-2)-создателя
```
Алгоритм Мура состоит из двух этапов. На первом (прямом) этапе согласно теории рассматриваются все ячейки, каждой присваивается номер соседа и вес. Для этого имеются матрицы «V» и «M». Также есть матрица «С», позволяющая запоминать координаты прасоздателя веса текущей ячейки. Суть кода первого этапа представлена ниже:

```
%% 1 этап
if 1<=iy && iy<=g1 && 1<=jy && jy<=g2 %Условие существования ячейки
    if V(iy, jy) == -1 || V(iy, jy) ==G=HIG(iy, jy) - HIG(i, j); RГамма-разница высот
        if abs(G) < Em=1+M(i,j)+abs(G)+Del(i,j,iy,jy)+Tet(i,j,iy,jy); & Bec
            if M(iy, jy) > m || M(iy, jy) = -1M(iy, iy) = m;V(iy, jy) = top;C(iy, jy, 1) = i; C(iy, jy, 2) = j;
             end
         end
     end
end
```
У текущей ячейки алгоритма проверяются 8 близких соседей, представленных на рисунке 89.

u đana

Todh.

₹ <u>ина</u> **Bany** 

дибл

MHA N<sup>o</sup>

Tadh. u dama

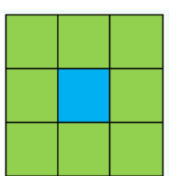

Рисунок 89 - Соседи ячейки в случае ортогонально-диагонального движения

Сначала проверяется условие существования ячейки (траектория не может выходить за границы изображения). Рассматриваются не только непронумерованные соседи, но и те, что уже имеют текущий номер «top». Затем, если условие по граничной высоте (5.1) выполнено, ячейке, согласно (5.2), присваивается минимальный из его потенциальных весов и номер. При этом координаты ячейки-создателя фиксируются. В алгоритме есть параметр «ег», позволяющий определить недостижимость точки «Б». Значения  $\delta_i$  и  $\theta_i$ определяются по формулам (5.4) и (5.5) соответственно и находятся с помощью подфункций.

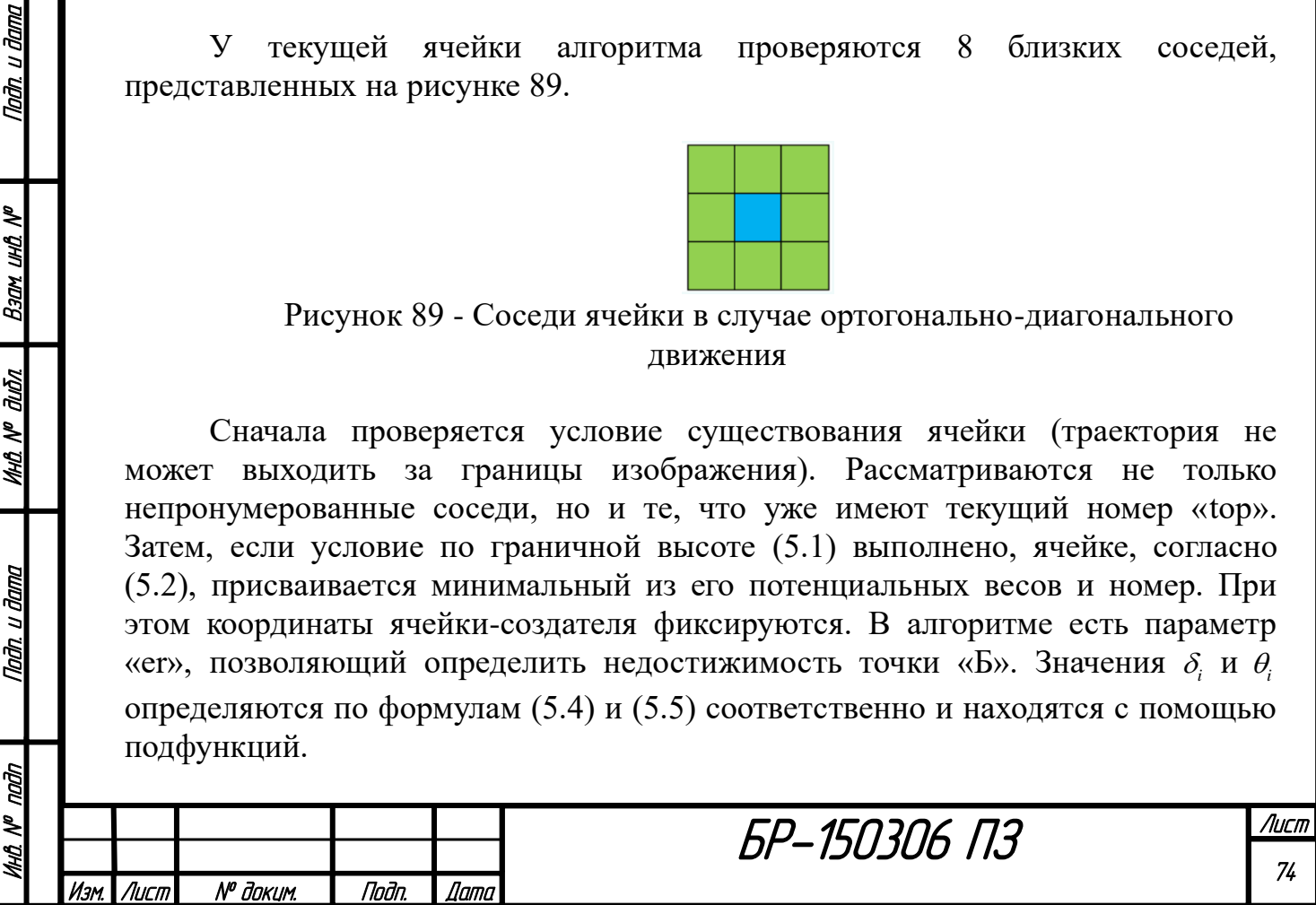

#### Суть кода второго этапа представлена далее:

```
%% 2 этап
if 1<=iy && iy<=g1 && 1<=jy && jy<=g2
    if V(iy, iy) = = topP(neighbour,1)=iy; P(neighbour,2)=jy; end
end
…
% Сравнение соседей по весу 
if m>M(P(i,1),P(i,2)) || m=-1m=M(P(i,1),P(i,2)); ix=P(i,1); jx=P(i,2); %Выбор точки
end
```
u đana

Todn.

र्ष

На этапе обратного хода предпочтение отдается соседу с предыдущим номером, имеющему наименьший вес. Полученная траектория фиксируется в специальной матрице «Graph», содержащей координаты i, j точек и их высоту. Обратный ход заканчивается, когда достигается точка «А». Последняя часть кода отвечает за построение модели поверхности, карты местности и самой траектории. Полный код алгоритма Мура представлен в конце работы.

Работа кода была проверена на двух изображениях. Координаты точек «А» и «Б» устанавливались произвольно. Сначала было использовано малопиксельное изображение (рисунок 90). Соответствующие ему модель поверхности и карта местности представлены на рисунке 91.

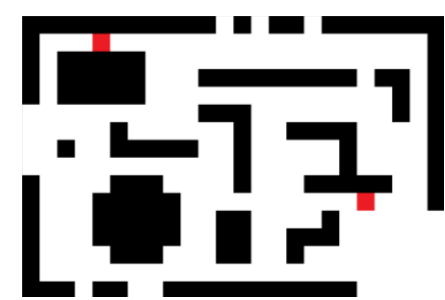

Рисунок 90 - Малопиксельное изображение (точки «А» и «Б» показаны красным)

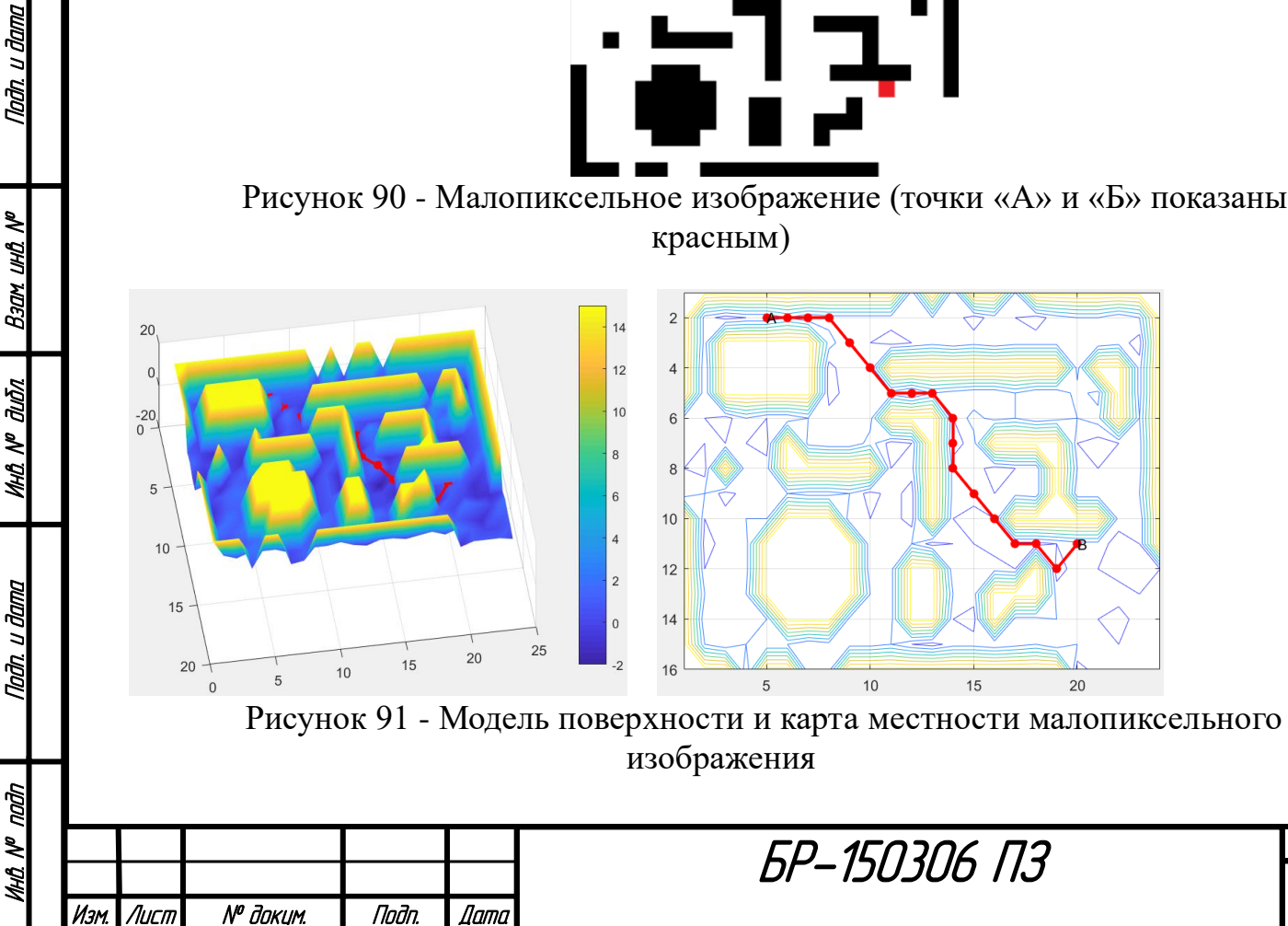

Фрагменты матриц вершин «V» и масс «M» представлены на рисунке 92. Итоговая траектория в матрице «REZ» отражается единицами (рисунок 93).

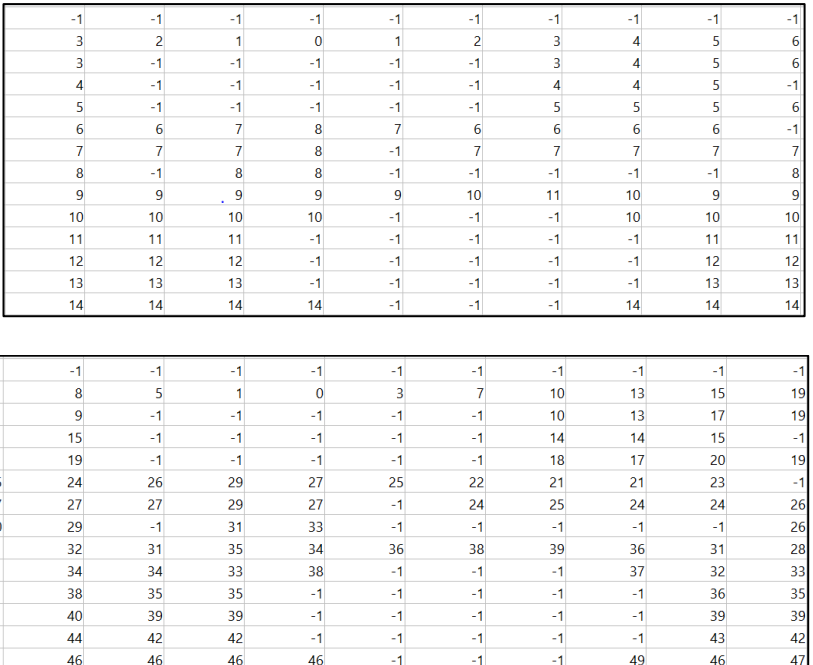

Рисунок 92 - Фрагменты матриц вершин «V» и масс «M» соответственно

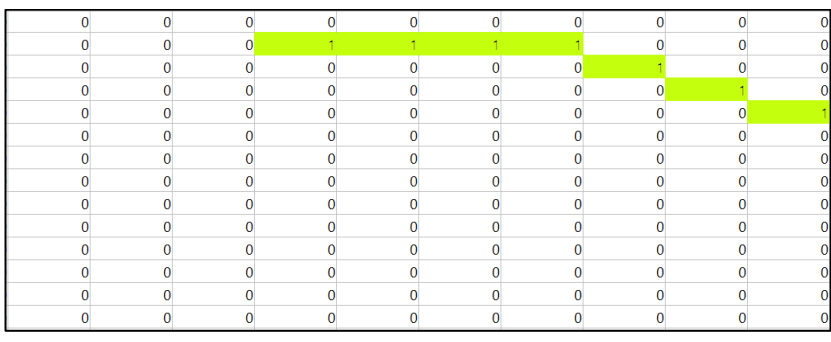

Рисунок 93 - Фрагмент матрицы «REZ»

При увеличении уровня локальных препятствий алгоритм ведет себя следующим образом (рисунок 94).

Nadh. u dama

 $B$ зам ин $B$  №

**UHB Nº BLIDA** 

Nadh. u dama

Àг

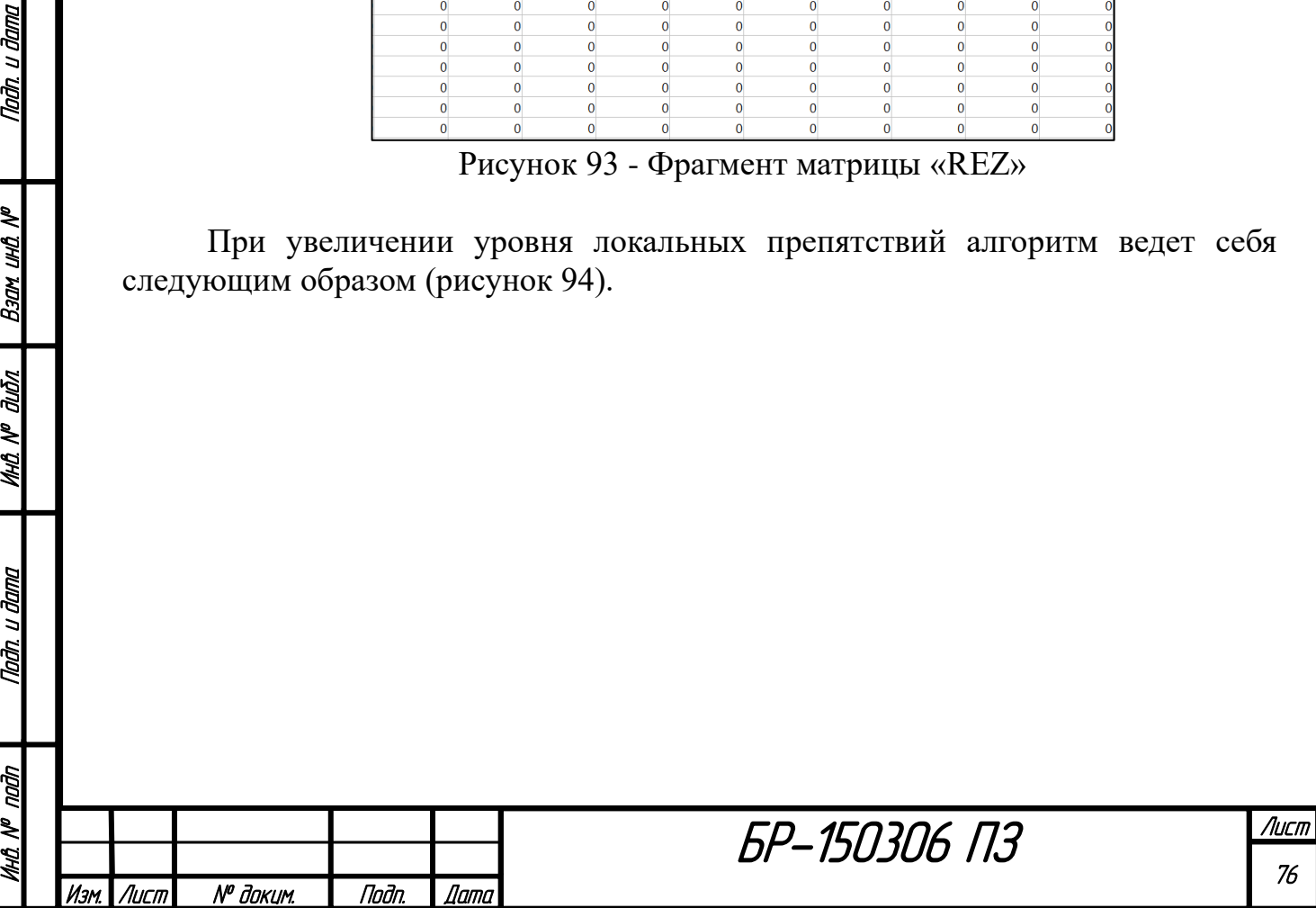

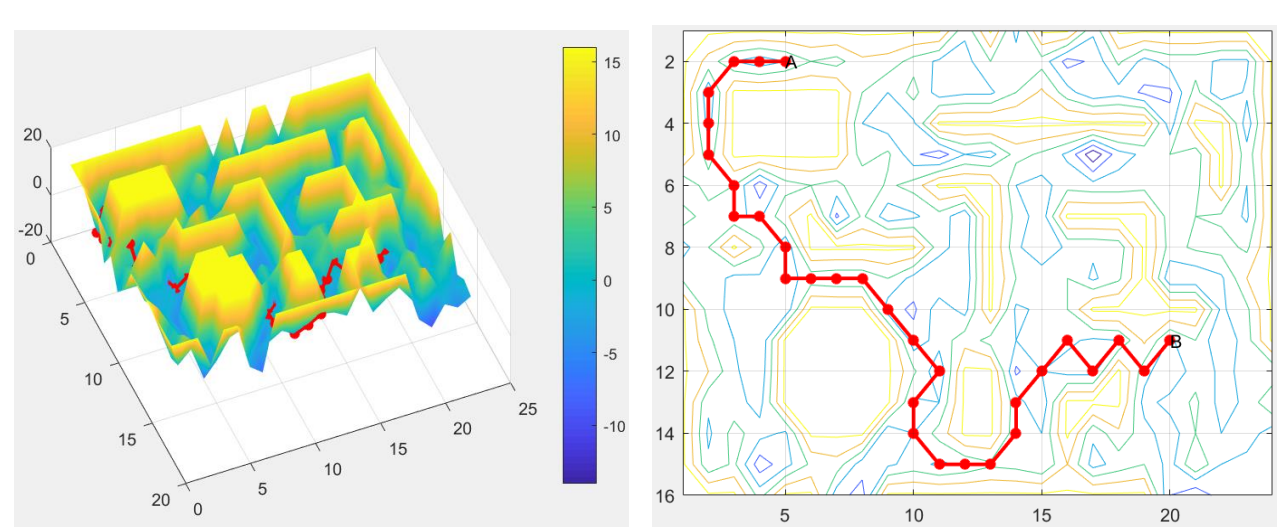

Рисунок 94 - Модель поверхности и карта местности малопиксельного изображения при увеличении уровня локальных препятствий

По рисунку 94 хорошо видно, как алгоритм обходит ямы и возвышения. Из-за увеличения неровности траектория изменилась.

Далее работа алгоритма была проверена на многопиксельном изображении (рисунок 95). Соответствующие ему модель поверхности и карта местности представлены на рисунке 96.

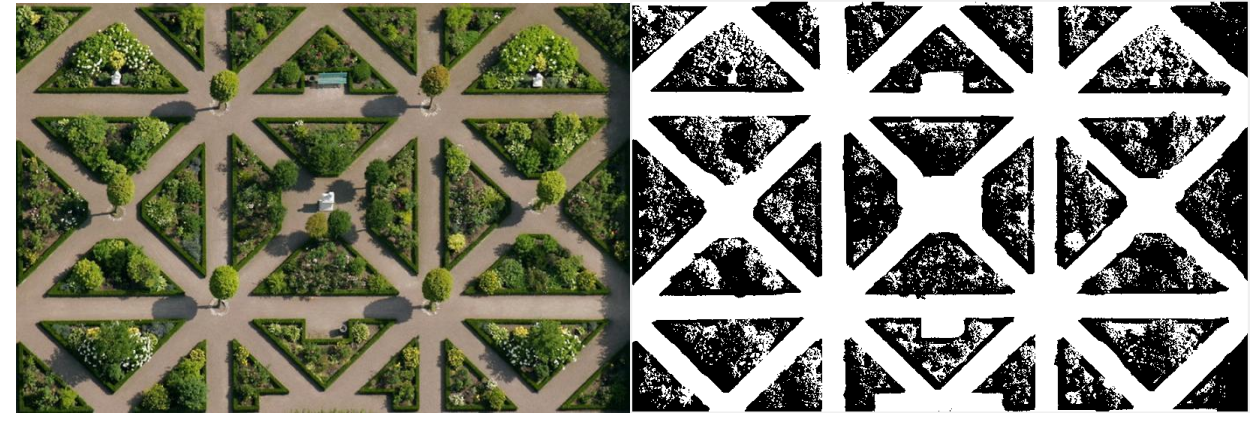

Рисунок 95 - Многопиксельное изображение до и после обработки соответственно

БР-150306 ПЗ

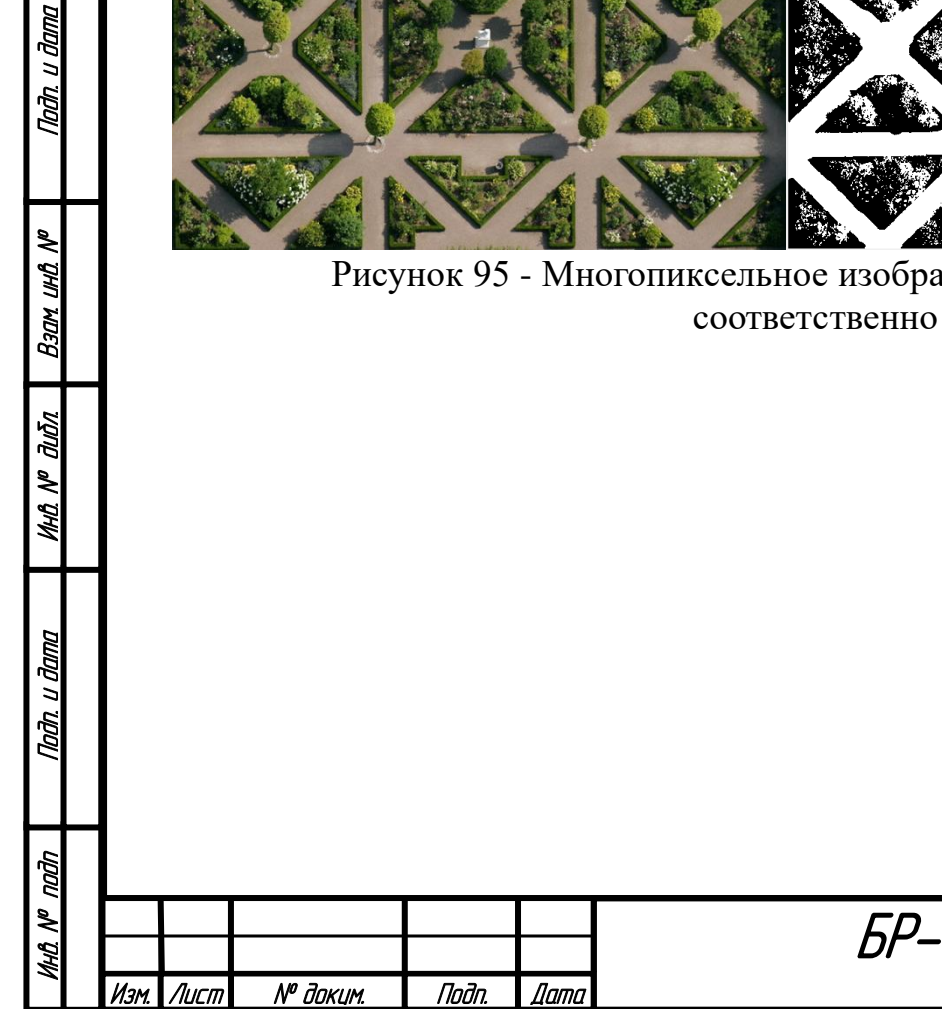

Nadh, u dama

Ban und Nº

**MHO. Nº OLIÓN** 

Тада. и дата

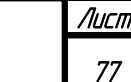

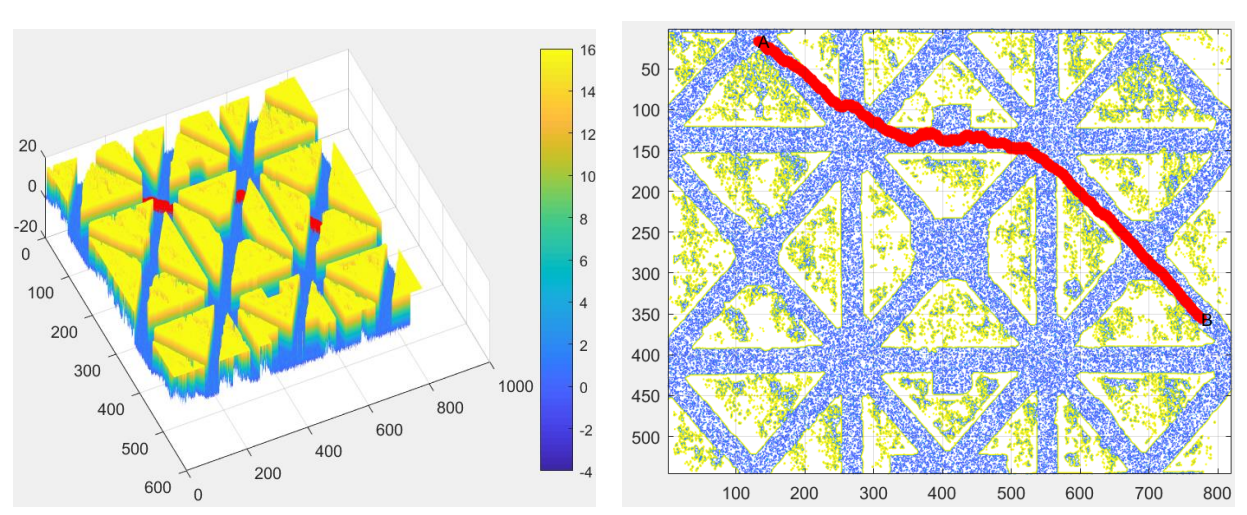

Рисунок 96 - Модель поверхности и карта местности многопиксельного изображения

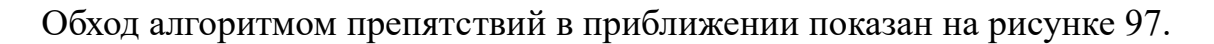

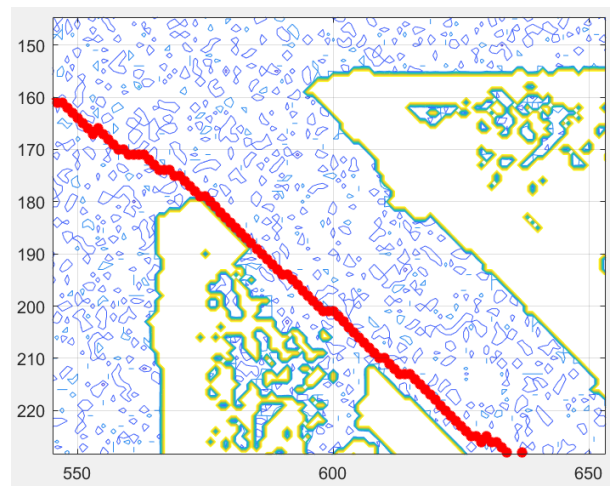

Рисунок 97 - Работа алгоритма Мура в приближении

По рисунку 97 видно, как траектория обходит локальные препятствия. В приближении путь получился достаточно ломаный из-за большого количества мелких скачков. Это связано с тем, что каждая ячейка матрицы высот генерируется случайно. В реальных условиях, как правило, местность более плавная или, по крайней мере, имеет явно выраженный рельеф. Однако, если по реальным данным будет выходить такая ломаная траектория, ее обязательно нужно будет сглаживать для робота.

Алгоритм Мура работает корректно, однако его в таком виде нельзя применять на практике, так как в нем не учитываются размеры мобильного робота и итоговую траекторию в координатах i, j нельзя подать как задание на регулятор. Поэтому необходимо адаптировать алгоритм к реальным условиям.

## **5.2 Модификация алгоритма Мура**

u đana

ndn.

uhti N<sup>o</sup>

Взам

duðn

MHA N<sup>o</sup>

Падп. и дата

Алгоритм с учетом размеров объекта.

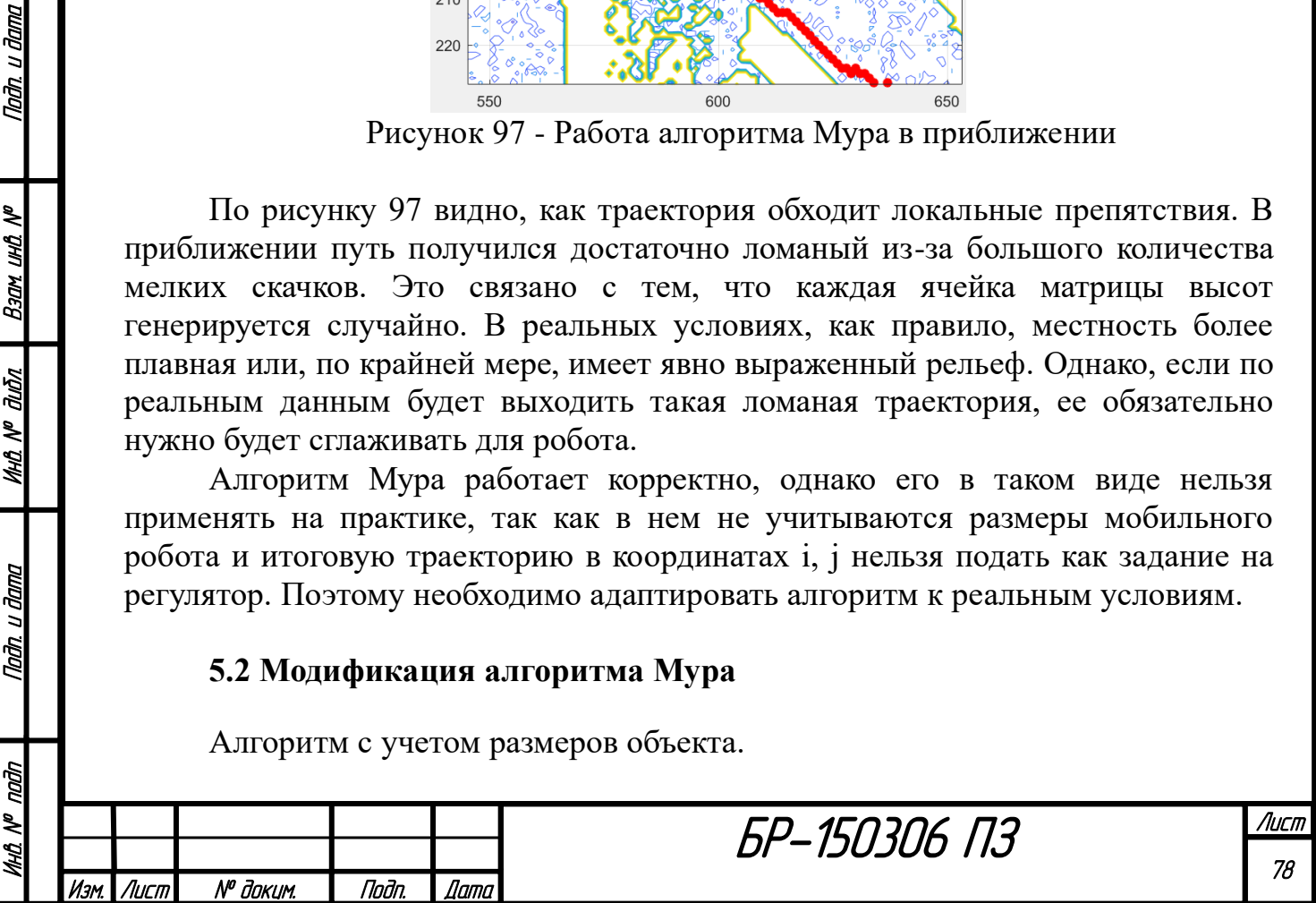

В общем случае для учета размеров объекта в алгоритмах используют два вида подхода:

- наращивание размеров препятствий в определенном соотношении;

- наращивание тела на саму материальную точку.

Для алгоритма Мура был выбран второй подход.

Фиксировать изменяющееся положение всех точек объекта в каждый момент траектории очень сложно, поэтому введем понятие «защитное поле». Защитное поле - некоторая абстрактная пиксельная четырехугольная рамка вокруг геометрического центра объекта. Защитное поле робота представлено на рисунке 98.

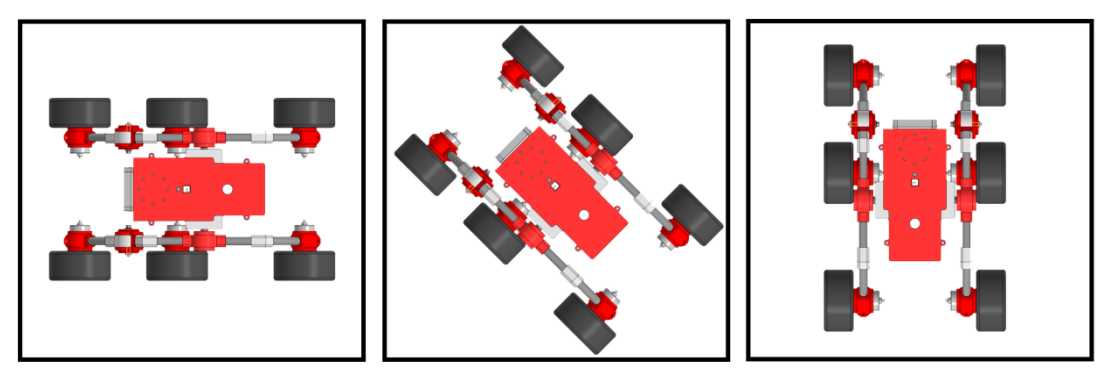

Рисунок 98 - Защитное поле робота

Таким образом, в коде робот будет отображаться в виде четырехугольника с центром. Геометрический центр робота - это та точка (пиксель), что будет создавать траекторию. Так как требования к виду самой траектории не меняются, все критерии кода остаются неизменными (формулы (5.2) - (5.5)).

После появления тела точки условие создания ребра между вершинами (5.1) на первом этапе алгоритма теперь выглядит по-другому. Проверять граничную разность высот точек нужно не для близких соседей центра, а для соседей каждой точки рамки. При этом считаем, что в начальный момент времени разность высот любых двух 1-соседей защитного поля меньше  $\varepsilon$ . То есть внутри защитного поля условие (5.1) нигде не нарушается.

Поясним новое условие создания ребра между вершинами. На рисунке 99 представлены те точки, что будут проверяться (желтые) при желании алгоритма выбрать новую точку траектории (красную). Зелеными линиями соединены пары точек, для которых вычисляется разница высот.

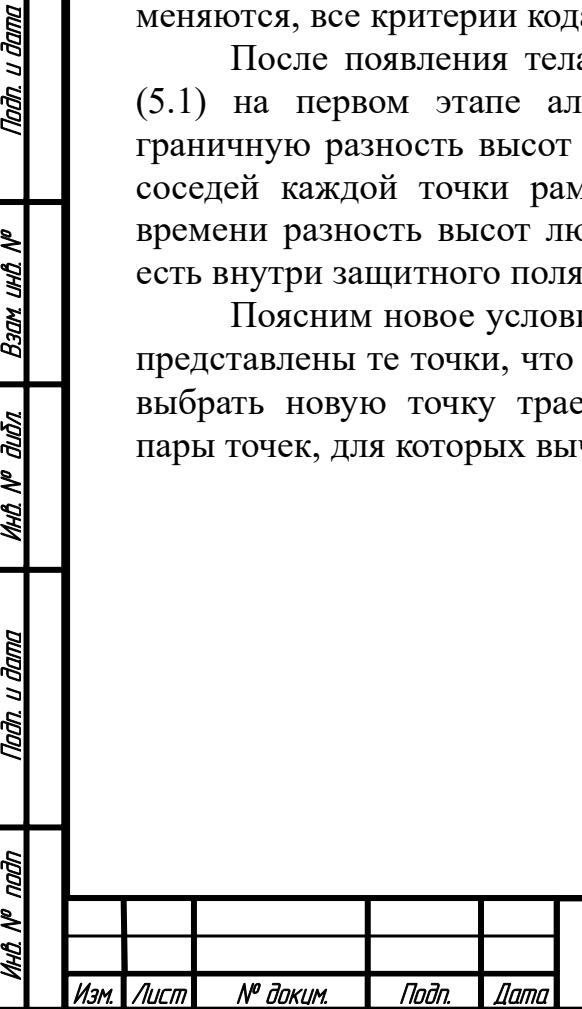

Nadh. u dama

Ban und Nº

MHQ N<sup>o</sup> Quốn

Tađn, u đama

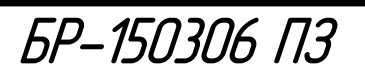

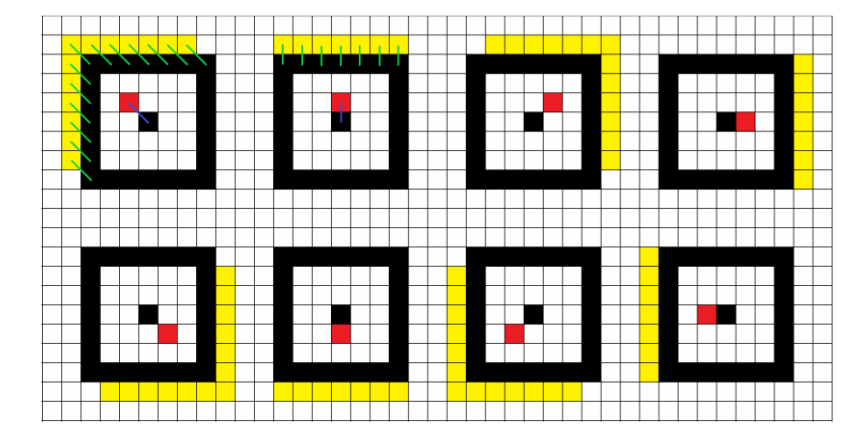

Рисунок 99 - Перемещение точек защитного поля при одном шаге траектории

Если хотя бы одна точка нового защитного поля настигла препятствие или локальный барьер, рассматриваемое потенциальное ребро траектории (показанное на рисунке 99 синим цветом) удаляется. Так на первом этапе алгоритма отбрасываются пути, по которым реальный робот не сможет пройти. При этом необходимо понимать, что в любой момент времени внутри защитного поля робота всегда будет выполняться условие (5.1) для всех пар точек. Размер рамки можно менять с помощью специального коэффициента растяжения.

Код алгоритма Мура с учетом размеров объекта отличается от кода обычного алгоритма Мура некоторыми поправками, указанными раннее. К начальным данным робота добавляется коэффициент растяжения «z»:

```
%% Начальные данные от робота
clc; clear;
global HIG ia ja C z g1 g2 h E
[JPG,HIG,h,E,ia,ja,ib,jb]=Generator;
z=5; %Коэффициент растяжения!!!
```
Лист I № доким. || Подп. || Датс

Инв. № подп | Подп. и дата | Инв. № дибл. | Взам. инв. № | Подп. и дата<br>.

дıбл ৼ MHQ.

Taðn. u ðama

naan ২ MHQ. I

u đana

Todn.

₹ UHO. Взам

Коэффициент показывает, через сколько пикселей от центра объекта по осям i и j будут находится стороны рамки. Далее представлен отрывок кода, отвечающий за рассмотрение новой потенциальной точки траектории на первом этапе алгоритма:

```
БР-150306 ПЗ 
% 1 этап
if V(iy, jy) == -1 || V(iy, jy) ==G=HIG(iy, iy) - HIG(i, j);<sup>8</sup>Гамма-разница высот геом. центров
     if Mass(i,j,iy,jy,neighbour)==0 %Условие проходимости!!! 
         m=1+M(i,j)+abs(G)+Del(i,j,iy,jy)+Tet(i,j,iy,jy);if M(iy, jy) > m || M(iy, jy) == -1M(iy, jy) = m;V(iy, jy) = top;C(iy, jy, 1) = i; C(iy, jy, 2) = j;
         end
      end
end
```
Лист 80

Здесь было удалено условие существования ячейки и изменено условие выбора ребра. За проверку условия проходимости отвечает подфункция «Mass».

Подфункция «Mass» принимает значение «1» в случае столкновения поля с препятствием и выхода его за границы изображения. Для проверки второго исхода используется условие существования ячеек. В этом условии проверяются угловые точки нового поля. В остальных случаях подфункция принимает значение «0». Анализ «удачности» выбора нового поля происходит согласно рисунку 99.

В разделе графики был добавлен фрагмент кода, изображающий защитное поле в точке «А» на карте местности. Также была организована запись траектории в координатах i, j в файл в качестве результата работы алгоритма:

```
% 3. Запись траектории в IJ в файл
m=fopen('IJ.txt','wt'); 
fprintf(m,'%g\n',max(max(V))+1);
fprintf(m,'%g\n',g1);
fprintf(m, '%g\n', g2);
fprintf(m,'%g\n',PathIJ(1,:));
fprintf(m,'%g\n',PathIJ(2,:));
fclose(m);
```
u đana

Todn

ৼ

**UHL** 

Взам

дıбл

ৼ MHO.

u đana

Todn

В файл помимо координат i, j точек записывается размерность рабочего поля и количество точек траектории. Полный итоговый код алгоритма Мура с учетом размеров объекта представлен в конце работы.

Далее продемонстрирована работа алгоритма с многопиксельным изображением рисунка 95.

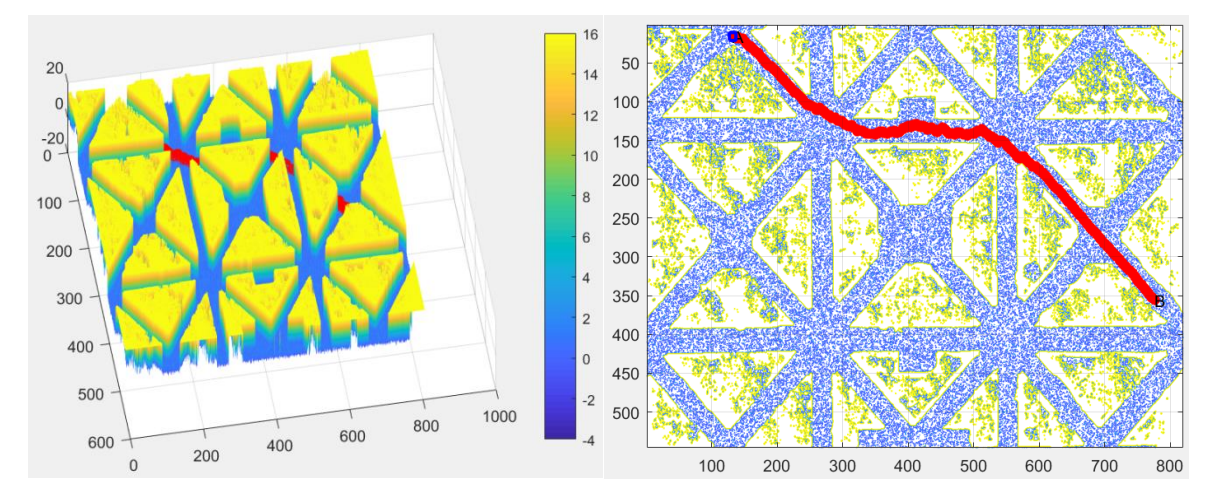

Рисунок 100 - Модель поверхности и карта местности многопиксельного изображения c учетом размеров объекта

Работа алгоритма Мура с учетом размеров объекта показана вблизи на рисунке 101.

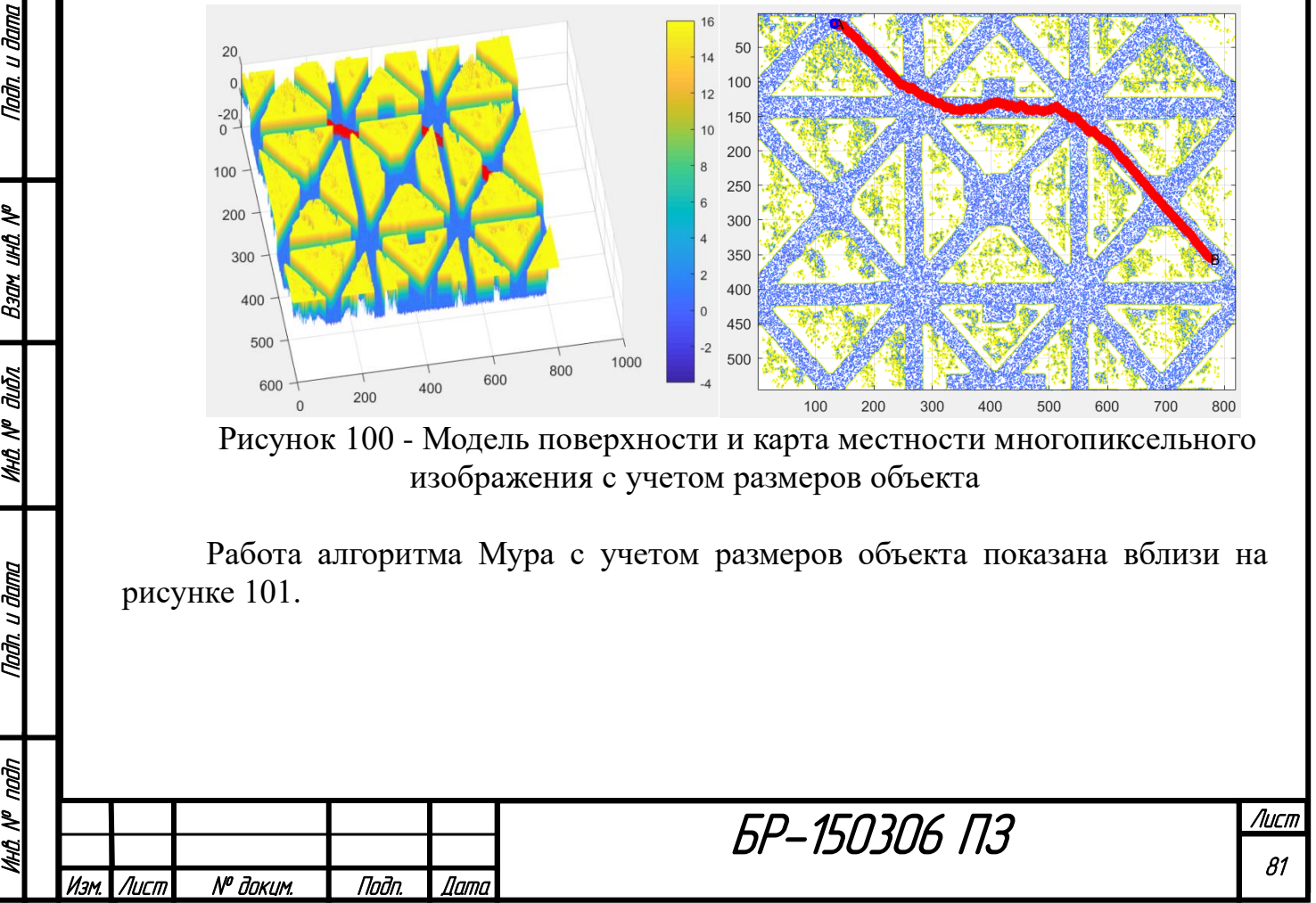

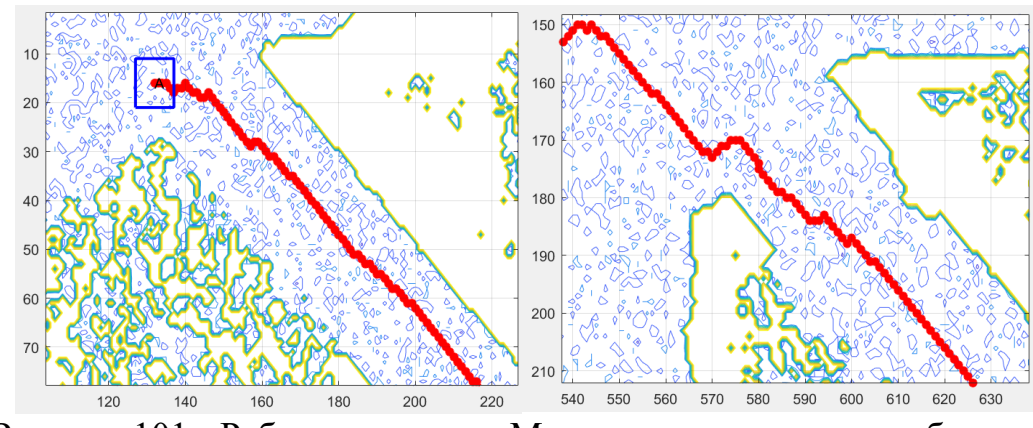

Рисунок 101 - Работа алгоритма Мура с учетом размеров объекта в приближении

Если сравнить рисунки 97 и 101, то видно, что теперь траектория проложена на расстоянии от препятствий. Далее приведено сравнение работы стандартного и модифицированного алгоритма Мура для фрагментов измененного изображения 95.

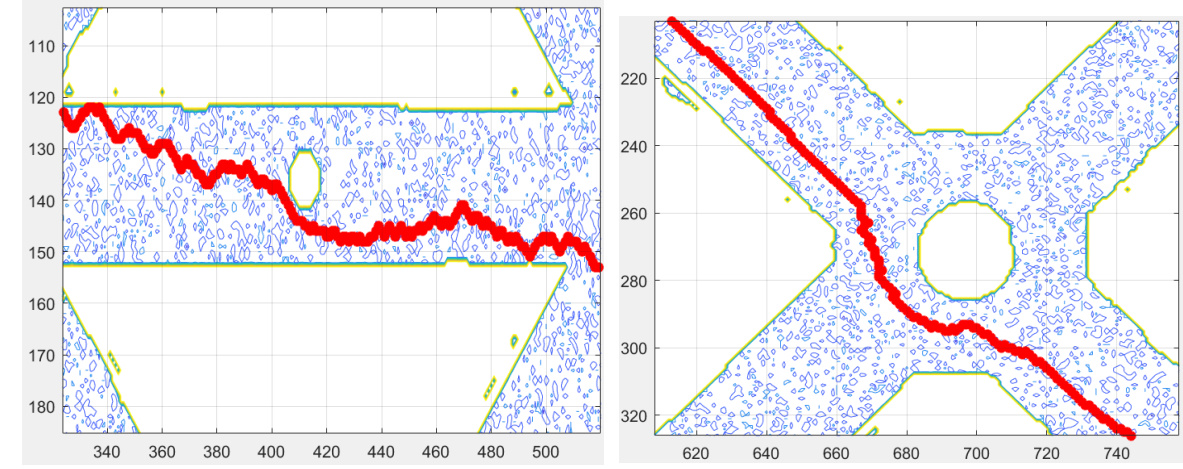

u đana

Град.

uhti N<sup>o</sup>

Взам

duðn

MHQ N<sup>o</sup> L

Tadh, u dama

nadh

MHQ N<sup>o</sup>

Рисунок 102 - Сравнение работы стандартного и модифицированного алгоритма Мура соответственно

Маршрут нового кода имеет более плавный характер благодаря учету размеров робота. На детальных изображениях рисунка 102 явно видно, как траектория обходит препятствия в соответствии с защитным полем.

Если робот не способен достигнуть точки «Б», код выводит сообщение об ошибке: «Точка В не достигнута».

Модифицированный алгоритм Мура можно использовать в реальных условиях, но необходимо перевести матричные координаты траектории в декартовы.

Перевод траектории из матричных координат в декартовы.

Для преобразования траектории используется отдельный код «Adapt Mura.m». Этот код считывает выходные данные алгоритма Мура из файла и переносит начало отсчета строк i в левый нижний угол. Отрывок кода, отвечающий за дальнейшее преобразование траектории, представлен далее:

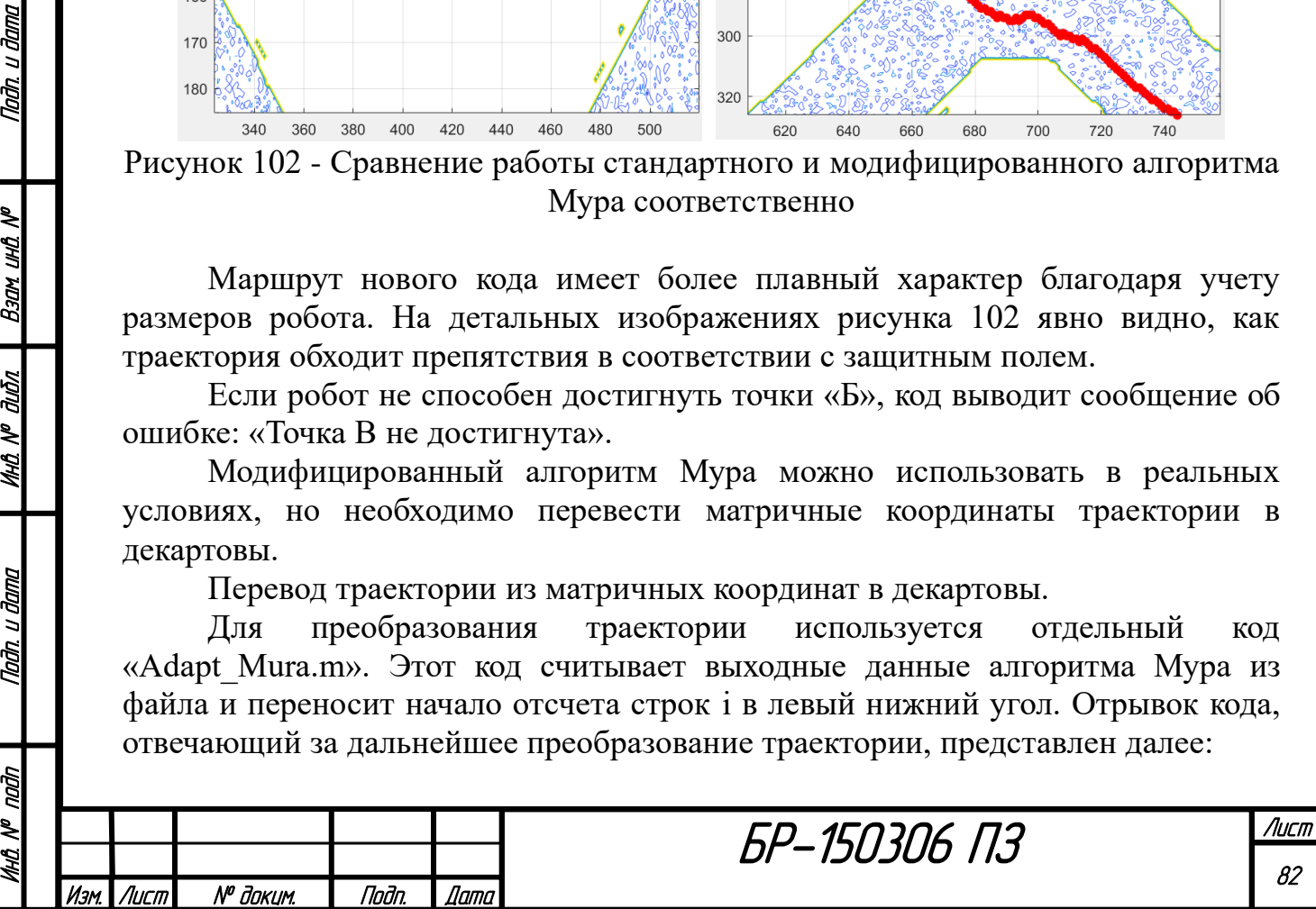

```
% Перевод желаемой траектории из IJ в XY
mp=0.04; % Количество метров в 1 пикселе
p2m=mp/2;% Коэффициент перевода пикселей в метры
PathXY=zeros(2, n) ; % Матрица траектории в XY
for i=1:n
  kj = (1+2*(PathIJrev(2,i)-1))/PathIJrev(2,i);ki=(1+2*(PathIJrev(1,i)-1))/PathIJrev(1,i);PathXY(1,n-i+1)=PathIJrev(2,i)*kj*p2m;
  PathXY(2,n-i+1)=PathIJrev(1,i)*ki*p2m;
end
```
Этот код сопоставляет матричной системе координат декартову, зная сколько метров соответствует одному пикселю изображения коптера. В итоге получается траектория в координатах x, y, измеряемая в метрах. Далее эта траектория проходит этап сглаживания.

Для дальнейшего использования координат в Simulink модели необходимо знать их зависимость от времени. Поэтому координаты x, y готовой траектории распределяются по времени с помощью заданного значения средней желаемой скорости «v»:

```
for i=1:n-1
    dy=XY(2,i+1)-XY(2,i);dx=XY(1, i+1)-XY(1, i);s=sqrt(dx^2+dy^2);
     if dy>0 && dx>0
        a=(\text{atan}((XY(2,i+1)-XY(2,i)))/(XY(1,i+1)-XY(1,i)))); end
     if (dy>0 && dx<0) || (dy<0 && dx<0)
        a=atan((XY(2,i+1)-XY(2,i))/(XY(1,i+1)-XY(1,i)))+pi; end
     if dy<0 && dx>0
        a=atan((XY(2,i+1)-XY(2,i))/(XY(1,i+1)-XY(1,i)))+2*pi;
     end
   A(1,i)=a;t = s / vT(1,i+1)=T(1,i)+t;S=S+S;end
```
В этом фрагменте рассчитывается расстояние между каждыми двумя соседними точками траектории. Через расстояние и скорость определяется время движения от одной точки к другой. Так график распределяется по времени. Также через арктангенс определяется угол ориентации робота относительно системы координат в каждой точке траектории.

В конце траектории x(t), y(t) и alpha(t) отображаются на графиках и записываются в mat-файл для дальнейшего использования в системе управления мобильным роботом:

БР-150306 ПЗ

```
% Запись траекторий в файл!!!
Q1 = [T; XY(1, :)]; save('X.mat','Q1');
Q2 = [T; XY(2, :)]; save('Y.mat','Q2');
Q3=[T;A]; save('Alpha.mat','Q3');
```
Изм. Лист № докум. Подп. Дата

Инв. № подп | Подп. и дата | Инв. № дибл. | Взам. инв. № | Подп. и дата<br>.

дибл ಕ್ತಿ MHO.

Nadh. u dama

ndin

MHQ N<sup>o</sup>

u đana

Todh.

 $\mathscr{J}$ <u>ина</u> **Bany** 

> Лист 83

Далее представлены графики от времени при желаемой скорости 1.2м/с, полученные из траектории модифицированного алгоритма Мура, показанной на рисунке 100.

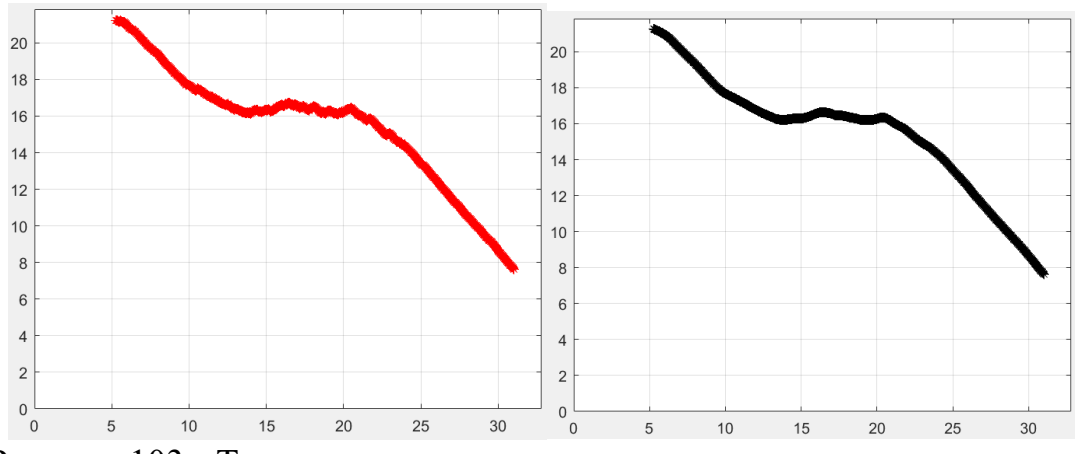

Рисунок 103 - Траектория в координатах x, y: начальная и сглаженная соответственно

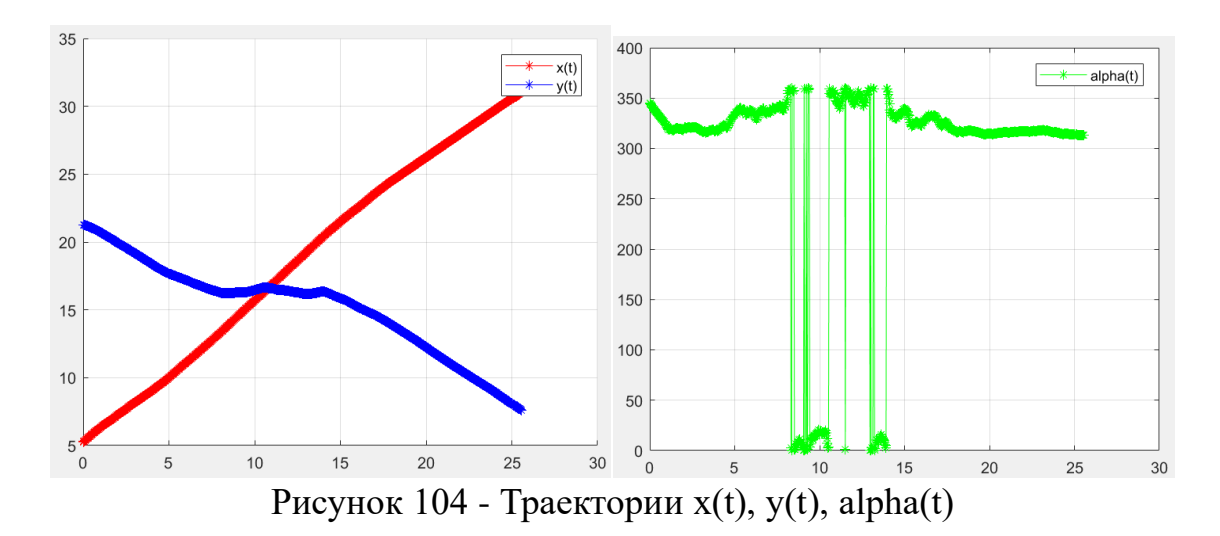

Полный код «Adapt\_Mura.m» представлен в конце работы.

Nadh, u dama

**M** BHI NDEB

duðn

MHÔ Nº

Tadh, u dama

## **6 Реализация СУ мобильным роботом в среде Matlab**

Прежде чем создать систему управления мобильным роботом, необходимо вывести его математическую модель. Вывод математической модели мобильного робота был выполнен согласно [14]. Перед формированием самой модели были определены ее основные свойства согласно конструкции спроектированного робота, представленной на рисунке 87, и рельефу его передвижения.

Движение робота рассматривается в горизонтальной плоскости, полагая следующее:

- механизм робота является абсолютно жестким;

- активные колеса находятся в точечном контакте с поверхностью;

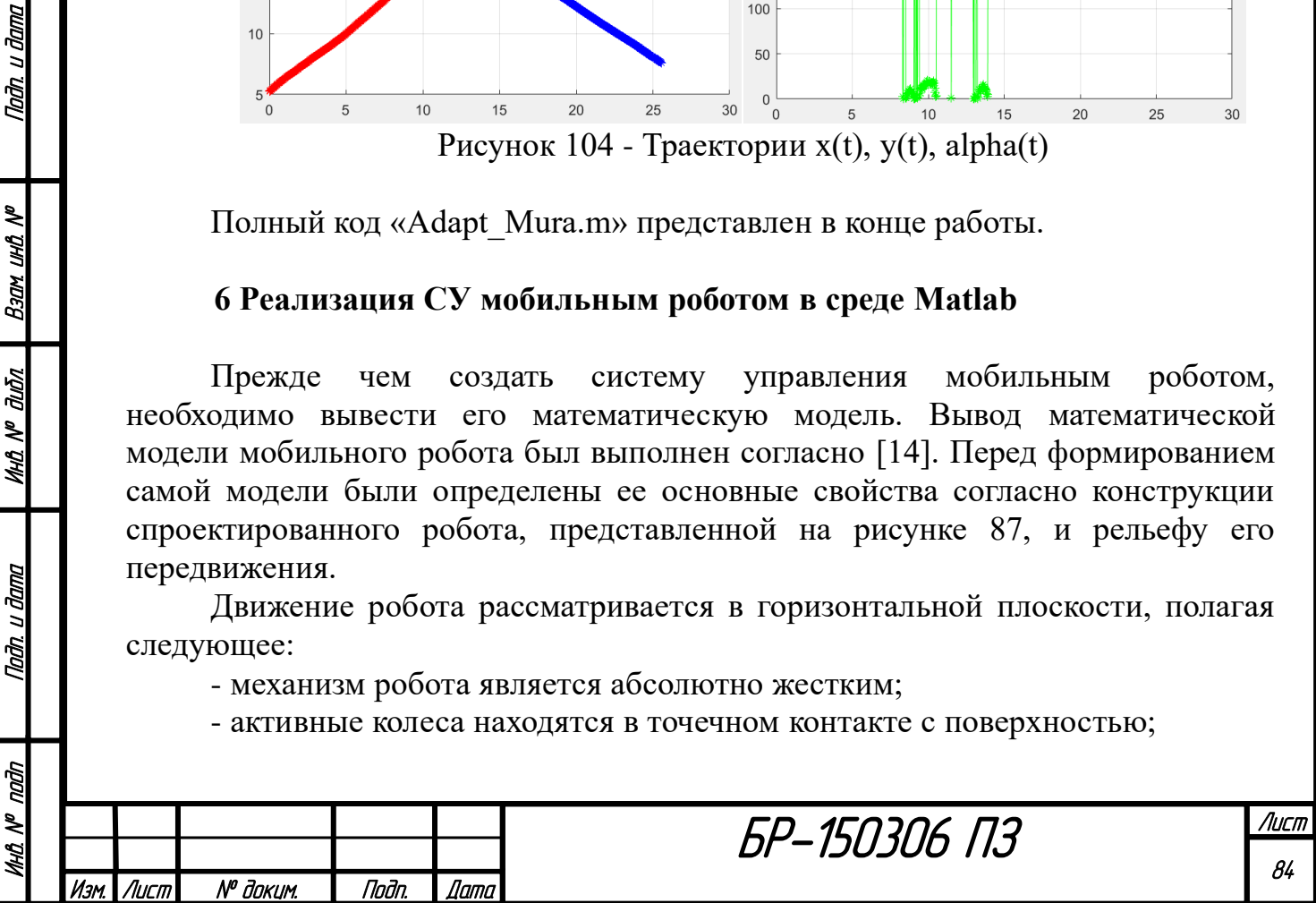

- все 6 колес робота являются независимыми и ведущими (неповоротными);

- положение 6 колес фиксировано (движением подвески пренебрегаем);

- поперечные силы и скорости, действующие на колеса, пренебрежимо малы;

- на колеса действует сила трения качения, зависящая от типа рельефа.

Модели роботов устанавливают связи выходных переменных системы, к которым относятся декартовы координаты платформы  $(y_1, y_2) \in R^2$  $(y_1, y_2)$ ∈ $R^2$  и угол ее ориентации  $\alpha$ , и входных (управляющих) переменных. В общем случае в динамических моделях входными переменными служат продольные движущие силы колес  $u^j$  и входные сигналы приводов поворотных механизмов  $u^j_\beta$ . Но так как поворотный механизм отсутствует в данной конфигурации, динамическая модель выглядит следующим образом (рисунок 105).

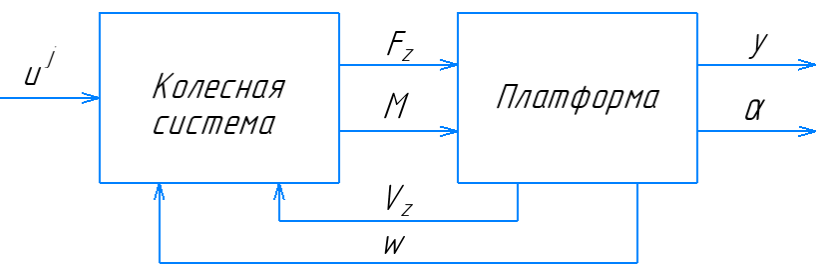

Рисунок 105 - Динамическая модель колесного робота

Согласно рисунку 105, динамическая модель колесного робота состоит из 2 моделей: модели колесной системы; модели платформы. Далее последовательно представлен вывод динамической модели.

## **6.1 Динамическая модель колесного робота**

Модель платформы.

Nadh. u dama

Взам инд №

MHQ Nº Quốn

**dana** 

Платформа (основание) подвижного робота рассматривается как твердое тело в абсолютной декартовой системе координат  $Y = R^2$ . Колесный робот в абсолютной и относительной системе координат представлен на рисунке 106.

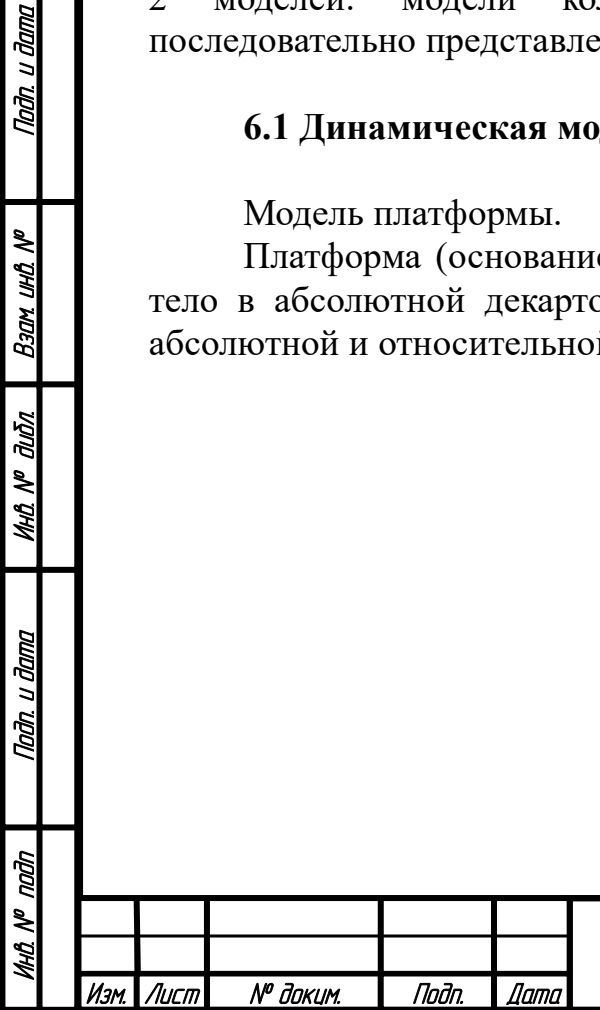

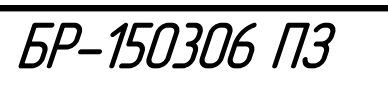

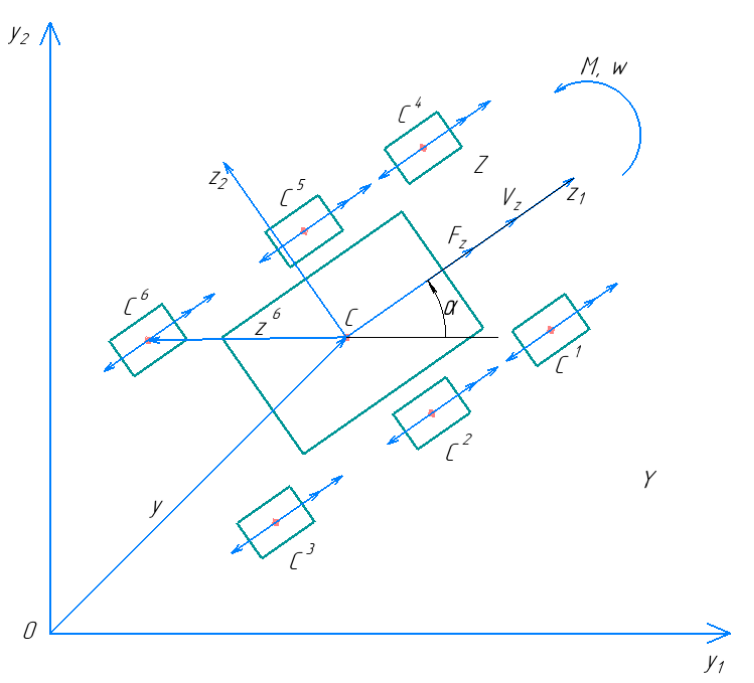

Рисунок 106 - Колесный робот в абсолютной (Y) и относительной (Z) системе координат

Положение платформы в системе *Y* однозначно определяется вектором  $y = (y_1, y_2)$  координат некоторой характерной точки C (геометрического центра платформы) и углом ориентации , а движение робота в *Y* можно описать уравнениями:

$$
\dot{y} = V \,, \tag{6.1}
$$

$$
\dot{\alpha} = \omega, \tag{6.2}
$$

$$
J_0 \cdot \dot{\omega} = M \,, \tag{6.3}
$$

где  $V \in R^2$  - вектор абсолютных линейных скоростей;  $\omega$  - угловая скорость;  $M$  результирующий момент; 0 *<sup>J</sup>* - момент инерции платформы.

Для анализа скоростных и силомоментных переменных в относительной координатной системе  $Z = R^2$ , связанной с движущейся платформой, вводится в рассмотрение ортогональная матрица (матрица вращения):

$$
T(\alpha) = \begin{pmatrix} \tau_1^T(\alpha) \\ \tau_2^T(\alpha) \end{pmatrix} = \begin{pmatrix} \cos \alpha & \sin \alpha \\ -\sin \alpha & \cos \alpha \end{pmatrix}.
$$
 (6.4)

Матрица образована единичными взаимно-ортогональными векторами  $\tau_1^T(\alpha)$  и  $\tau_2^T(\alpha)$ , которые представляют подвижный базис робота, и поэтому удовлетворяет условию  $T(\alpha)T^T(\alpha) = I_2$ .

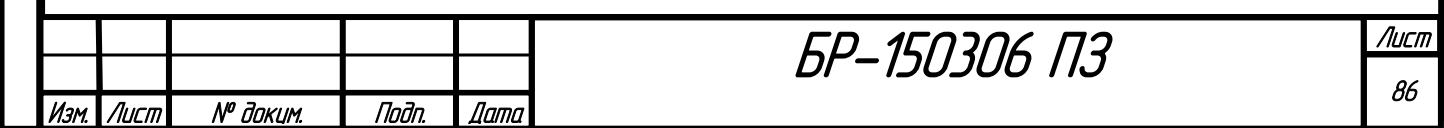

В относительной системе координат робота *Z* введем в рассмотрение вектор линейных скоростей  $V_z^T = (V_{z1}, V_{z2})$ , который связан с вектором абсолютных линейных скоростей следующим образом:

$$
V = T^T(\alpha) \cdot V_z,\tag{6.5}
$$

и вектор результирующих сил  $F_z^T = (F_{z1}, F_{z2})$ , связанный с вектором линейных скоростей *Vz* следующим образом:

 $m_{0} \cdot V_{z} = F_{z}$  $_{_{0}}\cdot\dot{V}_{_{z}}$  $, \t\t(6.6)$ 

где *m*<sub>0</sub> - масса платформы.

С учетом выражений (6.5) и (6.6) основные уравнения движения платформы (6.1)-(6.3) принимают вид:

$$
\dot{y} = V, \ \dot{\alpha} = \omega,\tag{6.7}
$$

$$
J_0 \cdot \dot{\omega} = M \,, \, m_0 \cdot \dot{V}_z = F_z \,, \tag{6.8}
$$

$$
V = T^T(\alpha) \cdot V_z. \tag{6.9}
$$

Полученные формулы позволяют связать поведение платформы с колесной системой робота.

Модель колесной системы.

Tadn. u dama

Back und Nº

**VHQ Nº dubn** 

Nadh. u dama

Силы, действующие на подвижного робота, производятся колесной системой. Рассмотрим многоприводный механизм, оснащенный 6 ведущими колесными модулями, расположенными в системе координат робота *Z* в точках  $C^j$  с координатами  $z^{jT} = (z_1^j, z_2^j)$  $z^{jT} = (z_1^j, z_2^j), \ j = 1 \div 6$ .

В системе координат j-го колеса силы, действующие на платформу, могут быть представлены двумя параллельными составляющими (рисунок 107).

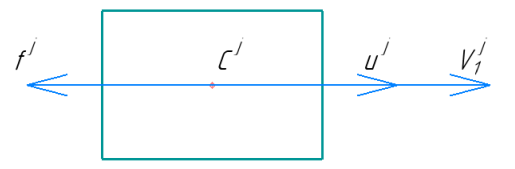

Рисунок 107 - Активные силы и скорости движения в координатной системе j-го колеса

В предположении малости поперечной силы трения скольжения эти силы - активное усилие ведущего привода *и*<sup>*i*</sup> и противодействующая ему сила сопротивления *j f* . Тогда результирующий вектор сил, приложенных к платформе, можно найти как:

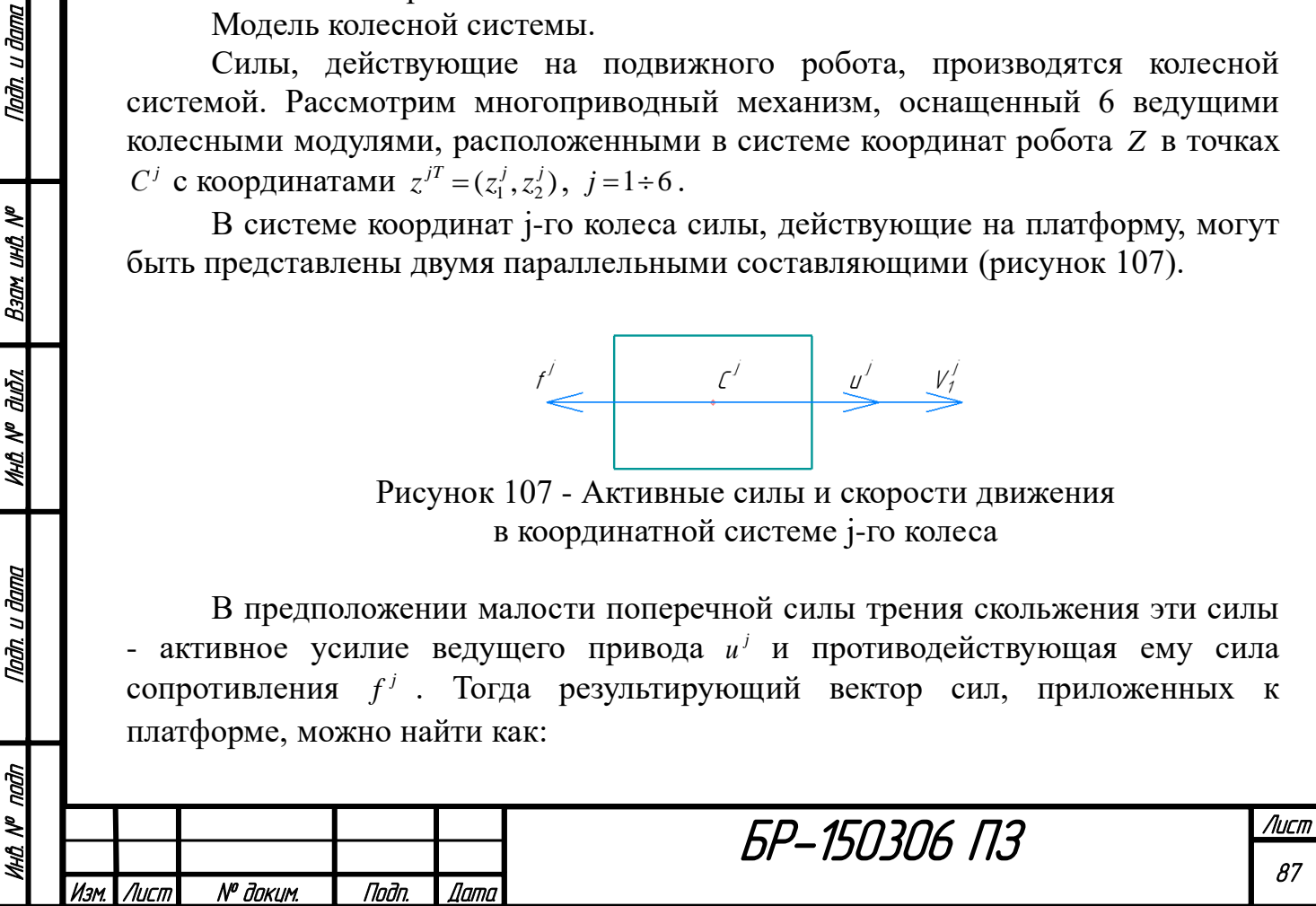

$$
F_z = \begin{pmatrix} u^1 - f^1 \\ 0 \end{pmatrix} + \dots + \begin{pmatrix} u^6 - f^6 \\ 0 \end{pmatrix} = T_1 \cdot (u - f), \tag{6.10}
$$

а результирующий момент - как:

$$
M = z^{1T} \cdot E \cdot \begin{pmatrix} u^1 - f^1 \\ 0 \end{pmatrix} + \dots + z^{6T} \cdot E \cdot \begin{pmatrix} u^6 - f^6 \\ 0 \end{pmatrix} = T_2 \cdot (u - f), \tag{6.11}
$$

где *E* - кососимметрическая матрица:

Падп. и дата

Взам ина №

**UHA Nº ALISA** 

Падп. и дата

nadn

MHQ N<sup>o</sup>

$$
E = \begin{pmatrix} 0 & 1 \\ -1 & 0 \end{pmatrix},\tag{6.12}
$$

а  $u^T = (u^1, \ldots, u^6)$  - вектор активных сил (управлений);  $f^T = (f^1, \ldots, f^6)$  - вектор сил трения.

Матрицы  $T_1$  и  $T_2$  имеют следующий вид:

$$
T_1 = \begin{pmatrix} 1 & 1 & 1 & 1 & 1 & 1 \\ 0 & 0 & 0 & 0 & 0 & 0 \end{pmatrix}, \ T_2 = \begin{pmatrix} -z_1^1 & -z_2^2 & -z_2^3 & -z_2^4 & -z_2^5 & -z_2^6 \end{pmatrix}.
$$
 (6.13)

Вместе эти матрицы составляют кинематическую матрицу колесной системы:

$$
T_{12} = \begin{pmatrix} T_1 \\ T_2 \end{pmatrix} . \tag{6.14}
$$

Матричное выражение для расчета вектора продольных скоростей колес  $(V^1_1,...,V^6_1)$  $V_1 = (V_1^1, \ldots, V_1^6)$  имеет вид:

$$
V_1 = T_1^T \cdot V_z + T_2^T \cdot \omega. \tag{6.15}
$$

Силы сопротивления  $f^j$  складываются из 2 составляющих: силы трения качения  $f_m^j$  и силы сопротивления воздуха  $f_s^j$ . Сила трения качения пропорциональна силе тяжести, действующей на j-е колесо:

$$
f_m^j = \mu \cdot \frac{1}{6} \cdot N = \mu \cdot \frac{1}{6} \cdot m_0 \cdot g \,, \tag{6.16}
$$

где  $\mu$  - коэффициент трения. Сила сопротивления воздуха пропорциональна продольной скорости:

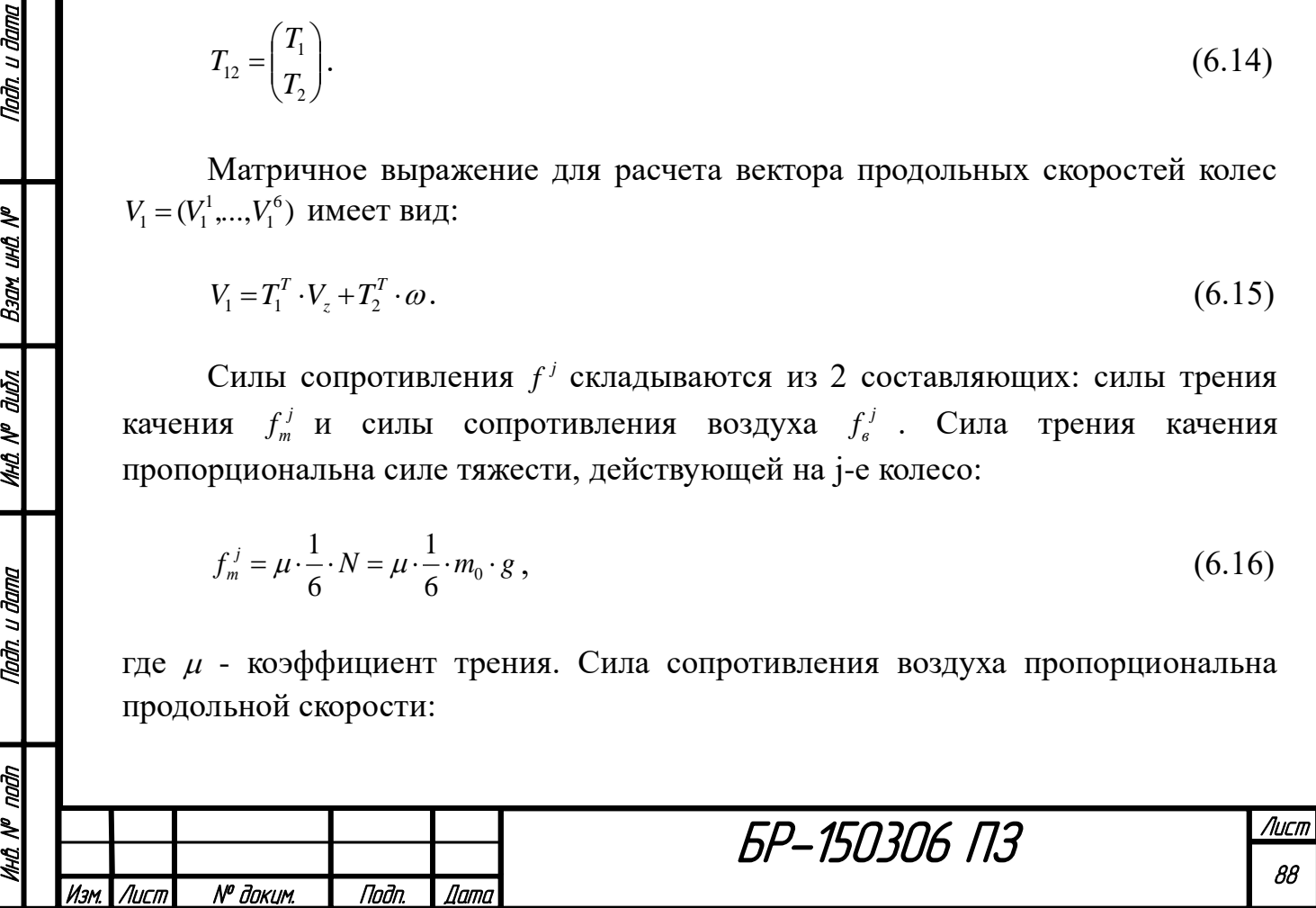

$$
f_s^j = -k_f \cdot V_1^j \,. \tag{6.17}
$$

Соединив модель движения платформы (6.7)-(6.9) и модель колесной системы (6.10)-(6.11), (6.15)-(6.17), получим динамическую модель мобильного робота:

$$
\dot{y} = V, \ \dot{\alpha} = \omega, \tag{6.18}
$$

$$
J_0 \cdot \dot{\omega} = M \,, \, m_0 \cdot \dot{V}_z = F_z \,, \tag{6.19}
$$

$$
V = T^T(\alpha) \cdot V_z,\tag{6.20}
$$

$$
F_z = T_1 \cdot (u - f), \ M = T_2 \cdot (u - f), \tag{6.21}
$$

$$
f_m^j = \mu \cdot \frac{1}{6} \cdot m_0 \cdot g \tag{6.22}
$$

$$
f_s^j = -k_f \cdot V_1^j, \ V_1 = T_1^T \cdot V_z + T_2^T \cdot \omega . \tag{6.23}
$$

#### **6.2 Система управления мобильным роботом**

Объект управления.

<u>Noðn. u ðama</u>

Взам ина №

**MHA Nº dubn** 

Noðn. u ðama

Гų

Для построения модели в Matlab-Simulink представим выражения (6.20)- (6.21), (6.23) в более раскрытом виде:

$$
V_{1} = V_{z1} \cdot \cos \alpha, \ V_{2} = V_{z1} \cdot \sin \alpha, \tag{6.24}
$$

$$
F_{z1} = \sum_{j=1}^{6} (u^{j} - f^{j}), \ M = \sum_{j=1}^{6} -z_{2}^{j} \cdot (u^{j} - f^{j}), \tag{6.25}
$$

$$
f_s^j = -k_f \cdot V_1^j, \ V_1^j = V_{z1} - z_2^j \cdot \omega. \tag{6.26}
$$

Так как поперечные скорости и силы не учитываются, проекции  $F_{z2}$  и  $V_{z2}$ равны нулю. И проекции скорости в абсолютной системе координат  $V^T = (V_{11}^T, V_{22}^T)$  зависят только от проекции  $V_{z1}$ .

На основе разработанных выражений, описывающих динамику мобильного робота, была построена модель в среде Matlab-Simulink. Она представлена на рисунке 108.

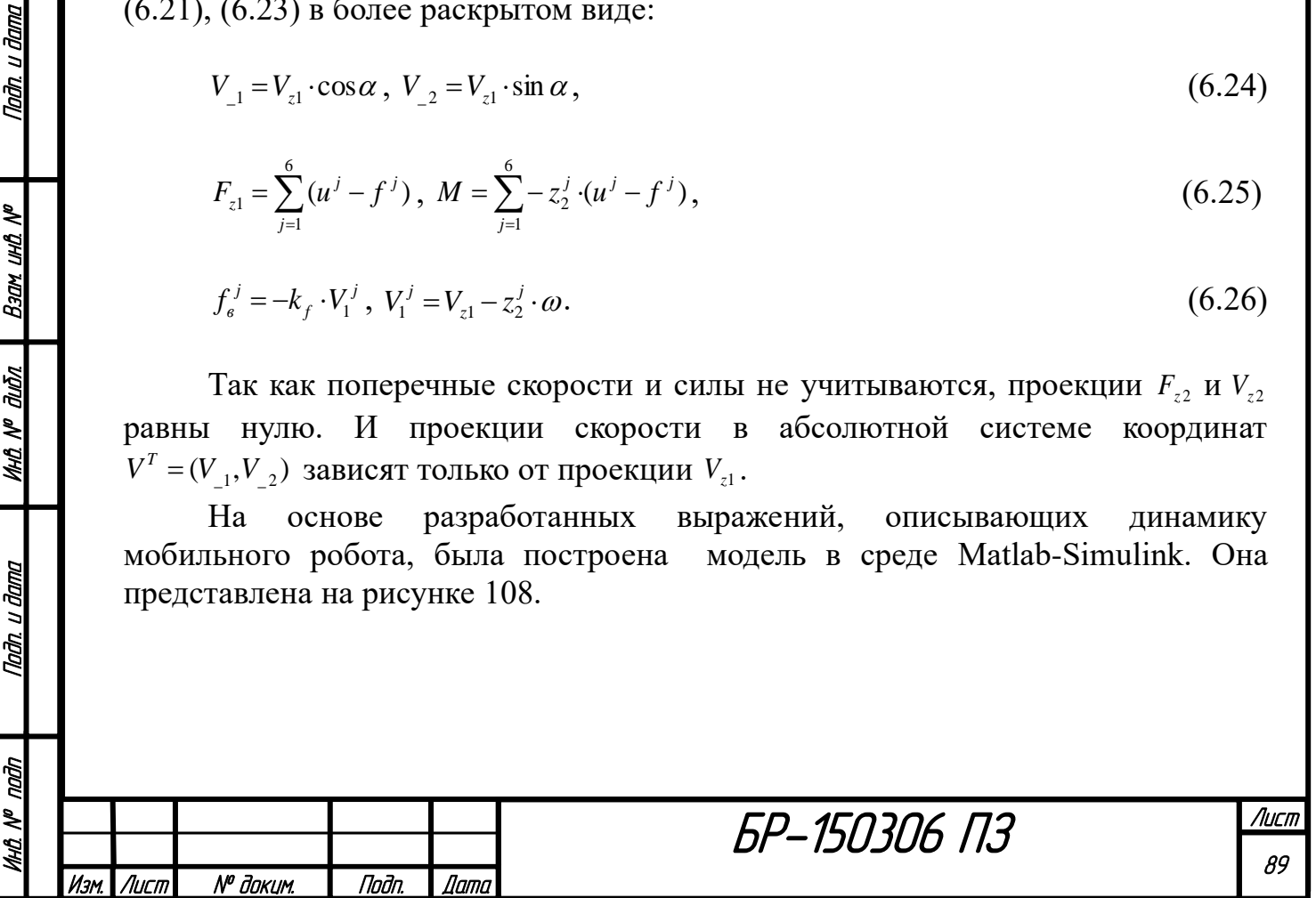

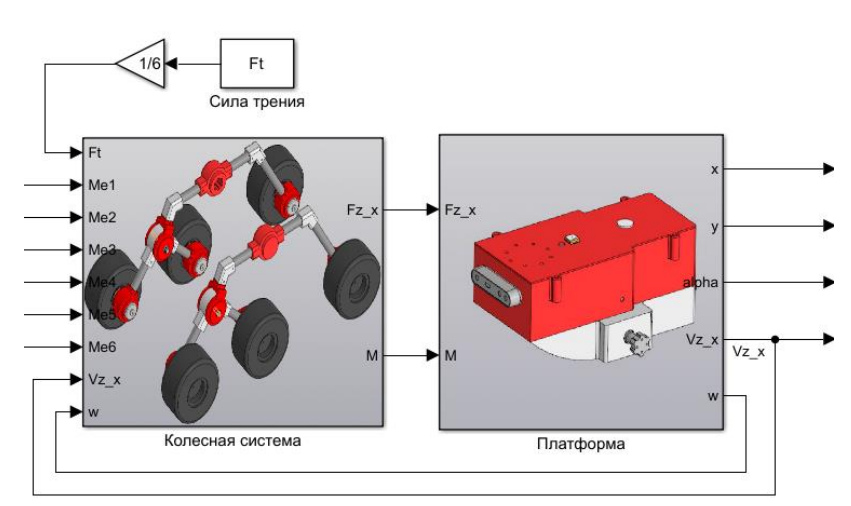

Рисунок 108 - Модель мобильного робота в Simulink

Согласно теории [14] модель также разделяется на две составляющих. Входными параметрами колесной системы служат моменты, создаваемые шестью двигателями постоянного тока, и сила трения, действующая на каждое колесо при контакте с рельефом. Также на вход подаются итоговые линейная и угловая скорость, организуя обратную связь от платформы. Благодаря обратной связи скорость платформы после запуска устанавливается в определенное значение. Сила трения принимается фиксированной на данном этапе работы (считаем, что коэффициент трения постоянен на участке движения и задается пользователем) и делится на 6 колес. Выходными параметрами колесной системы служат результирующие сила и момент, создаваемые колесами.

Модель колесной системы в раскрытом виде показана на рисунке 109.

Nadh. u dama

Ban und Nº

**MHÔ Nº OLIÔN** 

Nadh. u dama

कै

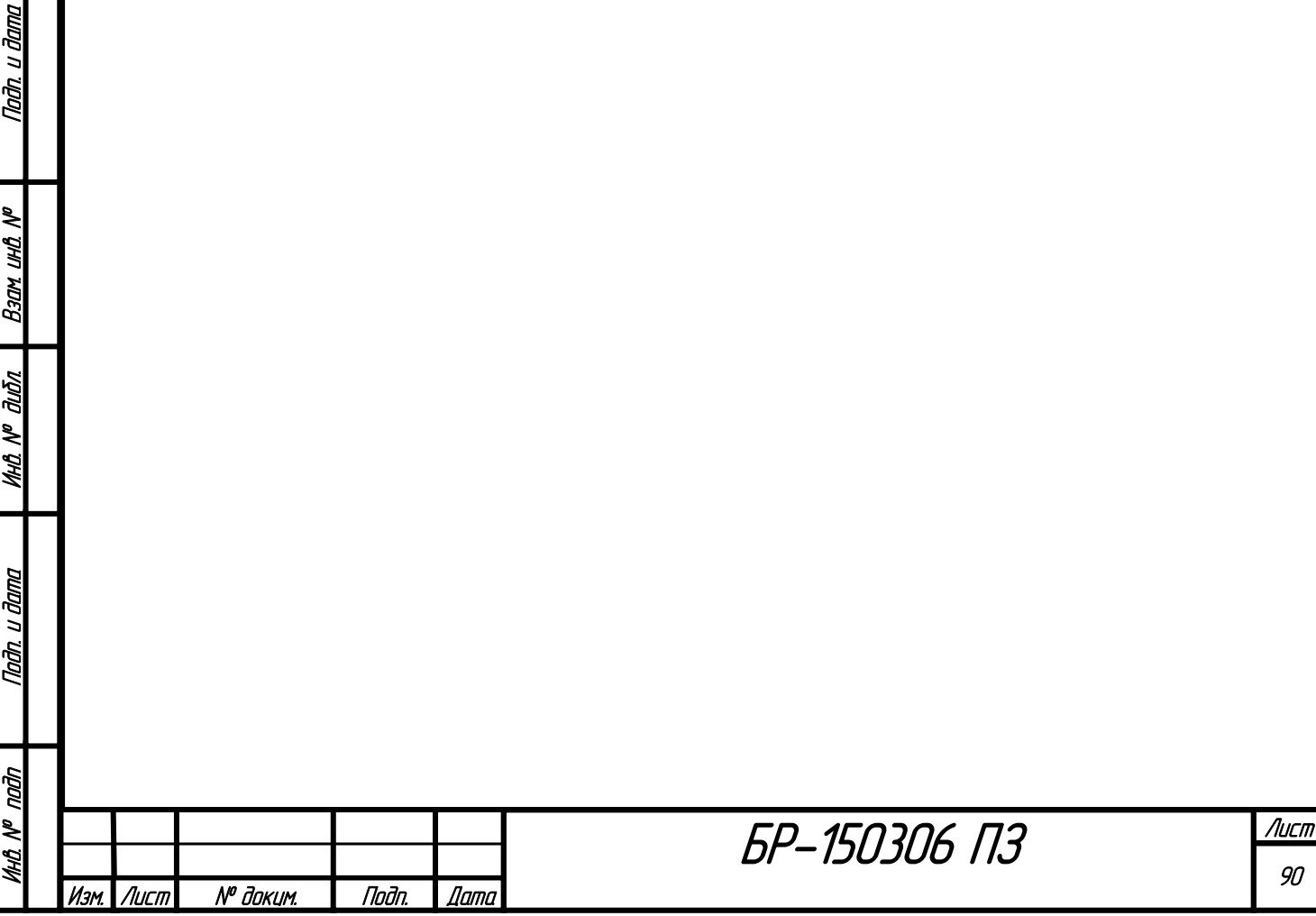

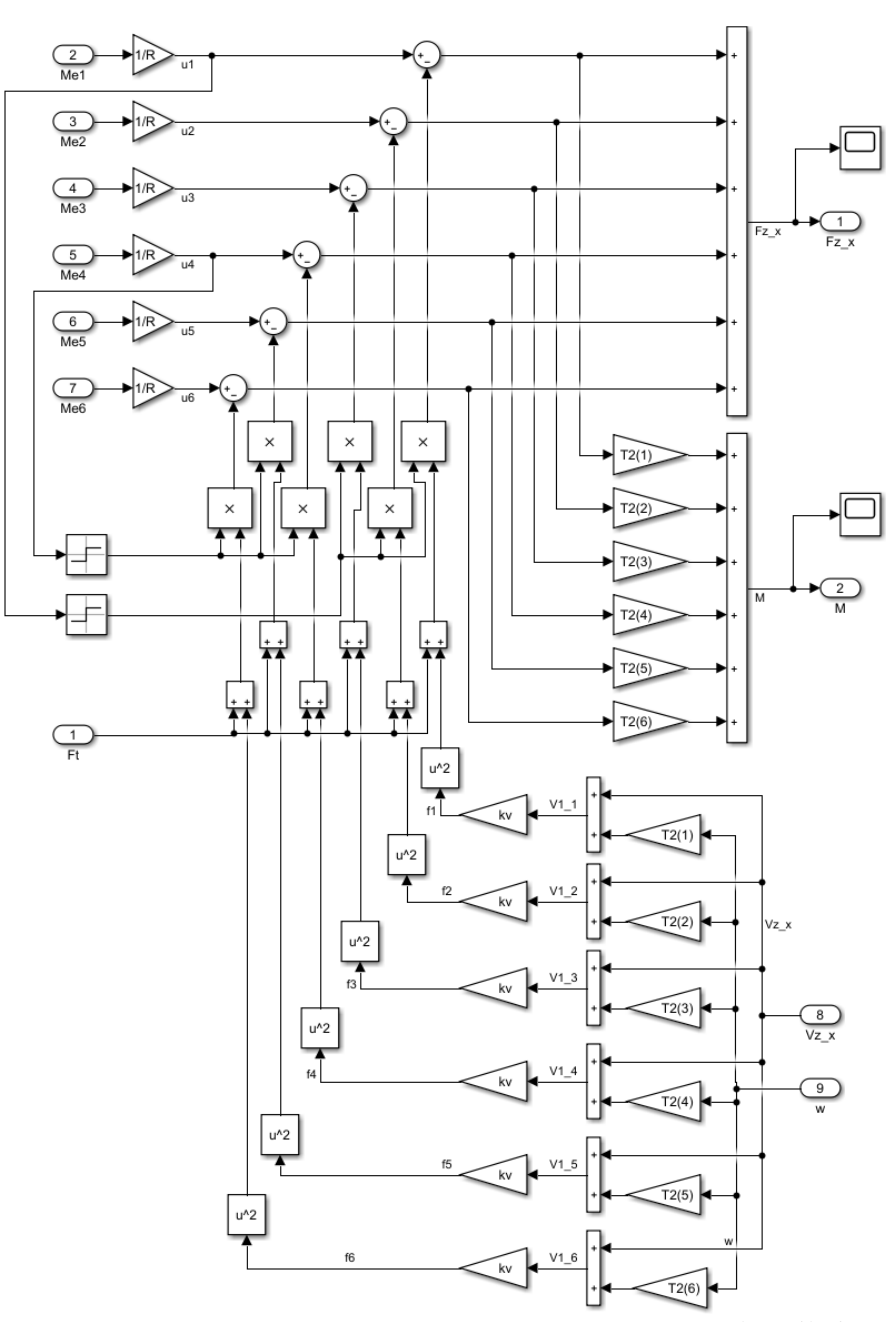

Рисунок 109 - Модель колесной системы в Simulink

Согласно рисунку 109 входные моменты от двигателей переводятся в активные силы  $u^{T} = (u^{1},...,u^{6})$  через радиус колеса. Силы трения складываются с силами сопротивления воздуха и отнимаются от активных сил. Результирующая сила и момент передаются на выход.

Nadh. u dama

Ban und Nº

дıбл

MHÔ Nº

Tadn. u dama

Согласно рисунку 108 входными параметрами платформы служат выходные параметры на предыдущем шаге. Выходными параметрами платформы являются координаты центра робота, угол  $\alpha$  и результирующая скорость. Эти значения в дальнейшем будут использоваться для введения обратной связи к устройству управления для отслеживания текущего положения и скорости робота. Также выходом служит угловая скорость для расчета сил сопротивления.

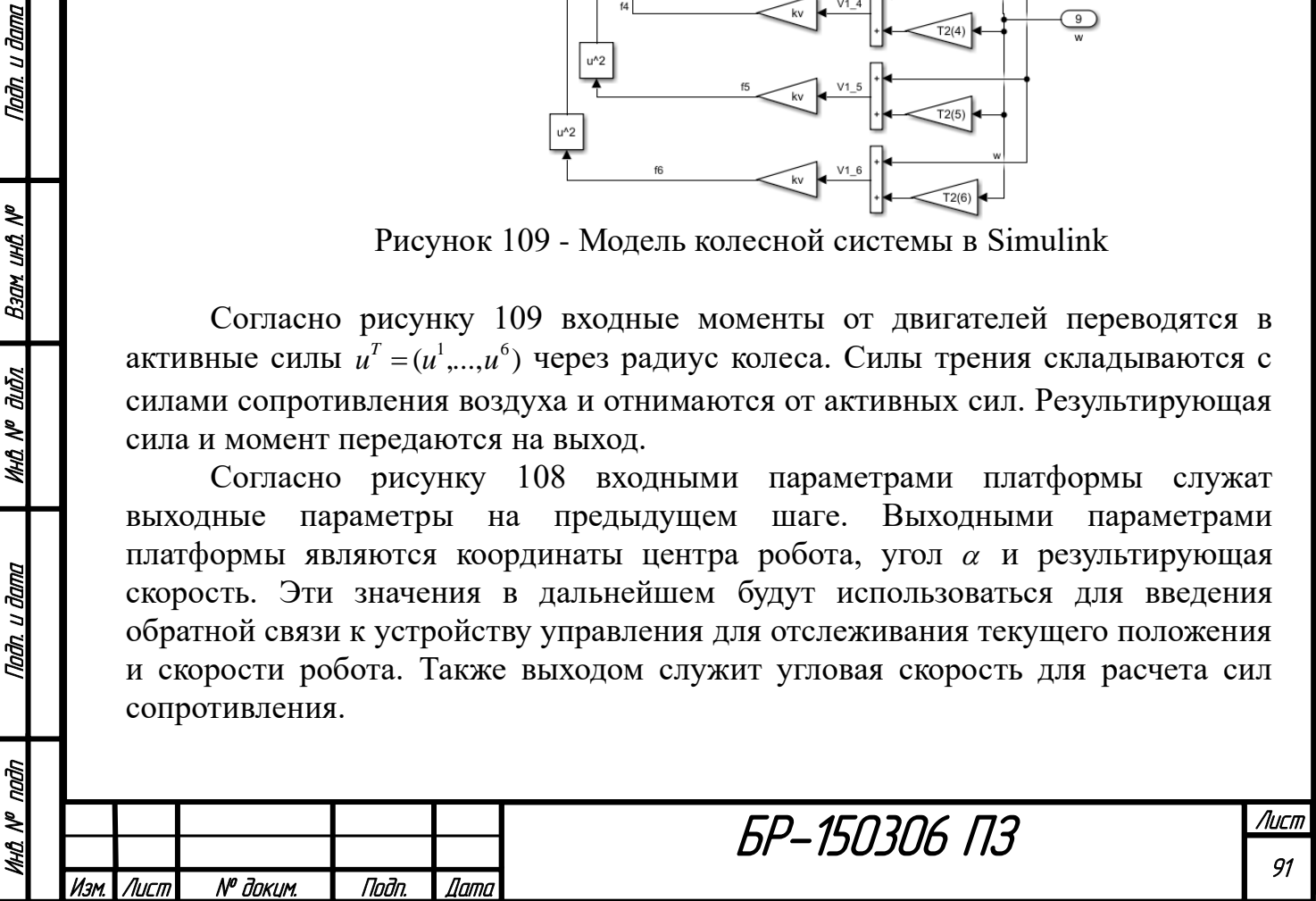

Модель платформы в раскрытом виде показана на рисунке 110.

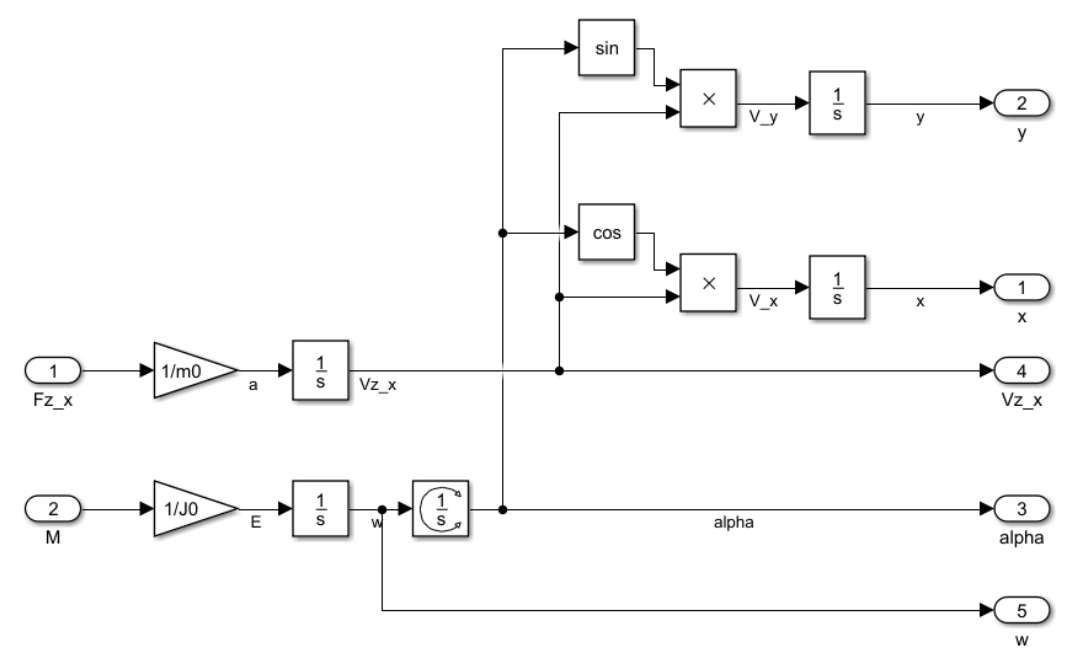

Рисунок 110 - Модель платформы в Simulink

Модель на рисунке 110 полностью описывается выражениями (6.18)-  $(6.20).$ 

Для построения наиболее полной модели мобильного робота в Matlab помимо модели колесной системы и платформы необходимо учесть модели двигателей и их адаптеров.

При проектировании конструкции мобильного робота применялись двигатели постоянного тока (ДПТ) на постоянных магнитах, характеристики которых представлены на рисунке 19.

В качестве модели ДПТ используется стандартный блок DC Machine, параметры для которого рассчитаны следующим образом. Согласно рисунку 19 номинальные данные двигателя:  $U_H = 24B$  ;  $I_H = 1.3A$  ;  $n_H = 3850 \frac{\omega}{m u}$ *об*  $n_H = 3850 \frac{60}{100}$ ;  $M_H = 0.047H \cdot M$ ;  $P_H = 18.5Bm$ . Тогда угловая скорость двигателя равна:

$$
\omega_{H} = \frac{\pi \cdot n_{H}}{30} = 403.17 \frac{p a \partial}{c}.
$$
\n(6.27)

Примем сопротивление обмотки якоря  $R_A = 20M$  и индуктивность обмотки якоря  $L_A = 0.02 \cdot R_A = 0.04 \Gamma_H$ . Тогда номинальное значение ЭДС якоря машины:

$$
E_{H} = U_{H} - I_{H} \cdot R_{A} = 21.4B. \tag{6.28}
$$

Выходная мощность двигателя:

Nadh, u dama

**M** BHI NDEB

дıбл

MHO Nº C

Taðn. u ðama

naān

MHA N<sup>o</sup>

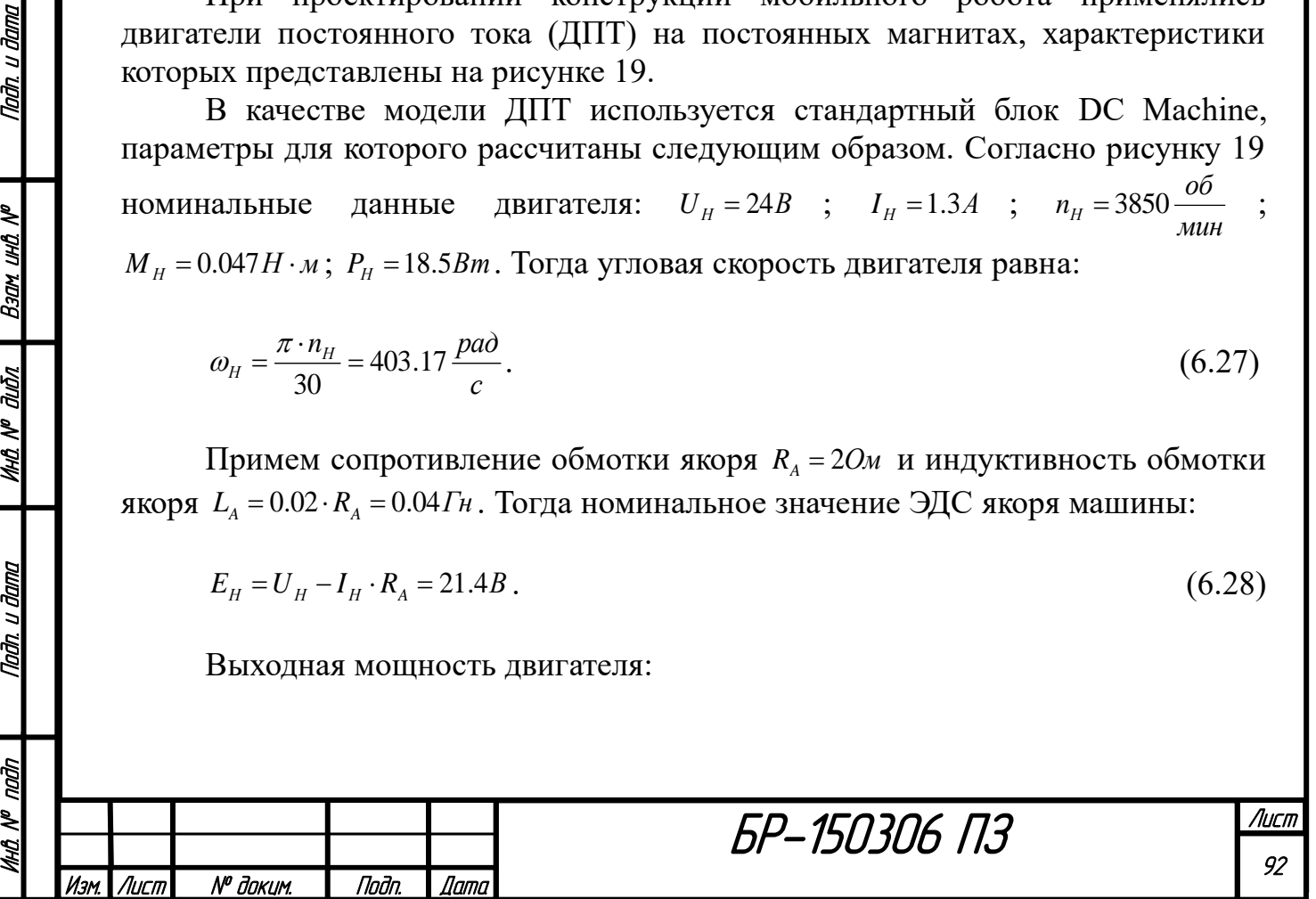

$$
P_E = I_H \cdot E_H = 27.82 Bm \tag{6.29}
$$

Электромагнитный момент на валу машины:

$$
M_E = \frac{P_E}{\omega_H} = 0.069H \cdot M \,. \tag{6.30}
$$

Составляющая *Tf* обусловлена в машинах постоянного тока в основном трением щеток о коллектор, она равна:

$$
T_f = \mu \cdot \frac{I_H}{\sigma} \cdot P_{u_f} = 0.012 H \cdot M \,, \tag{6.31}
$$

где  $\mu = 0.1$  - коэффициент трения щеток о коллектор;  $P_{u} = 1 \cdot 10^4 \frac{H}{m}$  $1 \cdot 10^4$ *м*  $P_{\mu} = 1.10^4 \frac{H}{\mu^2}$  - давление щеток на коллектор;  $\sigma = 11 \cdot 10^4$  - номинальная плотность тока щеток.

Тогда превышение момента составляет:

$$
\Delta M = M_E - M_H - T_f = 9.93 \cdot 10^{-3} H \cdot M. \tag{6.32}
$$

Коэффициент вязкого трения:

$$
B_m = \frac{\Delta M}{\omega_H} = 2.463 \cdot 10^{-5} H \cdot m \cdot c \,. \tag{6.33}
$$

Момент инерции якоря согласно рисунку 19:

$$
J_A = \frac{m_A \cdot r_A^2}{2} = \frac{30 \cdot 10^{-3} \cdot (2.5 \cdot 10^{-3})^2}{2} = 9.375 \cdot 10^{-8} \kappa^2 \cdot m^2. \tag{6.34}
$$

Постоянная момента:

Инв. № подп | Подп. и дата | Инв. № дибл. | Взам. инв. № | Подп. и дата<br>.

**UHD. Nº DUDA** 

Падп. и дата

nadn

MA N<sup>o</sup>

Падп. и дата

Взам инд №

$$
K_M = \frac{M_E}{I_H} = 0.053 \frac{H \cdot M}{A} \,. \tag{6.35}
$$

Далее рассчитанные параметры были введены в блок DC Machine (рисунок 111).

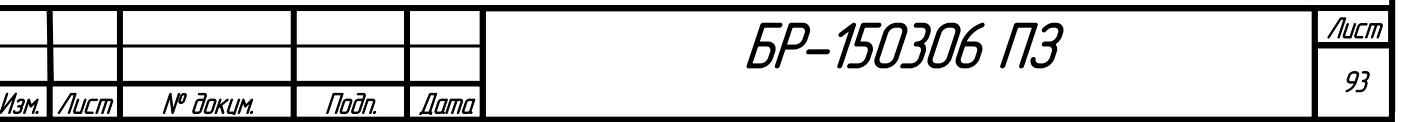

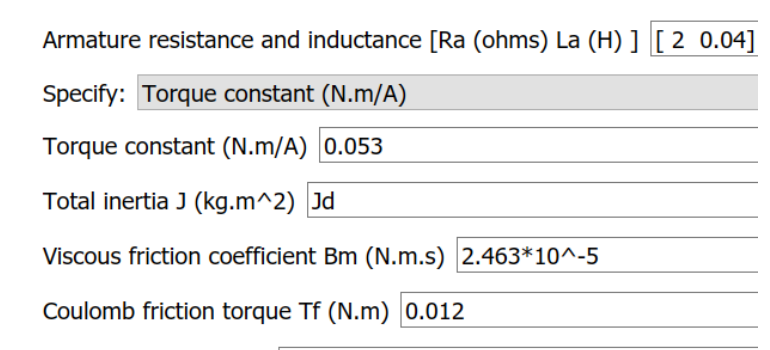

Initial speed (rad/s) :  $\boxed{0}$ 

Рисунок 111 - Параметры блока DC Machine

Сама модель ДПТ выглядит так, как показано на рисунках 112 и 113.

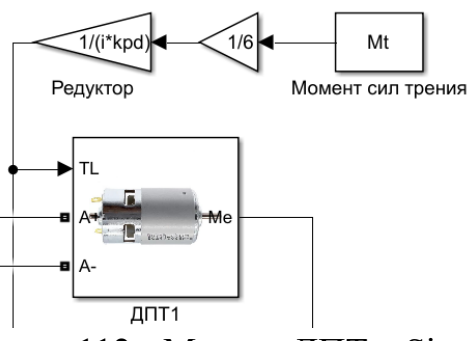

Рисунок 112 - Модель ДПТ в Simulink

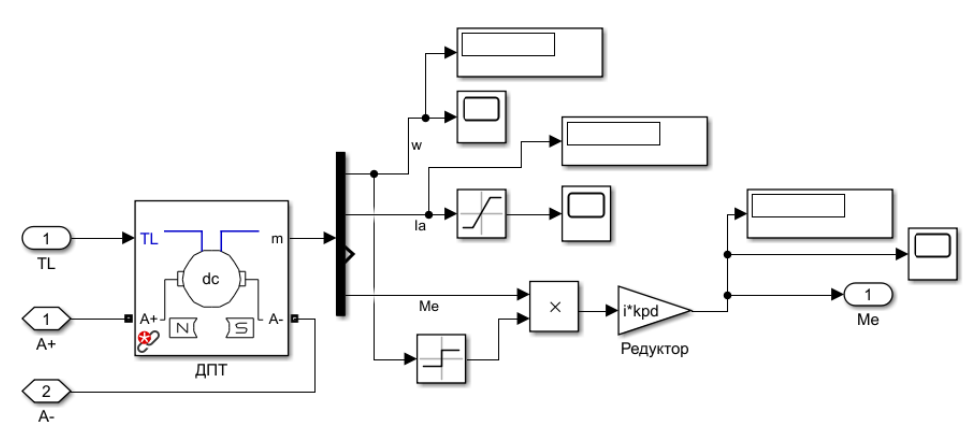

Рисунок 113 - Раскрытая модель ДПТ в Simulink

В качестве момента сопротивления на двигатель действует момент сил трения рельефа. Так как выбранный ДПТ имеет высокую скорость вращения и недостаточный момент, в модель был введен редуктор с передаточным числом  $i = 18$ ,  $K\overline{I} \overline{I} = 0.9$ .

Внутренняя часть блока DC Machine показана на рисунках 114, 115.

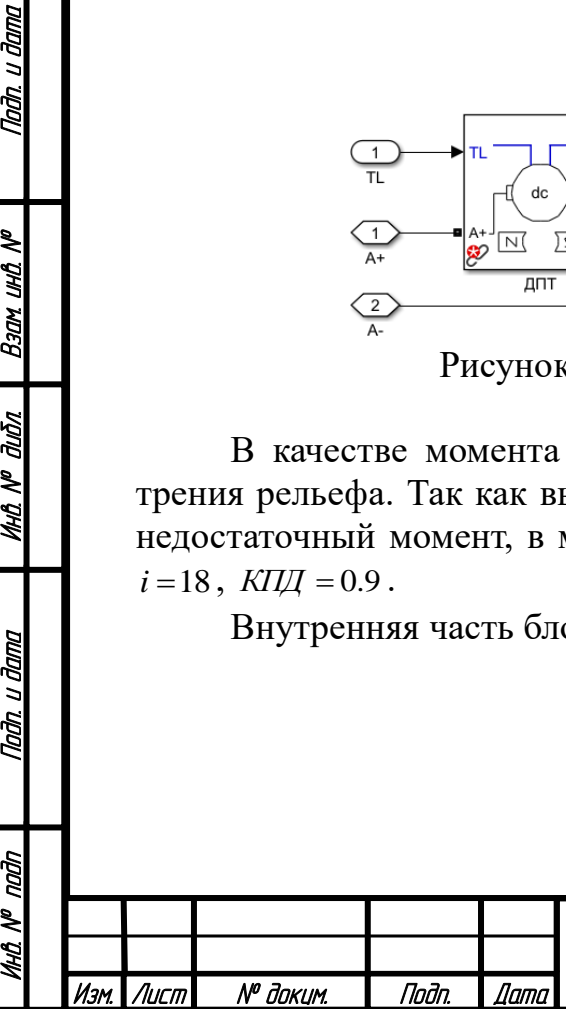

Nadh, u dama

Ban und Nº

дићл

MHA N<sup>o</sup> i

Tadh, u dama

क्री

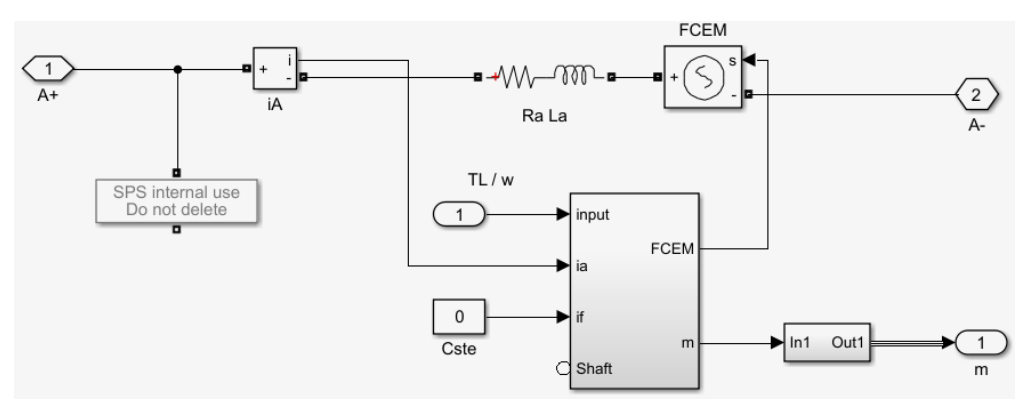

Рисунок 114 - Электрическая часть DC Machine

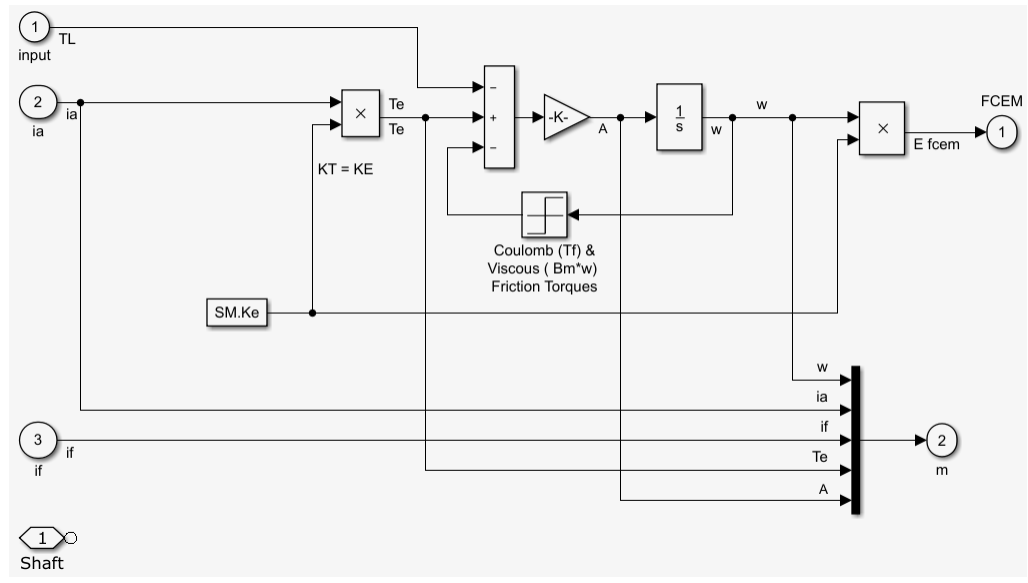

Рисунок 115 - Математическая часть DC Machine

Поскольку робот имеет шесть ведущих колес, всего таких моделей ДПТ шесть.

Далее для каждого ДПТ предусмотрен адаптер, его модель показана на рисунке 116.

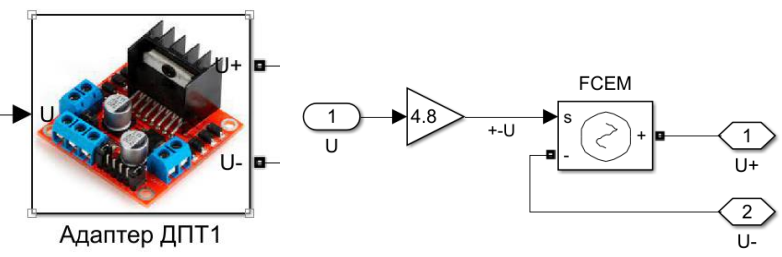

Рисунок 116 - Модель адаптера ДПТ в Simulink

Входом для адаптера служит величина напряжения. Также введен коэффициент усиления, учитывающий разницу величины управляющего напряжения от контроллера и питающего напряжения от аккумулятора.

Соединив все модели, получим итоговую модель объекта управления (рисунок 117).

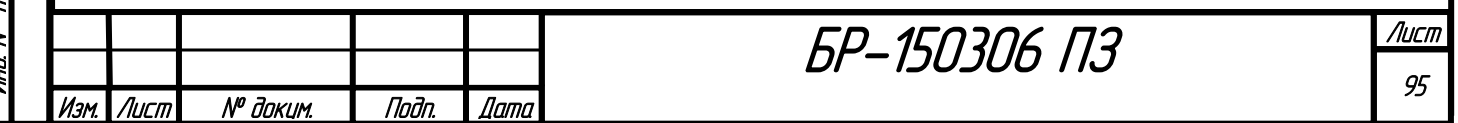

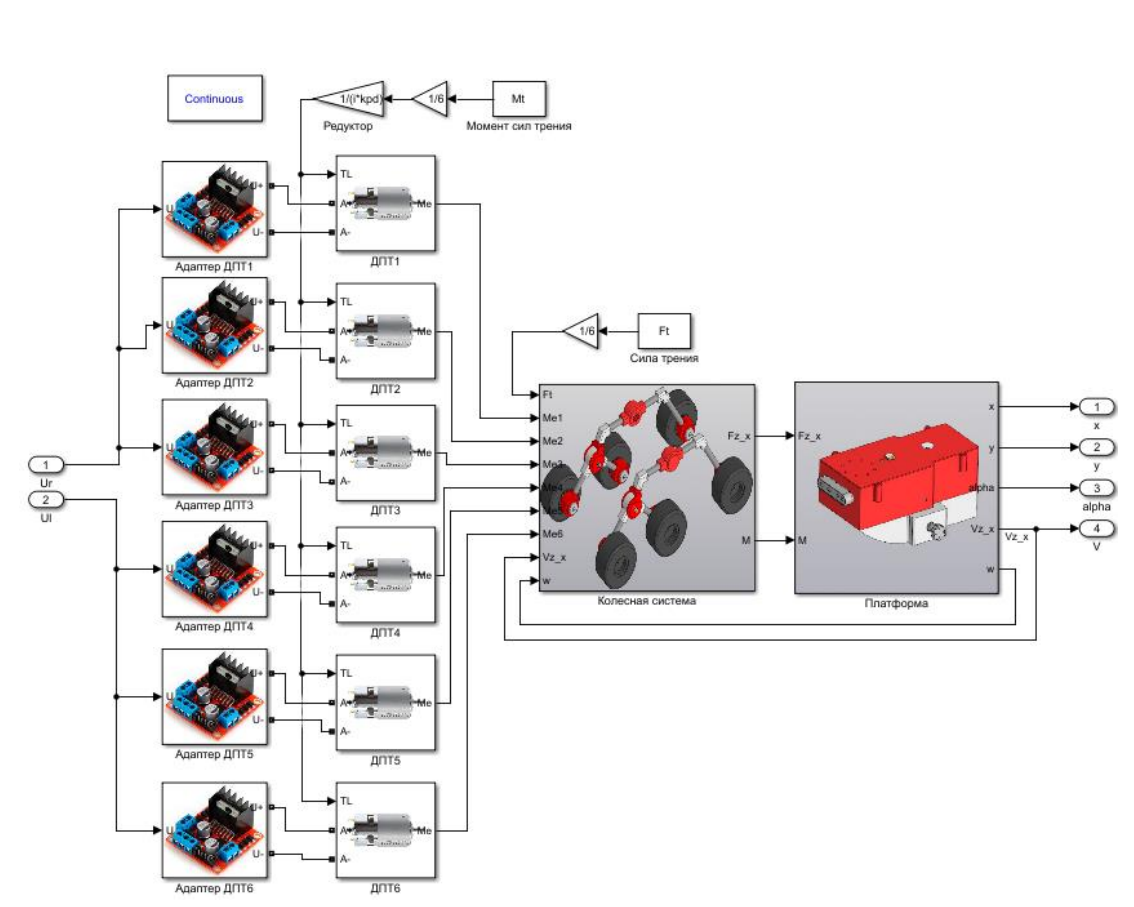

Рисунок 117 - Уточненная модель объекта управления в Simulink

Данная модель связывает сигналы управляющих напряжений на двигатели с текущими координатами, скоростью, ориентацией мобильного робота. Это соответствует работе реального робота. Управление происходит двумя сторонами подвески.

Данные модели активируются при каждом запуске схемы через функцию инициализации:

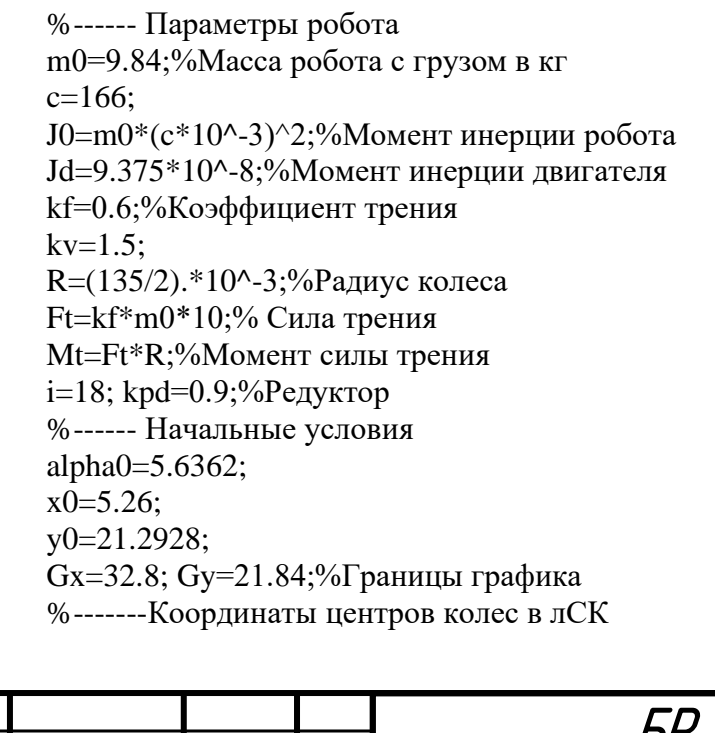

Инв. № подп | Подп. и дата | Инв. № дибл. | Взам. инв. № | Подп. и дата<br>.

**MHO. Nº OLIÓN** 

Nadh, u dama

naðn

MHQ N<sup>o</sup>

Taðn. u ðama

B30M UHD Nº

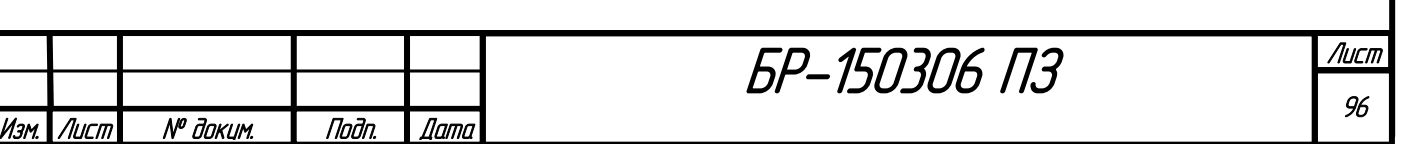

cw=[ 260 -c; 48 -c; -230 -c; 260 c; 48 c;  $-230 \text{ c}$ . \* $10^{(-3)}$ ; %--------Кинематическая матрица T1=[ 1 1 1 1 1 1; 0 0 0 0 0 0];  $T2 = -cw(:,2);$ 

Значения «x0», «y0», «alpha0» записываются в интеграторы на рисунке 110 в качестве нижней границы интегрирования. Все начальные условия, а также время моделирования получаются после работы алгоритма Мура. В начальный момент времени робот находится в стартовой точке желаемой траектории в правильной ориентации. Координаты центров колес в локальной системе координат измерялись по 3D модели робота.

Полученная модель робота является адекватной, но требует дальнейшей настройки параметров.

Система управления.

Nadh, u dama

**Ban und Nº** 

**MHA Nº dubn** 

Tadh, u dama

naðn

MHA N<sup>o</sup>

На основе готовой модели объекта управления была создана система управления мобильным роботом. Она представлена на рисунке 118.

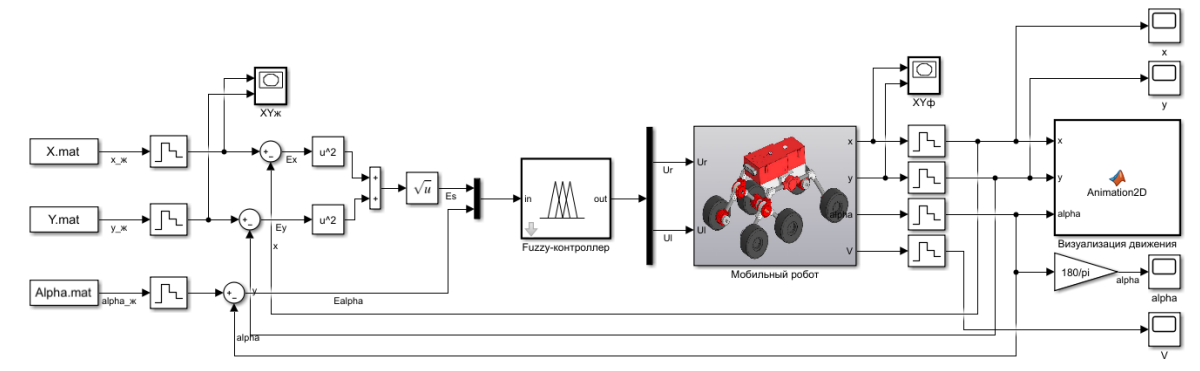

Рисунок 118 - Система управления мобильным роботом в Simulink

На рисунке 118 объект управления представлен единым блоком. В качестве устройства управления выбран fuzzy-регулятор. Обратная связь организована с помощью GPS-модуля по положению и углу ориентации. Данные снимаются дискретно.

На вход системы управления подаются желаемые графики x(t), y(t), alpha(t), получаемые после алгоритма Мура. Далее вычисляются ошибки по координатам и углу. На вход регулятора подаются ошибка по углу и ошибка по положению в виде расстояния между желаемой и фактической точкой. Выходным сигналом регулятора являются управляющие напряжения.

Представленный регулятор нуждается в дальнейшей настройке. Визуализация движения.

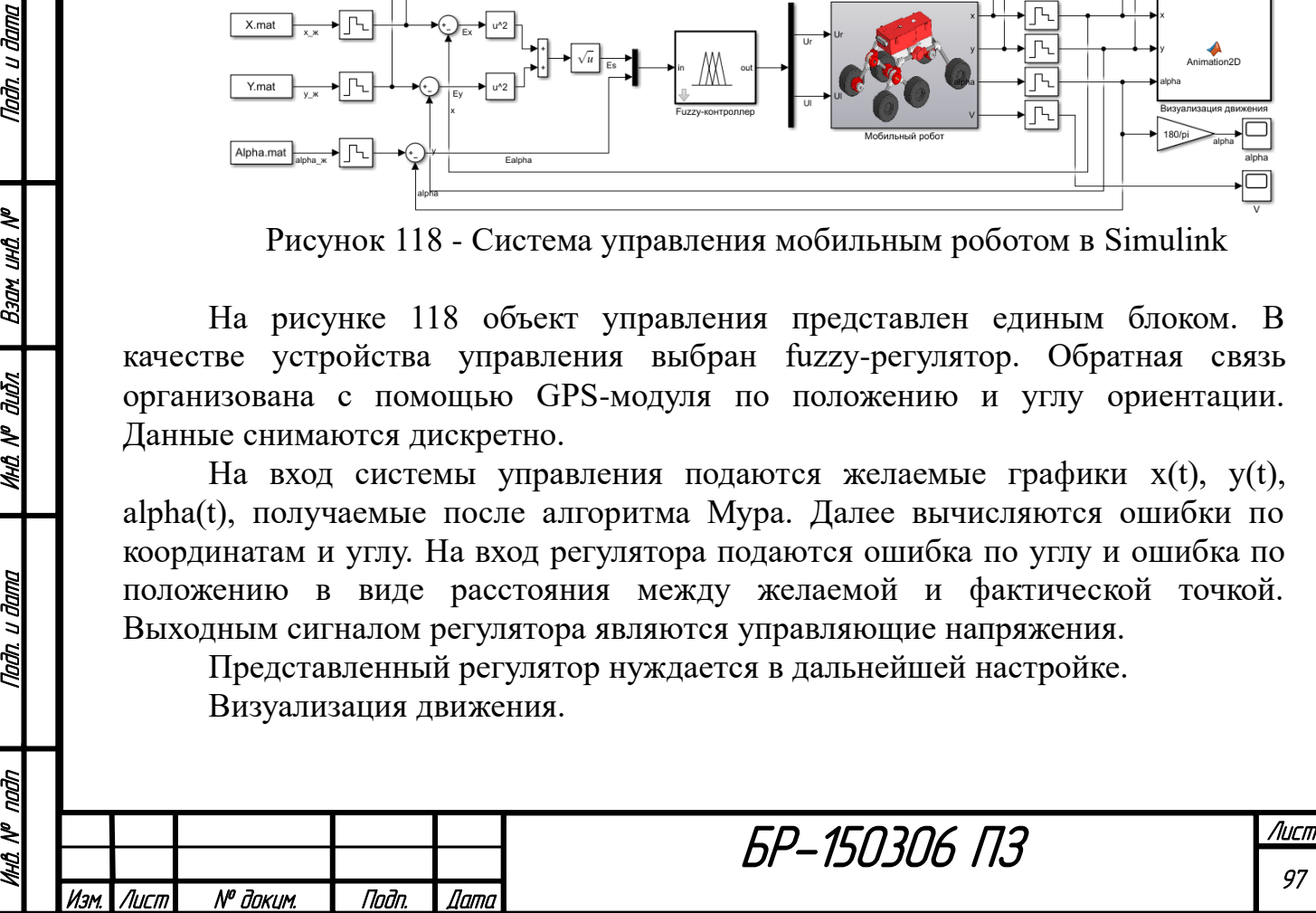

Для визуализации движения робота используются блок XY Graph и созданная функция «Animation2D». Оба блока показаны на рисунке 118.

Функция «Animation2D» на основе текущих координат центра робота и его ориентации вычисляет координаты точек тела робота в абсолютной системе координат. Таким образом, в каждый момент времени можно получать положение мобильного робота. Для того, чтобы функция не перегружала моделирование, данные в нее поступают в дискретном виде с некоторым шагом.

Функция состоит из трех основных частей. Первая часть содержит неизменные координаты всех отслеживаемых точек робота в относительной системе координат *Z* :

```
function Animation2D(x,y,alpha)
coder.extrinsic('cla') 
coder.extrinsic('patch')
% Alpha в rad
c=166;
ww=(65/2)*10^-3; wl=(135/2)*10^-3; Ширина и длина колеса
% Координаты в локальной СК
cw=[ 260 -c;48 - c;-230 -c; 260 c;
      48 c;
     -230 c].*10^-3;% Центры колес
vw=zeros(24,2);% Вершины колес
j=1;for i=1:6
vw(j,1)=cw(i,1)+wl; vw(j,2)=cw(i,2)-ww;vw(j+1,1)=cw(i,1)-wl; vw(j+1,2)=cw(i,2)-ww;vw(j+2,1)=cw(i,1)-wl; vw(j+3,2)=cw(i,2)+ww;vw(i+3,1)=cw(i,1)+wl; vw(i+2,2)=cw(i,2)+ww;\dot{7} = \dot{7} + 4;end
v_{b} = \begin{bmatrix} 164 & -87 \end{bmatrix}-144 -87; -144 87;
      164 87].*10^-3;% Вершины платформы
VB=zeros(4, 2);
CW = zeros(6,2);
VW=zeros(24,2);
```
Нахождение координат точек выполнено по реальной 3D модели робота.

Вторая часть функции выполняет преобразование координат точек из относительной в абсолютную систему согласно формулам поворота и параллельного переноса осей координат:

 $y_1 = z_1 \cdot \cos \alpha - z_2 \cdot \sin \alpha + y_{1C},$  (6.36)

 $y_2 = z_1 \cdot \sin \alpha + z_2 \cdot \cos \alpha + y_{2C}$  (6.37)

Код представлен далее:

Инв. № подп | Подп. и дата | Инв. № дибл. | Взам. инв. № | Подп. и дата<br>.

дибл  $\tilde{\mathbf{z}}$ MHQ.

Nadh. u dama

ndin

MHQ N<sup>o</sup>

u đana

Todh.

ৼ <u>ина</u> Взам

% Перевод в глобальную СК

Лист 98 БР-150306 ПЗ Изм. Лист № докум. Подп. Дата

```
for i=1:6CW(i,1)=cw(i,1)*cos(alpha)-cw(i,2)*sin(alpha)+x;CW(i,2)=cw(i,1)*sin(alpha)+cw(i,2)*cos(alpha)+y;end
for i=1:4VB(i,1)=vb(i,1)*cos(alpha)-vb(i,2)*sin(alpha)+x;VB(i,2)=vb(i,1)*sin(alpha)+vb(i,2)*cos(alpha)+y;end
for i=1:24
VW(i,1)=VW(i,1)*cos(alpha)-vw(i,2)*sin(alpha)+x;VW(i,2)=VW(i,1)*sin(alpha)+vw(i,2)*cos(alpha)+y;end
```
u dana

Tada.

**UHD.** N<sup>®</sup>

Bann

duðn

MHA N<sup>o</sup>

u đana

Todn

Третья часть функции отвечает непосредственно за визуализацию. За счет функции patch происходит построение закрашенных прямоугольников на плоскости. Полный код представлен в конце работы. В результате в каждой точке траектории функция строит изображение робота под определенным наклоном, как показано на рисунке 119.

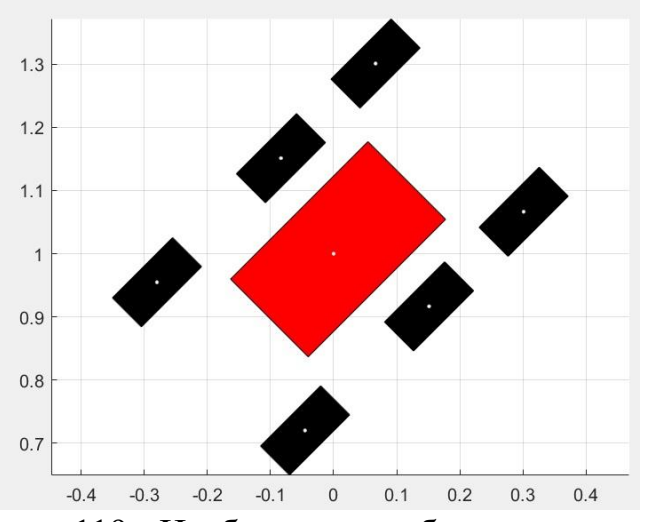

Рисунок 119 - Изображение робота на плоскости

Таким образом, подавая различные напряжения на двигатели, можно наблюдать движение мобильного робота на плоскости.

Результаты моделирования работы объекта управления представлены на рисунках далее. Напряжение на двигатели подается через блок Step.

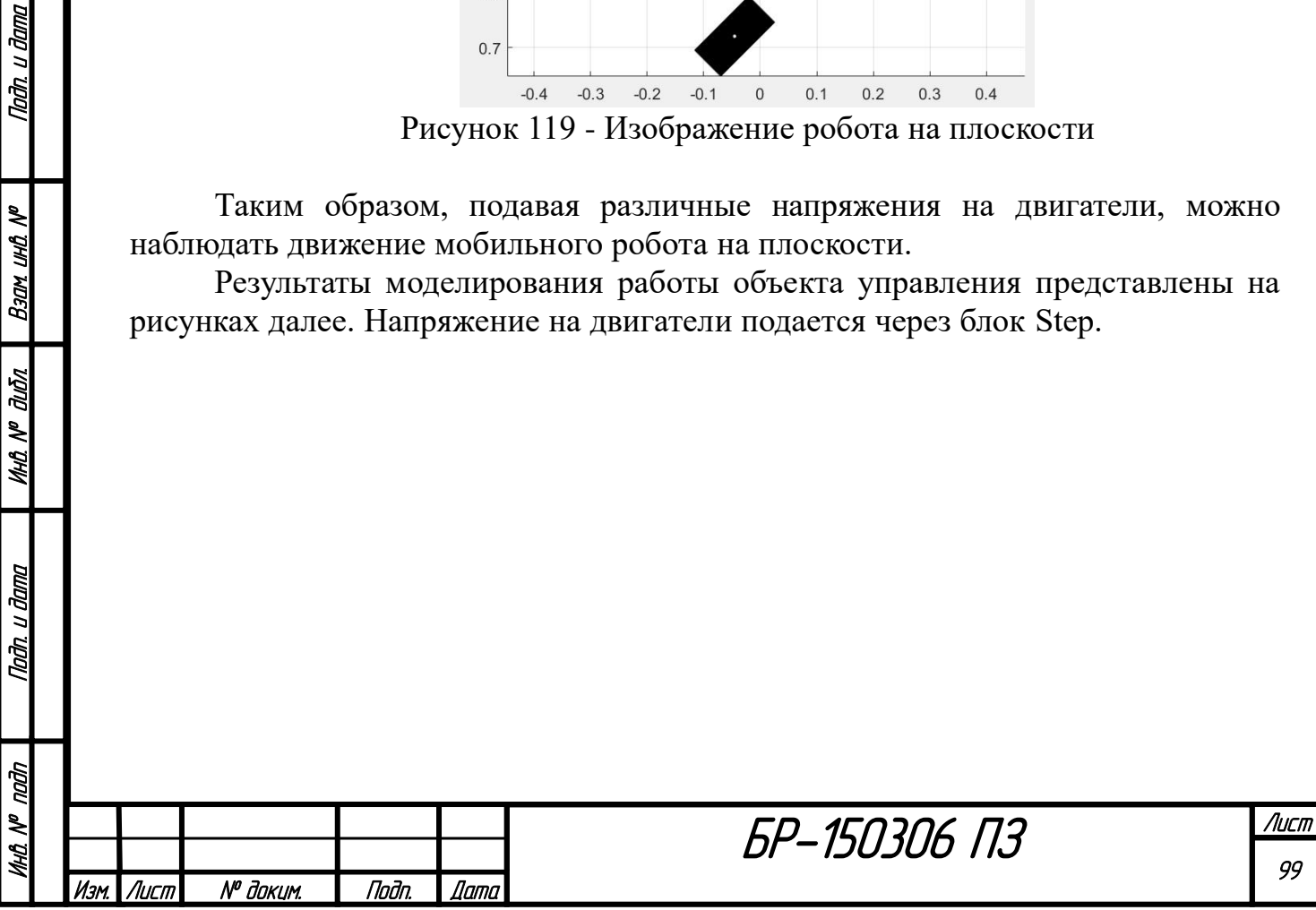

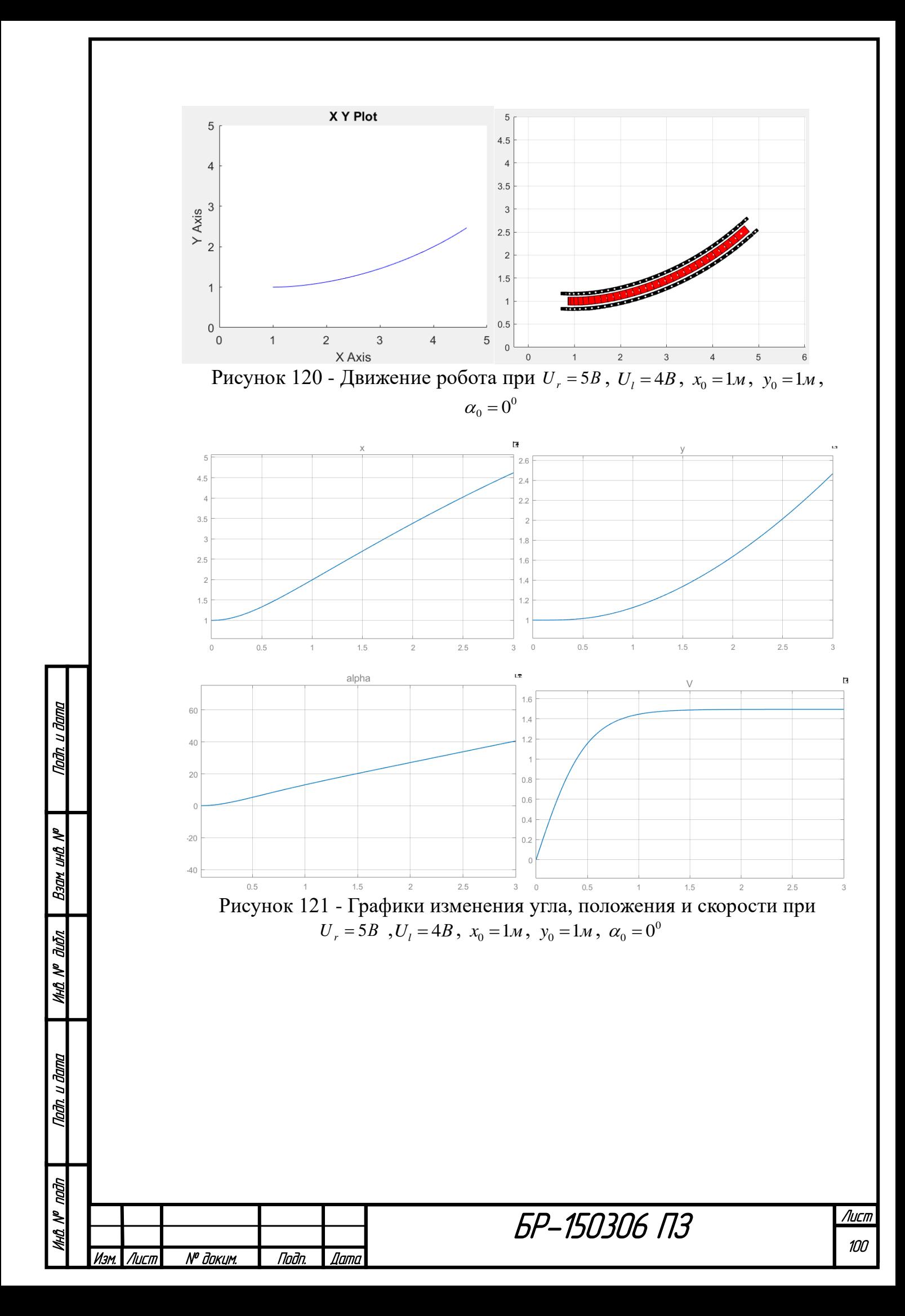

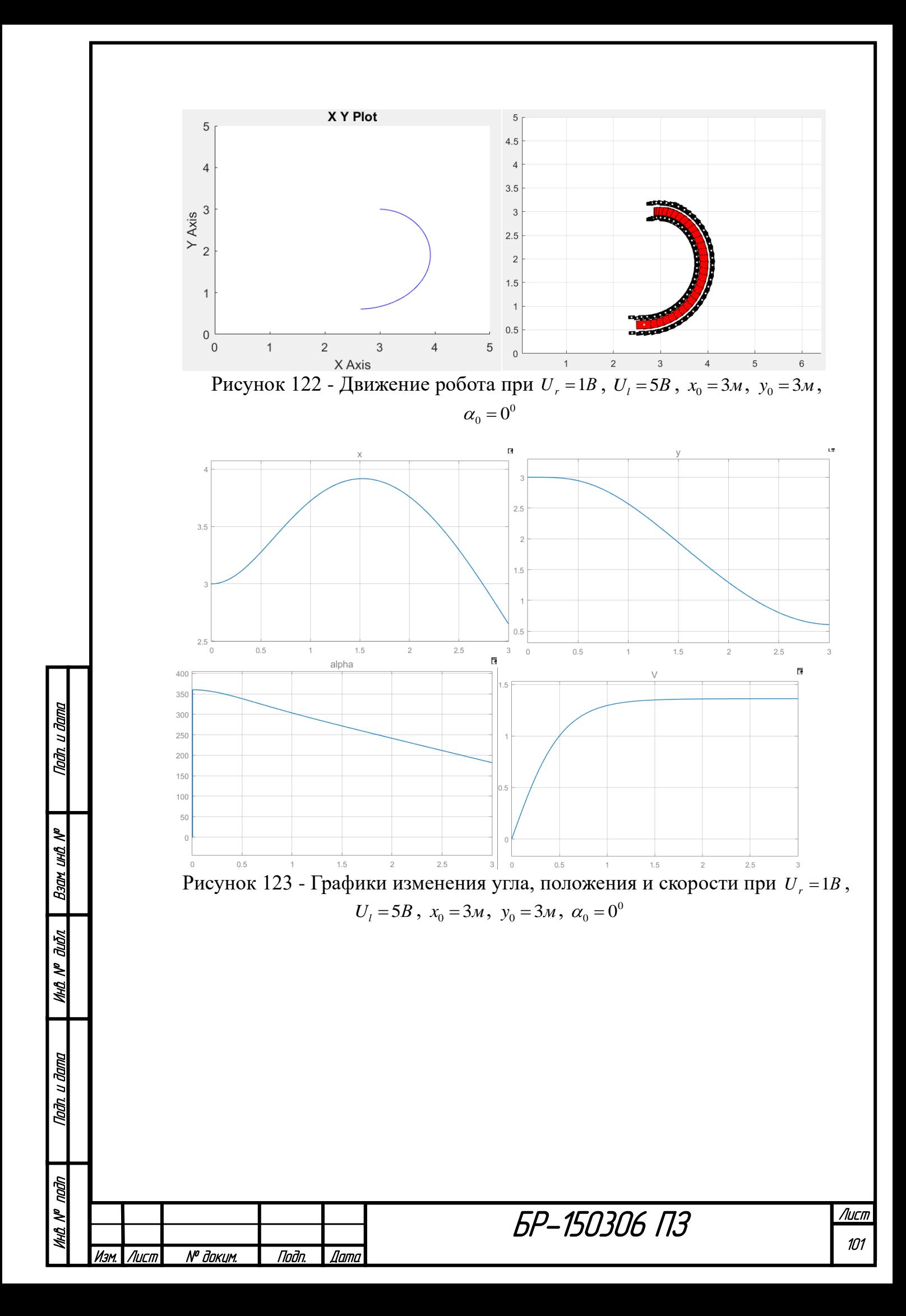

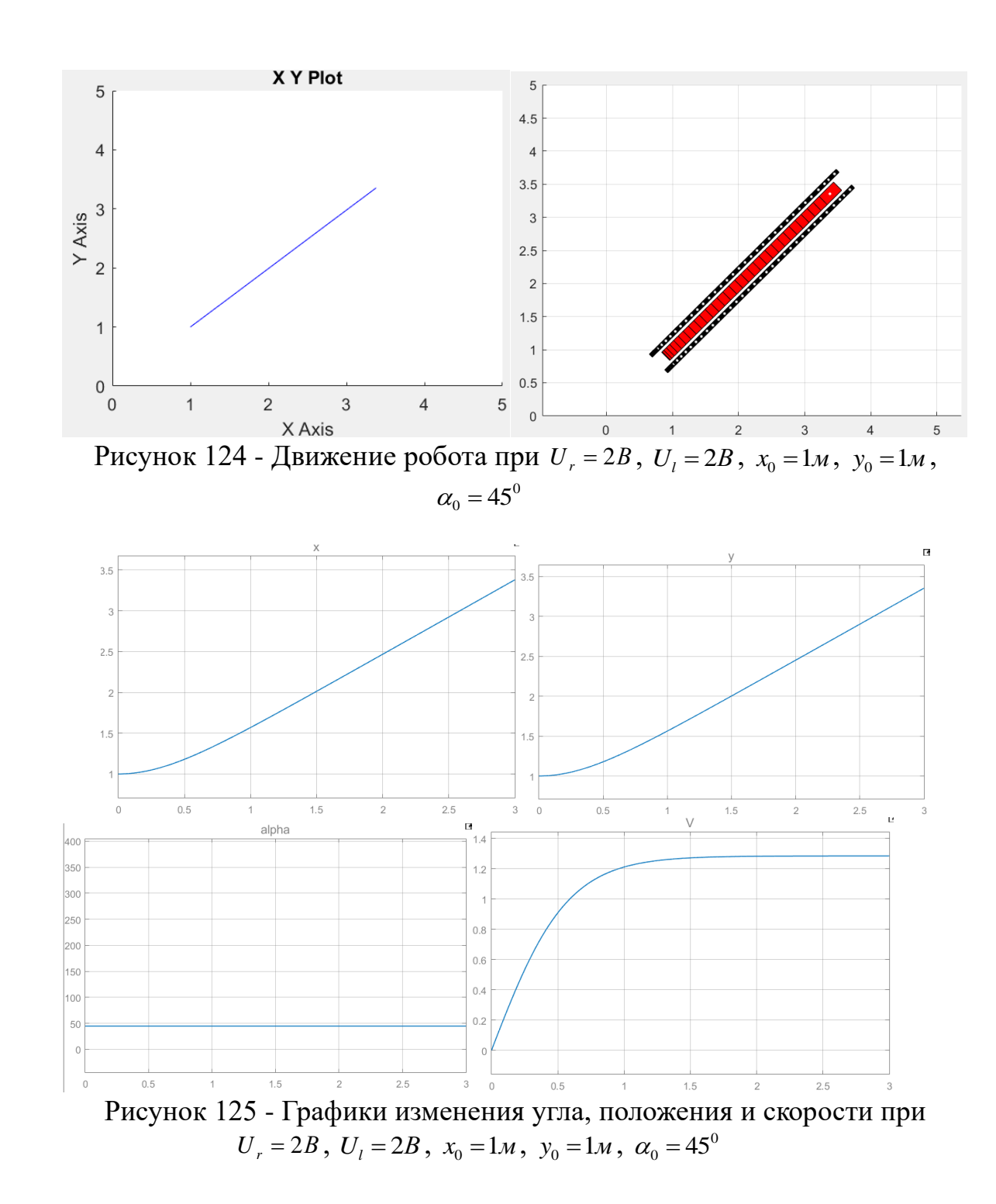

При подаче большего управляющего напряжения на правую часть подвески робот поворачивает влево, а при подаче большего управляющего напряжения на левую часть подвески робот поворачивает вправо. Результаты на рисунках выше удовлетворяют этому правилу. Чем больше разница в управляющих напряжениях, тем меньше радиус поворота робота. При подаче одинакового напряжения на все двигатели робот едет прямо (рисунок 124).

Рисунки 120-125 доказывают, что модель мобильного робота является адекватной и рабочей.

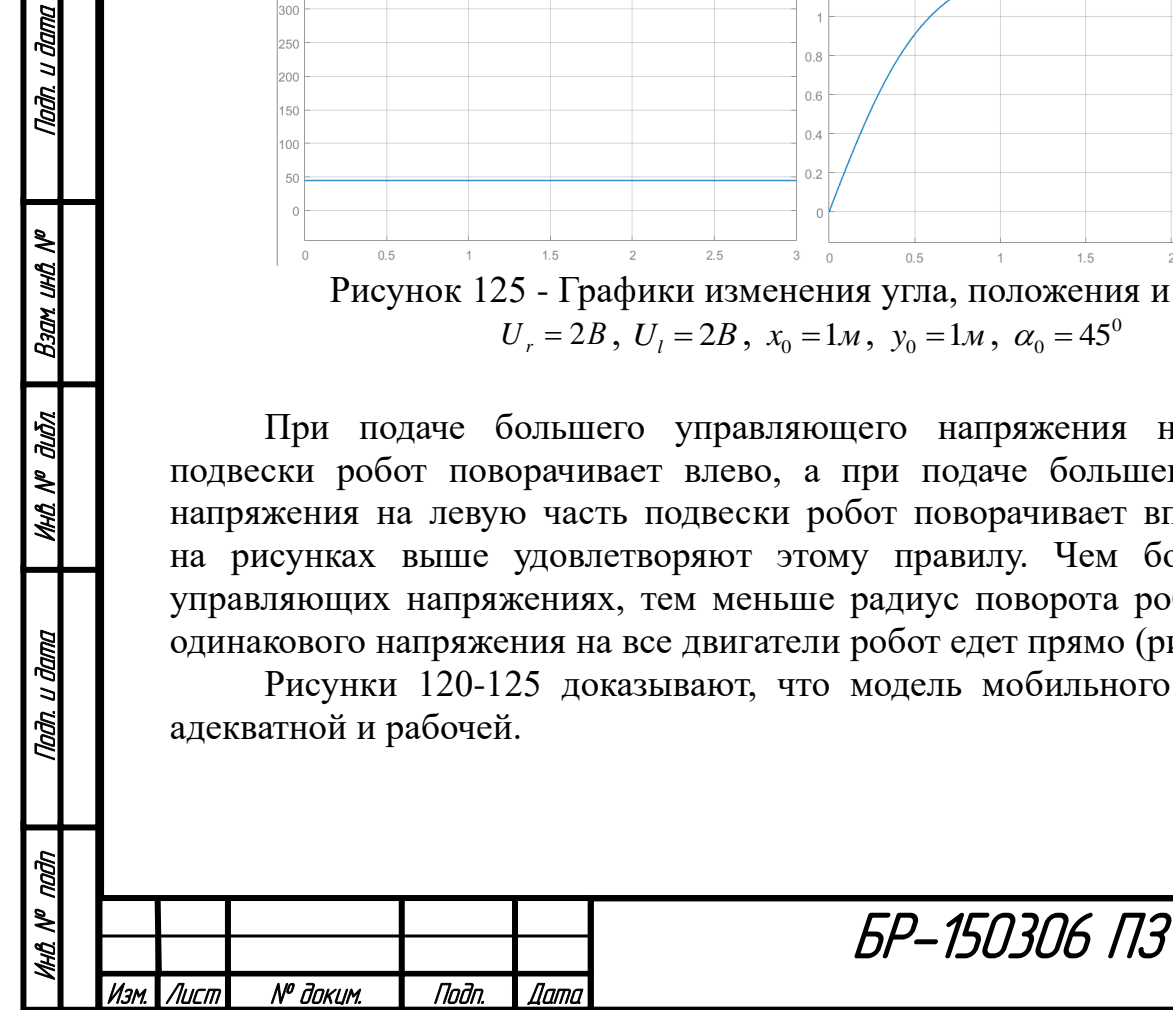

Nadh, u dama

Bann und Nº

MHQ N<sup>o</sup> Quốn

Падп. и дата

## **ЗАКЛЮЧЕНИЕ**

Были проанализированы существующие аналоги систем на основе мобильного робота и коптера. Сформулировано техническое задание проекта, на его основе была разработана система управления МАРС, рассчитаны для нее электрические компоненты. Была создана принципиальная электрическая схема системы управления и спроектирована трехмерная панель электроники. Далее была спроектирована конструкция мобильного робота, выполнен весовой анализ конструкции и составлена смета затрат на реализацию всего проекта. Разработан алгоритм планирования оптимальной траектории в среде с препятствиями на основе алгоритма Мура и реализована система управления мобильным роботом в среде Matlab.

Дальнейшими основными этапами в разработке МАРС будут:

- анализ конструкции мобильного робота;
- разработка динамической модели манипулятора;
- создание алгоритмов управления манипулятором и коптером;
- обработка изображений и распознавание;
- организация согласованной работы объектов;
- моделирование работы системы;
- сборка системы и испытание.

Nadh. u dama

Bann uwa N<sup>o</sup>

**MHO. Nº OLIÓN** 

Nadh, u dama

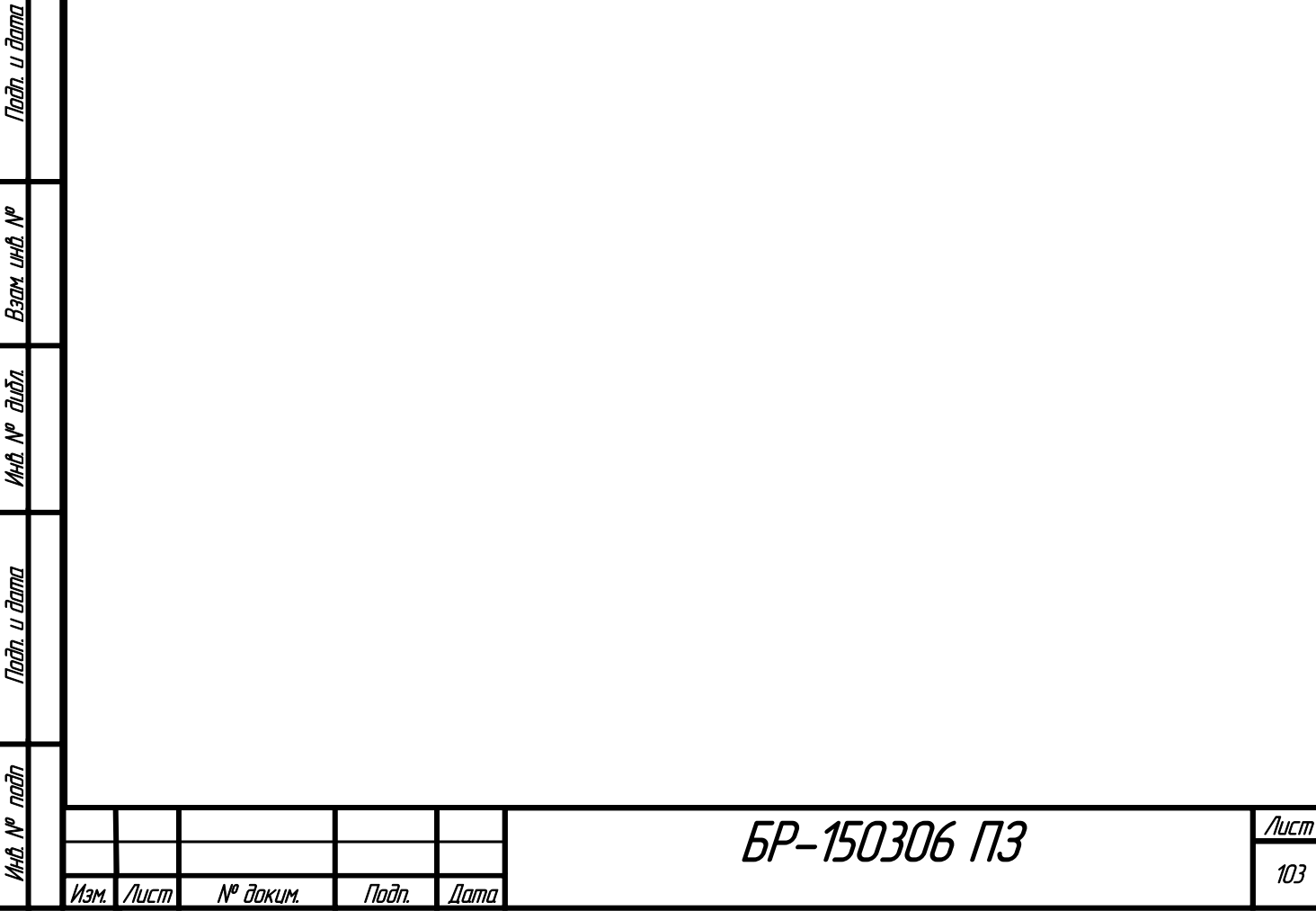

# **СПИСОК ИСПОЛЬЗОВАННЫХ ИСТОЧНИКОВ**

1. Многоагентные системы [Электронный ресурс]: Портал искусственного интеллекта. - Режим доступа: http://www.aiportal.ru/articles/multiagent-systems/multiagent-systems.html.

2. Классификация агентов [Электронный ресурс]: Портал искусственного интеллекта. - Режим доступа: http://www.aiportal.ru/articles/multiagentsystems/agent-classification.html.

3. Перспективы применения, принципы построения и проблемы разработки мультиагентных робототехнических систем / В. М. Лохин, С. В. Манько, М. П. Романов, С. А-К. Диане. - Москва : XII всероссийское совещание по проблемам управления, 2014. - УДК 004.896. - 12с.

4. Land Rover интегрирует систему дронов с внедорожником [Электронный ресурс]: InterDrone. - Режим доступа: https://interdrone.com/faa/land-rover-integrates-drone-system-with-suv/.

5. Autonomous robot and drone act as mobile surveillance unit [Электронный ресурс]: SpringWise. - Режим доступа: https://www.springwise.com/autonomousrobot-drone-act-mobile-surveillance-unit/.

6. Mars 2020 mission [Электронный ресурс]: NASA Science. - Режим доступа: https://mars.nasa.gov/mars2020/.

7. Антонов, А. Расчет параметров двигателей колесного робота [Электронный ресурс]: Роботоша. - Режим доступа: http://robotosha.ru/robotics/calclation-motor-parameters-weel-robot.html.

8. GrabCad [Электронный ресурс] - Режим доступа: https://grabcad.com/.

9. Что такое емкость аккумулятора? Методика ее расчета [Электронный ресурс]: 220 Volt. - Режим доступа: https://220volt.com.ua/news/useful/akkumulyatornie-batarei/chto-takoe-emkostakkumulyatora-metodika-ee-rascheta.html.

10. Гузова В. В., Синенко Е. Г., Мерко М. А., Брюховецкая Е. В., Учебное пособие 3-е изд., Прикладная механика, Красноярск: ИПЦ КГТУ, 2003.

11. Березовский, Ю. Н. Детали машин : учебник для машиностроительных техникумов / Ю. Н. Березовский, Д. В. Чернилевский, М. С. Петров. - 1983.

12. Гуревич Ю. Е., Инженерные основы расчетов деталей машин: учебник. - 2013.

13. Игнатьев, М. Б. Алгоритмы управления роботами-манипуляторами / М. Б. Игнатьев, Ф. М. Кулаков, А. М. Покровский. - Ленинград: Машиностроение, 1977. - 247с.

14. Бурдаков, С. Ф. Системы управления движением колесных роботов : науч. изд. / С. Ф. Бурдаков, И. В. Мирошник, Р. Э. Стельмаков. – СПб. : Наука,  $2001 - 227$  c.

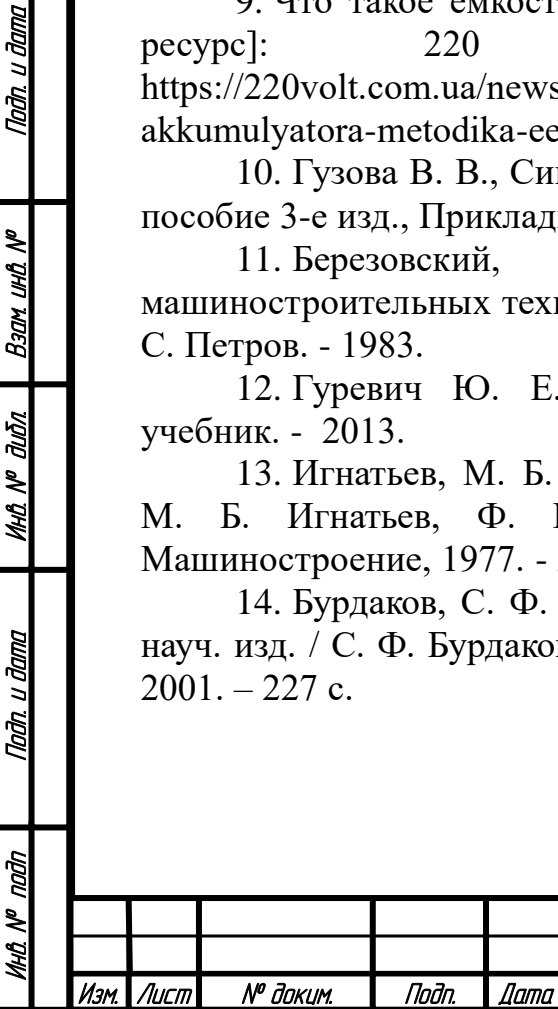

Taðn. u ðama

Взам ина №

**MHÔ Nº OLIÔN** 

Nadh. u dama

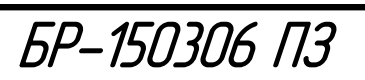